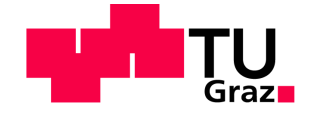

Marcel SPANDL, BSc

# **Wasser- und luftseitige 3D-CFD Simulation eines Kraftfahrzeugkühlkreislaufs**

Masterarbeit zur Erlangung des akademischen Grades Diplom-Ingenieur Masterstudium Wirtschaftsingenieurwesen Maschinenbau

eingereicht an der

# **Technische Universität Graz**

Fakultät für Maschinenbau und Wirtschaftswissenschaften Institut für Thermische Turbomaschinen und Maschinendynamik Institutsvorstand: Univ.-Prof. Dr.-Ing. Franz Heitmeir Betreuer: Ao.Univ.-Prof. Dipl.-Ing. Dr.techn. Wolfgang Sanz

Graz, Juni 2016

#### **Vorwort**

Da mich die Effizienzsteigerung und Weiterentwicklung von Kraftfahrzeugen sehr interessiert, entschied ich mich dafür, meine Masterarbeit bei einer Firma im automotiven Bereich zu schreiben. Im Rahmen meines sechsmonatigen Diplomanden-Praktikums bei der Firma qpunkt GmbH wurden die, für die Masterarbeit relevanten Ergebnisse und Erkenntnisse, erarbeitet. Da ich mich schon in meiner Bachelorabeit mit dem Thema CFD-Simulation beschäftigt hatte, fiel mir die Entscheidung leichter, mir das 3D-CFD-Thema der vorliegenden Masterarbeit als sinnvolle Vertiefung meiner Kenntnisse in diesem Bereich. Darum fiel es mir leicht, mich für das letzte halbe Jahr zu motivieren.

Mein besonderer Dank gilt dabei meinen Betreuern bei der Firma qpunkt GmbH und an der TU Graz, am Institut für thermische Turbomaschinen und Maschinendynamik. An erster Stelle Herr Dr. Daniele Suzzi, der mir die Diplomanden-Stelle ermöglicht und mich bis zu seinem Ausscheiden aus der Firma hervorragend betreut hat. Nach dem Weggang von Dr. Suzzi übernahm Herr Dipl.-Ing. (FH) Peter Drage dessen Rolle und kümmerte sich bestens um mich. Seitens der Universität übernahm, wie auch schon bei meiner Bachelorarbeit, Herr Ao.Univ.-Prof. Dipl.-Ing. Dr.techn. Wolfgang Sanz meine Betreuung. Auch ihn möchte ich besonders hervorheben und mich recht herzlich für die außerordentliche Unterstützung bedanken.

Ich richte meinen Dank auch an die vielen CFD-Mitarbeiter bei qpunkt GmbH, die mir mit Rat und Tat zur Seite standen und versucht haben, alle meine Fragen so gut wie nur möglich zu beantworten. Allen voran besten Dank an Herrn M.Eng. Kristian Rosenkranz und seinem Team.

Den größten Dank möchte ich an dieser Stelle an meine Familie und meine Freundin aussprechen, die mich während meines Studiums in allen Belangen unterstützt haben.

Großer Dank gilt auch meinen Freunden (TRRT&Friends) für die Ablenkung vom Diplomanden-Alltag und das mir entgegengebrachte Verständnis, wenn ich bei gemeinsamen Vorhaben durch die Masterarbeits-Verpflichtungen öfter mal durch Abwesenheit glänzte.

II

### **EIDESSTATTLICHE ERKLÄRUNG**

Ich erkläre an Eides statt, dass ich die vorliegende Arbeit selbstständig verfasst, andere als die angegebenen Quellen/Hilfsmittel nicht benutzt und die den benutzten Quellen wörtlich und inhaltlich entnommene Stellen als solche kenntlich gemacht habe.

Graz, am …………………………… ………………………………………………..

(Unterschrift)

#### **STATUTORY DECLARATION**

I declare that I have authored this thesis independently, that I have not used other than the declared sources / resources, and that I have explicitly marked all material which has been quoted either literally or by content from the used sources.

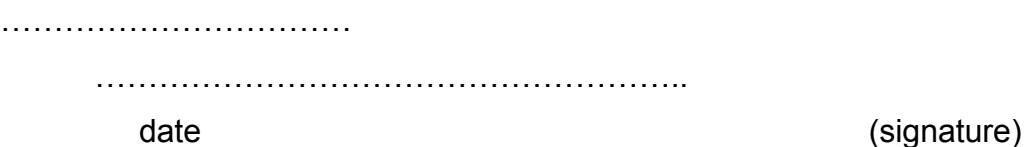

# **Kurzfassung**

Die vorliegende Arbeit befasst sich mit dem Kühlsystem eines Verbrennungsmotors. Im Rahmen dieser Arbeit wurde ein vollständiges CAD-Fahrzeugmodell mittels einer 3D-CFD-Software einer stationären thermischen Simulation unterzogen. Bei den Wärmeüberträgern des Wasser- und Ölkühlkreislaufs handelt es sich um vereinfachte Modelle, die den Wärmeübergang zwischen den Medien (Kühl-)Wasser/Öl und Luft so realitätsnah wie möglich darstellen sollen. Schrittweise näherte man sich dem Gesamtsystem des Kühlkreislaufs an. Die anfänglichen vereinfachten Systeme enthielten nur einen Wärmeüberträger, anhand derener wichtige Erkenntnisse für den weiteren Aufbau komplexerer Systeme gewonnen werden konnten.

Implementiert wurde das Kühlsystem, wie bereits oben erwähnt, in ein vollständiges Fahrzeugmodell, sodass das Verhalten der um- und durchströmenden Luft simuliert werden konnte. Auch jene Komponenten des Motors, die durch Wärmestrahlung den umliegenden Kühlkreislauf möglicherweise beeinflussen, wurden berücksichtigt.

#### **Abstract**

The thesis deals with the cooling system of a combustion engine. In course of this thesis a complete CAD vehicle model was subjected to a stationary thermic simulation with the help of a 3D-CFD-software. The radiators of the water and oil cooling circuit are simplified models, which should model the heat transfer between the cooling water/oil and air as realistic as possible. The complete system of the cooling circuit was approached gradually. The initial simplified systems only contained one radiator, but they allowed draw important findings for the simulation of more complex systems.

The cooling system model was implemented in a complete vehicle model, in which the behavior of the circulating and run through air was simulated. The components of the engine, which possibly influence the cooling circuit by thermal radiation were also considered in these simulations.

# Inhaltsverzeichnis

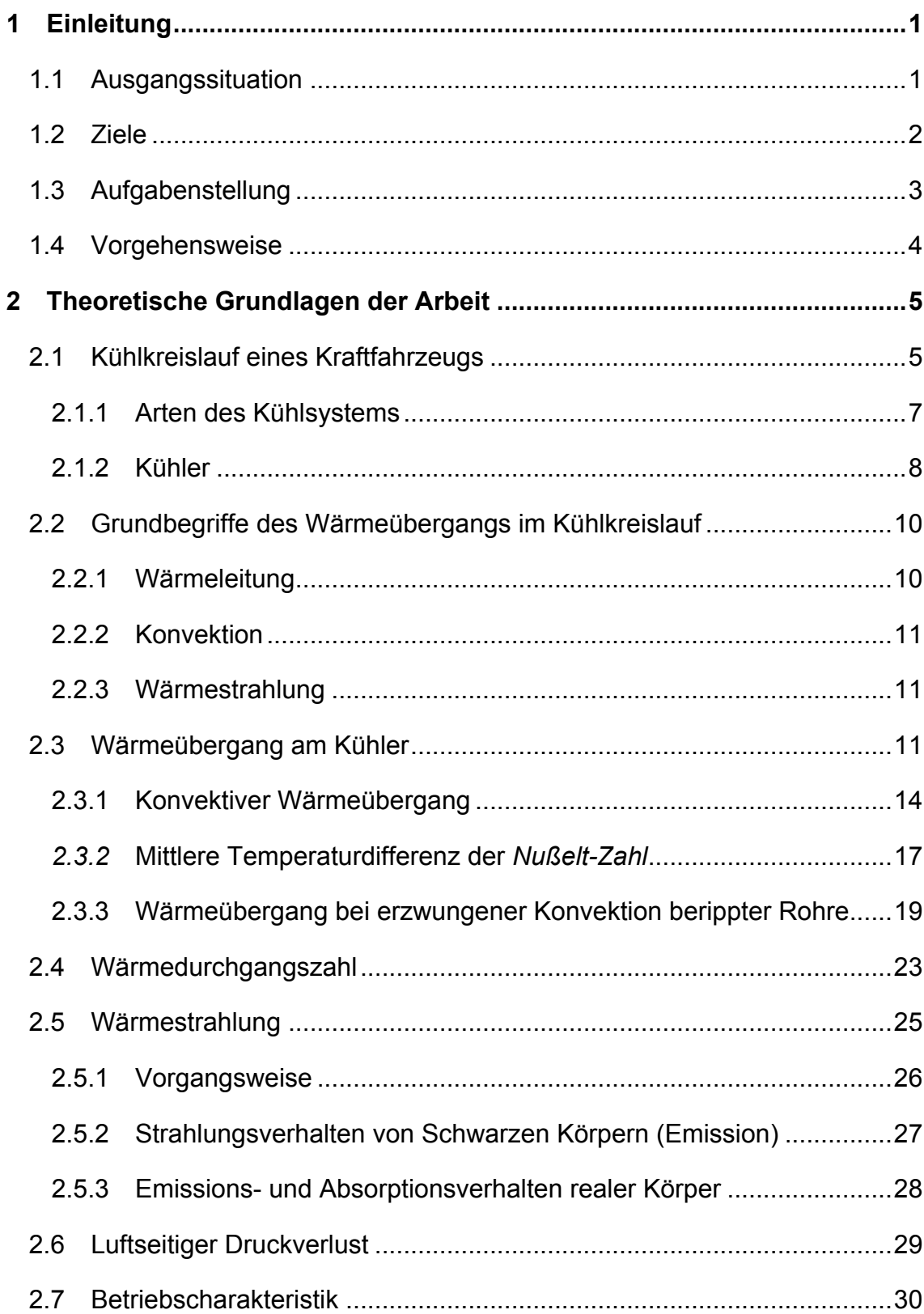

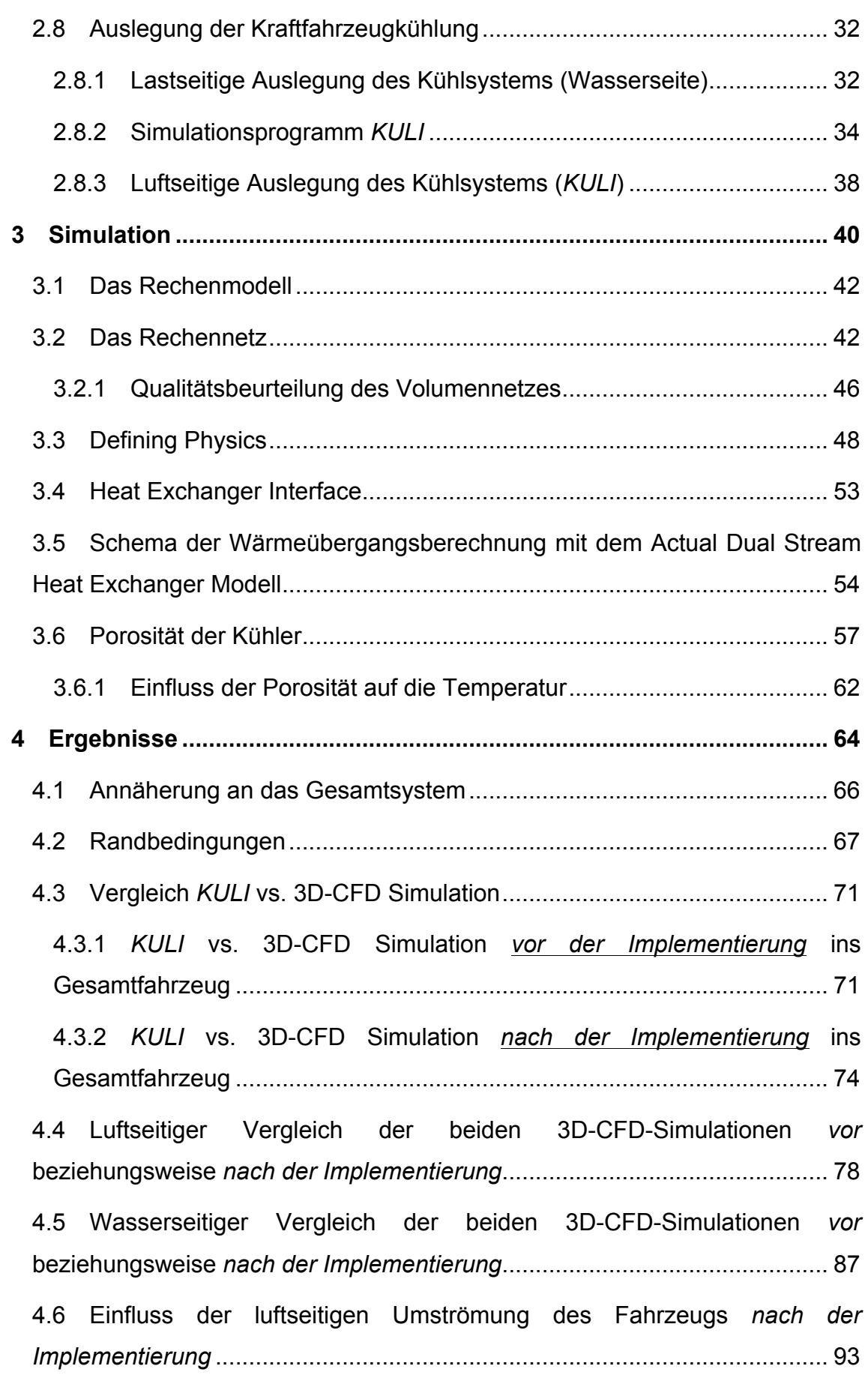

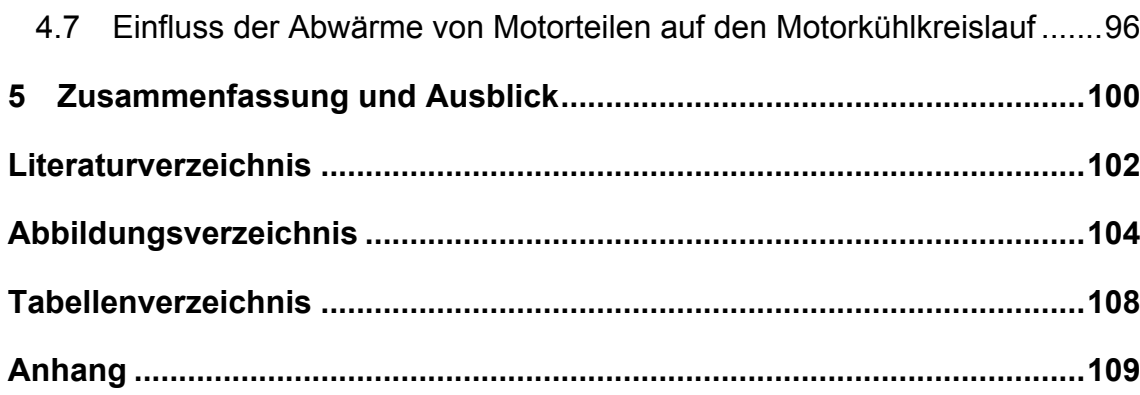

# **Formelzeichen und Abkürzungen**

# **Lateinische Formelzeichen**

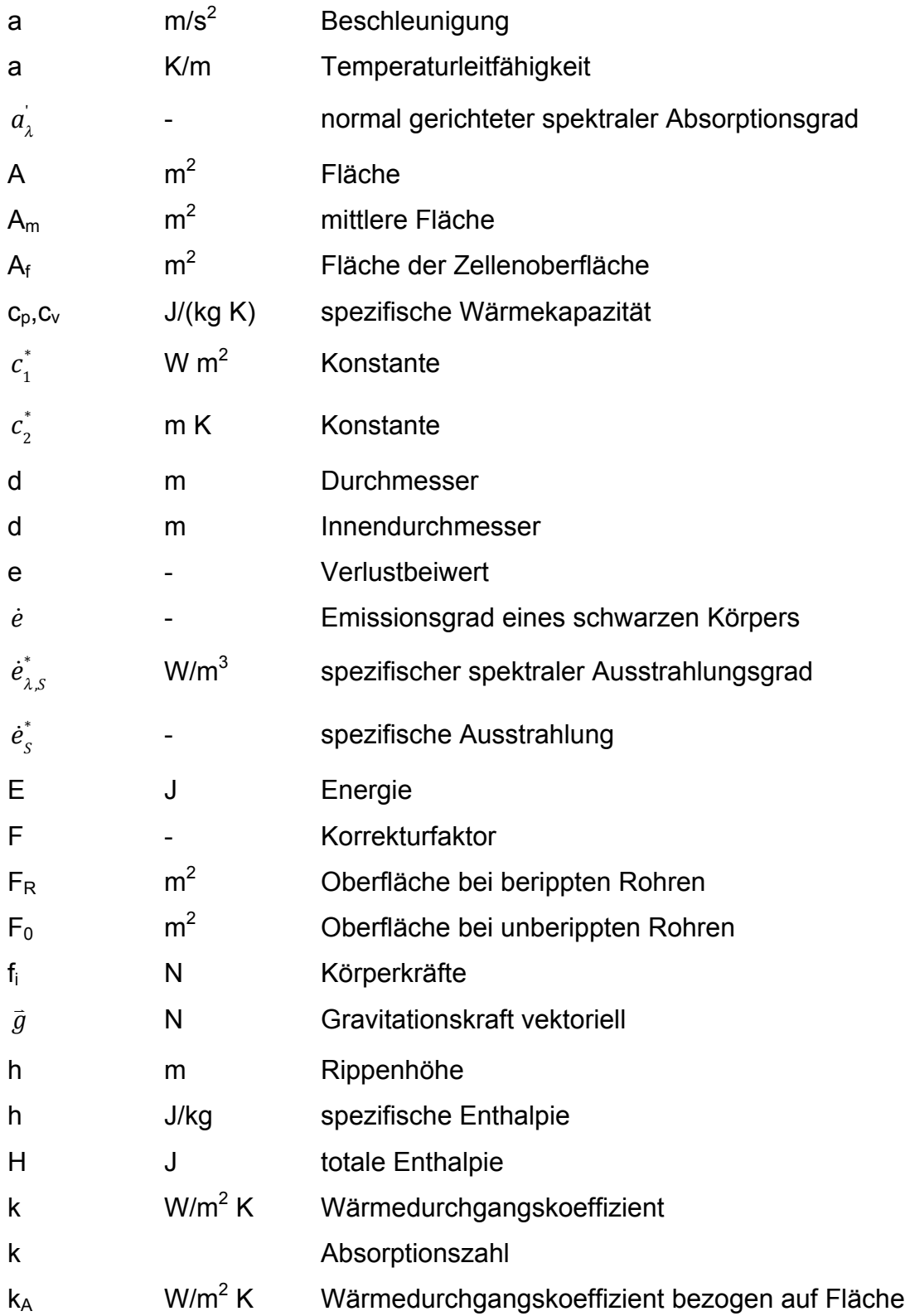

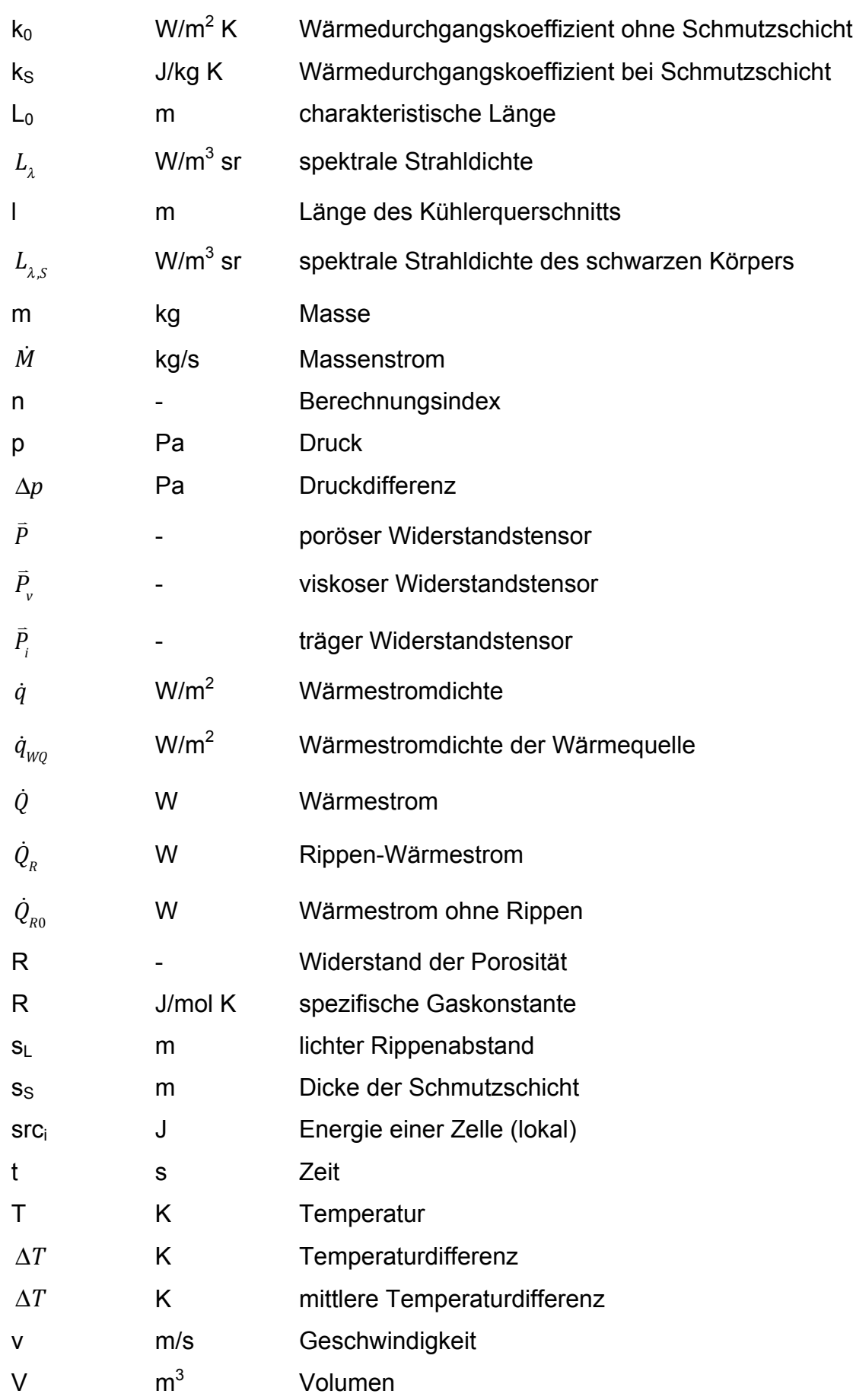

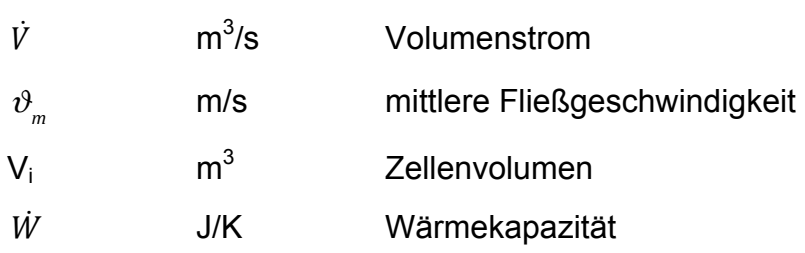

# **Griechische Formelzeichen**

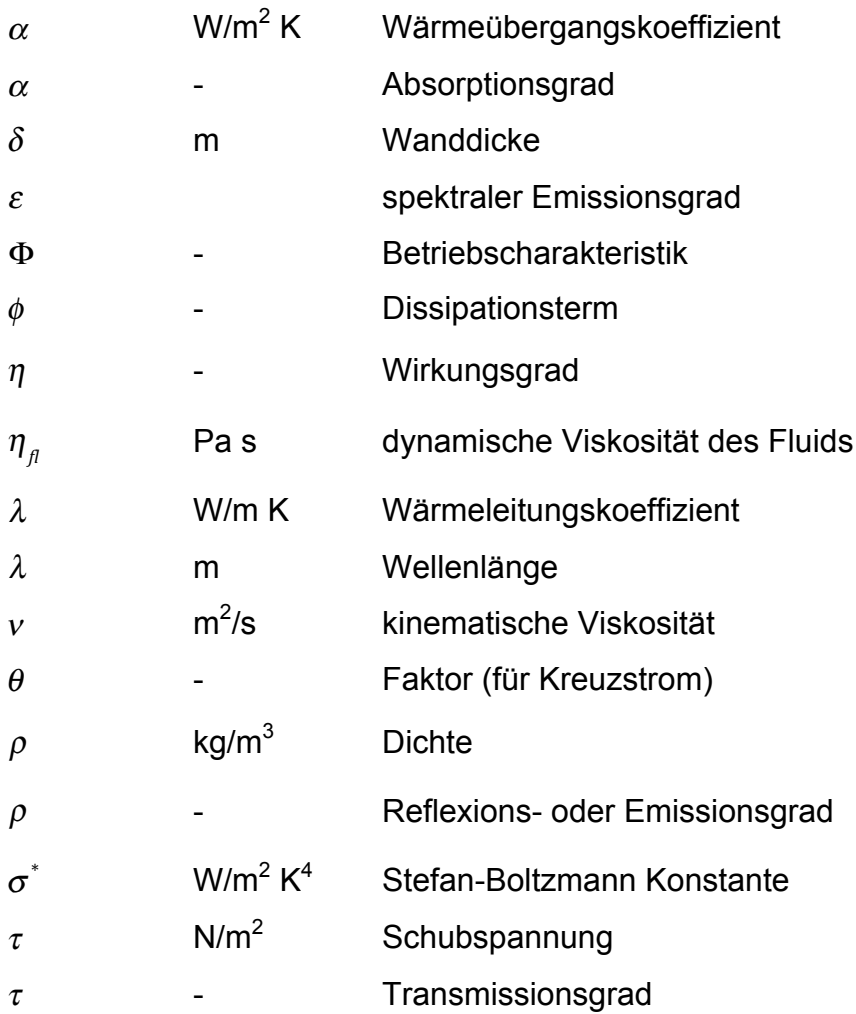

# **Indizes und Abkürzungen**

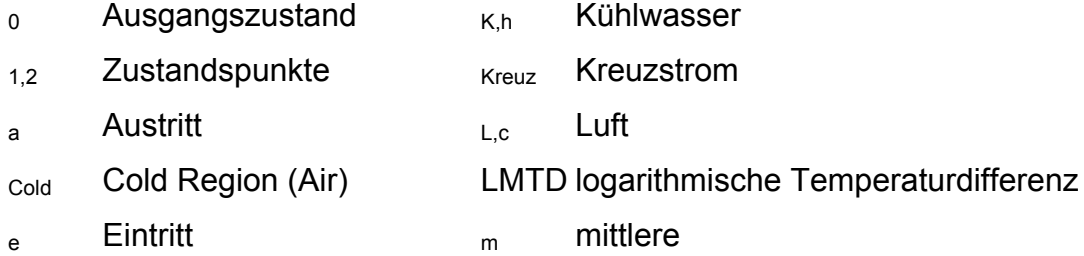

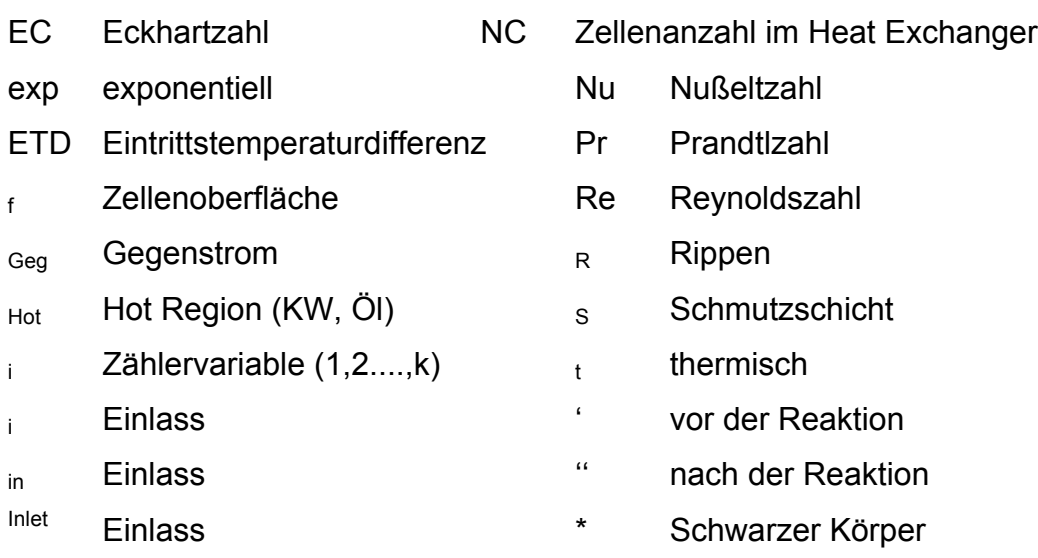

# **Operatoren**

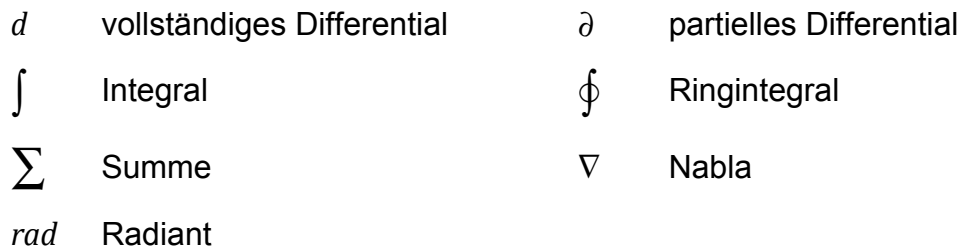

# **1 Einleitung**

#### **1.1 Ausgangssituation**

In der Automobilindustrie werden effizient arbeitende Motoren und die dazugehörigen Subsysteme, wie zum Beispiel das Motorkühlsystem, immer wichtiger. Da neben der Reduktion des Treibstoffausstoßes die Leistungsdaten der modernen Motoren nicht wie vermutet verringert werden, sondern gleichbleiben oder auch an Leistung dazugewinnen, steht die Effizienz des Antriebsystems im Vordergrund. Motoren erzeugen in der Regel Wärme durch chemische Energie des Brennstoffes, doch technisch ist man noch weit davon entfernt, den gesamten Anteil dieser geleisteten Energie wirklich in verwertbare Arbeit umzuwandeln. Ein Großteil der erzeugten Energie wird als Abwärme an die Umgebung abgegeben. Die am Wärmeübergang beteiligten Teile müssen somit gekühlt werden. Das geschieht in der Regel über den Wasser- und Ölkühlkreislauf. Wärmetauscher sollen helfen, die entstandene Wärme an die Umgebung abzuführen. Um einen ausreichend hohen Wärmeaustausch an die Umgebung zu gewährleisten, ist die Auslegung der in beiden Kreisläufen befindlichen Radiatoren ein sehr wichtiger Bestandteil.

In der folgenden Arbeit wird der Motorraum eines Fahrzeugs einer thermischen Analyse unterzogen. Insbesondere wird der gesamte Kühlkreislauf simuliert, die Wasser-, Öl- und Luftseite wird dabei berücksichtigt. Meist sind solche Simulationen auf 1D reduziert, doch in diesem Fall wird sogar die Strahlung von umliegenden Wärmequellen des Motorraumes auf den Kühlkreislauf genauer untersucht. In der Nähe des Motors und des Abgasstranges treten im fahrenden Zustand bei hohen Motorleistungen von über 300kW sehr hohe Temperaturen auf, die in der Folge den Kühlkreislauf erheblich beeinflussen können. Luft, die im fahrenden Zustand den Motorraum durchströmt, wird erwärmt und so umgeleitet, dass sie auf Bauteile trifft, die dem Kühlkreislauf angehören. So ergibt sich eine thermische Belastung des Kühlkreislaufs.

#### **1.2 Ziele**

Ziel dieser Arbeit ist es, mit Hilfe einer 3D-CFD-Simulation den stationären thermischen Zustand im Motorraum und des Kühlkreislaufs und die damit verbundene Wärmebelastung von Bauteilen des Kreislaufs bei konstanter Geschwindigkeit zu simulieren. Die Wärmetauscher des Kühlkreislaufs wurden dabei wasser-/öl- und luftseitig simuliert. Die verwendeten Modelle berücksichtigen den Wärmeübergang in den Kühlern. Leitungen, die zu und vom Motor unter möglicher Belastung durch Wärmestrahlung liegen, wurden auch betrachtet. Die Auswertungen unterliegen dabei hauptsächlich thermischer Betrachtung.

Auch wird versucht, die Eintrittstemperaturdifferenz (ETD) zwischen der (Kühl)Wasser-/Öl- und der Luftseite der Wärmeüberträger (Radiatoren, Rekuperatoren) anhand einer 3D-CFD-Simulation so gut wie möglich vorherzusagen.

Beeinflusst werden die für die ETD-Berechnung relevanten Temperaturen durch die Abwärme des Motors. Bei einer konstanten Geschwindigkeit von 300 km/h entsteht eine Abwärme über den (Kühl)Wasser- und Ölkreislauf von nahezu 170 kW. Die entstehende Wärme soll so gut wie möglich über unterschiedlichste Wärmetauschersysteme abgeführt werden. Die Zu- und Ableitungen dieser Wärmetauscher sind zusätzlich noch folgenden Wärmequellen ausgesetzt:

- Abgaskrümmer
- Motorabwärme
- Auspuffdämpfer

Im nachfolgenden Kapitel werden die theoretischen Grundlagen, die den Wärmeübergang in den Wärmetauschern betreffen, erläutert. Außerdem werden die für die Simulation relevanten Grundlagen auch näher betrachtet.

#### **1.3 Aufgabenstellung**

Die Effizienzsteigerung der Fahrzeugkühlung wird mit steigenden Leistungsdaten von modernen Fahrzeugen immer wichtiger. Durch den immer kleiner werdenden verfügbaren Platz im Motorraum (Package) werden die Kühler stets kleiner, doch die abzuführende Wärme bleibt meistens die selbe.

Wärmetauscher können auf speziell ausgelegten Prüfständen sehr gut getestet werden, aber durch immer schnellere Entwicklungszeiten in der Automobilbranche wachsen die Anforderungen an die Hersteller. Denn oftmals werden Facelifts an der Karosserie durchgeführt, welche die Kühlerauslegung erheblich beeinflussen können. Die Optimierung der Aerodynamik und optische Veränderungen an der Fahrzeugkarosserie führen oft zu geringeren Volumenströmen der Luft in Kühlernähe. Solche Abwandlungen können jedoch nicht an den oben bereits erwähnten Kühler-Prüfständen berücksichtigt werden, sondern dafür sind Testfahrten mit teuren Prototypen notwendig.

Durch die veränderte Geometrie des Wagenaufbaus werden die Windschutzund Heckscheibe oft flacher ausgeführt als früher. Die Fahrgastzelle erhitzt sich dadurch schneller als bei steiler verbauten Front- und Heckscheiben. Deswegen und durch den weiter steigenden Komfortwunsch sind Klimaanlagen nicht mehr wegzudenken. So kommen Klimakondensatoren vor den Hauptwasserradiatoren zum Einsatz, die die anströmende Kühlerluft erhitzen und somit die Eintrittstemperaturdifferenz des Wärmeaustauschers beeinflussen.

Oftmals müssen neben dem Motor auch zusätzliche Antriebssysteme gekühlt werden, wie zum Beispiel Batterien bei Hybridantrieb. Diese Systeme stellen eine zusätzliche Wärmequelle dar und beeinflussen die Kühlerauslegung massiv.

Die Eintrittstemperaturdifferenz (ETD) spielt für die leistungstechnische Auslegung eines Kühlers eine wesentliche Rolle.

$$
ETD = T_{in,hot} - T_{in,cold} \tag{1.1}
$$

Wieso die ETD ausschlaggebend für die Kühlerauslegung ist, wird im folgenden Kapitel erklärt.

Die Wärmeleistung eines Kühlers ist wie folgt definiert.

$$
\dot{Q} = k^* A^* \Delta T \tag{1.2}
$$

Darin ist die Fläche *A* des Wärmeübergangs enthalten. Sie verhält sich direkt proportional zur Kühlleistung. Damit sinkt mit abnehmender Kühlfläche auch die Leistung. Die mittlere Temperaturdifferenz ist mit Δ*T* gegeben.

#### **1.4 Vorgehensweise**

Um das komplexe System des gesamten Kühlkreislaufs eines Fahrzeugs besser zu verstehen, wurde anfänglich nur ein Wärmeaustauscher, entkoppelt vom Gesamtsystem, simuliert. In einfachen Systemen können Fehlerquellen sehr gut minimiert werden. Auch die Berechnung des Wärmeübergangs in den Kühlern ist komplex, denn es wird jede einzelne Zelle des Wärmetauschers wasser-, beziehungsweise öl- und luftseitig betrachtet. Sind nur geringe Unterschiede am Netz der beiden Medien zu erkennen, so ist die Simulation nicht durchführbar.

Nach und nach wurde das System erweitert. Zuerst simulierte man den gesamten Wasserkreislauf, ohne ihn in das Kühlsystem des Fahrzeugs zu implementieren. Die Luftseite konnte dadurch nicht realitätsnah berücksichtigt werden. Erst nachdem das Gesamtsystem mit Öl- und Wasserkühlkreislauf ohne Probleme simuliert werden konnte, wurde es in das Gesamtfahrzeug implementiert.

## **2 Theoretische Grundlagen der Arbeit**

In den nachstehenden Kapiteln werden die für die Simulation notwendigen theoretischen Grundlagen erklärt. Diese betreffen folgende Unterpunkte:

- Kühlkreislauf eines Kraftfahrzeugs
- Grundbegriffe des Wärmeübergangs im Kühlkreislauf
- Wärmeübergang am Kühler
- Wärmedurchgangszahl
- Wärmestrahlung
- Luftseitiger Druckverlust
- Betriebscharakteristik
- Auslegung der Kraftfahrzeugkühlung

#### **2.1 Kühlkreislauf eines Kraftfahrzeugs**

Das Motorkühlsystem dient in erster Linie dazu, den Motor schnellstmöglich auf eine optimale Betriebstemperatur zu erhitzen und ihn auf einer annähernd konstanten Betriebstemperatur zu halten. Dies gelingt nur, wenn die überschüssige Wärmeenergie abgeführt werden kann. Man nimmt an, dass ungefähr ein Drittel der Wärmeenergie des Motors vom Kolben, von den Ventilen, vom Zylinderkopf, vom Zylinder, vom Motoröl und vom Abgasturbolader aufgenommen wird. Doch durch die begrenzte Hitzebeständigkeit des Materials der einzelnen Bauteile und des Schmieröls muss diese Wärme unbedingt abgeführt werden.

Nur rund 43% der zugeführten Energie können bei effizient arbeitenden Motoren verwendet werden, der Rest geht als Wärmeenergie verloren. Dies geschieht aber nicht nur während des Verbrennungsprozesses des Kraftstoffs, sondern auch alle beteiligten beweglichen Komponenten wandeln mechanische Energie in Reibungsenergie, die wiederum in thermische Energie umgewandelt wird. [1]

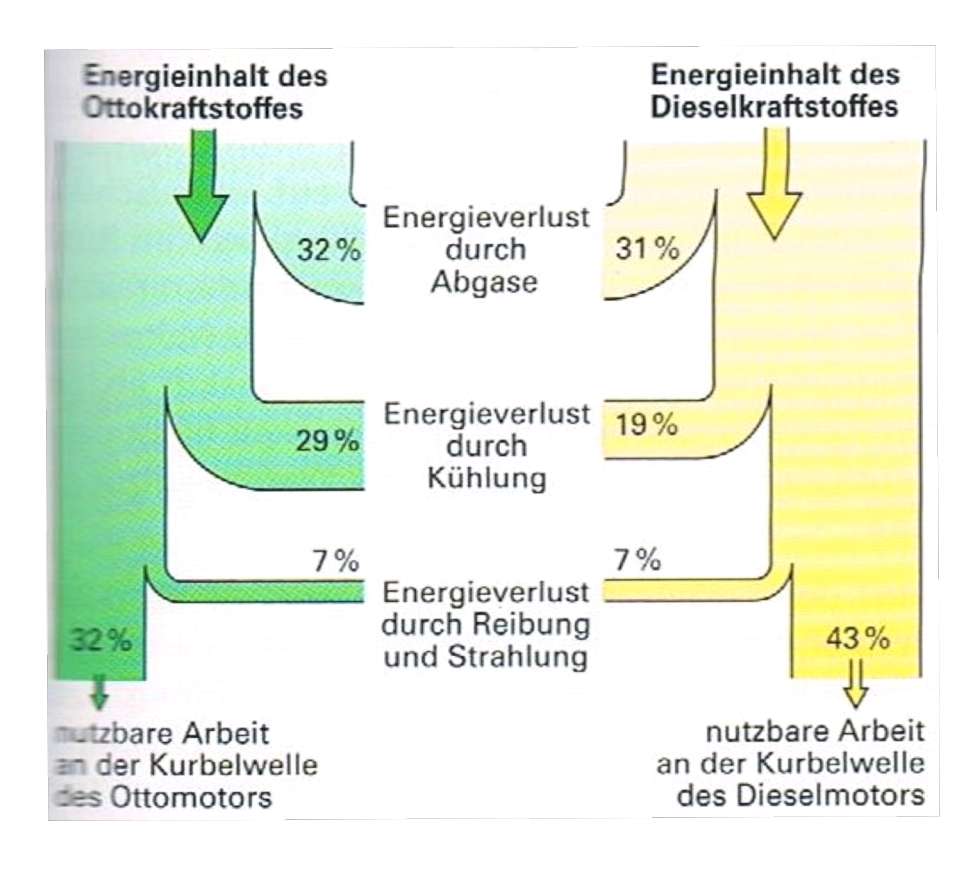

Abbildung 2.1: Sankey-Diagramm Energiefluss eines Verbrennungsmotors [1]

Das Motoröl und die thermische Belastbarkeit der Motormaterialen bestimmen die obere Temperaturgrenze. Die Betriebstemperatur des Kühlmittels liegt in den meisten Fällen bei 80 – 90°C. Nur kennfeldgesteuerte Kühlmittelkreisläufe lassen höhere Temperaturen von ca. 120°C zu. Bei höheren Temperaturen verringern sich die Reibverluste und man erhält einer verbesserte Gemischaufbereitung.

Die Anforderungen an ein Kühlsystem sehen wie folgt aus:

- Schnelles Erreichen der Betriebstemperatur
- Geringes Gewicht
- Ausreichende Kühlwirkung
- Gute Temperaturverteilung im Kühlsystem, um Wärmespannungen zu vermeiden

Werden die oben genannten Punkte eingehalten, erhält man höhere Verdichtungswerte, einen geringeren Kraftstoffverbrauch bei höheren Leistungen, eine verbesserte Zylinderfüllung und gleichmäßigere Betriebstemperaturen. [1]

#### **2.1.1 Arten des Kühlsystems**

Man unterscheidet im wesentlichen zwei Arten von Systemen, zum einen die Luftkühlung und zum anderen die Wasserkühlung.

Das Luftkühlsystem findet heutzutage eigentlich nur mehr bei Motorrädern, Flugzeugen und Stationärmotoren Anwendung. Sie funktioniert nach dem einfachen Prinzip, dass die umströmende Luft (Fahrtwind) die Abwärme des Motors abtransportiert und somit den Motor kühlt. Dieser ist oft mit Kühlrippen ausgestattet, um die wirksame Kühloberfläche, an der die Luft vorbeiströmt, zu vergrößern. Ihr Vorteile gegenüber der Flüssigkeitskühlung liegt am einfachen Aufbau, dem geringen Leistungsgewicht und dass kein Kühlmittel mit Gefrierschutz benötigt wird. [1]

Die Flüssigkeitskühlung benötigt als wärmeabtransportierendes Medium ein Wasser/Glykol Gemisch. Dabei durchströmt das Kühlmittel den Kühlmantel des Motors und gibt die Bauteilwärme über Luft/Wasser-Kühler ab. Das Funktionsprinzip sieht wie folgt aus: [1]

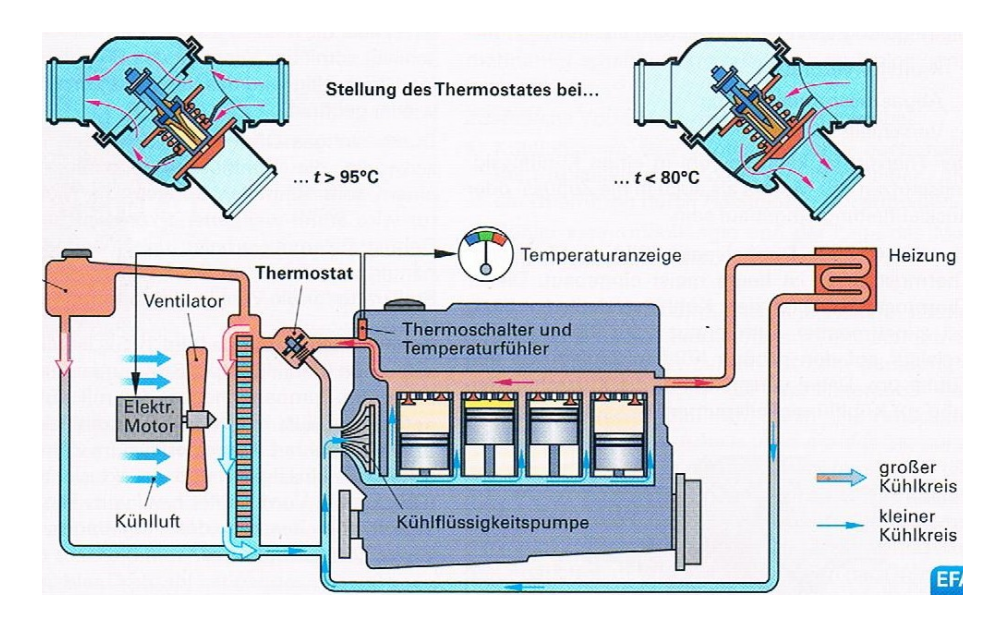

Abbildung 2.2: Pumpen- bzw. Zwangsumlaufkühlung [1]

Wie oben in Abbildung 2.2 gut ersichtlich zirkuliert die Kühlflüssigkeit im Motorblock um die Zylinder und kommt erwärmt am Kühler an. Dort wird die Motorwärme durch einen Wärmeübergang im Kühler an die Umgebungsluft abgegeben. Die gekühlte Kühlflüssigkeit gelangt dann über Leitungen wieder in die Hohlräume des Motors.

Früher wurden ausschließlich Warmumlaufkühlungen (Thermosyphonkühlungen), welche auf dem Prinzip der Dichteänderung von Wasser beruhen, verwendet. Warmes Wasser besitzt eine geringere Dichte als kaltes und kann somit in den Leitungen aufsteigen. Diese Art der Kühlung funktioniert ohne Pumpe. [1]

In modernen Kraftfahrzeugen kommen ausschließlich pumpengetriebene Kühlsysteme zum Einsatz (Pumpenumlaufkühlung). Wie in Abbildung 2.2 zu erkennen, regelt ein Thermostatventil die Größe des Kühlkreislaufs. Ist der Motor kalt, bleibt das Thermostat geschlossen und das Kühlmittel läuft über den kleinen Kühlkreislauf. Dies erlaubt eine rasche Erwärmung des Motors auf Betriebstemperatur. Ist eine bestimmte Temperatur erreicht, öffnet sich das Thermostat und das Kühlmittel fließt durch den Kühler, wird dort abgekühlt und läuft über den großen Kühlkreislauf zurück zum Motor. Der Ausgleichsbehälter versichert dabei einen konstanten Kühlwasserstand. [1]

Für die Simulation, die diese Arbeit beinhaltet, wurde ein stationärer Fahrbetrieb angenommen, weshalb auf das Thermostat nicht näher eingegangen wird, da es sich um den großen Kühlkreislauf mit voll geöffneten Thermostat handelt. In Abbildung 2 ist auch noch ein Ventilator zu erkennen, der als statisch angenommen wurde. [1]

#### **2.1.2 Kühler**

Es gibt unterschiedlichste Arten von Kühlern, doch die meisten benutzen jenes Prinzip des Wärmeübergangs, bei dem Umgebungsluft den Kühler durchströmt und somit die erwärmte Kühlflüssigkeit, die vom Motor kommt, abkühlt. Zur Oberflächenvergrößerung des Kühlers werden Rippenrohre verwendet, da diese einen besseren Wärmeübergang ermöglichen.

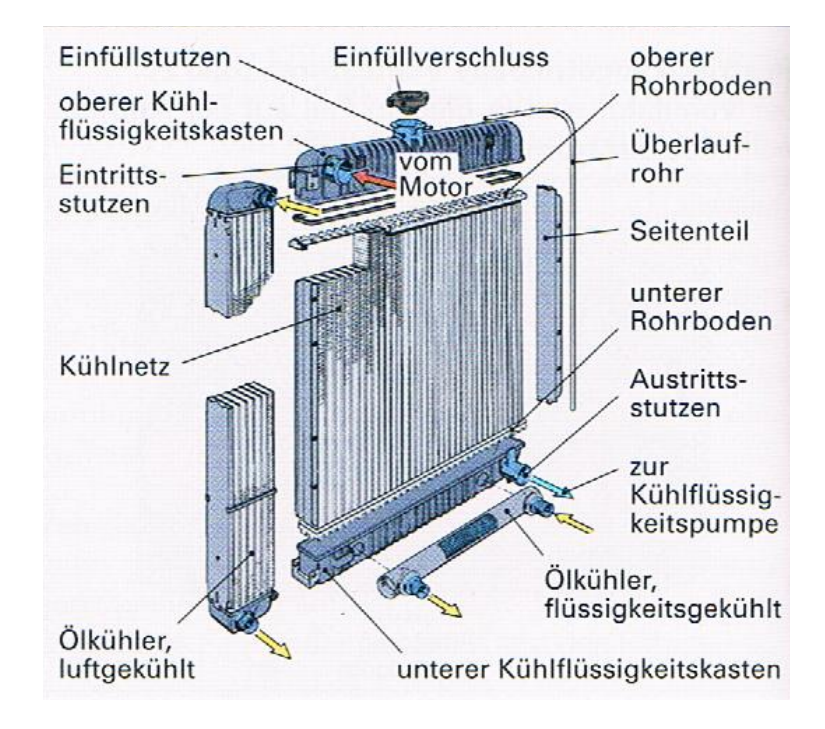

Abbildung 2.3: Kühleraufbau (i-Flow-Kühler) [1]

Wie aus Abbildung 2.3 gut abzulesen ist, fließt das Kühlwasser durch einen Ansaugstutzen in ein Eintrittssammelstück. Von dort aus gelangt es über die Rippenrohre zum Austrittssammelstück. Das kann auf verschiedene Arten passieren. Oftmals fließt das Kühlmedium nur von oben nach unten, so wie in Abbildung 2.3 zu sehen ist. Es gibt aber auch Querstromkühler, in denen das Wasser horizontal ausgetauscht wird. Diese Bauart von Kühlern wird gerne in der Fahrzeugfront verwendet, da die Kühlerhöhe damit leicht zu limitieren ist. Es kommt auch vor, dass die Kühlflüssigkeit horizontal oder vertikal in beide Richtungen fließt. Solche Wärmeaustauscher werden im Falle dieser Arbeit als U-Flow-Kühler bezeichnet, die Strömungsrichtung beschreibt dabei ein U. Aber auch sogenannte I-Flow-Kühler sind weit verbreitet, das Kühlmedium fließt darin nur in eine Richtung, vertikal von oben nach unten.

In der Simulation der vorliegenden Arbeit werden für den Wasserkühlkreislauf hauptsächlich vertikal fließende U-Flow-Kühler verwendet, im Ölkreislauf kommen Querstromkühler und I-Flow-Kühler zum Einsatz.

#### **2.2 Grundbegriffe des Wärmeübergangs im Kühlkreislauf**

Dieses Unterkapitel widmet sich der Klärung der Grundbegriffe des Wärmeübergangs in den Kühlern. Diese Grundlagen sind für alle Wärmetauscher von Bedeutung, welche von Umgebungsluft durchströmt werden. Es werden sogenannte Trennwand-Wärmetauscher (Rekuperatoren) betrachtet, dabei sind die Stoffströme voneinander getrennt. Es treten in der Regel drei Arten des Wärmeübergangs auf, nämlich Konvektion, Strahlung und Wärmeleitung, wobei Wärmestrahlung für die Berechnung und Beschreibung des Wärmeübergangs in Kühlern nicht von großer Bedeutung ist.

Grundsätzlich basiert der Wärmeübergang darauf, dass Energie in Form von Wärme von einem zum anderen Mediums oder innerhalb eines Mediums, von Bereichen höherer Temperatur, in Richtung niedrigerer Temperaturniveaus fließt. Es findet ein Energietransport statt, sobald ein Temperaturgradient herrscht. [2, 3]

#### **2.2.1 Wärmeleitung**

Materialen, beziehungsweise Stoffe bestehen aus Atomen und Molekülen. Wärmeleitung basiert dabei auf der Überlegung, dass Energietransport aufgrund von unterschiedlicher Energieniveaus der Teilchen eines Stoffes auftritt. Gespeicherte Energie eines Teilchens kann man in translatorische, rotatorische und vibratorische Bewegung gliedern. Energiegeladene Teilchen tauschen Energie mit benachbarten Teilchen aus, deren Energieniveau niedriger ist. Bei hohen Temperaturen ist die im Teilchen gespeicherte Energie höher als in Teilchen mit niedrigeren Temperaturen.

Wärmeleitung tritt bei Feststoffen und ruhenden Fluiden auf. Für Wärmetauscher wird die Wärmeleitungen in den Kühlrippen und Rohren des Kühlers genauer betrachtet. Die Materialeigenschaften des Kühlerwerkstoffes sind dabei maßgebend für die Wärmeleitung. [3]

#### **2.2.2 Konvektion**

Der konvektive Wärmeübergang tritt bei Wärmetauschern hauptsächlich in jenen Bereichen auf, wo Umgebungsluft auf eine angrenzende Wand trifft. Man kann dabei zwei Arten von Konvektion beschreiben, zum einen freie- und zum anderen erzwungene Konvektion.

Freie Konvektion tritt dort auf, wo eine Wand an die Umgebung Wärme abgibt, wodurch ein Temperaturfeld erzeugt wird. Dieses verändert die Dichte des betroffenen Fluids und folglich bildet sich eine Strömung im Gravitationsfeld aus.

Im Gegensatz dazu wird bei erzwungener Konvektion die Strömung durch ein Druckfeld erzeugt, das von außen auf das betroffene Fluid wirkt. Dieser Fall liegt im Kühlkreislauf eines Kraftfahrzeuges vor. [4]

#### **2.2.3 Wärmestrahlung**

Wände absorbieren und emittieren Energie in Form von elektromagnetischen Wellen, sobald die Wandtemperatur T > 0K ist. Die Strahlung braucht dabei kein übertragendes Medium, so ist der Wärmeübergang auch im luftleeren Raum realisierbar. Dabei gilt wie schon bei der Wärmeleitung, dass sich ein Nettowärmestrom zwischen der höher temperierten Wand zur niedriger temperierten Wand einstellt, wobei die Oberfläche mit der niedrigeren Temperatur nicht nur absorbiert, sondern auch Wärme emittiert.

#### **2.3 Wärmeübergang am Kühler**

Nachdem nun in den letzten zwei Unterkapiteln die Grundlagen der Wärmeübergänge in einem Kühlkreislauf beschrieben wurden, widmet sich dieses Unterkapitel dem Wärmeübergang am Kühler und damit den für die praktische Anwendung essentiellen Wärmeübertragungsfällen.

Am Kühler stellt sich wasser- wie auch luftseitig bei konstanter Fahrgeschwindigkeit ein stationärer Wärmeübergang ein, der zwar im Kühlerquerschnitt veränderlich ist, doch für jede einzelne Zelle in einem Rechennetz - nach einer gewissen Anzahl an Iterationen - als stationär angesehen werden kann. Somit wird eine instationäre Betrachtung des Systems ausgeschlossen. Im Wesentlichen besteht der Wärmeaustausch aus zwei Wärmeübergängen und einer Wärmeleitung.

Der erste Wärmeübergang tritt zwischen dem Fluid (Kühlflüssigkeit oder Öl) und der Kühlerinnenseite auf. Dort wird die Wärme durch Wärmeleitung an die Kühleraußenfläche transportiert, wodurch sich ein weiterer Wärmeübergang zwischen Kühleroberfläche und umströmender Luft ergibt.

Die Wärmeleitung ist stark materialabhängig, weshalb man versucht, die Rohre dünn zu halten und ein möglichst gut wärmeleitendes Material zu verwenden (z.B. Aluminium).

Der Wärmeaustausch kann schematisch wie folgt dargestellt werden (Abb.2.4).

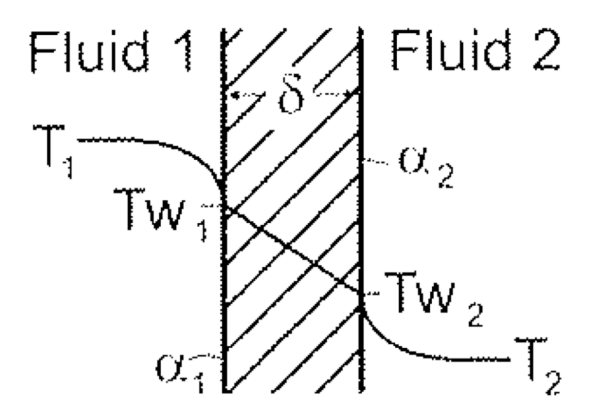

Abbildung 2.4: Wärmedurchgang durch eine ebene Wand [3]

Fluid 1 soll das Medium innerhalb des Kühlkreislaufs darstellen (Kühlwasser, Öl). Die Wandstärke des Kühlers ist mit  $\delta$  gekennzeichnet, das Fluid 2 wiederum beschreibt die Luft, die den Kühler umströmt.

Für den Wärmeübergang an der Innenseite des Kühlers sowie für den Wärmeübergang an der Außenseite gilt somit folgende Formel:

$$
\dot{Q} = \alpha^* A^* \left( T - T_w \right) \tag{2.1}
$$

Dabei ist *T* jeweils die Fluidtemperatur und *T<sub>w</sub>* die Wandtemperatur des betroffenen Wärmeübergangs. Man kann erkennen, dass neben dem Wärmeübergangskoeffizienten  $\alpha$  - der stark von den Strömungseigenschaften der Fluide abhängig ist - die Fläche des Wärmeübergangs starken Einfluss auf die übertragbare Wärmeleistung hat. Um eine sinnvolle Oberflächenvergrößerung zu erhalten, werden die Rohre des Kühlers mit Kühlrippen versehen.

Für die Wärmeleitung der Kühlerwände wird folgende Formel herangezogen

$$
\dot{Q} = \lambda \cdot \frac{(T_{wi} - T_{Wa})}{\delta} \cdot A \tag{2.2}
$$

Für den stationären Fall gilt, dass die Wärmeströme der beiden Gleichungen 2.1 und 2.2 ident sein müssen. Daraus ergibt sich folgende Gleichung, in der der Wärmeübergang nur mehr von den beiden Fluidtemperaturen abhängig ist.

$$
Q = \frac{1}{\frac{1}{\alpha_1} + \frac{\delta}{\lambda} + \frac{1}{\alpha_2}} * A^* (T_1 - T_2)
$$
 (2.3)

In verkürzter Form sieht die Gleichung wie folgt aus:

$$
Q = k \cdot A \left( T_1 - T_2 \right) \tag{2.4}
$$

Dabei steht *k* für die Wärmedurchgangszahl. Der vorliegende Fall gilt nur für ebene Wände, bei gekrümmten Oberflächen unterscheiden sich die Wärmeübergangsgleichungen. [3]

#### **2.3.1 Konvektiver Wärmeübergang**

Da der Wärmeübergangskoeffizient  $\alpha$  stark vom Strömungs- und Temperaturfeld abhängig ist und dies eine weitaus komplexere Berechnung des Wärmeaustausches erfordert als bei der Wärmeleitung, soll diese etwas näher erklärt werden.

Wird ein Festkörper umströmt bildet sich im wandnahen Bereich eine Grenzschicht aus. Bei erzwungener Konvektion - die nachfolgend näher behandelt wird - bildet sich eine Strömungsgrenzschicht aus. Turbulente Grenzschichten weisen in der Regel eine größere Grenzschichtdicke auf, da vorhandene Querströmungen diese vergrößern.

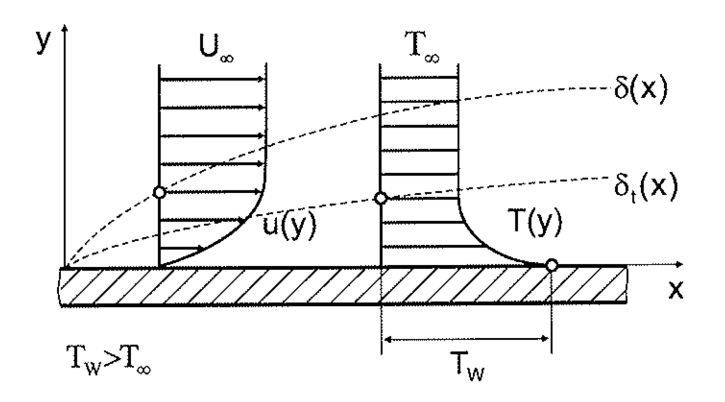

Abbildung 2.5: Geschwindigkeits- und thermische Grenzschicht [3]

Man kann in Abbildung 2.5 erkennen, dass sich die Strömungs- und Temperaturgrenzschichten analog verhalten.

 $\alpha$  ist abhängig von der Dichte, der Wärmeleitfähigkeit, der Zähigkeit, des Ausdehnungskoeffizienten, der spezifischen Wärme und der Strömungsgeschwindigkeit des Fluids. Doch auch geometrische Einflussgrößen, wie zum Beispiel die wärmeumströmte Fläche (Länge, Durchmesser) sind relevant. Mit Hilfe der Wärmeleitungsgleichung nach Fourier erhält man für den Wärmeübergangskoeffizienten folgenden linearen Zusammenhang:

$$
\alpha = \frac{\lambda}{\delta_t} \tag{2.5}
$$

Dabei stellt δ<sub>*i*</sub> die thermische Grenzschichtdicke dar. So müsste für eine Berechnung von  $\alpha$  die thermische Grenzschichtdicke, die wiederum von der Geschwindigkeitsgrenzschicht abgeleitet werden kann, bekannt sein. Dies würde dazu führen, dass partielle Differentialgleichungen für die Grenzschichten gelöst werden müssen. Nur einfache Systeme, wie laminar ausgebildete Rohrdurch- oder Plattenumströmungen können numerisch gelöst werden. Doch bereits für turbulente Strömungen müssen vereinfachte Modelle herangezogen werden. Für diese Fälle werden empirische, experimentell ermittelte Wärmeübergangskoeffizienten herangezogen. Da diese örtlich abhängig sind, werden sie oft auf eine beliebige Temperaturdifferenz bezogen, auf die später noch genauer eingegangen wird. Doch auch, wie bereits oben erwähnt, geometrische Abmessungen und Stoffdaten des Fluids müssen variiert werden, um akkurate Ergebnisse zu erhalten. Um den Versuchsaufwand so niedrig wie möglich zu halten, wird die Ähnlichkeits- oder Modelltheorie angewandt. Sie stellt die Geschwindigkeits- und Temperaturfelder mit Hilfe von dimensionslosen Größen dar. So werden die in den partiellen Differentialgleichungen der Geschwindigkeits- und Temperaturgrenzschicht maßgebenden Größen (Ortskoordinaten, Geschwindigkeitskomponenten und Temperaturen) durch Division dazugehöriger charakteristischer Variablen dimensionslos gemacht.

Ausgehend von den unten angeführten Grundgleichungen Gl. 2.6, Gl. 2.7 und Gl. 2.8 für konstante Stoffwerte und inkompressible Fluide in Vektorform können die Temperatur- und Geschwindigkeitsfelder und die weiter unten folgenden Kennzahlen ermittelt werden.

Thermische Energiegl. 
$$
\rho^* cp^* \frac{\partial T}{\partial t} + \bar{v}^* grad T = a^* \nabla^2 T + \phi + \dot{q}_{w_Q}
$$
 (2.6)

Kontinuitätsgl. *div*!

$$
div\vec{v} = 0 \tag{2.7}
$$

Impulsg.  $\rho * \left( \frac{\partial \vec{v}}{\partial x} \right)$ ∂*t*  $\left(\frac{\partial \vec{v}}{\partial t} + (\vec{v} * grad) * \vec{v}\right)$  $\overline{\mathcal{N}}$  $\overline{a}$  $\left(-\rho * \bar{g} - \text{grad} \rho + \text{Div} 2\eta * E\right]$  (2.8) Aus Gleichung 2.5 ergibt sich somit die nach seinem Erfinder benannte örtlich abhängige *Nußelt-Zahl*. [3, 5, 6, 7]

$$
Nu = \frac{\alpha * L_0}{\lambda} \tag{2.9}
$$

Da sie abhängig vom Temperaturfeld ist müssen nun jene Kennzahlen ermittelt werden, welche es möglich machen, dieses zu beschreiben. So ergeben sich aus den Gleichungen 2.6, 2.7 und 2.8 drei weitere, voneinander unabhängige Kennzahlen, mit deren Hilfe sich später der Wärmeübergangskoeffizient bestimmen lässt. Die bekannteste unter ihnen ist die *Reynolds-Zahl*. Sie definiert sich wie folgt:

$$
Re = \frac{w_0 * L_0}{v}
$$
 (2.10)

Sie beschreibt den Einfluss der Reibungs- und Trägheitskräfte im Strömungsfeld und dient auch als Definition der Strömungsart, als ob es sich um eine laminare oder turbulente Strömung handelt.

Die nachfolgende Kennzahl befasst sich mit den Stoffwerten des Fluids, sie wird *Prandtl-Zahl* genannt:

$$
Pr = \frac{\eta * cp}{\lambda} = \frac{v}{a}
$$
 (2.11)

Wobei

$$
a = \frac{\lambda}{cp \,^* \rho} \tag{2.12}
$$

dabei die Temperaturleitfähigkeit eines Fluids beschreibt. Die *Prandtl-Zahl* ist das Bindeglied zwischen den beiden Grenzschichten.

Den Abschluss bildet die Eckert-Zahl. Sie wird nur dann herangezogen, wenn die Temperaturgrenzschicht durch Reibung des Fluids nennenswert erwärmt wird. Das wiederum ist nur dann möglich, wenn sich das Fluid annähernd mit Schallgeschwindigkeit bewegt, oder bei sehr hohen Geschwindigkeitsgradienten. [3,4,5,6]

$$
Ec = \frac{w_0^2}{cp^* \Delta T_0}
$$
 (2.13)

#### *2.3.2* **Mittlere Temperaturdifferenz der** *Nußelt-Zahl*

Bei Wärmeübergängen im Kühler handelt es sich um nicht-isotherme Vorgänge. Da nun die *Nußelt-Zahl* eine örtlich abhängige Zahl ist und mitunter auch von den Stoffwerten beeinflusst wird, die wiederum temperaturabhängig sind, ist die Wahl einer geeigneten Bezugstemperatur sehr wichtig. Sie entscheidet schlussendlich, wie groß der "Fehler" für die Berechnung des Wärmeübergangs ist. So kommt es, dass man die halbe Temperaturdifferenz wie folgt wählt:

$$
\left(T_{\scriptscriptstyle\infty}^{} - T_{\scriptscriptstyle W}^{}\right)/\,2
$$

Grundsätzlich wird bei einer Umströmung *T*<sup>∞</sup> und bei Durchströmungen die zu Beginn der Wärmeübertragung vorherrschende Temperatur  $T_0$  zur Berechnung der mittleren *Nußelt-Zahl* verwendet*.* 

Speziell für Kreuzstrom-Wärmetauscher gilt, dass die Temperaturen der beteiligten Medien am Austrittsquerschnitt veränderlich sind. Für den Kreuzstromwärmetauscher ist die Berechnung der mittleren Temperaturdifferenz für einen Wärmeübergang (Gl. 2.4) sehr aufwendig, sodass für die wichtigsten Stromführungen Diagramme vorhanden sind. Die mittlere Temperaturdifferenz für Kreuzstrom beinhaltet die

Anfangstemperaturdifferenz, die mit dem Faktor 
$$
\theta
$$
 multipliziert wird. [2, 8]

$$
\Delta T_{m, \text{kreez}} = \theta^* \left( T_1 - T_2 \right) \tag{2.14}
$$

Dabei steht  $\theta$  für das Wärmekapazitätsverhältnis  $\dot{W}_1/\dot{W}_2$  beziehungsweise reziprok verwendet, steht dieses Verhältnis für die größtmögliche Temperaturdifferenz der beiden Fluide (Gl. 2.15).  $T_1^{'}$  und  $T_2^{'}$  stellen die Eintrittstemperaturen der am Wärmeübergang beteiligten Medien dar. [2]

Für Fluid1 und 2 gilt:

$$
\frac{T_1'-T_1''}{T_1'-T_2'}, \frac{T_2'-T_2''}{T_1'-T_2'}\tag{2.15}
$$

Für Kreuzstromwärmetauscher wird folgender Ansatz verwendet.

$$
\Delta T_{m,WT} = F^* \Delta T_m = F^* LMTD \tag{2.16}
$$

LMTD steht hier für die logarithmische Temperaturdifferenz, mit *F* wird ein Korrekturfaktor bezeichnet. Der Vollständigkeit halber soll noch die Formel der LMTD für reinen Gleich- und Gegenstrom angeführt werden. [2]

$$
\Delta T_m = \frac{T_{gr} - T_{kl}}{T_{gr}}
$$
\n
$$
\ln \frac{T_{gr}}{T_{kl}}
$$
\n(2.17)

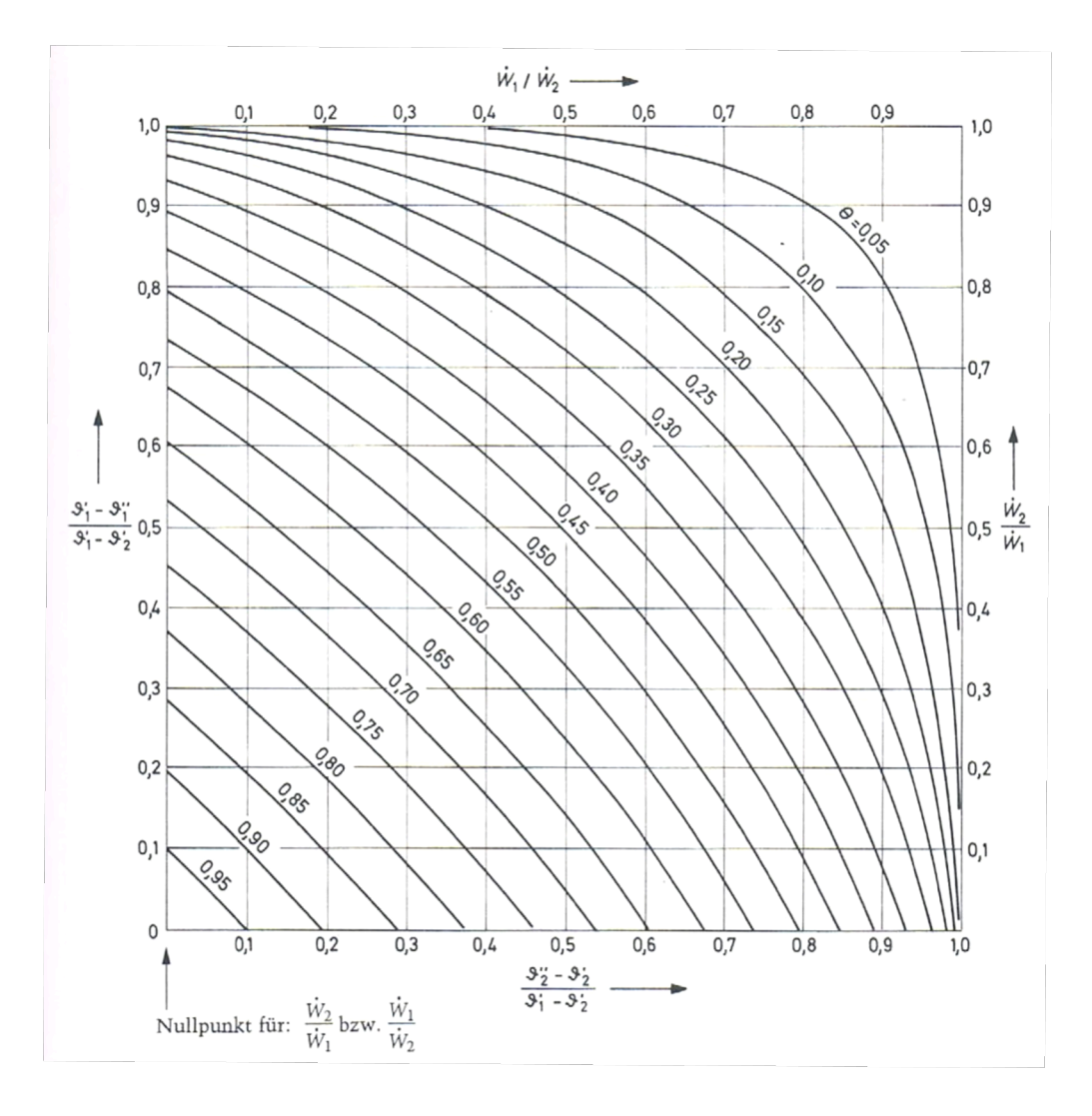

Abbildung 2.6: Faktor F (in Abbildung  $\theta$ ) zur Bestimmung der mittleren Temperaturdifferenz bei reinem Kreuzstrom [2]

# **2.3.3 Wärmeübergang bei erzwungener Konvektion berippter Rohre**

Da die *Nußelt-Zahl* nur vom Temperaturfeld abhängig ist, kann aufgrund der beiden Größen des Temperaturfeldes, der *Prandtl*- und der *Reynolds-Zahl*, die *Nußelt-Zahl* als Funktion dieser beiden Kennzahlen angegeben werden.

$$
Nu = f(\text{Re}, \text{Pr}, \text{Geometric})
$$

Aus verschiedensten Experimenten sind *Nußelt-Zahlen* bekannt, sodass für nahezu jeden speziellen Fall ein passender Wärmeübergangskoeffizient ermittelt werden kann. [7]

An der Wand treten bei turbulenten Strömungen weitaus höhere Schubspannungen auf, welche den Wärmeübergang verbessern. Durch die turbulenten Schwankungsbewegungen kommt es zu einer effektiv höheren Viskosität und Wärmeleitfähigkeit, wodurch sich bei turbulenten Strömungen deutlich höhere *Nußelt*-Zahlen als bei laminaren Strömungen ergeben. Die Geschwindigkeitsschwankungen sind hauptsächlich für den erhöhten Wärmeübergang verantwortlich. Damit einhergehend ist, dass dort wo ein turbulentes Strömungs- beziehungsweise Geschwindigkeitsfeld auftritt auch eine turbulente thermische Grenzschicht vorhanden ist. Wie in Abbildung 2.7 ersichtlich, ist im Bereich des Staupunktes an einer Vorderkante somit keine turbulente Wärmeübertragung möglich, da die Strömung eine laminare Anlaufstrecke besitzt und der Übergang zu einer turbulenten Grenzschicht erst etwas weiter hinter, auftritt. [8]
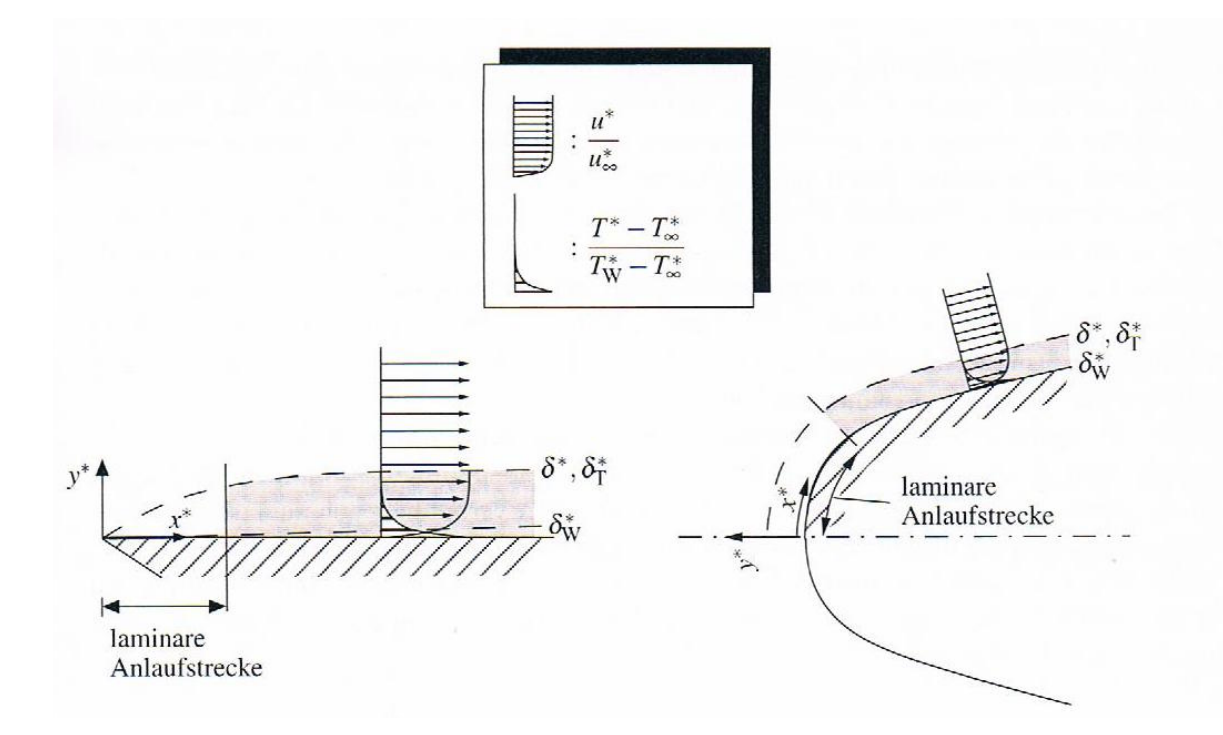

Abbildung 2.7: Geschwindigkeits- und Temperaturverteilung in turbulenten Grenzschichten bei Pr≈ 1 (dunkelgrau unterlegt: Bereiche mit nennenswerten turbulenten Schwankungsgeschwindigkeiten) [8]

Für berippte Rohre gilt für den Wärmeübergang folgender Zusammenhang:

$$
\frac{\alpha_{R}}{\alpha_{0}} = F\left(\frac{h}{s_{l}}\right)
$$
\n(2.18)

Dabei steht *h* für die Rippenhöhe, α<sub>R</sub> für den Wärmeübergangskoeffizienten der Rippenoberfläche,  $\alpha_{0}$  für den Wärmeübergangskoeffizienten bei glatten Rohren, bei einem glatten Rohr mit gleichbleibender Anordnung der Rohre und *sl* für den lichten Rippenabstand. Th. E. Schmidt hat erforscht, dass für hohe Werte das Verhältnis zwischen Rippenhöhe zur Rippenteilung, sehr gut mit den Messergebnissen übereinstimmt. [4]

| $\boldsymbol{h}$<br>$s_l$ |                  | 0,5  | $\mathbf 1$ | $\overline{2}$ | 3    | 4    | 5    | 6    |      |
|---------------------------|------------------|------|-------------|----------------|------|------|------|------|------|
| <b>Berippte Rohre</b>     |                  | 0,87 | 0,81        | 0,71           | 0,63 | 0,56 | 0,50 | 0,44 | 0,38 |
|                           |                  | 5    | 5           |                |      | 5    |      |      | 5    |
|                           | Laminare         | 0,90 | 0,88        | 0,85           | 0,82 | 0,81 | 0,79 | 0,78 | 0,77 |
| <b>Berippt</b>            | Strömung         | 5    | 5           |                | 5    |      | 5    |      |      |
| е                         | <b>Turbulent</b> |      |             | 0,83           | 0,81 | 0,81 | 0,79 | 0,77 | 0,76 |
| <b>Platten</b>            | е                | 0,93 | 0,91        |                |      |      |      |      |      |
|                           | Strömung         |      |             | 5              | 5    | 5    | 5    | 5    | 5    |

Tabelle 2.1: Werte von  $\frac{\alpha_R}{\alpha_0}$  nach TH. E. SCHMIDT [4]

Es soll die Wärmeübergangszahl für berippte auf die glatt bedachte Oberflächen bezogen werden. Die dafür vorgesehene Wärmeübergangszahl wird als  $\alpha^*$  bezeichnet. Der Temperaturunterschied zwischen dem Fluid und der Rippenoberfläche ist nicht konstant, da die Wärmeleitzahl der Rippen nicht unendlich ist. Nach vorne hin, Richtung Rippenkopf, nimmt der Wärmeübergangskoeffizient ab. Das Verhältnis der mittleren Temperaturunterschiede zum Maximalwert wird als Rippenwirkungsgrad η*<sup>R</sup>* bezeichnet. Die Größen  $F_0$  und  $F_R$  stehen für die Oberfläche, einmal berippt und einmal unberippt. Die folgende Formel gilt für runde und gerade Rippen mit konstantem Querschnitt. [4]

$$
\alpha^* = \alpha_R \left( 1 + \eta_R \frac{F_R}{F_0} \right) \tag{2.19}
$$

Der Rippenwirkungsgrad  $\eta_R$  wird wie folgt berechnet:

$$
\eta_R = \frac{\int_{-R}^{F_R} \Delta T_x * dF_R}{\Delta T_r * F_R} \tag{2.20}
$$

Wobei Δ*T<sub>x</sub>* den lokalen Unterschied zwischen der Fluidtemperatur und der Temperatur des Flächenelements  $dF<sub>R</sub>$  der Rippenoberfläche,  $F<sub>R</sub>$  die totale Rippenoberfläche und ΔT<sub>r</sub> den Unterschied der Temperatur am Rippenfuß kennzeichnen.

### **2.4 Wärmedurchgangszahl**

Wie schon in Kapitel 2.3 erklärt wurde, setzt sich der Wärmeübergang am Kühler aus zwei verschiedenen Arten zusammen:

- Wärmeübergang (Fluid1-Innenwand; Außenwand-Fluid2)
- Wärmeleitung (Innenwand-Außenwand)

Der Wärmestrom ist grundsätzlich durch Gleichung 2.4 definiert.

Kommen unterschiedliche Materialien zur Wärmeleitung in Verwendung muss die Summe aller zugehörigen Wärmeleitungskoeffizienten  $\sum_i \lambda_i$  beachtet werden. Aus 2.3 ergibt sich unter Berücksichtigung der dort verwendeten Gleichung Gl.2.1 und Gl.2.2 ein Wärmewiderstandkoeffizient, der sich wie folgt zusammensetzt.

$$
\frac{1}{k^* A} = \frac{1}{\alpha_1^* A_1} + \sum_i \frac{\delta_i}{\lambda_{m,i}^* A_{m,i}} + \frac{1}{\alpha_2^* A_2}
$$
(2.21)

Nach Gl. 2.20 steht nun der Wärmedurchgangswiderstand fest. Sollte zum Beispiel eine Hauswand gut gedämmt sein, so könnte mit Hilfe einer dicken Schicht - mit niedriger Wärmeleitfähigkeit - ein hoher Widerstand erzeugt werden. Für Wärmetauscher sind kleine Wärmedurchgangwiderstände von Vorteil, dies verhindert leider oft ein großer Wärmeübergangswiderstand  $-\frac{1}{\pi}$ <sup>α</sup> \* *A* . Dies ist meist auf einen kleinen Wärmeübergangskoeffizienten  $\alpha$ zurückzuführen. Nun lässt sich dieser schwer über die Strömungsgeschwindigkeit beeinflussen. So liegt es auf der Hand, dass mit Hilfe von Oberflächenvergrößerung ein besserer Wärmeübergang verwirklicht wird. Dies geschieht bei Fahrzeugkühlern mittels Kühlrippen.

Vergrößert sich durch den Einsatz von Rippen die wärmeübertragende Fläche, fällt die Vergrößerung des Wärmeübergangs von der Rippe an das Fluid aber nicht so deutlich aus. Durch den Wärmeleitungsverlust entlang einer Rippe steigt auch der Wärmeübergangswiderstand gegen Rippenende, denn der Temperaturverlauf einer Kühlrippe sieht wie folgt aus. [6]

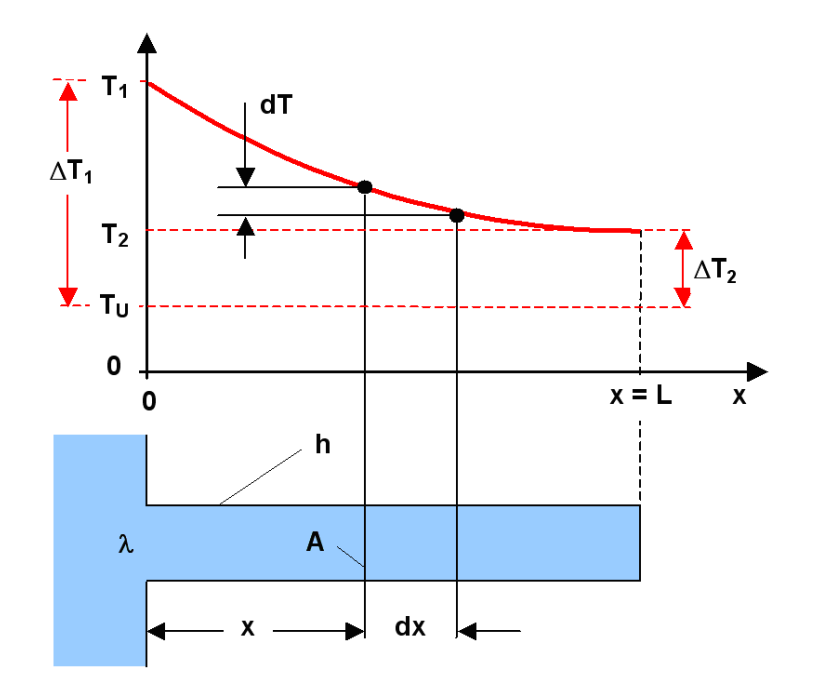

Abbildung 2.8: Temperaturverlauf einer Kühlrippe [13]

Aufgrund der Wärmeleitung herrscht am Rippenkopf eine niedrigere Temperatur als am Rippenfuß. So ergibt sich für unterschiedlichste Rippengeometrien ein Wirkungsgrad, der ein Verhältnis aus den Wärmeströmen mit und ohne Rippen wiedergibt: [6]

$$
\eta_{R}^* := \frac{\dot{Q}_R}{\dot{Q}_{Ro}} = \frac{T_R - T_U}{T_1 - T_U} \tag{2.22}
$$

 $T_R$  beschreibt die mittlere Rippentemperatur, die zwischen  $T_1$  und  $T_U$  liegt. Nicht nur die Rippengeometrie beeinflusst den Rippenwirkungsgrad  $\eta_{_R}^{~~*}$ , auch die Wärmeleitfähigkeit des Rippenmaterials und ihr Wärmeübergangskoeffizient. Er nimmt stets Werte kleiner als eins an. [6]

# **2.5 Wärmestrahlung**

Wie schon im Unterkapitel 2.2.3 zu lesen war, ist die Wärmestrahlung ein rein auf elektromagnetischen Wellen basierender Energieaustausch. Um Wärmeströme auszutauschen, wird daher kein "Trägermedium" benötigt. Die Wellenlänge  $\lambda$  der elektromagnetischen Wellen ist aber von großer Bedeutung, denn außerhalb eines definierten Wellenlängenbereichs  $\lambda^*$  sind die von der Temperatur erregten Energieniveau-Änderungen der Moleküle zu gering, um Wärmeenergie zu übertragen. Dieser Bereich definiert sich wie folgt. [8]

 $0.1 \mu m < \lambda^*$  < 1000 μm

Folgende Unterpunkte sind ausschlaggebend für den Wärmeenergietransport in Form von Strahlung. [8]

- Strahlung ist in erster Linie wellenlängen- und temperaturabhängig. Da sie von der Oberfläche eines Körpers ausgeht, bestimmt die Oberflächentemperatur und auch die geometrische Form der Fläche die Strahlung (richtungsabhängig).
- Jene Flächen, die miteinander im Strahlungsaustausch stehen, sind stets gleichzeitig Empfänger (absorbieren) und Sender (emittieren). Beide Arten können auch unabhängig voneinander betrachtet werden, doch für eine Wärmeaustauschbilanz müssen sie gekoppelt betrachtet werden.
- Ist ein Körper mit der Temperatur  $T_K$  von einer Fläche mit der Temperatur  $T_U$  vollständig umgeben, so stellt sich zwischen den beiden Körpern ein thermodynamisches Gleichgewicht ein, mit  $T_K = T_U$ . Dies

geschieht aber nur, wenn der umschließende Körper eine viel höhere Wärmekapazität aufweist als der innen liegende Körper.

#### **2.5.1 Vorgangsweise**

Die Einstrahlung auf einen Körper kann durch drei Anteile beschrieben werden, deren Summe den Wert 1 ergeben muss  $(\alpha + \tau + \rho = 1)$ . Wobei  $\alpha$  für Absorption,  $\tau$  für Transmission und  $\rho$  für Reflexion steht. Die folgende Abbildung stellt den Sachverhalt zwischen Einstrahlung und Ausstrahlung dar.

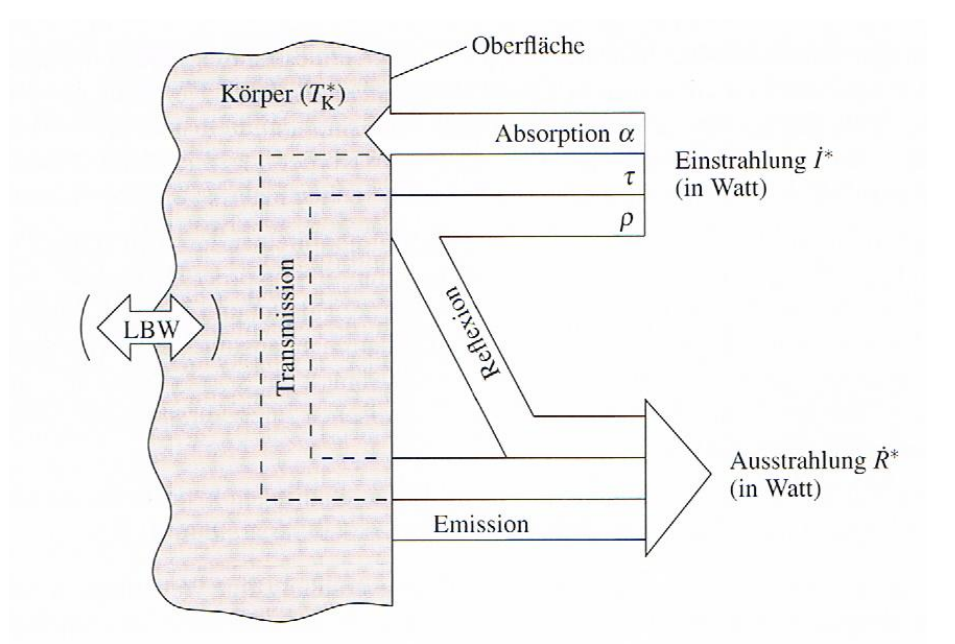

Abbildung 2.9: Globalbilanz der Wärmestrahlung (schematisch) [8]

Abbildung 2.9 zeigt, dass der Strahlungs-Wärmeübergang von mehreren Komponenten (Absorption, Emission, Transmission) abhängt. Da die Beschreibung eines realen Strahlungsaustauschs aber sehr komplex wäre und oft nicht alle Informationen zu den benötigte Größen vorhanden sind, werden Grenzfälle (Idealfälle) betrachtet. So werden die realen Fälle mit einem idealen Strahlungs-Wärmeübergang verglichen. Als Referenz dient das Verhalten eines "Schwarzen Körpers". Mit der Einführung von Koeffizienten leitet man reale Strahlungsfälle vom Idealfall ab. [8]

### **2.5.2 Strahlungsverhalten von Schwarzen Körpern (Emission)**

Die folgenden Aussagen in diesem Unterkapitel gelten stets für idealisierte Strahler, sogenannte "Schwarze Körper". Ihr Name kommt daher, dass ein solcher Körper bei Umgebungstemperatur für das menschliche Auge optisch als schwarz erscheinen würde.

Jede dimensionsbehaftete Größe ist mit einem \* gekennzeichnet, Werte ohne \* sind daher dimensionslos.

Er besitzt folgende Eigenschaften:

- Für jede Temperatur emittiert er die maximale Energie, somit besitzt er eine maximal mögliche spezifische, auf ein Flächenelement  $dA^*$ bezogene Ausstrahlung.
- Seine Transmission  $\tau$  und Reflexion  $\rho$  ist 0, somit muss gelten, dass seine Absorption  $\alpha = 1$  ist.

Die **Emission** eines schwarzen Körpers wird mittels des *Planckschen-Strahlungsgesetzes* beschrieben.

$$
\dot{e}_{\lambda,s}^* = \frac{c_1^*}{\lambda^{*5} \left[ \exp\left(\frac{c_2^*}{\lambda^{*} \cdot T}\right) - 1 \right]}
$$
(2.23)

Wobei in der oben abgebildeten Gleichung die *spezifisch spektrale*  Ausstrahlung  $e^*_{\lambda,s}\,[\dot{W}/m^3]$  als abgestrahlte Leistung pro Flächenelement  $dA$  $^*$ und Wellenlängenspektrum  $\lambda^*$  gegeben ist. In der Konstante  $c_2^*$  ist die *Boltzmann-Konstante* <sup>∗</sup> enthalten, auf die weiter unten noch kurz eingegangen wird. Aus Gleichung 2.33 geht noch hervor, dass die Strahlung eines schwarzen Körpers nicht von seinen Material- und Oberflächeneigenschaften beeinflusst wird.

Wird die oben angeführte Gleichung über den gesamten relevanten Wellenlängenbereich integriert, so ergibt sich die *spezifische Ausstrahlung*  $\dot{e}_{\scriptscriptstyle S}^*\big(T^*\big)$  .

$$
\dot{e}_s^* = \int \dot{e}_{\lambda,s}^* d\lambda^* = \sigma^{*} T^{*4}
$$
 (2.24)

Diese beinhaltet die sogenannte Stefan-Boltzmann-Konstante σ<sup>\*</sup> = 5,6696 \*  $10^{-8} W/m^2 K^4$ , wodurch 2.32 auch *Stefan-Boltzmann-Gesetz* genannt wird. Zusätzlich beeinflusst die räumliche Verteilung der Strahlung den Wärmeübergang, doch das sei hier nur am Rande erwähnt. [8]

Was für die **Emission** des schwarzen Körpers dargelegt wurde kann nun auch analog für die Einführung der **Absorptionskenngrößen** übernommen werden. Die Einstrahlung ist durch die Wellenlänge  $\lambda^*$  und die Einfallrichtung  $\vartheta, \varphi$ bestimmt. [8]

### **2.5.3 Emissions- und Absorptionsverhalten realer Körper**

Grundsätzlich können nur Vergleiche vom realen Strahlungsverhalten von Körpern zum idealen Strahler/Absorber, dem "Schwarzen Körper", hergestellt werden. Da eine experimentelle Bestimmung der jeweiligen Emissions- und Absorptionsgrade sehr aufwendig ist, werden stets nur Vergleiche zum Schwarzen Körper aufgestellt.

Aus theoretischen Überlegungen heraus ergibt sich folgende Gleichung für den normal zur Emissionsfläche gerichteten spektralen Emissionsgrad.

$$
\varepsilon_{\lambda\omega,n} = \frac{4n}{(n+1)^2 + k^2}
$$
 (2.25)

Wobei *n* für einen Berechnungsindex steht, der für elektrische Leiter und Nichtleiter unterschiedliche Intervalle annimmt und *k* für die Absorptionszahl. [8]

Aus dieser Gleichung und den entsprechenden Intervallen des Berechnungsindex der Materialien geht hervor, dass Nichtleiter deutlich größere Emissionswerte als Metalle annehmen. Da nun für die Emission und Absorption idente Kenngrößen eingeführt werden, die einen Vergleich zwischen realem Strahler und schwarzem Strahler zulassen, kann man folgende Beziehung wie folgt definieren.

$$
L_{\lambda}(\lambda,\beta,\varphi,T) = a_{\lambda}(\lambda,\beta,\varphi,T)^* L_{\lambda,s}(\lambda,T)
$$
 (2.26)

Gl. 2.25 beschreibt die spektrale Strahldichte eines realen Körper, die wiederum von der spektralen Strahldichte eines schwarzen Körpers  $L_{\lambda,s}$  und vom normal gerichteten spektralen Absorptionsgrad  $a'_\lambda$  abhängt. Laut G.R. Kirchhoff [9] gilt: *Ein beliebiger Körper mit gegebener Temperatur* T *emittiert in jedes Raumwinkelelement und in jedem Wellenlängenintervall soviel Strahlungsleistung, wie er dort von der Strahlung eines Schwarzen Körpers der gleichen Temperatur absorbiert.* Somit lässt sich die Aussage treffen, dass ein guter Emitter auch ein guter Absorber sein muss. [6]

#### **2.6 Luftseitiger Druckverlust**

Die Differenz der Gesamtdrücke vor und nach dem Kühler ergeben den Druckverlust der Luft, die aus der Umgebung, wo sie langsamer strömt, in den Kühler eintritt und dort beschleunigt wird. Der damit verbundene Verlust lässt sich durch folgende Zustandsgrößen beschreiben: Temperatur, Dichte, Geschwindigkeit und statischer Druck anhand der vorliegenden Massenströme am Eintritt und Austritt. Grundsätzlich wird er als Unterschied der statischen Drücke dargestellt, die vom Massenstrom, der Eintritts- und Austrittstemperatur und deren Dichte abhängen. Die beiden letzten Größen können auch gemittelt vorkommen. So ergibt sich eine Verlustleistung abhängig von der Druckdifferenz. Die Formel dazu lautet wie folgt: [2, 4]

$$
P_M = \frac{\dot{M}}{\varrho} * \Delta p \tag{2.27}
$$

### **2.7 Betriebscharakteristik**

Die Betriebscharakteristik Φ beschreibt den Wärmeaustausch am Kühler mit Hilfe der Differenz der Eintrittstemperaturen der beiden am Wärmeaustausch beteiligten Medien. Sie kann auch als Abkühlungs- beziehungsweise Aufwärmungsgrad des kleineren Wärmekapazitätsstromes betrachtet werden. Normalerweise ergeben sich aus folgender Abbildung (Abbildung 2.10) zwei Differentialgleichungen, die aber hier nicht näher ausgeführt werden: [5]

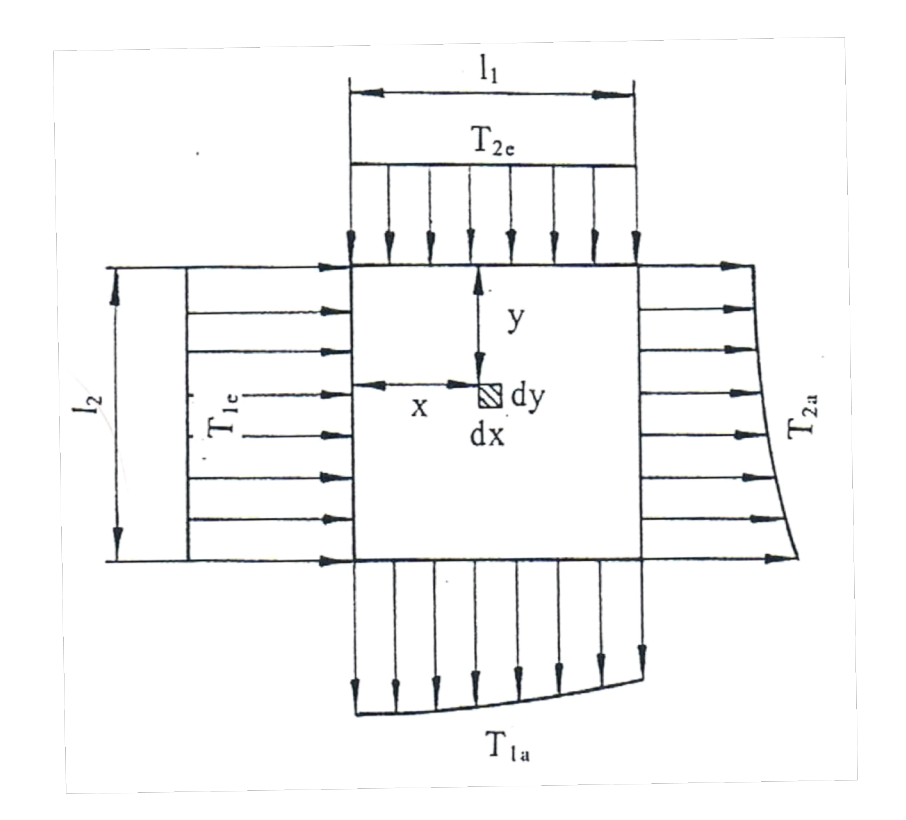

Abbildung 2.10: Temperaturverlauf an den Ein- und Auslässen des Kreuzstromwärmetauschers [5]

Da das Lösen der beiden Gleichungen sehr aufwendig ist, wird auf die Betriebscharakteristik verwiesen. Sie erreicht ihren Grenzwert von 1, wenn die Kühllufttemperatur den Kühler mit der Kühlwassereintrittstemperatur verlässt. [5]

$$
\Phi = f\left(\frac{k_A * A}{W_L}, \frac{W_K}{W_L}, N\right) = \frac{T_{La} - T_{Le}}{T_{Ke} - T_{Le}}
$$
(2.28)

Um Φ bestimmen zu können, sind die Massenströme beider Medien und die Ein- und Austrittstemperaturen zu messen. Die beiden nachfolgenden Gleichungen zeigen die Berechnung der übertragenen Wärmemenge, mit der sich auch die Betriebscharakteristik bestimmen lässt. [5]

$$
\dot{Q} = \dot{m}^* c_p \left( T_e - T_a \right) \tag{2.29}
$$

$$
\dot{Q} = W_{\min} \left( T_{\text{Ke}} - T_{\text{Le}} \right) * \Phi \tag{2.30}
$$

\n for 
$$
W_K > W_L
$$
 and  $\Phi = \frac{W_K}{W_L} \left[ 1 - e^{-\frac{W_L}{W_K} \left( 1 - e^{-\frac{k_{A^*A}}{W_L}} \right)} \right]$ \n

\n\n (2.31)\n

für  $W_{\scriptscriptstyle K}$  <  $W_{\scriptscriptstyle L}$ Φ =1−*e* − *WL*  $\frac{W_L}{W_K}$ <sub>1− $e^{-\frac{k_A^* A}{W_L}}$ </sub> *WL* ⎛ ⎝  $\Big\}$ ⎞ ⎠ ⎟ ⎟ ⎟ (2.32)

Gleichung 2.29 und 2.30 sind nur dann geschlossen formulierbar wenn der Kreuzstromwärmetauscher nicht mehr als eine Rohrreihe normal zur Luftdurchströmungsrichtung aufweist und wenn das Temperaturprofil des Wasserstromes hinsichtlich seiner Strömungsrichtung pro Wärmetauscherelement homogen ist. So sollte quer zur Strömungsrichtung eine gute Durchmischung gewährleistet sein.

Es gibt auch Formeln in verschiedenen Publikationen, die Fälle mit mehr als einer Rohrreihe berücksichtigen. Werden die Gleichungen Gl.2.28 bis Gl.2.32 umgeformt, so kann daraus die Wärmedurchgangszahl k ermittelt werden. [5]

Gilt für  $W_{K} > W_{L}$  und  $W_{K} < W_{L}$ 

$$
k_{A} = -\frac{W_{L}}{A} \ln \left[ 1 + \frac{W_{k}}{W_{L}} \ln \left( \frac{T_{ka} - T_{Le}}{T_{ke} - T_{Le}} \right) \right]
$$
 (2.33)

2.33 hat den Vorteil, dass sie die über den Austrittsquerschnitt variable luftseitige Temperatur für die Berechnung von *k* nicht benötigt. [5]

### **2.8 Auslegung der Kraftfahrzeugkühlung**

Um ein Kühlsystem eines Fahrzeugs optimal auszulegen müssen wassersowie luftseitige Auslegungspunkte beachtet werden. Aufgrund des Platzmangels im Motorraum und der immer größer werdenden Komplexität von Kühlsystemen, ist die Dimensionierung eines solchen Systems essentiell. Denn ein Fehler in der Auslegung der Kühler kann unter anderem zu erhöhten Kühltemperaturen führen, wodurch am Motor irreversible Schäden auftreten können.

Die Auslegung sollte für mehrere Betriebszustände erfolgen und auch einen kavitationsfreien Betrieb und Siedesicherheit des Kühlmittels gewährleisten. Des Weiteren sind ein geringes Gewicht, ein möglichst geringer Luftwiderstand, ein niedriger Lärmpegel, gesamtenergetische Optimierung des Systems und möglichst niedrige Herstellkosten zu beachten. [5]

#### **2.8.1 Lastseitige Auslegung des Kühlsystems (Wasserseite)**

Es wird normalerweise mit der Auslegung der Dauerbetriebstemperatur begonnen. Aufgrund der Tatsache, dass der Motor nach dem Abstellen oder im Stillstand nachheizt, sollte diese etwa 10°C unter der zulässigen Maximaltemperatur liegen. Es ist nicht sinnvoll den Kühler für das gesamte Fahrleistungsdiagramm auszulegen, sodass man die folgenden wichtigsten Betriebszustände aus dem Diagramm filtert:

- Bergfahrt mit maximaler Beladung nahe des maximalen Drehmoments und niedriger Geschwindigkeit
- Standbetrieb bei Fahrzeugen mit Automatik und Klimaanlage
- Der in einem Fahrzyklus am häufigsten vorkommende Betriebspunkt (Zykluspunkt)
- Fahrt auf der Autobahn unter Volllast im Bereich der maximalen Leistung

Außerdem werden mit zunehmender Fahrgeschwindigkeit und abhängig von der luftseitigen Kühlgrenztemperatur (für Europa 35 bis 40°C) abnehmende obere Grenzwerte für die Eintrittstemperaturdifferenz des Wärmetauschers festgelegt. Nach der Festlegung der Randbedingungen des wasserseitigen Kühlsystems ist noch der übertragene Wärmestrom vom Motor auf das Kühlwasser zu beachten. Er soll aber an dieser Stelle nicht näher beschrieben werden, denn die Wärmeverluste des Motors und dadurch der übertragene Wärmestrom ist aus empirisch ermittelten Daten bekannt. [5]

Ein weiterer wichtiger Punkt, der bei Wärmetauschern berücksichtig werden muss, ist die Verschmutzung (Fouling). So werden die Kühlerinnenwände oftmals chemisch behandelt, um Korrosion vorzubeugen. Dies hat allerdings zur Folge, dass chemische Reaktionen zwischen der Kühlflüssigkeit und dem Kühlerwerkstoff auftreten können. So können sich Stoffe bilden, die an den Wänden haften bleiben und eine "Schmutzschicht" erzeugen. Aber auch durch das Kühlmedium transportierte feste Stoffe lagern sich an den Wänden ab. Wenn man davon ausgeht, dass die Dicke s<sub>s</sub> dieser Schmutzschicht die Wärmeübergangszahlen auf beiden Seiten der Wand nicht beeinflusst, führt das zur folgenden in Gl. 2.31 dargestellten Verminderung des Wärmedurchgangs. [4]

$$
\frac{1}{k_s} = \frac{1}{k_0} + \frac{s_s}{\lambda_s}
$$
 (2.34)

Dabei soll  $k_S$  die verminderte Wärmedurchgangszahl durch die Schmutzschicht sein und  $\lambda_s$  die Wärmeleitfähigkeit der Schmutzschicht,  $k_0$  die des Wärmetauschers sein.

Die Wärmedurchgangszahl des Kühlers mit Schmutzschicht bezogen auf die ohne Schmutzschicht ergibt. [4]

$$
\frac{k_{s}}{k_{0}} = \left(1 + \frac{k_{0} * s_{s}}{\lambda_{s}}\right)^{-1} = \Phi * \left(\frac{k_{0} * s_{s}}{\lambda_{s}}\right)
$$
\n(2.35)

Φ wird dabei von Bosnjakovic und Mitarbeitern als dimensionslose Funktion betrachtet. Sie setzt sich aus den Kennzahlen W<sub>1</sub>/W<sub>2</sub> und  $\frac{k * F_0}{M}$  $W_{1}$ . Daraus ist zu schließen, dass jede Verschmutzung des Wärmetauschers eine Verminderung des Wärmeübergangs mit sich zieht. Dies ist unabhängig von der Art der Schmutzschicht.

Es sei noch erwähnt, dass bei steigender Verschmutzung die Druckverluste im Kühler zunehmen. Darauf muss hinsichtlich der Pumpenauslegung geachtet werden. Daher geht man bei der Vordimensionierung der Pumpe von einer Schmutzschicht im Kühler aus, um später den notwendigen Wasservolumenstrom durch das System fördern zu können. [4]

### **2.8.2 Simulationsprogramm** *KULI*

Mit dem 1D-Simulationsprogramm *KULI* ist eine rechnerische Auslegung von Kühler-Lüfter-Systemen möglich. Die Luft wird dabei als inkompressibles Medium angesehen und eine einseitige Durchströmung der Komponenten wird vorausgesetzt.

Der Weg, den sich die Luft durch den Motorraum und seinen Kühlkreislaufkomponenten (Klimakondensator, Hauptwasserkühler, Lüfter) bahnt, wird nachgebildet. Dabei kann zwischen Serien- oder Parallelschaltung differenziert werden. Der Luftdurchsatz durch den Motorraum wird unter Berücksichtigung der Umgebungsbedingungen, der Staudruckausnutzung, sowie der Sogwirkung an der Fahrzeugunterseite aus dem Druckgleichgewicht berechnet.

Die Wärmebilanz des gesamten Kühlkreislaufs ergibt sich durch die bekannten Luftvolumenströme durch die Kühler. Da der Wärmeübergang mit dem Luftvolumenstrom gekoppelt ist, wird für die Berechnung des Wärmeübergangs der Luftvolumenstrom konstant gehalten.

Für diese Berechnung wird ein Lösungsalgorithmus herangezogen, der den quadratischen Zusammenhang zwischen Druckverlust und Volumenstrom beschreibt. Da man das Lösen eines linearen Gleichungssystems vorzieht, wird der quadratische Ansatz linearisiert. Dazu dient ein iteratives Lösungsverfahren. Ziel einer *KULI*-Simulation ist es, die Kühlereintritts- und Kühleraustrittstemperaturen beider am Wärmeaustausch beteiligter Medien zu ermitteln. Um eine Aussage über die Leistungsfähigkeit der Kühler im Kühlsystem und das Zusammenwirken der Kühlkreislaufkomponenten treffen zu können, ist die Ermittlung der Temperaturdifferenz zwischen Kühlwasser- bzw. Öleintrittstemperatur und Kühllufttemperatur am Eintritt in den Kühler relevant. [5]

Der KULI-Workflow gliedert sich wie folgt:

- Komponentenwahl
- Anordnung der Komponenten
- Simulationsparameter vergeben
- Datenblatt der inneren Kreisläufe
- Datenblatt der äußeren Durchströmung
- **Simulation**

In der Komponentenauswahl, sind die verfügbaren Kühler, Klimakondensatoren und Lüfter mit ihren geometrischen Abmessungen, deren Messbedingungen und Kennlinien auszuwählen und können nach Wunsch angeordnet werden. Ist die Lage der Kühlkreislaufkomponenten definiert folgt die Vorgabe der inneren Kreisläufe. Hierbei bestimmt man, welche Komponenten man welchem Kühlmedium zuordnet, und wie groß der Volums- oder Massendurchsatz und die abzuführende Wärmeleistung ist. Der zu errechnende Betriebspunkt muss über die Motordrehzahl und über den effektiven Mitteldruck definiert werden. Nach Festlegung der inneren Kreisläufe, folgt die Bestimmung der äußeren Durchströmung. Hier wird vorrangig der Weg der Kühlluft über die einzelnen Kühlkreislaufkomponenten definiert. Es können sogenannte Verblockungen implementiert werden. Dadurch werden Segmente beliebiger Größe mit unterschiedlichen Geschwindigkeiten und Temperaturen angeströmt. Die luftseitige Strömungsverteilung eines solchen Blockes ist homogen. [5]

Für einen Kühler im *KULI* gilt, dass sich die Wärmebilanz, aus der abzuführenden Wärmemenge und aus dem Kühlluftmassenstrom, sowie deren Temperatur zusammensetzt. Die Austrittstemperatur eines Kühlers dient als Eintrittstemperatur für nachfolgende Objekte. Die Summe der Einzelwärmebilanzen bildet die Gesamtwärmebilanz des Kühlerpakets. Es sind folgende Daten der Kühler anzugeben:

- Aus einer Kühlerprüfstandsmessung die ermittelte Wärmeleistung abhängig vom Luft- und Kühlflüssigkeitsvolumenstrom, sowie die Eintrittstemperaturen der Medien
- Die Druckverlustkennlinie für die äußere und innere Durchströmung (wobei die innere Durchströmung im Modell nicht berücksichtigt wird)
- Die Durchströmungsrichtung des Kühlers. I-Flow oder Querstromkühler (U-Flow Kühler sind schwer zu simulieren).

Nun werden zu diesen Kennlinien dimensionslose Kennzahlen erstellt. Dabei handelt es sich um Druckverlustkoeffizienten, *Nußelt*- und *Reynoldszahlen.*  diese werden in Diagrammen abgebildet. Aus der Ermittlung dieser Kennzahlen werden Gleichungssysteme für den Volumenstrom und die Wärmeübertragung erstellt.

Nun sind aufgrund der Luft- und Wasservolumenströme des Kühlers die beiden *Reynoldszahlen* und damit auch die *Nußeltzahl* über die Kühlereintrittsfläche bekannt. Mit der Nußeltzahl ist die Wärmedurchgangszahl über die Eintrittsfläche und somit auch die Betriebscharakteristik bekannt. Somit lässt sich auch die Kühlwassereintrittstemperatur für homogene Anströmung bestimmen. [5]

Die Schwächen dieser Software liegen vorrangig am Aufwand, der für die Simulation aufgebracht werden muss. Zur Beschreibung des Wärmeübergangverhaltens am Kühler sind mindestens 16 Messpunkte notwendig, 4 weitere Messpunkte, um den Druckverlust zu bestimmen.

Eine Messung im Windkanal erfordert außerdem die Analyse des Cp-Wertes, welcher oftmals auch am Vorgängermodell ermittelt wird.

Zudem ist der Kühler bei der Messung von statischen Betriebspunkten einer sehr hohen thermischen Belastung ausgesetzt.

Hinzu kommt, dass die Simulation von Klimakondensatoren und die Kühlwasser- bzw. Ölfließrichtung im Kühler nur schwer berücksichtigt werden kann. [5]

Das *KULI*-Modell, das die Randbedingungen und die Daten des Wärmeübergangs in den Kühlern für die 3D-CFD-Simulation liefert, wurde bereits vor 2 Jahren angefertigt. Zu diesem Zeitpunkt waren für das simulierte Fahrzeug noch keine Zusatzwasserkühler vorgesehen. Somit sind keine wasser- und luftseitigen Randbedingungen für die Zusatzwasserkühler vorhanden.

Auch die U-Flow-Strömung in den Kernen der Hauptwasserkühler konnte damals im *KULI* noch nicht gut simuliert werden. So wurden im Nachhinein die beiden Hauptwasserkühler im *KULI*-Modell neu simuliert und nochmals einer Berechnung unterzogen.

Leider war es zeitlich nicht mehr möglich den gesamten Kühlkreislauf, inklusive der Zusatzwasserkühler, neu zu modellieren und nochmals zu berechnen.

## **2.8.3 Luftseitige Auslegung des Kühlsystems (***KULI***)**

Nach einer wasserseitiger Kühlerauslegung folgt die luftseitige Auslegung des Kühlsystems, welche meistens mithilfe von *KULI*, einer Kühlersimulationssoftware, durchgeführt wird. Dabei läuft die Dimensionierung des Kühlers wie folgt ab.

Zuerst wird die Kühlermatrixkonstruktion definiert. Diese entscheidet über Blocktiefe und über das Wärmeübergangsverhalten. Platz- und konstruktive Gründe bestimmen meist die Kühlerhöhe. Die beiden Hauptwasserkühler im verwendeten CAD Modell liegen nicht in der Fahrzeugfront, sondern sind links und rechts vor den hinteren Radkästen montiert.

Die Randbedingungen für eine luftseitige Auslegung sehen wie folgt aus:

- Abzuführender Wärmestrom des Kühlers
- Wasserseitiger Volumenstrom und Eintrittstemperatur
- Kühllufteintrittstemperatur
- Geometrie des Kühlers

Um die reale, ungleichmäßige Anströmung der Kühlluft zu berücksichtigen, kann der Kühler in Segmente unterteilt werden. Diesen Segmenten sollte eine möglichst homogene Geschwindigkeitsverteilung zugrunde liegen. Man erhöht danach so lange die Anströmgeschwindigkeit der Luft, bis die geforderte Kühlmittelaustrittstemperatur erreicht wird. In Abbildung 2.11 kann man eine schematische Darstellung der Kühlerdimensionierung sehen. [4]

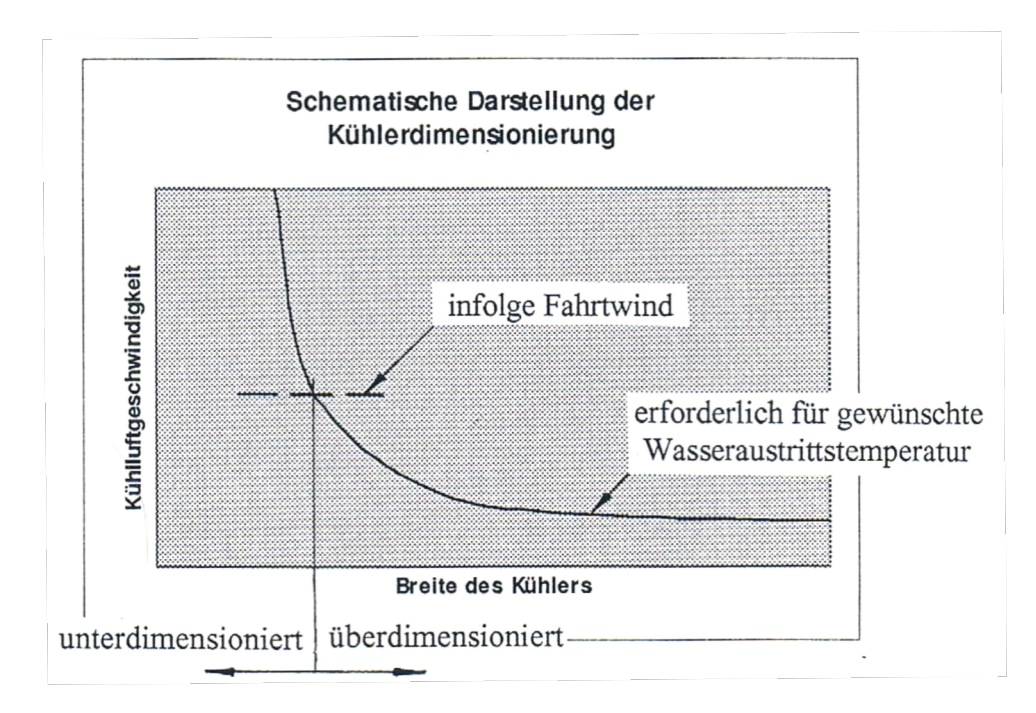

Abbildung 2.11: Schematische Darstellung der Kühlerdimensionierung [4]

Auf die Dimensionierung des Lüfters soll in dieser Arbeit verzichtet werden, da dieser nicht mitsimuliert wurde. Es sei noch gesagt, dass eine Entkopplung eines Teilsystems (z.B. nur Lüfter) keinen Sinn macht, da sich die Komponenten durch die hohe Anzahl von Wechselwirkungen und durch Rückkopplungen des Gesamtsystems untereinander stark beeinflussen. Nur bei praktischen Versuchen ist die Betrachtung einzelner Subsysteme unter gewissenhafter Berücksichtigung der Randbedingungen sinnvoll.

# **3 Simulation**

In diesem Kapitel wird die praktische Umsetzung der Simulation des Motorkühlsystems dargelegt. Dabei werden das simulierte Modell des Motorkühlkreislaufs und die bei der Durchführung der Simulation aufgetretenen Schwierigkeiten beschrieben. Für die Simulation wurde das kommerzielle CFD-Simulationsprogramm *Star-CCM+* verwendet. Es ermöglicht neben der Simulation mit Hilfe der Finiten-Volumen-Methode, für die ein geeignetes Rechennetz notwendig ist, auch Pre- und Post-Processing-Anwendungen. So ist das Aufbereiten von CAD-Daten und das Auswerten der Simulation mit nur einer Software möglich.

Der Workflow dieses CFD-Simulation Programmes ist in der folgenden Abbildung schematisch dargestellt.

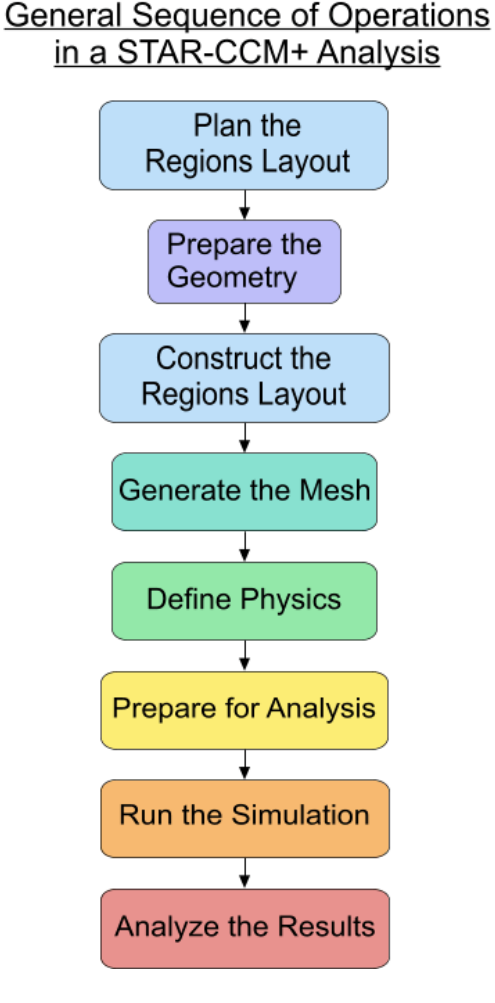

Abbildung 3.1: Programm-Workflow Star-CCM+ [10]

Die ersten beiden Punkte des Workflows wurden für die in dieser Arbeit beschriebene Simulation schon teilweise von qpunkt-Mitarbeitern erbracht. Nachdem das Fahrzeug als Gesamtsystem schon einer luftseitigen Motorraumdurchströmung unterzogen wurde, musste nur noch der Motorkühlkreislauf ordentlich aufbereitet werden. Die restlichen Unterpunkte, wie zum Beispiel die Netzgenerierung, die Solvereinstellungen (define physics) und sämtliche andere spezifische Einstellungen der Wärmeübergänge an den Kühlern mussten neu definiert werden. Um die Fehlerquellen so gering wie möglich zu halten, näherte man sich schrittweise an das Gesamtsystem des Kühlsystems heran.

Der Workflow lässt sich somit mit folgender Aussage beschreiben "vom Groben zum Detail".

Würde man auf alle diese schrittweisen veränderten Systeme des Kühlkreislaufs näher eingehen, würde das den Rahmen dieser Arbeit sprengen. Die Wahl eines solchen Workflows war essentiell und lieferte wertvolle Erkenntnisse über die Solvereinstellungen, die verwendeten Porositäten in den Kühlern, die den wasser- und luftseitigen Druckverlust beeinflussen, und die Netzgenerierungsstrategie. Die Abfolge dieses Workflows, wie auch ein Netzgenerierungs-Workflow (Mesh-Workflow), der zum besseren Verständnis der Netzgenerierung des Programms beitragen sollte, kann aus **Anhang 2** entnommen werden.

Die Arbeitsabfolge gliederte sich wie folgt:

- Entkoppelte Betrachtung eines Hauptwasserkühlers (nur ein Wärmetauscher)
- Hauptwasserkühler mit geschlossenem Kreislauf, Verbindungsrohr zwischen Kühlereintritt und –austritt mit Wärmequelle behaftet (Motorabwärme auf das Kühlwasser)
- Entkoppelte Betrachtung von zwei Hauptwasserkühlern, Originalgeometrie der luftseitigen Zu- und Abströmkanäle (linke und rechte Seite)
- Simulation des gesamten Wasserkühlkreislaufs
- Simulation des Wasser- und Ölkühlkreislaufs
- Implementierung des gesamten Motorkühlkreislaufs in das Fahrzeugmodell

### **3.1 Das Rechenmodell**

Da es sich bei diesem Rechenmodell, wie oben bereits erwähnt, um ein für eine Motorraumdurchströmung bereits bestehendes Modell handelt, konnte man sich voll und ganz auf den Motorkühlkreislauf konzentrieren. Das Rechenmodell beinhaltet folgende CAD-Daten:

- Windkanal
- Gesamtfahrzeug
- gesamter Wasser- und Ölkühlkreislauf

Da der Windkanal und das Gesamtfahrzeug schon für die bereits vorhandene Motorraumdurchströmung implementiert wurden, sei nur am Rande erwähnt, dass die Windkanalabmessungen mit ihren Verfeinerungsboxen auf Erfahrungswerten der qpunkt GmbH Mitarbeiter basieren.

Diese Verfeinerungsboxen sollen dafür sorgen, dass die Strömung im fahrzeugnahen Bereich so gut wie möglich simuliert werden kann und man außerhalb dieser Boxen so wenig Rechenkapazität wie möglich in Anspruch nimmt, indem man die Zellengröße dementsprechend vergrößert.

### **3.2 Das Rechennetz**

Um ein geeignetes Rechennetz zu erstellen, gibt es in der Regel zwei Arbeitsabläufe, zwischen denen differenziert werden muss, wobei für die folgende Simulation die bereits implementierte und mit Grundeinstellungen vordefinierte Per-Region-Netzgenerierungsvariante benutzt wurde.

In der Simulation kommen zwei Netzgenerierungsvarianten vor, das **Per-Partsund** das **Per-Region-Meshing**. Die beiden Meshing-Strategien werden im Anhang ausführlicher erklärt. Das **Per-Parts-Meshing** wurde für den Wasserund Ölkühlkreislauf verwendet, das Vorteile für Simulationsschleifen mit minimal geänderten Geometrien mit sich bringt. Denn hier können CAD-Geometrien rasch ausgetauscht oder abgeändert werden, um sie später neu zu netzen. Dabei werden durch Vernetzungsoperationen automatisch Interfaces erzeugt, welche beim **Per-Region-Meshing**, das für das Gesamtfahrzeug verwendet wurde, per Hand erzeugt werden müssen. Weiter ist zu beachten, dass der **Surface Wrapper** für eine geschlossene und fehlerfreie Oberfläche von Geometrien sorgt. Denn nur auf sauber genetzten Oberflächen kann ein ordentliches Volumennetz aufgebaut werden.

Somit ist bei komplexen Geometrien ein **Surface Wrapper** von Vorteil.

Man sollte dabei allerdings beachten, dass sich nah beieinanderliegende Oberflächen gegenseitig beeinflussen. Es kann vorkommen, dass diese beiden Flächen bei zu geringem Abstand miteinander verbunden werden. Daher ist es ratsam, sogenannte **Contact Preventions** einzuführen. Diese vermeiden ein Verbinden der beiden nahegelegenen Oberflächen. Diese Art von Netzgenerierungseinstellung fand auch in dieser Arbeit Verwendung, da einige Rohrleitungen des Kühlsystems knapp an Hitzeschutzblechen, Karosserieteilen und anderen Motorraumteilen vorbeiführen.

Der **Surface Remesher** und das **Automatic Surface Repair** erhöhen die Qualität der Oberfläche und optimieren sie dahingehend, dass die Erzeugung eines volumetrischen Netzes leichter durchgeführt werden kann. Der Surface Remesher führt hauptsächlich die Verfeinerung des Netzes durch, die auf der Krümmung, der Lage, der Teil-Oberfläche und der Ränder basiert. Das Automatic Surface Repair Tool wird verwendet, wenn nach dem Remeshen an der Oberfläche einige Fehler noch nicht verschwunden sind. Unter folgenden drei Aspekten wird das Tool angewendet:

- Durchbohrte Flächen
- Oberflächen Lage
- Oberflächen Qualität

Für die oben genannten Punkte gibt es zwei unterschiedliche Methoden, mit der das Automatic Surface Repair Tool arbeitet um die Oberfläche zu reparieren.

Mit der *Remesh-Mehtode* wird die zu behandelnde Oberfläche aufgedickt und neu vernetzt, wenn notwendig werden die Eigenschaften der Fläche dabei gelöscht. Mit der Patch-Methode wird die Oberfläche ebenfalls aufgedickt und die lokale Fläche gelöscht. Um diese zu schließen, wird das Hole-Filler Tool aktiviert.

So wird die Oberfläche systematisch abgescannt, an beschädigten Stellen wird die *Remesh-Methode* eingesetzt, löst diese das Problem, wird die Oberfläche nach weiteren Fehlern untersucht. Wenn an der selektierten Fläche weiterhin Probleme bestehen, kommt die *Patch-Methode* zum Einsatz. [10]

Nachdem eine lückenlose Oberfläche und eine Geometrie frei von selbst schneidenden Oberflächen mit Hilfe des **Surface Wrappers** erzeugt wurde, kommt nun der **Surface Remesher** zum Einsatz. Er bildet die Basis für ein von den Oberflächen ausgehendes Volumennetz. Jene Oberflächen oder Regionen, die für die spätere Simulation von größerer Bedeutung sind, können hier durch sogenannte **Refinements** definiert werden. Dort kann die Zellengröße verkleinert werden, um beispielsweise genauere Ergebnisse und Informationen in diesen Bereichen zu erhalten. So werden die Rohrleitungen, die Wärmetauscher und deren Eintritts- und Austrittsflächen mit einer kleineren Zellengröße behaftet. [10]

Nachdem mit dem **Surface Remesher** die Oberflächen für ein Volumennetz fertig vernetzt wurden, wird nun das volumetrische Netz erzeugt. Es sind für die Erstellung eines Volumennetzes mehrere Netzvarianten verfügbar. In dieser Arbeit wird der verwendete **Trimmed Cell Mesher** näher beschrieben. Da sich der Wärmeübergang in den Kühlern nur mittels eines hexaedrisch geformten Netzes realisieren lässt, wurde für das Gesamtmodell das oben genannte Netzmodell verwendet. Aus Abbildung 3.2 wird deutlich, dass das Netz würfelartig aufgebaut ist. Trifft es auf Oberflächen, so wird der Würfel einfach passend zurechtgeschnitten. [10]

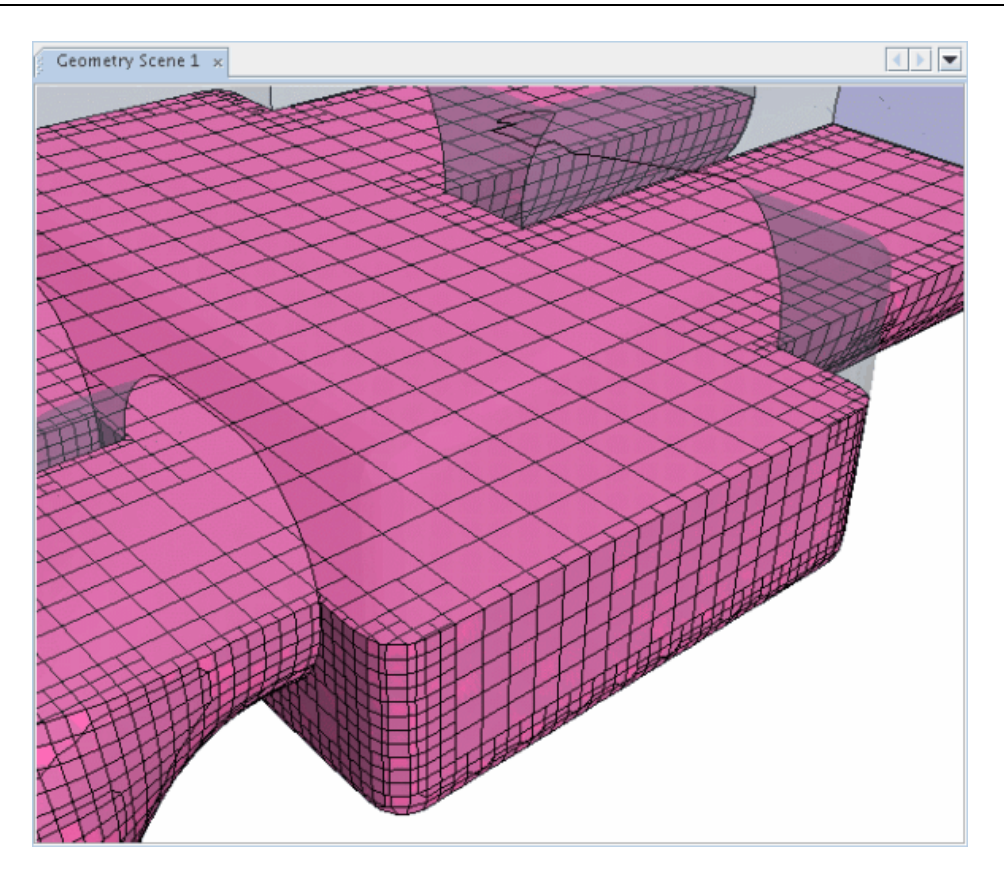

Abbildung 3.2: Trimmed Cell Mesher – Aufbau

Eine weitere wichtige Meshvariante beim Wärmeübergang und meist hohen Strömungsgeschwindigkeiten ist der **Prism Layer Mesher**. Er versichert im wandnahen Bereich eine bessere und stabilere Lösung, da dort vor allem Ablösungen, Wärmeübergange und höhere Kräfte in Form von Schubspannungen auftreten. Da die Geschwindigkeits- und Temperaturgrenzschicht im wandnahen Bereich - vor allem bei turbulenten Strömungen - hohe Gradienten liefert und dadurch komplexer zu berechnen ist, kommen dort **Prism Layers** zum Einsatz. Wie der Name schon vermuten lässt, handelt es sich dabei um prismatisch aufgebaute Zellschichten. Wärmeübergänge treten hauptsächlich in den Grenzschichten auf, wodurch es ratsam ist, für solche Fälle die Grenzschicht mit dünnen Zellschichten in wandnahen Gebieten aufzulösen. [10]

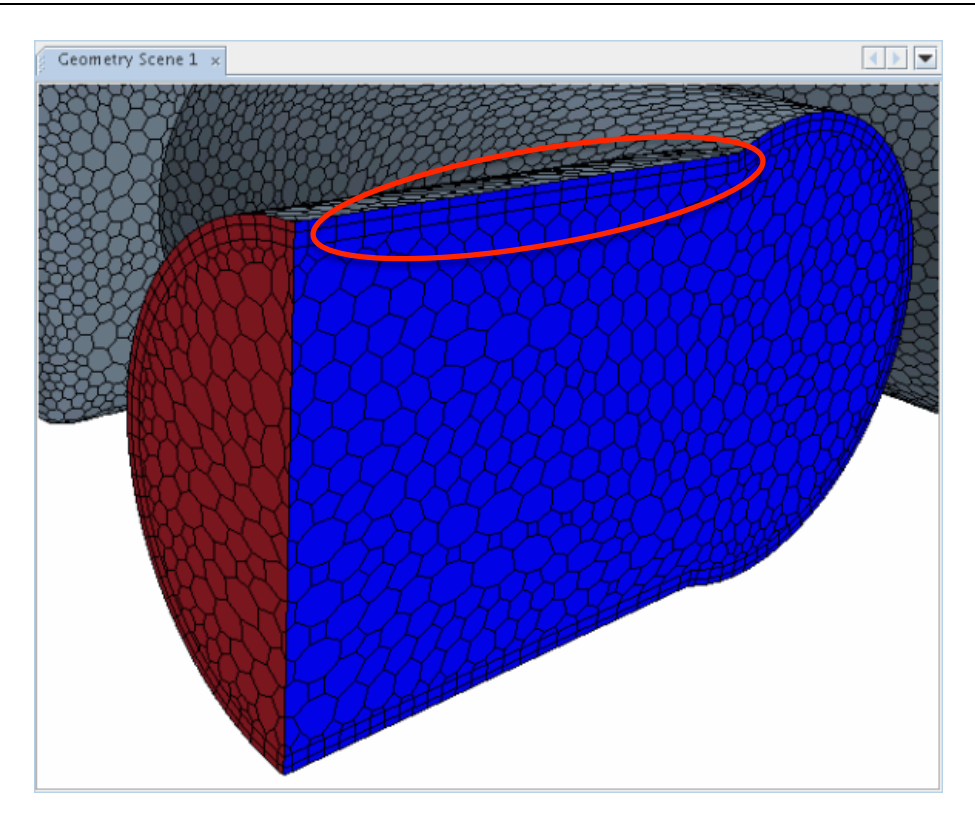

Abbildung 3.3: Prism Layers (roter Kreis)

Die Dicke und Anzahl dieser **Prism Layers** ist abhängig vom Turbulenzverhalten der Strömung. So ergeben sich bei wenigen und grob ausgeführten **Prism Layers** hohe Wandschubspannungen y+ > 30 und y+ ~ 1 resultierend aus sehr fein aufgelösten turbulenten Unterschichten. [10]

### **3.2.1 Qualitätsbeurteilung des Volumennetzes**

Das Volumennetz baut, wie bereits erwähnt, auf einer sauber vernetzte Oberfläche auf. Diese wird durch den **Surface Wrapper** und anschließend durch den **Surface Remesher** erzeugt. Außerdem kann das Volumennetz des gesamten Wasser- und Ölkühlkreislaufs ins Gesamtfahrzeug importiert werden, wodurch man sich die Validierung dieses Netzes erspart. Dennoch können sich schlechte Zellen (**Bad Cells**) mit unzureichender Qualität außerhalb des Kühlkreislaufs bilden. So treten beispielsweise **Zero-** oder **Negative-Volume-Cells** auf. Diese **Bad Cells** werden nach folgenden Kriterien bewertet:

- **Cell-Skewness-Angle**
- **Boundary-Skewness-Angle**
- **Face Validity Cell Metric**
- **Cell Quality Metric**
- **Volume Change Metric**

Der **Cell-Skewness-Angle** beschreibt den Winkel, der zwischen der Geraden vom Mittelpunkt einer Zelle bis zum Mittelpunkt einer benachbarten Zelle und dem Flächennormalvektor (a) aufgespannt wird. Dieser Vektor steht normal zur berührenden Ebene der beiden Zellen. Er definiert nicht nur die geometrische Form dieser Zellen, sondern ist auch ausschlaggebend dafür, wie die Skalarprodukte in einem Software-spezifischen Algorithmus von diesem Winkel beeinflusst werden. Der Algorithmus ergibt bei einem Winkel von 90° eine Division durch Null, was einen Fehler verursachen würde. [11]

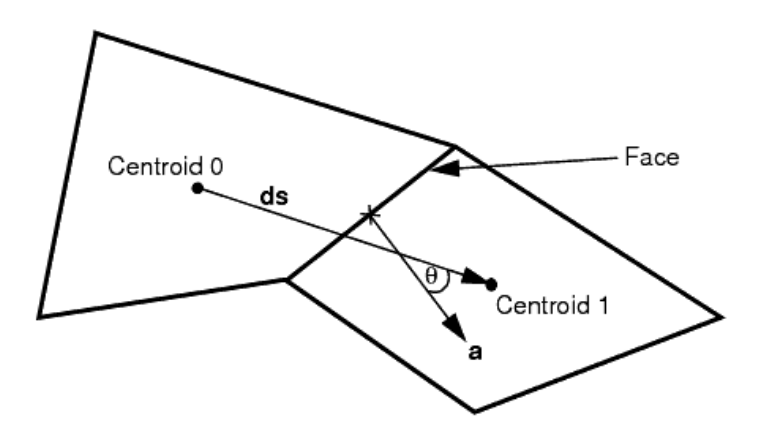

Abbildung 3.4: Flächennormale einer Zelle [10]

Auch die **Face Validity Cell Metric** ist sehr wichtig. Sie beschreibt die Geometrie der Zelle. Diesmal zeigen die Flächennormalen nauch außen. Angestrebt wird, dass sich die Verlängerung der Flächennormalvektoren einer Zelle im Zellenmittelpunkt treffen, oder besser gesagt, von ihrem Mittelpunkt ausgehen. Schneiden sich hingegen die Flächennormalen außerhalb der Zelle, besitzt die Zelle keine optimale Form.

Auf die Beurteilung mittels **Cell Quality Metrics** wird in dieser Arbeit nicht näher eingegangen. Es sei nur kurz erwähnt, dass sich die Methode mit der räumlichen Anordnung von Zellenmittelpunkten und Zellenflächen beschäftigt.

Der letzte Unterpunkt **Volume Change Metric**, beschreibt das Volumenverhältnis benachbarter Zellen. CFD-Solver akzeptieren keine zu große Volumengradienten, was wiederum zu einem Divergenzverhalten führen kann. [10]

## **3.3 Defining Physics**

Wie aus Abbildung 3.1 zu entnehmen ist, folgt auf die Netzgenerierung das Festlegen der physikalischen Modelle. Die folgenden Punkte sind zu beschreiben:

- Raum, Zeit und Bewegung
- Strömung und Energie (Wärmeübergang)
- Materialien (durchlässige Medien)
- Turbulenz
- Strahlung

Näher eingegangen wird hauptsächlich auf die für den Wärmeübergang relevanten Unterpunkte. [10]

In den folgenden Tabellen ist zu sehen, welche Modell-Einstellungen die Simulation beinhaltet. Für die umströmende Luft (Air), die Kühlflüssigkeit (Coolant) und für das Motoröl (Oil) werden drei unabhängig voneinander definierte **Physics** gewählt. Diese müssen sich unterscheiden, da für jedes einzelne Medium andere Stoffeigenschaften vorliegen. Für eine plausible Simulation müssen die *Dichte*, die *dynamische Viskosität*, die *spezifische Wärmekapazität* und die *Wärmeleitfähigkeit* temperaturabhängig sein.

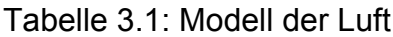

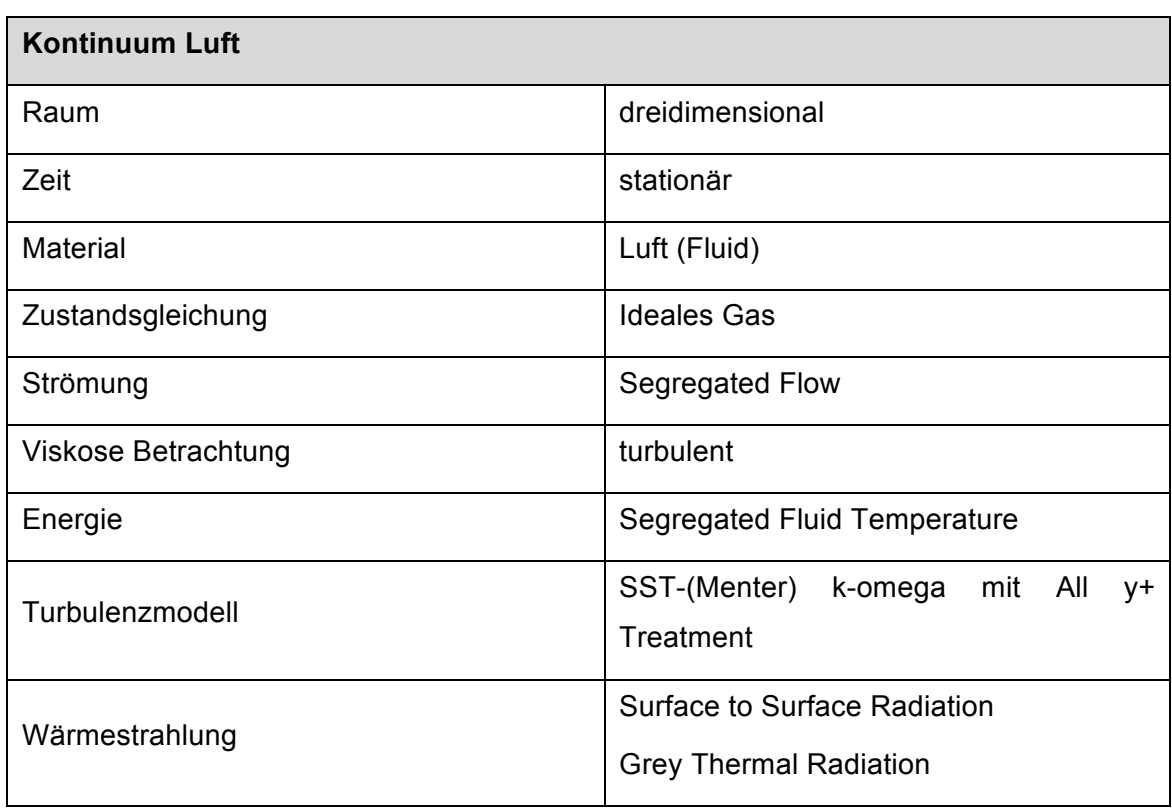

# Tabelle 3.2: Modell der Kühlflüssigkeit

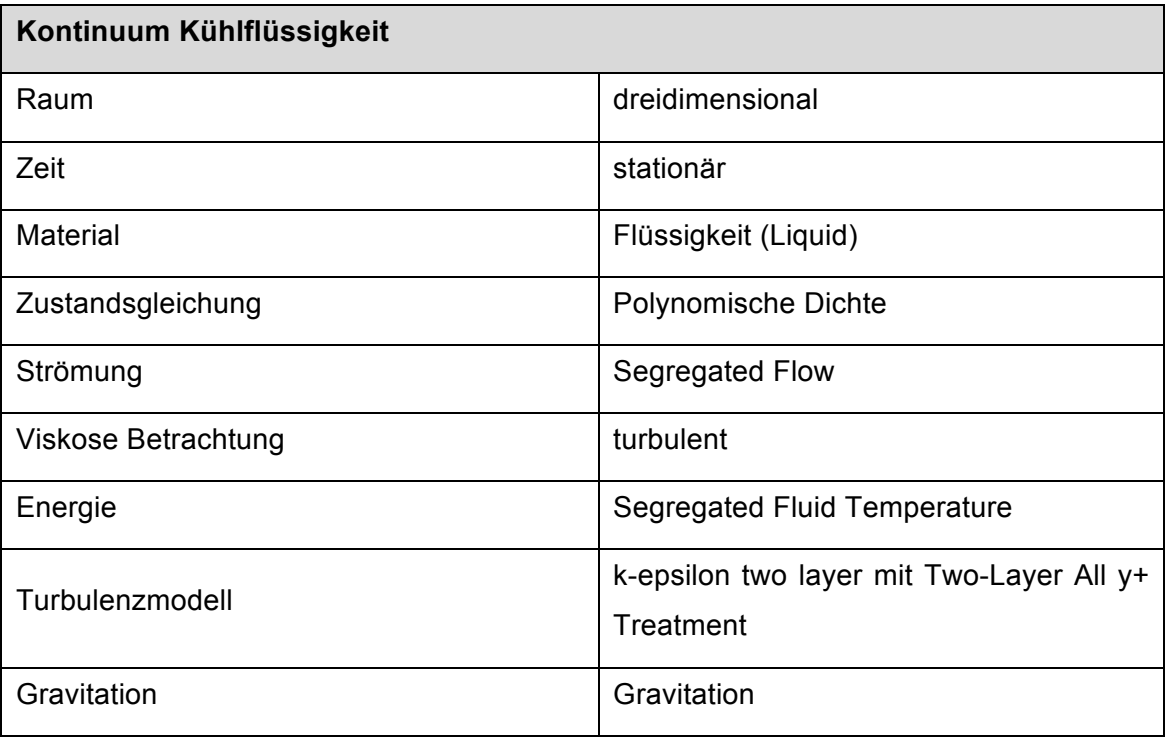

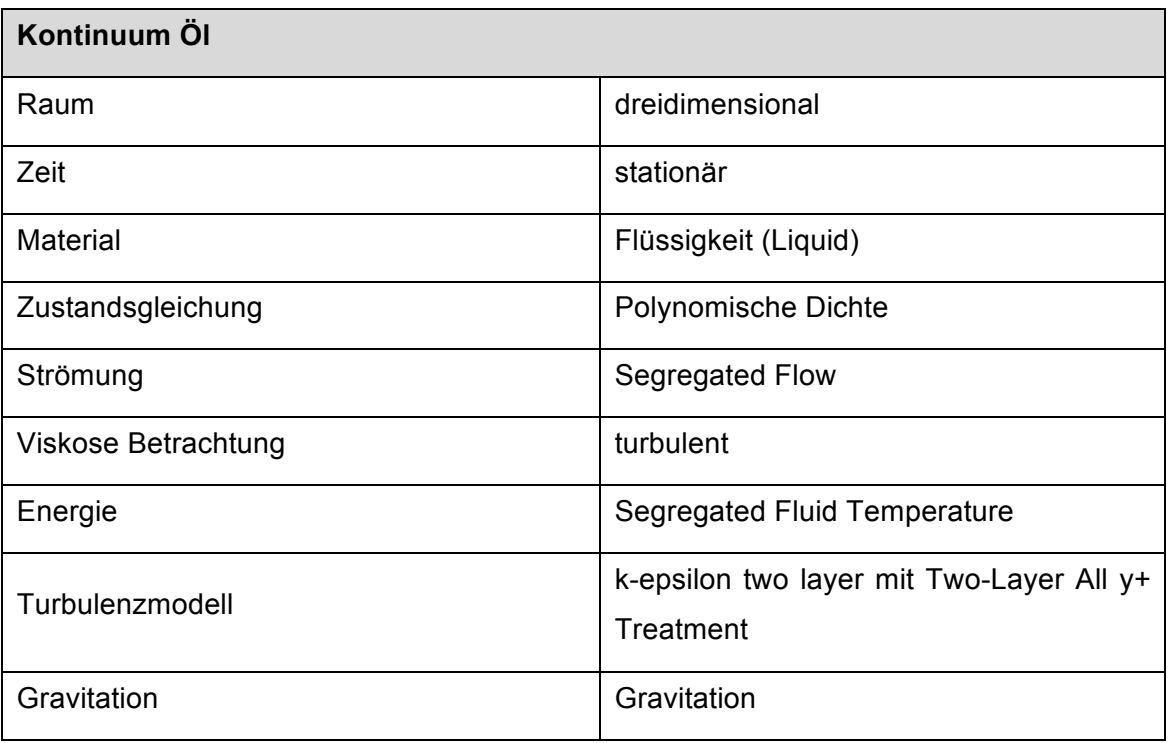

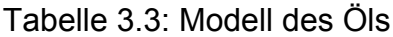

Es ist zu sehen, dass sich die *Raum-*, *Zeit-* und *Material*-Einstellungen für alle drei Medien decken. Um die Strömungs-, Energie- und die Erhaltungsgleichung der Masse, der Energie und des Impulses zu bestimmen, kommen für alle drei Kontinua die selben Solver zum Einsatz. *Segregated Flow* und *Segregated Fluid Temperature* lösen die Massen-, Energie und Impulserhaltungssätze getrennt voneinander. Dafür wird ein sogenanntes *Prädiktor-Korrektur-Verfahren* verwendet, auf welche hier aber nicht näher eingegangen wird. Die Lösung für einen gekoppelten Solver weist zwar eine hohe Robustheit auf, doch mit Hilfe der entkoppelten Solver erhält man ein schnelleres Konvergenzverhalten und man benötigt weniger Rechenleistung, da die zu lösenden Gleichungssysteme kleiner sind.

Die viskose Betrachtung bezieht sich auf eine turbulente Untersuchung des Systems. Da sich die Motorraumdurchströmung bei einer Fahrzeuggeschwindigkeit von 300 km/h ( $\cong$  83 m/s) auf alle Fälle turbulent verhält, kommt dort das *SST-(Menter) k-omega* Turbulenzmodell zum Einsatz. Es eignet sich als Hybridmodell, da es sowohl im wandnahen als auch in Gebieten weit entfernt von den Wänden Turbulenzen gut darstellt. In Verbindung mit einem *All y+ Treatment-Modell* erzielt man gute Ergebnisse für

Bereiche von 1 < y+ < 30. Es bedient sich einerseits am *high-y+-Modell* (y+>30) und andererseits auch am *low-y+-Modell* (y+~1). Für hohe Wandschubspannungen werden die Wandschubspannung, die Turbulenzentwicklung und die turbulente Dissipation nach dem Gleichgewicht der turbulenten Grenzschichttheorie abgeleitet. Für das *low-y+-Modell* werden die Wand-Gesetze vernachlässigt. Das *All y+ Treatment-Modell* berechnet im wandnahen Bereich eine Turbulenzgröße (TQ), welche sich aus den beiden oben beschriebenen Modellen zusammensetzt. Diese werden durch folgenden exponentiellen Ansatz gewichtet.

$$
g = \exp\left(-\frac{\text{Re}_y}{11}\right) \tag{3.1}
$$

Wobei Re *<sup>y</sup>* wie folgt definiert ist:

$$
\text{Re}_y = \sqrt{k^* \, y / v} \tag{3.2}
$$

*y* ist hierbei der Normalabstand zur Wand, *k* die turbulente kinetische Energie und <sup>ν</sup> die kinematische Viskosität.

Die Turbulenzgröße für den *All y+ Treatment-Ansatz* berechnet sich wie folgt:

$$
TQ = g \cdot TQ_{low} + (1 - g) \cdot TQ_{high} \tag{3.3}
$$

Für geringe Wandschubspannungen  $y + \sim 1$  und ein fein aufgelöstes Netz in wandnahen Gebieten geht das Modell von einer durch das Rechennetz aufgelösten viskosen Unterschicht aus. Der turbulente Ansatz gilt auch für die Strömung des Kühlwassers/Öls durch Leitungen und Kühler. Hierfür wurde mit folgender Gleichung abgeschätzt, ob es sich um eine turbulente Strömung handelt. [10]

$$
\text{Re} = \frac{\vartheta_m^* \, d}{v} \tag{3.4}
$$

Dabei steht  $\vartheta_m$  [m/s] für die mittlere Fließgeschwindigkeit im untersuchten Querschnitt, d [m] für den Innendurchmesser und  $v$  [mm<sup>2</sup>/s] für die kinematische Viskosität des Mediums. Sollte der Wert aus der Gleichung eine kritische Reynoldszahl von 2040  $\pm$  10 überschreiten, können sich Turbulenzen ausbilden. Da die Reynoldszahlen der Simulation den Wert um das 5 bis 10 fache übersteigen, kann man von einer komplett turbulenten Strömung ausgehen. [14]

Um den Wärmeübergang an den Leitungen des Kühlkreislaufs und den Teilen des Antriebsstranges darzustellen, welche nach Angaben des Kunden die Kühlleitungen maßgebend beeinflussen, wurde ein Strahlungsmodell verwendet. Dabei bedient man das *Gray Thermal Radiation-Modell.* Wie bereits im Theorieteil erwähnt, handelt es sich bei der Wärmestrahlung um eine Energieübertragung die auf elektromagnetischen Wellen basiert. Es wird kein Trägermedium für den Wärmeaustausch benötigt.

Das *Gray Thermal Radiation-Modell* ermöglicht es, diffuse Strahlung unabhängig von deren Wellenlänge darzustellen. Dafür wird das *Kirchhoff'sche Gesetz* angewendet. Es besagt, dass Reflexion, Absorption und Transmission in Summe den Wert 1 ergeben müssen.

Da die Leitungen des Kühlkreislaufs sowohl Strahlung absorbieren, als auch reflektieren und emittieren, muss folgender Ansatz gelten. [10]

$$
\alpha + \tau + \rho = 1 \tag{3.5}
$$

Dabei kann aufgrund des Emissions- und Transmissionsgrades der Reflexionsgrad durch umformen der Gl.3.2 bestimmt werden.

Zusätzlich zum *Gray Thermal Radiation-Modell* kommt noch das *Surface to Surface Radiation-Modell* hinzu. Dieses Modell unterteilt die Oberfläche in unterschiedlich große Bereiche, von wo aus 1024 Strahlen emittieren. Nicht alle Strahlen die ein Flächenstück aussendet, kommen auch an der für den Strahlungsaustausch relevanten Fläche an. Somit werden die Sichtfaktoren für diese diffusen Strahler berechnet. Dieser Vorgang muss für eine Simulation nur

dann öfters durchgeführt werden, wenn sich die Geometrie des Strahlers oder deren Strahlungs-Einstellungen ändert. [10]

### **3.4 Heat Exchanger Interface**

Das folgende Unterkapitel widmet sich dem Wärmeübergang in den Kühlern des gesamten Kreislaufs. Für alle verwendeten Wärmetauscher gelten die gleichen Grundeinstellungen, sie unterscheiden sich nur durch die am Wärmeübergang beteiligten Medien. Die Kühler wurden luft- und wasserseitig simuliert, somit verwendete man ein **Dual Stream Heat Exchanger Interface**. Das wärmeabführende Medium ist für alle Kühler die umströmende Luft. Hingegen ist das wärmeabgebende Medium meist die Kühlflüssigkeit. Nur ein im System implementierter Plattenwärmetauscher – wird dazu verwendet, das Motoröl mit Hilfe der kühleren Kühlflüssigkeit auf eine niedrigere Temperatur zu kühlen.

Grundsätzlich werden die Flächen, die am Wärmeaustausch beteiligt sind, als eigene Regionen bezeichnet. Meistens werden diese Regionen als Kerne **(Cores)** bezeichnet. Man unterscheidet dabei die **Hot Region (Core)** und die **Cold Region (Core)**, wobei sich die Wörter hot und cold auf die Höhe der Eintrittstemperaturen der beiden Medien beziehen. So sind alle Trägermedien, die in dieser Simulation vom Motor aus in den Kühler strömen, als **Hot Region (Kühlflüssigkeit, Öl)** oder **Hot Stream** zu verstehen, die Luft wird hingegen als **Cold Region (Luft)** oder **Cold Stream** bezeichnet.

Um den Wärmeübergang in den Kühlern für jede Zelle der Kühlerkerne zu bestimmen, liegt es auf der Hand, dass beide Regionen (Hot- und Cold-Region) idente Volumennetze haben und die gleiche Anzahl an Zellen und Zellenarten aufweisen. Man erhält zwei deckungsgleiche Netzte, indem man beispielsweise ein vorhandenes Volumennetz dupliziert. [10, 11]

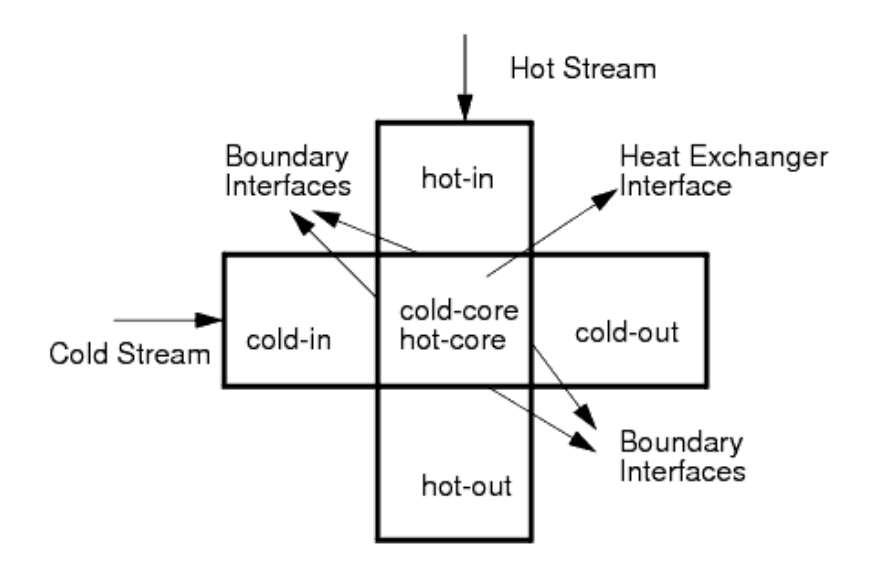

Abbildung 3.5: Heat Exchanger Topologie

Um nun den Wärmeübergang in jeder einzelnen Zelle zu bestimmen, können zwei Arten des **Dual Stream Heat Exchanger Interfaces** verwendet werden. Zum einen das **Basic-** und zum anderen das **Actual-Modell**. Für die vorliegende Simulation soll Letzteres verwendet und daher auch näher erläutert werden.

# **3.5 Schema der Wärmeübergangsberechnung mit dem Actual Dual Stream Heat Exchanger Modell**

Anders als beim **Basic-Modell** wird für die Simulation nicht die vereinfachte Energiegleichung mit ihrem Konvektionsterm betrachtet, sondern nur Strömungs- und Energiewerte, die aus einem *KULI-Modell* gewonnen werden. Das Programm *KULI* liefert für **konstante Hot-Stream** Durchflussmengen alle für die Berechnung des Wärmeübergangs relevanten Daten. Das Problem ist dabei allerdings, dass für die Simulation in dieser Arbeit keine übereinstimmenden **Hot-Stream Durchflussmengen** (Simulation vs *KULI*) vorhanden waren, da *KULI* nur mit ganzzahligen Durchflussmengen in mindestens Zehnerschritten rechnet. So musste ausgehend von den Randbedingungen des Volumenstroms des **Hot-Streams** zwischen zwei

Werten aus dem *KULI-Programm* linear interpoliert werden. Fallweise musste auch linear extrapoliert werden.

Das **Actual Dual Stream Heat Exchanger-Modell** verwendet im Normalfall eine UAG-Tabelle, wobei U [W/m<sup>2\*</sup>K] für den gesamten Wärmeübergangskoeffizienten steht, A  $\text{[m}^2\text{]}$  für die Referenzfläche des Kühlers und G für global. Somit ergibt sich für den UAG die Einheit [W/K]. Dieser globale Wärmeübergangskoeffizient wird dem Luftmassenstrom gegenübergestellt und tabellarisch gelistet. Wie es zuvor für den **Hot-Stream** schon der Fall war, lagen auch die Luftmassenströme, die für die Berechnung des Wärmeübergangs mittels der UAG-Tabelle benötigt wurden, für die Simulation außerhalb des berechneten *KULI*-Intervalls. Tabelle 3.4 stellt eine UAG-Tabelle schematisch nach. [10]

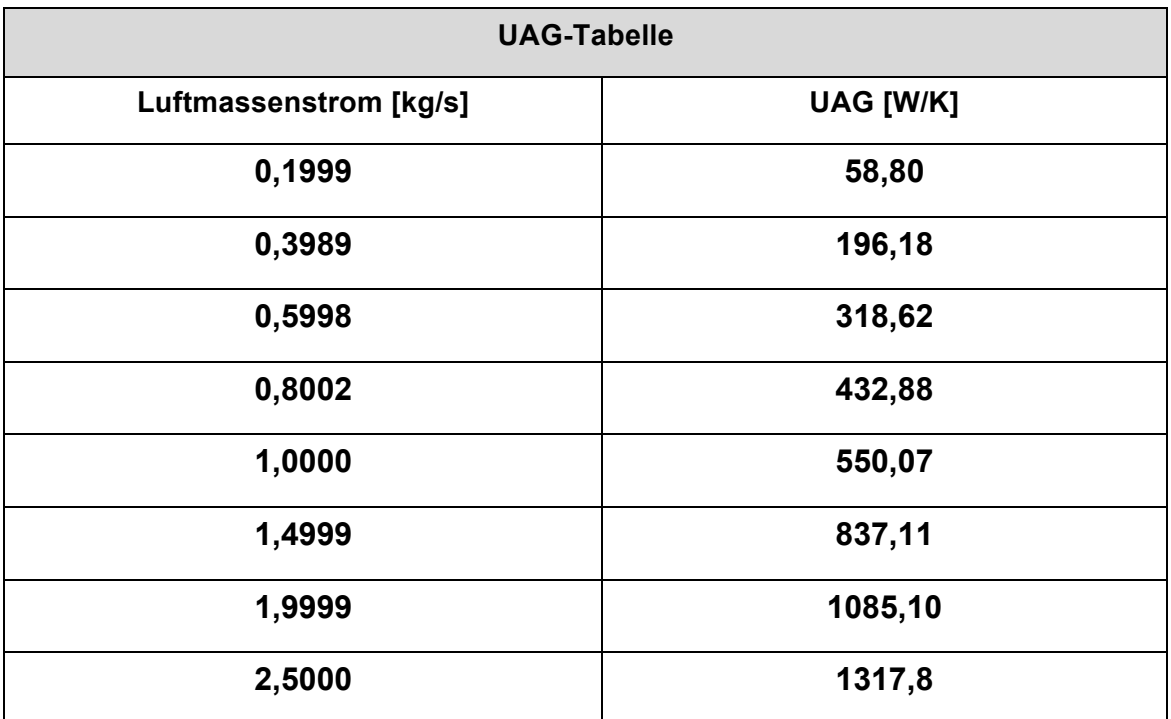

#### Tabelle 3.4: UAG-Tabelle (Hauptwasserkühler)

Aus dieser UAG-Tabelle wird eine UAL-Tabelle erstellt, wobei L für lokal steht. Mit lokal wird der Wärmeübergangskoeffizient in jeder Zelle bezeichnet. Dieser berechnet sich wie folgt:

1. Der Solver berechnet wie unten angeführt eine UAL-Tabelle

- 2. Für jede Zelle i des Heat Exchangers wird die UAL-Tabelle interpoliert, damit der lokale Wärmeübergangskoeffizient *ual <sup>i</sup>* berechnet werden kann, ausgehend von den **Cold-** und **Hot-Region** Massenströmen, welche in die Zelle eingebracht werden.
- 3. Die lokale übertragene Energie berechnet sich wie folgt:

$$
src_{i} = \frac{ual_{i}(T_{hi} - T_{ci}) * V_{i}}{NC} \text{ [W]}
$$
(3.6)

Dabei beschreibt NC die Anzahl der gesamten Zellen im Heat Exchanger und *V<sub>i</sub>* das Volumen der Zelle in i-Richtung.  $T_{hi}$  und  $T_{ci}$  sind die Zellentemperaturen der **Cold-** bzw. **Hot-Region**.

4. Der obige Term wird als Energiequelle der cold stream Energiegleichung und als Energieverlust der hot stream Energiegleichung eingefügt.

UAL-Berechnungsvorgang:

Für jeden Eintrag in der UAG-Tabelle wird ein UAL Wert mit den nachstehenden Formeln erzeugt.

$$
UAL = \frac{\Gamma}{\Delta T_{net}} \tag{3.7}
$$

Wobei

$$
\Delta T_{net} = \frac{\sum_{i=1}^{NC} (T_{hi} - T_{ci})^* V_i}{\frac{1}{NC} \sum_{i=1}^{NC} V_i}
$$
(3.8)
ist. Wenn eine UAG-Tabelle bereitgestellt wird, sieht das wie folgt aus:

$$
\Gamma = UAG \left( T_{hot}^{inlet} - T_{cold}^{inlet} \right) \tag{3.9}
$$

Dabei beschreibt UAG den Tabellenwert und

$$
T^{inlet} = \frac{\sum_{f} \left[ T_f A_f \right]}{\sum_{f} A_f}
$$
 (3.10)

die durchschnittliche Einlasstemperatur (hot $_{in}$ , cold $_{in}$ ), die am Eintritts-Interface (Boundary) der Heat Exchanger Region berechnet wird. Sie wird dabei über alle Zellen für den Mittelwert aufsummiert.  $T_f$  und  $A_f$  sind die Zellenoberflächentemperatur und die Fläche.

Die Temperaturen können auch massengewichtet über die Dichte und die Geschwindigkeit gemittelt berechnet werden.

$$
T^{inlet} = \frac{\sum_{f} [T_{f} \rho_{f} v_{f} * A_{f}]}{\sum_{f} \rho_{f} v_{f} * A_{f}}
$$
(3.11)

#### **3.6 Porosität der Kühler**

Für den Wärmeübergang im Kühler müssen zwei deckungsgleiche **Regions** vorhanden sein. Diese weisen in ihrer Originalgeometrie besondere Bauformen auf, zum Beispiel berippte Rohre oder im Fall eines Plattenwärmetauschers durchströmte Platten. Es stellt sich daher ein Druckverlust beim Durchströmen der **Hot-** und **Cold-Region-Cores** ein. Diese Verminderung des Drucks zwingt einen dazu, sogenannte **Porous-Regions** einzuführen.

Man verwendete hierzu Widerstandsparameter, die den Bezugsterm der Momentengleichung beeinflussen. Für eine mehrphasige Strömung, die in diesem Fall vorliegt, sind die Widerstandsparameter durch einen **Porous Inertial Resistance Tensor Pi** und einen **Porous Viscous Rsistance Tensor Pv** deklariert. Sie kommen in der Momentengleichung in vektorieller Form wie folgt vor:

$$
\frac{\partial}{\partial t} \left( \int_{V} \rho \chi \overline{v} \right) dV + \oint_{A} \rho \overline{v} \otimes \left( \overline{v} - \overline{v}_{g} \right) \ast d\overline{a} = -\oint_{A} p \overline{I} \ast d\overline{a} + \oint_{A} \overline{r} \ast d\overline{a} + \int_{V} (\overline{f}_{r} + \overline{f}_{g} + \overline{f}_{p} + \overline{f}_{\omega} + \overline{f}_{L}) dV
$$
\n(3.12)

Dabei sind *f <sup>i</sup>* die Körperkräfte, die auch die Kräfte für das poröse Medium *f p* beinhalten.  $\chi$  ist die Porosität für jenen Volumenanteil der nicht vom porösen Medium eingenommen wird. In vektorieller Form sieht das wie folgt aus.

Für die Körperkräfte des porösen Mediums gilt:

$$
\vec{f}_p = -\vec{P}^* \vec{v} \tag{3.13}
$$

bzw.

$$
\vec{f}_p = -\alpha \cdot \vec{P} \cdot \vec{v} \tag{3.14}
$$

wobei ! *P* der **Porous Resistance Tensor** und <sup>α</sup> der Volumenanteil des betrachteten Abschnitts ist. ! *v* ist der Geschwindigkeitsvektor. Der **Porous Resistance Tensor** ist wie folgt definiert:

$$
\overline{P} = \overline{P}_v + \overline{P}_i^* \left| \overline{v} \right| \tag{3.15}
$$

Dabei gilt, dass  $\vec{P}_v$  der viskose (lineare) und  $\vec{P}_i$  der träge (quadratische) Widerstandstensor ist.

Für die Simulation wurde zur Bestimmung des Porösitätswiderstands eine Methode herangezogen, die sich im Laufe der Jahre in der Firma qpunkt GmbH bewährt hat. Sie eignet sich sehr gut für eine dichteabhängige Berechnung. Ausgehend von der Darcy-Forchheimer Gleichung (Gl. 3.18) wird später ausschließlich der viskose (linearen) Term der Widerstandsbeiwerte beachtet. Die Strömungsrichtung x ist so gewählt, dass sie parallel zur Kühlertiefe angenommen wird. Der Geschwindigkeitsvektor steht ebenfalls normal auf die Kühlereintrittsfläche.

$$
-\frac{dp}{dx} = \frac{\eta_{\beta}}{k_1} * w + \frac{\rho}{k_2} * w^2
$$
 (3.16)

 $k_1$  und  $k_2$  sind als Permeabilitätskoeffizienten zu sehen, die empirisch ermittelt werden. Unter Annahme von konstanten Stoffdaten ergibt sich folgende Gleichung: [12]

$$
-\frac{dp}{dx} = P_v * w + P_i * w^2 \tag{3.17}
$$

*Pv* und *Pi* stellen den viskosen und den trägen Widerstandsbeiwert dar. Doch für diese Simulation sollte ein dichteabhängiger Ansatz gewählt werden. Der träge (quadratische) Beiwert *P<sub>v</sub>* wird vernachlässigt und es ergibt sich für *P<sub>i</sub>* folgende Überlegung.

$$
\Delta p / \Delta x \approx P_i^* v^2 \tag{3.18}
$$

$$
P_i = f(v)^* \rho \tag{3.19}
$$

$$
f(v) = a^* v^b \tag{3.20}
$$

Aus den obigen Gleichungen kann mit Hilfe des bekannten Druckverlustes und einer dazu passenden Strömungsgeschwindigkeit aus einer *KULI*-Berechnung der lineare Widerstandsbeiwert Pi berechnet werden – wie dies in Tabellenform aussieht zeigt Tabelle 3.5. Pi ergibt auch durch die Division durch die Dichte den Funktionswert f(v). Diese Funktion ist, wie in 3.22 zu sehen, von zwei Variablen (a, b) abhängig. Sie wird mittels eines Graphen an die errechneten Werte für  $f(v) = P_i / \rho$  so gut wie möglich approximiert.

**Ein Problem stellt dabei die Temperatur dar, mit der die Luft den Kühler anströmt. Sie müsste mit der Lufttemperatur aus den Randbedingungen, die für die Simulation gewählt wurden, exakt übereinstimmen.**

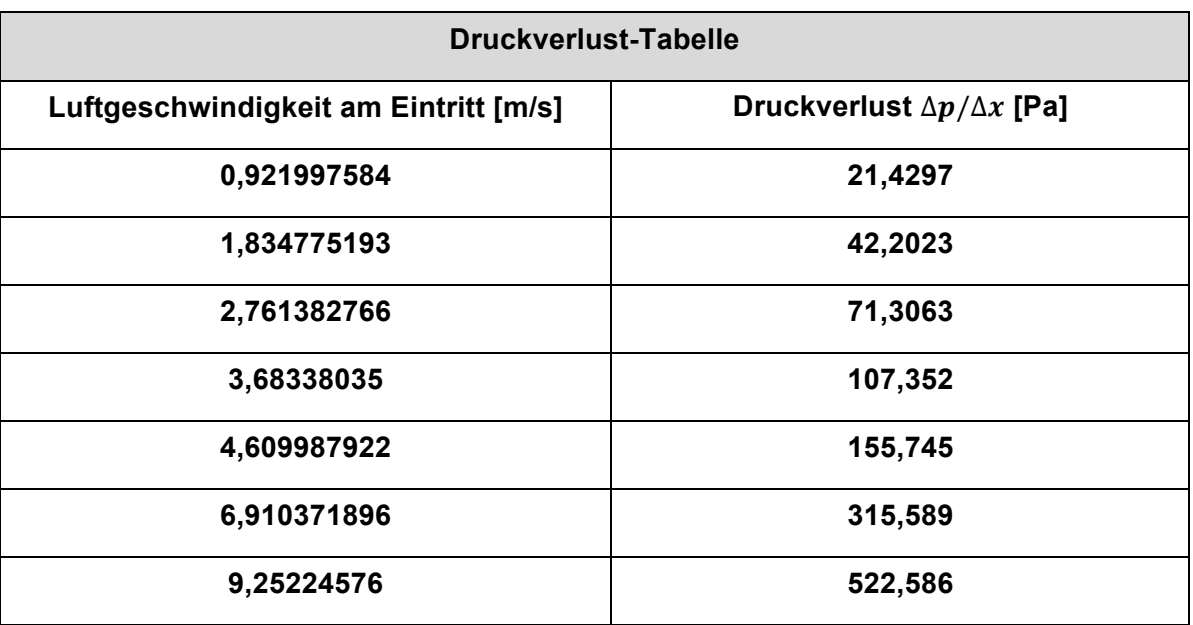

Tabelle 3.5: Druckverlust-Tabelle (Hauptwasserkühler links)

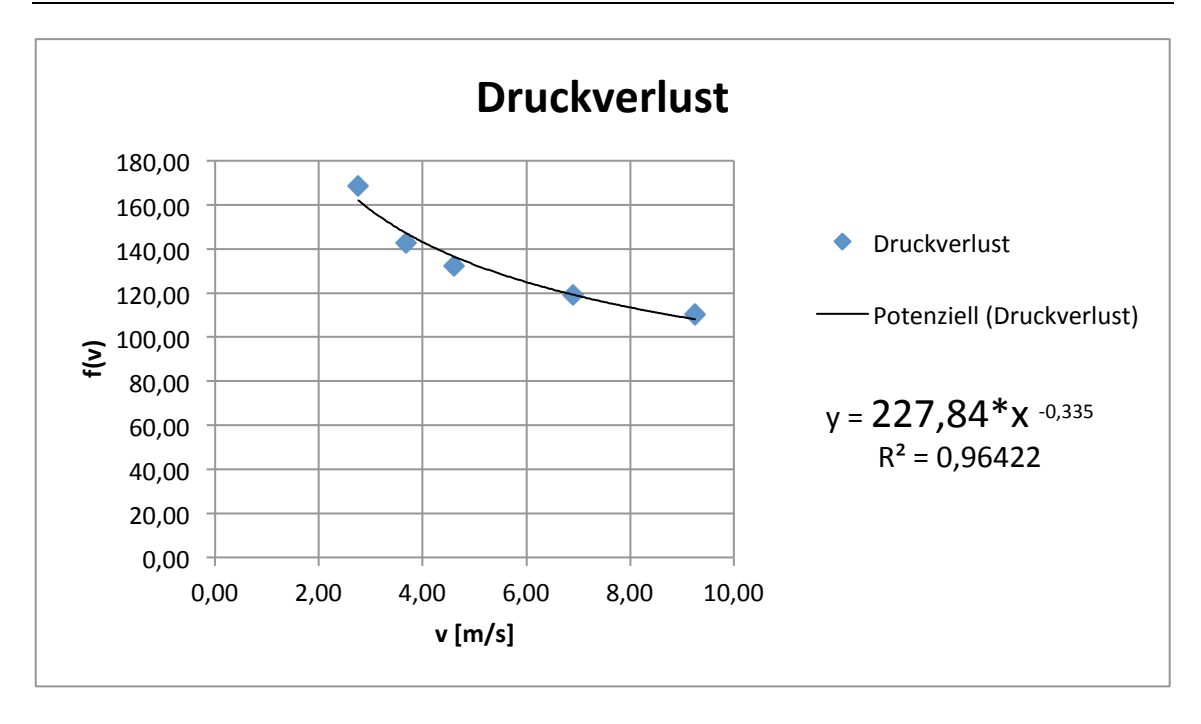

Abbildung 3.6: Berechnung des Widerstandsbeiwertes für poröse Medien

Man sieht in Abbildung 3.6, dass die Funktion y = f(v) für die beiden Variablen (a, b) nun Werte annimmt. Multipliziert mit der Dichte ergibt sich Pi. In der Simulation wurde der Porositäts-Widerstandsbeiwert mit Hilfe einer **Field Funktion** definiert, die für diesen Graphen wie folgt aussieht:

$$
mag(s\$\{Velocity\}) \le 0,001 ? 95 : 227,84 * pow \Big(mag\{\$$Velocity\}\Big), (-0,335)*\$ \Big\} \text{Density}
$$

Der erste Ausdruck vor dem Doppelpunkt steht für eine if-else Bedingung. Sie besagt, dass solange der Betrag der Geschwindigkeit kleiner als 0.001 m/s ist, ein Wert von 95 für den Widerstandsbeiwerten Pi vergeben wird. Sobald sich die Geschwindigkeit erhöht tritt die Funktion hinter dem Doppelpunkt in Kraft. Sie beschreibt den Graphen und somit den linearen Term des Widerstandsbeiwertes. **Da nun eine Durchströmung der Luft normal zur Kühlereintrittsfläche gewährleistet werden soll, wird der Widerstandsbeiwert für die beiden anderen Richtungen im Raum um den Faktor 100 erhöht.** 

Definiert werden die Strömungsrichtungen durch den Axialsymmetrischen-Tensor. Für ihn muss die Durchströmungsrichtung **(Axial Component)** entlang einer definierten Achse des Anwenders gewählt werden. Normal dazu ergeben sich dann die Kreuzströmungsrichtungen **(Cross Stream Component)**. Damit ergibt sich für die beiden anderen Richtungen folgende **Field Function**. [10]

*mag*(\$\${*Velocity*}) ≤0,001 ? 95 : 100\*227,84\* *pow*(*mag*{\$\$*Velocity*}),(−0,335)\*\${*Density*}

**Field Functions** sind anwenderspezifische Ausdrücke, die einem Parameter der Simulation zugewiesen werden können. So kann man, anstatt einen konstanten Wert zu vergeben, eine **User Field Function** erstellen, welche sich meist aus einer Formel zusammensetzt. Es ist auch möglich, damit Werte anzugeben, die auf einen anderen Wert an einer anderen Stelle referenzieren.

#### **3.6.1 Einfluss der Porosität auf die Temperatur**

In der Simulation konnte man erkennen, dass die Porosität die Temperaturen im Kühler stark beeinflusst. Die Änderung der Porositätsbeiwerte ist mit einem proportionalen Anstieg der Temperaturen gekoppelt. Dies kann man auf folgende Behauptung zurückführen: Wenn gilt, dass man für ein vereinfachtes stationäres eindimensionales System mit konstanter Dichte, konstanter spezifischen Wärmekapazität bei konstantem Volumen und aufgrund der Massenerhaltung die Geschwindigkeit als kontant annimmt, sich die Gleichung zur Momentenerhaltung auf folgende Beziehung reduziert: [10]

$$
R = \frac{dp}{dx} \tag{3.21}
$$

*<sup>R</sup>* definiert den Widerstand der Porosität und *dp dx* den Druckgradienten.

Die Energiegleichung bei adiabater Strömung reduziert sich auf folgenden Ausdruck:

$$
\frac{dH}{dx} = 0\tag{3.22}
$$

Es gilt für die totale Enthalpie:

$$
H = c_v * T + p/\rho + u^2/2
$$
 (3.23)

daher folgt:

$$
\frac{dT}{dx} = \frac{-1}{\rho * c_v} \frac{dp}{dx} = \frac{-R}{\rho * c_v}
$$
(3.24)

Somit ist es offensichtlich, dass für eine inkompressible Strömung mit einer Zunahme der Temperatur bei Reibung zu rechnen ist. Dies beeinflusst wiederum die Leistung des Wärmetauschers, da sich dadurch eine merkliche Veränderung der Temperaturen am Austritt des Kühlers ergibt. [10]

Die Berechnung des luftseitigen Druckverlustes wurde ausführlich erklärt, da er einen großen Einfluss auf die Leistung des Kühlers hat. Der wasserseitige Druckverlust, besonders bei inkompressibler Strömung, beeinflusst die Ergebnisse hingegen nur minimal. Für ihn wurde jedoch dasselbe Prinzip wie für den luftseitigen Druckverlust verwendet. Wie man der einschlägigen Literatur entnehmen kann wird dabei erfahrungsgemäß der viskose (lineare) Term des Widerstandsbeiwertes auf null gesetzt und der träge (quadratische) Beiwert wie folgt berechnet:

$$
-\frac{dp}{dx} = P_i^* w^2 \tag{3.25}
$$

Der Wert *Pi* wurde wie bereits für den luftseitigen Druckverlust errechnet. Für die **Cross Stream Components** wurde das Ergebnis der axialen Komponente wieder mit dem Faktor 100 multipliziert.

### **4 Ergebnisse**

In diesem Kapitel werden die Auswertungen der Simulation zusammengefasst, sowie der Ablauf der Simulation beschrieben. Man näherte sich schrittweise an das Gesamtsystem, das den kompletten Öl- und Wasserkühlkreislauf beinhaltet, heran. In den nachstehenden Abbildungen ist zu sehen, wie die beiden Kreisläufe im Gesamtsystem angeordnet sind. Anschließend wird im darauffolgenden Unterkapitel der Weg zum kompletten Simulationsmodell beschrieben.

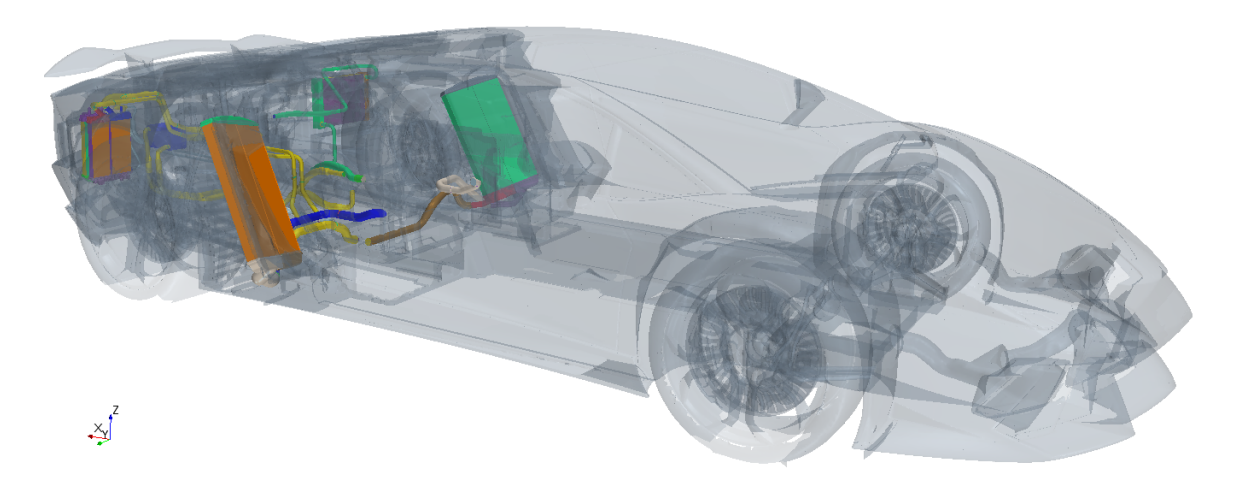

Abbildung 4.1: Gesamtmodell (Öl- und Wasserkühlkreislauf)

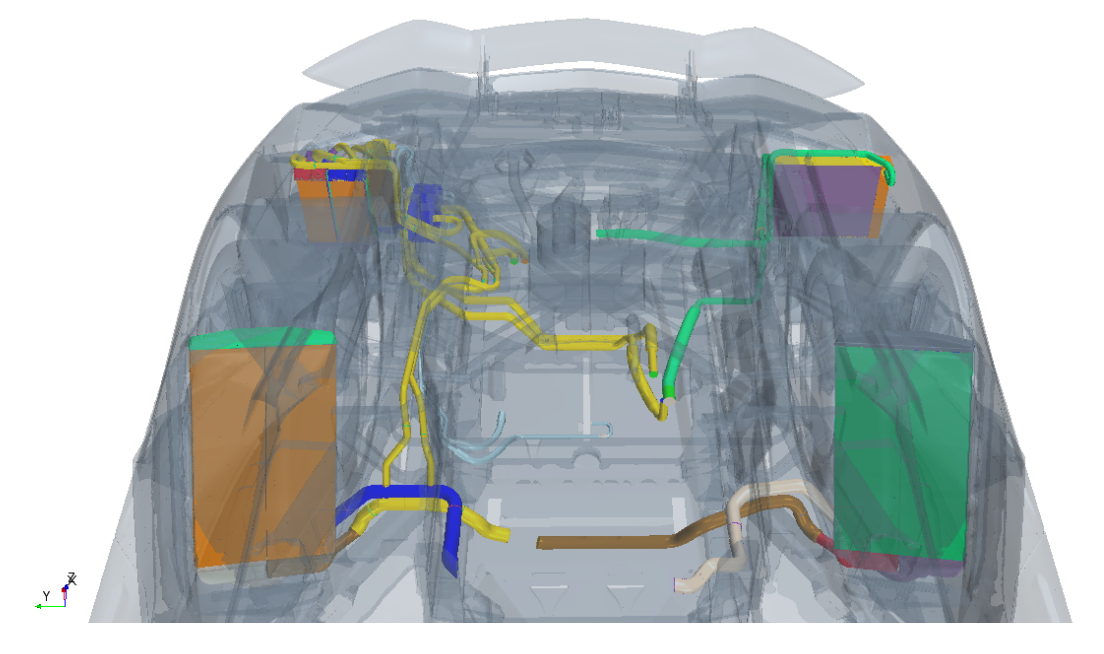

Abbildung 4.2: Öl- und Wasserkühlkreislauf (Ansicht ohne Motor)

In Abb. 4.2 sind die für die Simulation relevanten Komponenten des Kühlkreislaufs in Farbe zu sehen - so ist der Kühlkreislauf im Gesamtfahrzeug implementiert. Jene Motorraumkomponenten, wie zum Beispiel Motor, Krümmer und Auspuffdämpfer, denen eine Oberflächentemperatur zugewiesen wurde, sind in Abb. 4.3 in der Farbe grau dargestellt. Die färbigen Komponenten gehören dem Wasser- beziehungsweise dem Ölkühlkreislauf an. **Systemübersicht**

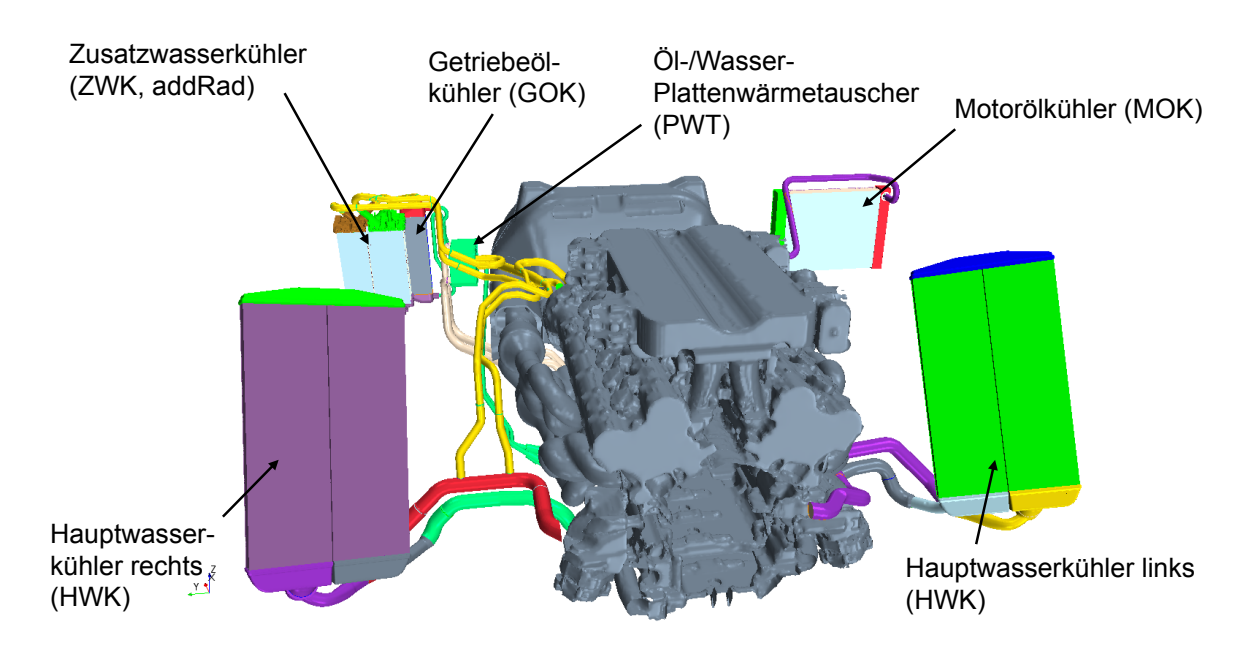

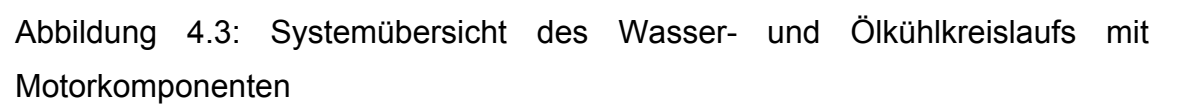

Abbildung 4.3 zeigt den gesamten Wasser- und Ölkühlkreislauf. So wurde er später in der finalen Simulation ins Gesamtfahrzeug implementiert.

Bildlich dargestellt findet man die "vereinfachten Systeme", mit denen man sich schrittweise ans Gesamtsystem annäherte, im Anhang 2 in der Powerpoint Präsentation. Die Randbedingungen änderten sich auch zwischen den einzelnen Iterationsschleifen. Dadurch kam es auch zu Abweichungen in den Ergebnissen von einem zum anderen Modell. Die Änderungen sind für die einzelnen Iterationsschleifen farblich hervorgehoben.

Der Wasserkühlkreislauf wurde im Nachhinein um die beiden Zusatzwasserkühler erweitert. Leider ist das *KULI*-Modell ohne Zusatzwasserkühler ausgestattet, sodass man die Druckverluste und die luftseitigen Randbedingungen nicht mit der Simulation vergleichen konnte. Die Wasserseite ist aber ohnehin durch die vom Motor kommende Temperatur und seinem Volumenstrom definiert. Weiters ist der Kühlwasser-Volumenstrom für die beiden Zusatzwasserkühler auch bekannt, da die Flüssigkeit nach den Zusatzwasserkühlern den Plattenwärmetauscher durchströmt, für welchen die Randbedingungen gegeben sind.

#### **4.1 Annäherung an das Gesamtsystem**

Ausgehend von einem Hauptwasserkühler wurde mit den Iterationsschleifen der Simulation begonnen. Dieser war als I-Flow-Kühler (Strömungsrichtung von oben nach unten) ausgeführt. Die Randbedingungen setzten sich aus der Eintrittstemperatur und einem Massenstrom für die Wasserseite und luftseitig aus einer Geschwindigkeit und einer Temperatur zusammen. Der Wärmeübergang wurde mit Hilfe des **Dual Stream Heat Exchanger Interfaces** realisiert.

Da am Kühlerkopf der Anschluss für den Ausgleichsbehälter vorgesehen ist und sich der Ein- beziehungsweise Auslass an der Unterseite des Kühlers befinden, wurde aus einem I-Flow ein U-Flow Wärmetauscher (Strömungsrichtung beschreibt ein auf den Kopf gestelltes U). Die beiden Kühler-Kerne sind dabei auf 2/3 ihrer Höhe durch einen Spalt getrennt. So strömt die Kühlflüssigkeit an der Eintrittsseite nach oben und kehrt im oberen Drittel des Kernes um und fließt an der anderen Seite des Spalts nach unten zum Kühleraustritt. Die Kühlflüssigkeit fließt dabei nicht über den Kopfteil des Kühlers, sondern nur über den Ansaug- und Austrittsstutzen und den Kern. Um einen geschlossenen Kreislauf zu erhalten, wurde der Austritts- und Eintrittsquerschnitt mit einem Rohr verbunden. Das Verbindungsrohr wurde in *CATIA* erzeugt und sollte den Motor simulieren. Dahingehend war das Rohr als eine Wärmequelle ausgeführt. Die abgeführte Wärmeleistung des Kühlers wurde als Wärmeleistung über die Länge des Rohres wieder eingebracht, sodass ein geschlossener Kreislauf simuliert werden konnte.

Im nächsten Schritt wurden die Originalgeometrien der beiden Hauptwasserkühler verwendet, wobei man die linke und rechte Seite getrennt voneinander betrachtete. Die Kühlflüssigkeit ließ man über den Kopfteil fließen. Dazu wurde der Spalt in den beiden Kernen verlängert, sodass es von nun an zwei Kühlerhälften gab. Der Spalt "verlängerte" sich auch nach unten, denn der Einlass- und Auslassunterteil wurden ebenfalls voneinander getrennt. Luftseitig übernahm man die Originalgeometrie der Anstrom- und Abströmkanäle. Der wasserseitige Kühlkreislauf wurde bis auf die Zusatzwasserkühler mitsimuliert. Der letzte Schritt vom "vereinfachten Systeme" zum Gesamtsystem, und somit zur Implementierung ins Gesamtfahrzeug, erfolgte durch die Adaption des Ölkühlkreislaufs und der Zusatzwasserkühler mit dem Wasser-/Öl-Plattenwärmetauscher. Nachdem das Gesamtsystem vor der Implementierung ohne Probleme simuliert werden konnte, wurden die Randbedingungen anhand eines *KULI*-Modells angepasst. Diese sollen im nächsten Kapitel näher erklärt werden.

### **4.2 Randbedingungen**

Darunter sind die einzelnen Randbedingungen und bekannte Daten für das Simulationsmodell aufgelistet. Sie sind von großer Bedeutung, denn die zusätzlichen Informationen erlauben die Überprüfung der Simulation auf ihre physikalische Aussage und Plausibilität. **Zu beachten ist, dass nur die in rot markierten Randbedingungen in der Simulation übernommen wurden, die anderen Werte dienen als Überprüfung und sind Ergebnisse der** *KULI***-Simulation. Anhand dieser kann die Übereinstimmung der Simulation und des** *KULI***-Modells überprüft werden. Leider ist es nicht möglich die Daten zu veröffentlichen, da damit kundenspezifische, streng vertrauliche Informationen an die Öffentlichkeit geraten würden.** 

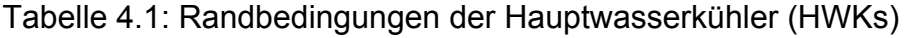

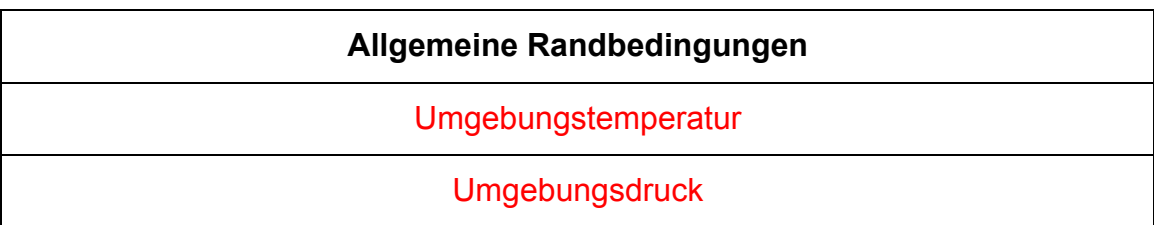

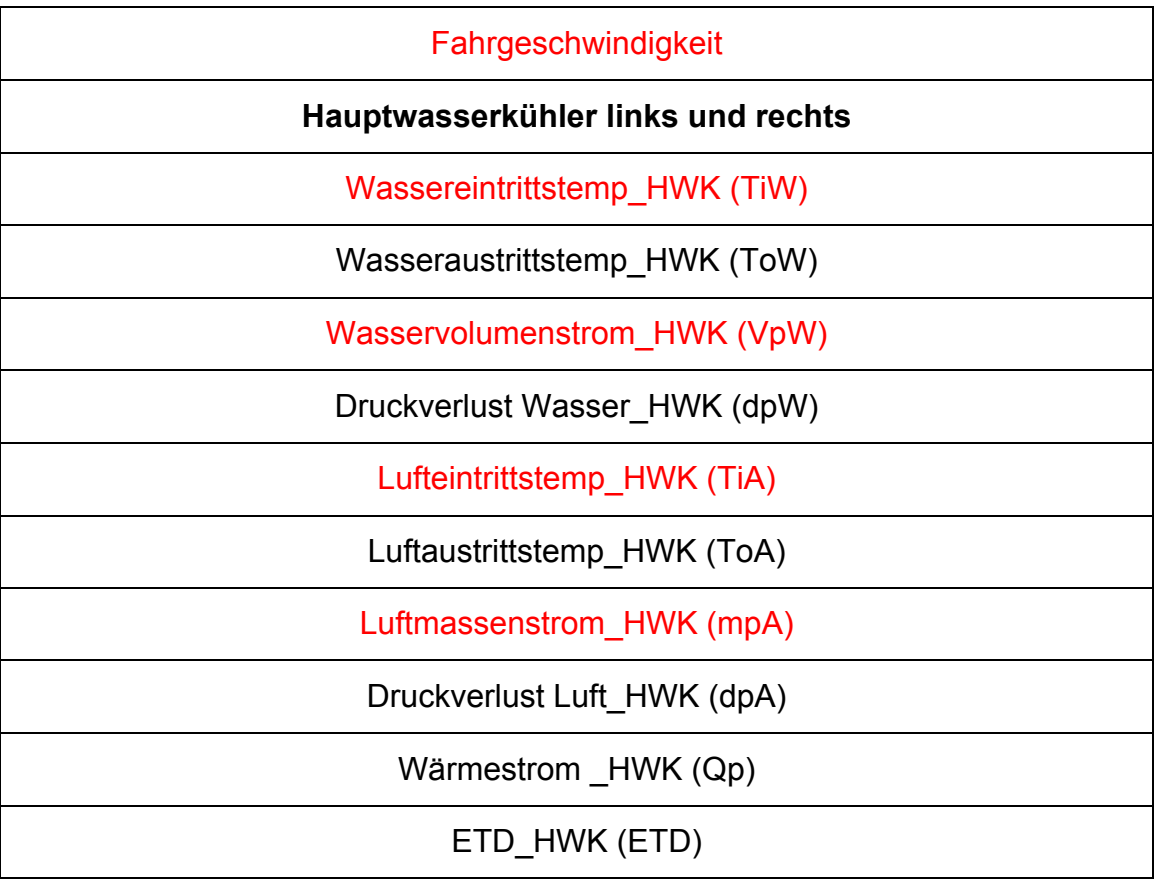

In den Randbedingungen wäre zu erkennen, dass sich die Eintrittstemperaturen der beiden Kühler sowohl luft- als auch wasserseitig unterscheiden. Luftseitig liegt das am vorgeschalteten Kondensator der die Umgebungsluft um ungefähr 3,5°C erhitzt, bevor sie in den linken Hauptwasserkühler eintritt.

An der rechten Seite ist unschwer zu erkennen, dass die Kühlflüssigkeitstemperatur am Kühlereintritt höher ist als die auf der anderen Seite. Schuld daran ist der Wasser-/Öl-Plattenwärmetauscher, denn die Kühlflüssigkeit die aus dem Motor kommt, hat für die linke und rechte Seite die gleiche Temperatur. An der rechten Seite wird aber ein Teil des Volumenstroms nach hinten zu den Zusatzwasserkühlern abgeleitet wo er abgekühlt wird, um danach im Plattenwärmetauscher so viel Wärme wie möglich vom Motoröl aufzunehmen. Danach strömt die erwärmte Kühlflüssigkeit wieder in die Zustromleitung des Hauptwasserkühlers, wo sich die beiden Zuströme vermischen und leicht erwärmt am Hauptwasserkühler ankommen. Dieser Verlauf der Leitungen des Wasserkühlkreislaufs ist in Abbildung 4.3 zu sehen.

Nun soll genauer auf den Ölkühlkreislauf eingegangen werden. Er beinhaltet den Motorölkühler und den Wasser-/Öl-Plattenwärmetauscher. Für den luftgekühlten Getriebeölkühler sind wiederum keine Daten vorhanden, da er den Wasserkühlkreislauf nicht beeinflusst und er für die Simulation nicht von großer Bedeutung ist. Die Randbedingungen sind in darunter ersichtlich.

### Tabelle 4.2: Randbedingungen des Plattenwärmetauschers und des Motorölkühler

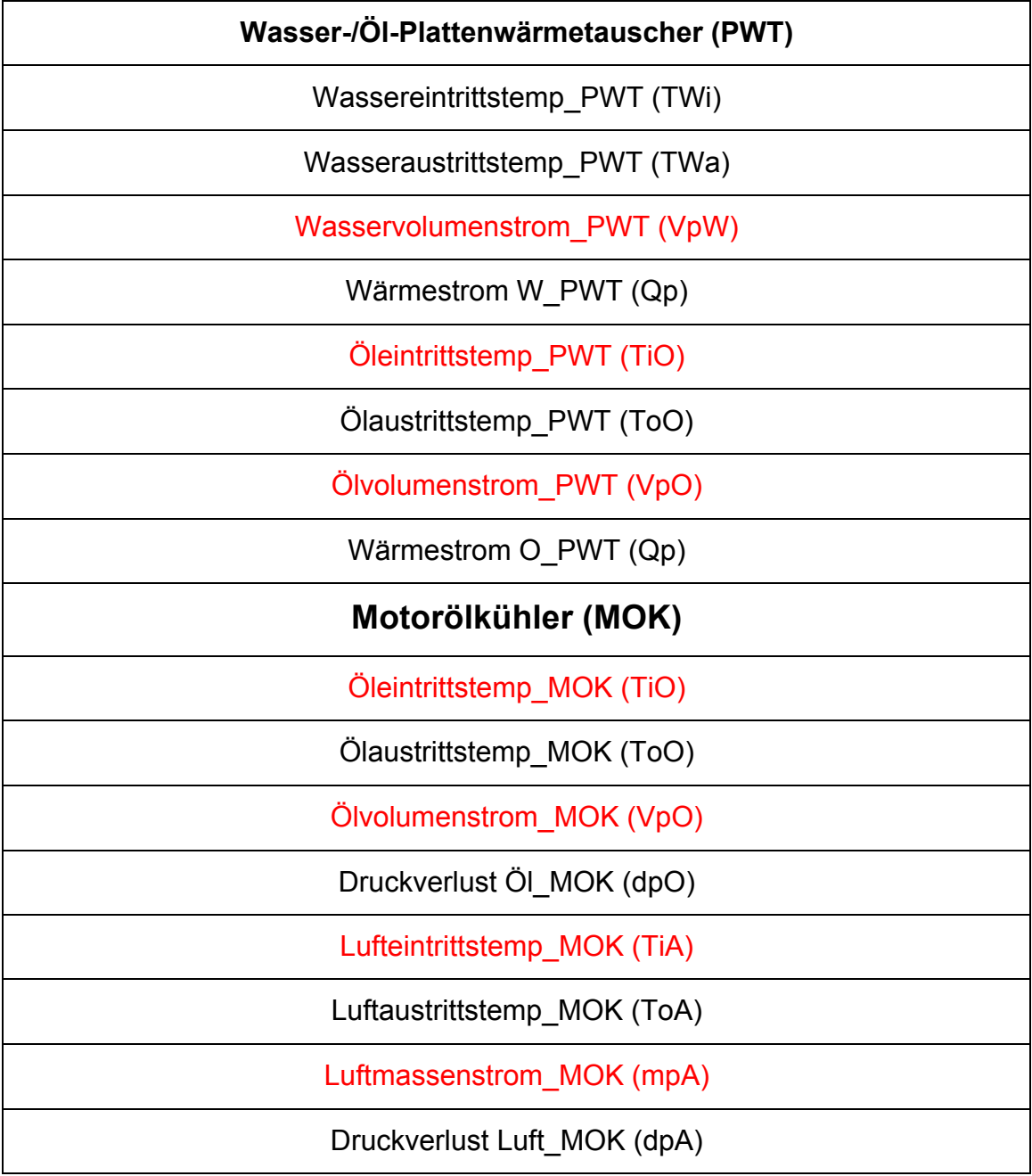

#### Wärmestrom MOK (Qp)

#### ETD\_MOK (ETD)

Der Wasser-/Öl-Plattenwärmetauscher ermöglicht einen Wärmeübergang auf kleinstem Raum. Die dicht aneinander gereihten Platten können leicht demontiert und gereinigt werden. Es handelt sich bei Plattenwärmetauschern generell um sehr wirtschaftliche Geräte, zum einen, weil sie sehr preiswert sind, und zum anderen, weil der Wärmeverlust nach außen hin nahezu vernachlässigbar ist. Es sei noch erwähnt, dass es unzählige Möglichkeiten der Stromführung gibt, in diesem Fall sind die Platten abwechselnd und im Gegenstrom-Prinzip angeordnet. Was noch auffällt ist, dass die Druckverluste nicht angegeben werden. Das liegt daran, dass die Hersteller meist selbst den Druckverlust für die gelieferte Plattenprägung angeben. Hinzu kommt noch, dass die Anzahl der Platten verantwortlich für den Wärmeübergang und den Strömungswiderstand ist. [2]

Der Motorölkühler (MOK) ist vom Wasserkühlkreislauf entkoppelt und beeinflusst diesen nicht. Da er aber auch im *KULI*-Modell simuliert wurde und für die 3D-CFD-Simulation nicht mit allzu großem Aufwand aufbereitet wurde, konnte er mitsimuliert werden. Da es sich beim MOK um einen Querstromkühler (Strömungsrichtung horizontal) handelt und daraus auch für die Simulation relevante Daten gesammelt werden können, was den Strömungswiderstand luft- und wasserseitig betrifft, ist es von Vorteil, ihn in der Simulation zu berücksichtigen.

Wasser- und luftseitige Volumenstrom-Randbedingungen die für die Simulation relevant sind, müssen in Geschwindigkeiten umgerechnet werden, da das CFD-Programm *Star CCM+* nur Geschwindigkeiten oder Massenströme als Randbedingungen akzeptiert. Hierfür wurde der Volumenstrom dividiert durch die Bezugsfläche (Rohrquerschnitt), was die Geschwindigkeit *v* im Querschnitt ergibt.

#### **4.3 Vergleich** *KULI* **vs. 3D-CFD Simulation**

Nachstehend werden die Ergebnisse der Simulation mit dem *KULI*-Modell verglichen. Es wird sich zeigen, dass die Ergebnisse für die beiden Hauptwasserkühler gut übereinstimmen. Das liegt daran, dass die beiden Kühler im Nachhinein im *KULI*-Modell an die Geometrie und den Strömungsverlauf des Kühlmittels angepasst wurden. Der Rest des Wasserund Ölkühlkreislaufs wurde bereits vor mehr als zwei Jahren im *KULI*-Programm simuliert.

Die beiden Simulationen, die mit dem *KULI*-Modell verglichen werden, beinhalten den gesamten Kreislauf, nur auf den Kondensator und auf die Lüfter wurde verzichtet. Dabei muss vor allem der vorgeschaltete Klimakondensator beim Vergleich der Ergebnisse berücksichtigt werden, da er zu einer Erwärmung der anströmenden Luft führt. Dies konnte in der Simulation nicht berücksichtigt werden.

Einmal wurde der gesamte Kühlkreislauf außerhalb des Fahrzeugs simuliert; dabei spricht man von der Simulation *vor der Implementierung* ins Gesamtfahrzeug. Waren die Ergebnisse dieser Simulation plausibel, so wurde der Wasser- und Ölkühlkreislauf in das Gesamtfahrzeug implementiert und die anströmende Luft so realitätsnah wie möglich simuliert. Dazu diente der in *Star -CCM+* bereits vorhandene Windkanal; diese Simulation wurde mit *nach der Implementierung* ins Gesamtsystem benannt.

### **4.3.1** *KULI* **vs. 3D-CFD Simulation** *vor der Implementierung* **ins Gesamtfahrzeug**

Die Simulationswerte wurden mit den Werten aus den Randbedingungen des KULI-Modells verglichen und die absoluten Unterschiede positiv oder negativ beziffert. Liegt der Wert unter dem des *KULI*-Modells, so ist er negativ.

Damit lassen sich, ohne die Werte zu kennen, sehr gute Vergleiche erstellen.

T steht in den Abbildungen für die Temperatur, der Index i beschreibt die Eintrittstemperatur und o die Austrittstemperatur. W steht für Wasser und O für Öl. Vp kennzeichnet den Volumenstrom und Qp den Wärmestrom. Der Luftmassenstrom wird als mpA bezeichnet und dp beschreibt die Druckdifferenz. Mit ETD ist die Eintrittstemperaturdifferenz gemeint.

| Abweichungen zum KULI Modell |          |                               |            |            |  |
|------------------------------|----------|-------------------------------|------------|------------|--|
|                              |          | <b>HWK links   HWK rechts</b> | <b>MOK</b> | <b>PWT</b> |  |
|                              |          |                               |            |            |  |
| <b>TiW [°C]</b>              | 0,00     | $-1,51$                       |            | $-2,77$    |  |
| ToW [°C]                     | 0,14     | $-1,31$                       |            | $-2,73$    |  |
| TiO [°C]                     |          |                               | $-0,02$    | 0,01       |  |
| <b>ToO [°C]</b>              |          |                               | $-1,77$    | 1,73       |  |
| TiA [°C]                     | $-0,25$  | $-0,05$                       | $-0,05$    |            |  |
| ToA [°C]                     | $-1,48$  | $-2,04$                       | 4,04       |            |  |
| VpW [Imin]                   | 0,02     | 0,02                          |            | 0,01       |  |
| <b>VpO</b>                   |          |                               | 0,00       | 0,00       |  |
| mpA [kg/s]                   | 0,03     | 0,00                          | 0,00       |            |  |
| dpW [mbar]                   | $-53,37$ | $-137,70$                     | 43,69      |            |  |
| dpA [Pa]                     | $-1,98$  | $-26,55$                      | $-35,29$   |            |  |
| Qp [kW]                      | 0,27     | $-1,67$                       | 6,52       | $-0,70$    |  |
| ETD [K]                      | 0,00     | $-1,51$                       | $-0,02$    | $-2,77$    |  |

Abbildung 4.4: Vergleich *KULI*- und 3D-CFD-Simulation vor der Implementierung

Es ist gut zu erkennen, dass der linke Hauptwasserkühler nur sehr geringe Abweichungen gegenüber dem *KULI*-Modell aufweist, was darauf zurückzuführen ist, dass er nur an die motorseitige Zuleitung des Kühlwasserkreislaufs angeschlossen ist. Auch der vorgeschaltete Kondensator beeinflusst das Ergebnis nicht, da die Lufttemperatur am Eintritt des Ansaugkanals mit der am Austritt des Kondensators übereinstimmt. Denn am Einlass des Ansaugkanals wurde die Austrittstemperatur des Kondensators und nicht die Umgebungstemperatur der Luft vorgegeben. Für die Simulation *nach der Implementierung* ins Gesamtfahrzeug kann die erhöhte Temperatur nicht berücksichtigt werden, denn für den Windkanal sind die Randbedingungen der Umgebungsluft von Bedeutung.

Der rechte Hauptwasserkühler weist hingegen schon etwas größere Abweichungen auf. Das liegt in erster Linie daran, dass im *KULI*-Modell die Zusatzwasserkühler nicht mitsimuliert wurden. So kommt das Wasser mit einer etwas niedrigeren Temperatur am Plattenwärmetauscher (PWT) an und nimmt dort die Wärmeenergie des Öls auf. Das Öl gibt anhand der etwas niedrigeren Temperatur des Kühlmittels nur bedingt mehr Wärme ab und so kommt die Kühlflüssigkeit mit etwas zu niedrigerer Temperatur am rechten Hauptwasserkühler an. Dieser Temperaturunterschied wirkt sich auch auf die Druckverluste im Kühler wasser- und luftseitig aus.

Für den Motorölkühler (MOK) gilt selbiges wie etwa für den linken Hauptwasserkühler. Er ist eigenständig und voll entkoppelt vom restlichen Kühlkreislauf. Dadurch wird die Öltemperatur auf dem Weg zum Kühler nicht beeinflusst und kommt nur mit einer minimalen nicht erwähnenswerten Abweichung am Kühler an. Hierbei handelt es sich um einen Querstromkühler. Die luft- und ölseitigen Druckverluste weisen deutlich Unterschiede auf. Interessant dabei ist, dass die wasserseitigen Druckverluste, die um einiges höher sind als die an der Luftseite, die Leistung des Kühlers nicht erheblich beeinflussen. So ist beispielsweise am linken Hauptwasserkühler eine hohe negative Abweichung des Druckverlustes des Kühlwassers von 53,37 mbar ( $\triangleq$ 5337 Pa) für die Kühlleistung nicht von großer Bedeutung. Die negative luftseitige Abweichung liegt am linken HWK unter 2 Pa; somit ergibt sich auch ein sehr geringer luftseitiger Wärmeleistungszuwachs von 0,27 kW. Doch die luftseitige Abweichung am Motorölkühler von 35.29 Pa ( $\triangleq$  0.3529 mbar) spielt eine wesentliche Rolle für die Kühlleistung. Denn nicht nur die luftseitige Austrittstemperatur, sondern auch die Kühlleistung steigert sich um 6,52 kW gegenüber der *KULI*-Simulation. Der zu hohe Druckverlust an der Ölseite mit einer Abweichung von 43,69 mbar ( $\triangleq$ 4369 Pa) hingegen beeinflusst die Leistung des Kühlers nicht.

Für den Kühlwasser-/Öl-Plattenwärmetauscher (PWT) sind keine Druckverluste angegeben, denn sie sind für die Kühlleistung nur von minimaler Bedeutung. Auch werden für solche Art von Kühlern die Druckverluste nur empirisch ermittelt und für die gelieferten Produkte direkt vom Hersteller angegeben. Wasserseitig ist das Ergebnis der davor befindlichen Zusatzwasserkühler gut zu erkennen, deren Einsatz führt zu einer niedrigeren Eintrittstemperatur. Die ölseitige Temperatur am Auslass ist etwas zu hoch, was auch die zu niedrige Leistung des Kühlers erklärt, denn das Öl ist nicht in der Lage, die Wärmemenge abzugeben, die anhand der prognostizierten Leistung nötig wäre. Die Eintrittstemperaturdifferenz ist am Plattenwärmetauscher nicht wie üblich die Differenz zwischen der Wassereintritts- und der Lufttemperatur. Dort

beteiligen sich Öl und Wasser am Wärmeaustausch, so wird hier die Eintrittstemperatur des Öls herangezogen. Die Differenz resultiert aus der zu niedrigen Kühlwassertemperatur am Eintritt in den PWT, der sich, wie schon oben erwähnt, aus den zuvor durchströmten Zusatzwasserkühlern ergibt.

## **4.3.2** *KULI* **vs. 3D-CFD Simulation** *nach der Implementierung* **ins Gesamtfahrzeug**

Anders als *vor der Implementierung* ist nun die luftseitige Anströmung über einen Windkanal mit den **allgemeinen Randbedingungen**. Somit können luftseitige Faktoren, die den Kühlkreislauf beeinflussen, nicht mehr ausgeglichen werden. So kann zum Beispiel der Einfluss des Klimakondensators nicht berücksichtigt werden. Grundlegend wird aber durch die Implementierung des Wasser- und Ölkühlkreislaufs ins Gesamtfahrzeug eine realitätsnähere Durchströmung der Kühler und des Motorraums simuliert. Die Tabelle, in denen die Werte der 3D-CFD-Simulation mit denen der *KULI*-Simulation verglichen werden, sieht wie folgt aus:

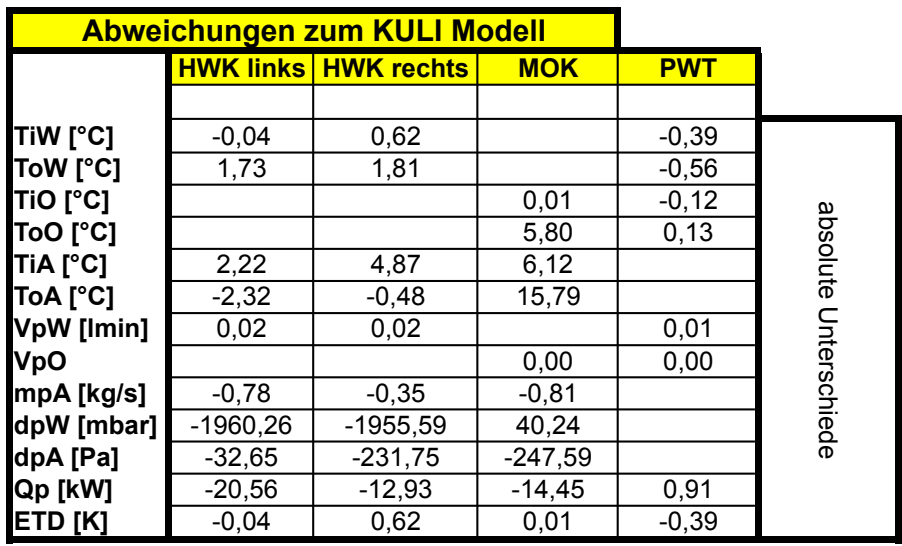

Abbildung 4.5: Vergleich *KULI*- und 3D-CFD-Simulation nach der Implementierung

Beim linken Hauptwasserkühler fällt auf, dass die Lufteintrittstemperatur in den Kühler 2°C über der Temperatur der *KULI*-Simulation liegt. Die Temperatur ist also um einiges zu hoch, obwohl der Klimakondensator, der die Luft an dieser Stelle erwärmt, in der 3D-CFD-Simulation nicht berücksichtigt wurde. Die erhöhte Temperatur muss damit mit einer Lufterwärmung durch andere Komponenten oder mit der Anströmgeschwindigkeit in Zusammenhang stehen, da für diese Simulation die Strahlung der Motorteile berücksichtigt wurde. Denn ändert sich die kinetische Energie der Luft, muss sich aufgrund der Energieerhaltung auch der Druck ändern. Wenn die Geschwindigkeit der Luft sinkt, steigen der Druck und somit auch die Temperatur folgt aus der idealen Gasgleichung

$$
p^*V = m^*R^*T \tag{4.1}
$$

wobei *R* die spezifische Gaskonstante darstellt.

Relativ große Unterschiede sind auch am Luftmassenstrom (Luftmassenstrom) zu erkennen. Das gilt für alle Kühler in der 3D-CFD-Simulation *nach der Implementierung* in das Gesamtfahrzeug. Erfahrungen der Firma qpunkt GmbH haben gezeigt, dass bei Kühlern, die im hinteren Bereich des Fahrzeugs angebracht sind, ein sehr genaues CAD-Aerodynamik-Modell vorhanden sein muss, um gute Massen- oder Volumendurchsätze im Bereich des Motorraums und an den vor den Hinterrädern liegenden Hauptwasserkühlern zu erhalten. Bei hohen Geschwindigkeiten tritt oftmals Ablösung entlang des Fahrzeugs auf. Dies führt zu niedrigeren Geschwindigkeiten im wandnahen Bereich und in Folge auch zu geringeren luftseitigen Massendurchsätzen im Kühler. Die Unterschiede in den Massenströmen wirken sich natürlich auch in den Druckverlusten und Leistungen der Kühler aus, da der Massenstrom direkt proportional zur Leistung ist. Für den Motorölkühler (MOK) und die Zusatzwasserkühler (ZWK) beziehungsweise den Getriebeölkühler (GOK), die über einen Ansaugkanal mit Luft versorgt werden, fallen die prozentuellen Unterschiede noch größer aus als für die Hauptwasserkühler. Vor dem Kanaleinlass kommt es an der Fahrzeugoberfläche schon zu Verwirbelungen, der Massendurchsatz durch den kleinen Querschnitt des Ansaugkanals verringert sich dadurch noch um einiges mehr als bei den Hauptwasserkühlern.

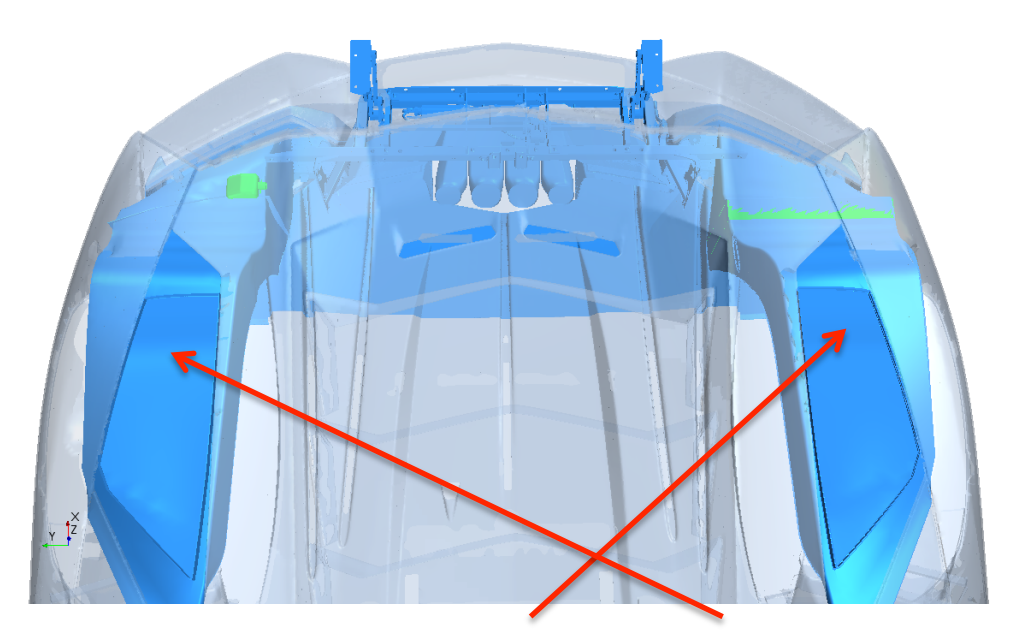

Abbildung 4.6: Ansaugkanäle des MOK (rechts), der ZWK und des GOK (links, von oben)

Abbildung 4.6 zeigt in blauer Farbe den linken und den rechten Ansaugkanal (mit roten Pfeilen gekennzeichnet). Im rechten Ansaugkanal befindet sich, kurz bevor die Luft den Kanal wieder verlässt, der Motorölkühler (MOK). Der linke Kanal leitet die Luft zum Zusatzwasser- und Getriebeölkühler. Die flache Geometrie ist ausschlaggebend für den geringen Massenstrom. Die Eintrittsöffnungen zu den Kanälen sind in Abbildung 4.7 zu erkennen.

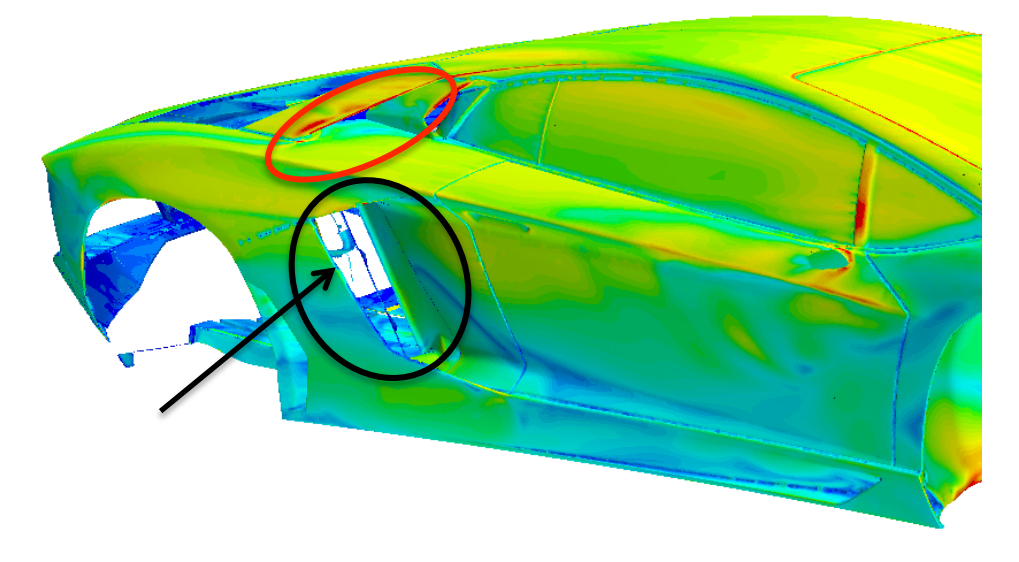

Abbildung 4.7: Einlassquerschnitte HWK, ZWK und GOK

Die rote Markierung zeigt den Ansaugkanaleinlass zu den Zusatzwasserkühlern (ZWK) und den Getriebeölkühler (GOK), der auch in Abbildung 4.6 zu sehen ist. Der schwarze Kreis markiert den Einlasskanal zu den Hauptwasserkühlern (HWK), der schwarze Pfeil wiederum zeigt die Kühlerkanaleintrittskante, auf die etwas weiter unten noch eingegangen wird. Die beiden Einlassquerschnitte sind für beide Seiten ident ausgeführt.

Der Ansaugkanal musste an die Geometrie der Zusatzwasserkühler angepasst werden. Sie waren für die vorhandene Kanalgeometrie nicht ausgelegt. Die Unterseite des Kanals musste nach unten gezogen werden, da sonst nicht die gesamte Kühlereintrittsfläche mit der Luft des Ansaugkanals versorgt worden wäre. An der Austrittsfläche des Zusatzwasserkühlers spielt die Geometrie des Kanals keine Rolle mehr. Wichtig ist nur, dass die durchströmende Luft des Ansaugkanals auch wirklich über den vollen Kühlerquerschnitt am Eintritt auftrifft. Abbildung 4.8 zeigt den ZWK von hinten.

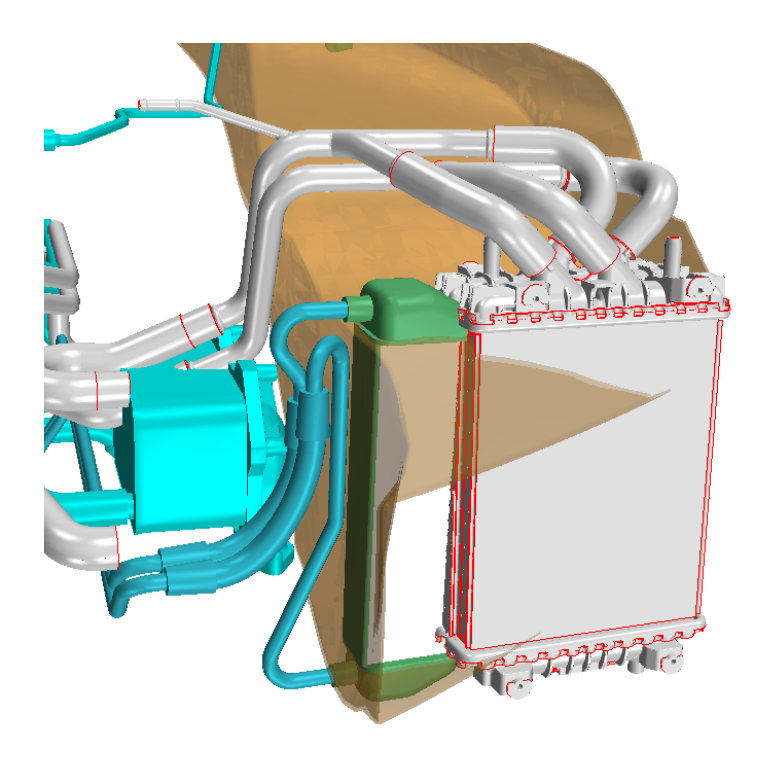

Abbildung 4.8: Kanalgeometrie mit ZWK, GOK und PWT

Trotz der Erweiterung des Kanals ist der Luftmassendurchsatz noch um einiges zu niedrig. Das ist auch an der Kühlwassereintrittstemperatur am Plattenwärmetauscher (PWT) zu erkennen. Aufgrund des geringeren Luftmassenstroms im Kanal der Zusatzwasserkühler wird die Kühlflüssigkeit nicht so weit wie bei der Simulation *vor der Implementierung* abgekühlt. So ergibt sich ein Unterschied von rund 0,4°C zur *KULI*-Simulation.

## **4.4 Luftseitiger Vergleich der beiden 3D-CFD-Simulationen**  *vor* **beziehungsweise** *nach der Implementierung*

Grundsätzlich unterscheiden sich die beiden Simulationen nur an der luftseitigen Simulation. Dort wo für die Simulation *vor der Implementierung* die An- und Abströmkanäle vereinfacht dargestellt wurden, ist *nach der Implementierung* ins Gesamtfahrzeug das reale Anströmverhalten der Luft zu sehen. Das Strahlungsmodell kommt erst im zweiten Schritt hinzu, davor wurde nur der Wasser- und Ölkühlkreislauf betrachtet. Später soll untersucht werden, ob heiße Motorteile durch ihre Wärmestrahlung und ihrer Nähe zum Kühlkreislauf diesen maßgeblich beeinflussen. Die Geometrie der Simulation *vor der Implementierung* sieht wie folgt aus:

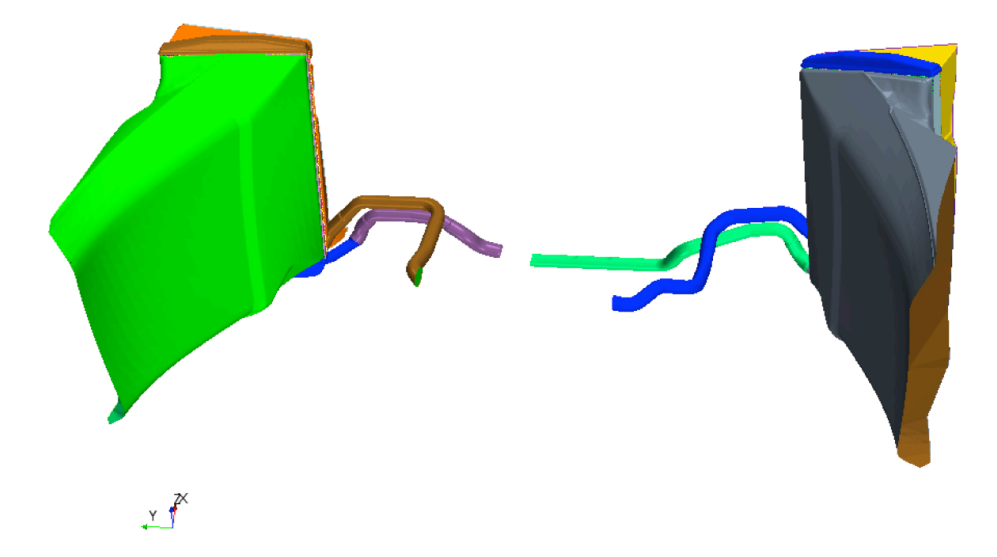

Abbildung 4.9: HWK linke und rechte Seite mit An- und Abströmkanal und ihren Leitungen (von vorne)

Vom rechten Hauptwasserkühler (HWK), der über den grünen Ansaugkanal verfügt, führen die Leitungen zurück zu den Zusatzwasserkühlern (ZWK). Der hintere Kreislauf ist in Abbildung 4.10 zu sehen.

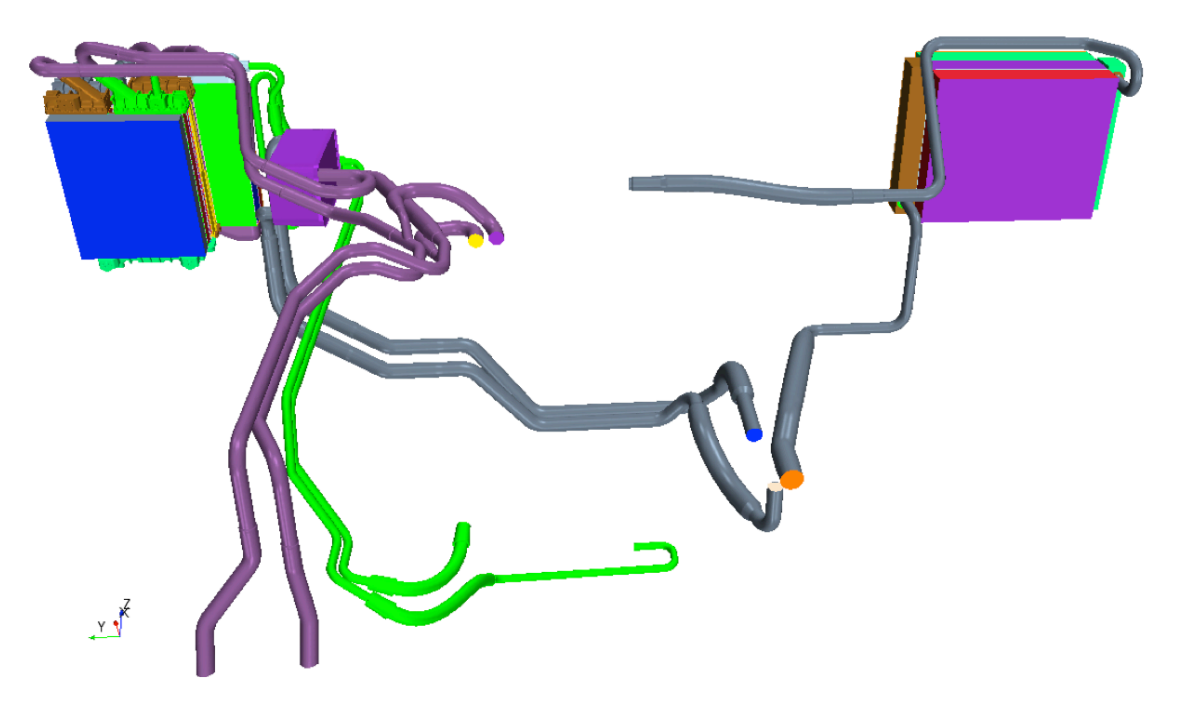

Abbildung 4.10: ZWK, MOK und PWT samt Leitungen

Die violetten Leitungen am linken unteren Bildrand befördern die Kühlflüssigkeit aus der Zuleitung des Hauptwasserkühlers (Abbildung 4.9, braune Leitung) parallel durch die beiden Zusatzwasserkühler, bevor sie durch den Plattenwärmetauscher fließt, um dann im Anschluss wieder in die Zuleitung des rechten Hauptwasserkühlers zu gelangen.

Man sieht in Abbildung 4.10, dass die luftseitigen An- und Abströmkanäle nicht wie in Abbildung 4.10 durch die reale Geometrie dargestellt sind. Somit stellt sich eine homogene Anströmung der luftseitigen Kühlereintrittsfläche ein. Auch an den Hauptwasserkühlern ist die Länge des Anströmkanals ausreichend, um eine annähernd homogene Strömungsverteilung zu bekommen.

Die beiden folgenden Abbildungen zeigen die Geschwindigkeitsverteilung der auf die Hauptwasserkühler auftreffenden Luft. Der Spalt in der Mitte entsteht am Interface durch die wasserseitige U-Flow Geometrie des Kühlers. Denn die Kühlflüssigkeit tritt über die eine Hälfte des Kühlerkerns ein, fließt über den Kopfteil, der am Wärmeaustausch nicht beteiligt ist und dadurch hier nicht dargestellt wird, weiter in die zweite Kühlerhälfte und verlässt dort am unteren Ende den Kühler. Die geringe Inhomogenität entsteht durch die schräg zur Kühlereintrittsfläche stehende Lufteintrittsfläche am Anfang des HWK-Anstromkanals.

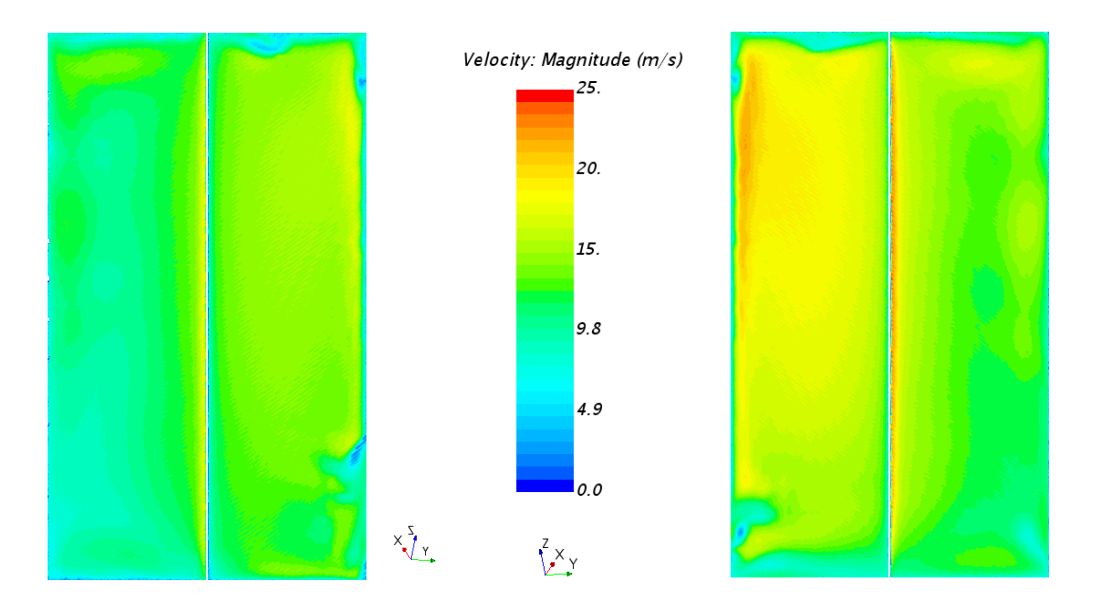

Abbildung 4.11: Luftseitige Geschwindigkeitsverteilung *vor der Implementierung* am Kühlereintritt (HWK links und rechts)

Anders dazu stellt sich bei der Simulation *nach der Implementierung* eine sehr inhomogene Verteilung der Luftgeschwindigkeit am Kühlereintritt ein. Dies liegt vor allem daran, dass sich die Luft bereits im Bereich vor dem Kanaleinlass der HWK, der in Abbildung 4.7 durch den schwarzen Kreis gekennzeichnet ist, an der Fahrzeugaußenwand ablöst. Auch der Staupunkt an der Kühlerkanaleintrittskante (durch einen schwarzen Pfeil in Abbildung 4.7 gekennzeichnet) führt dazu, dass der Luftstrom nicht sauber an der Außenwand des Luftanstromkanals entlangströmt. Dadurch wird natürlich auch der Wärmeübergang im Kühler beeinflusst.

#### Ergebnisse 81

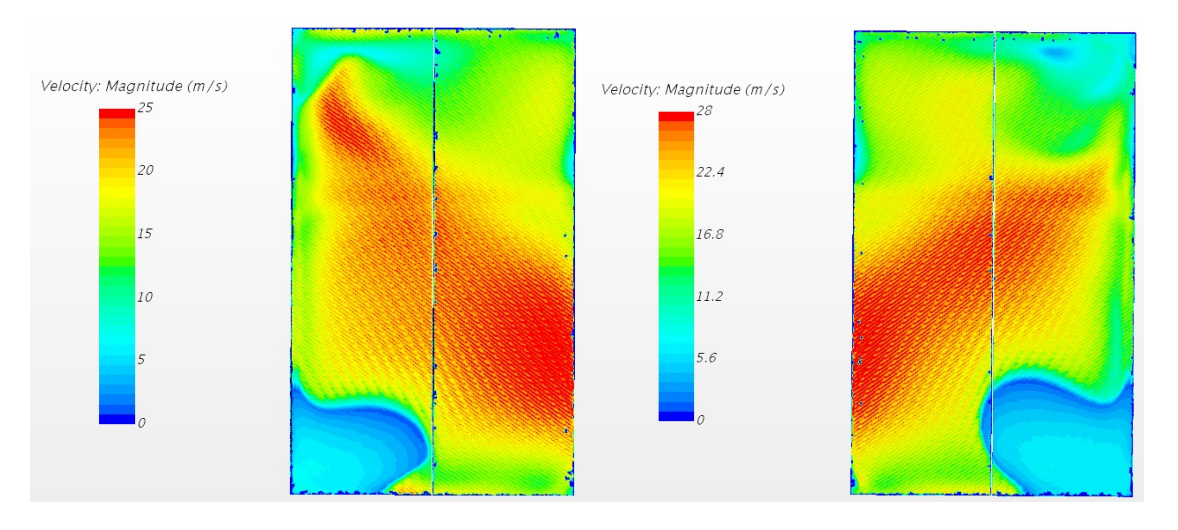

Abbildung 4.12: Luftseitige Geschwindigkeitsverteilung *nach der Implementierung* am Kühlereintritt (HWK links und rechts)

**Für die folgenden Abbildungen der luftseitigen Temperaturverteilung gilt, dass auf der linken Seite die Bilder aus der Simulation** *vor der Implementierung* **und rechts die Bilder** *nach der Implementierung* **ins Gesamtfahrzeug zu sehen sind. Die Strömungsrichtungen der Luft, der Kühlflüssigkeit und des Öls sind dabei immer durch einen schwarzen Pfeil gekennzeichnet.** 

Man stellt hier auch die homogene Verteilung der Temperatur *vor der Implementierung* fest, die sich natürlich aus der homogenen Anströmung ergibt.

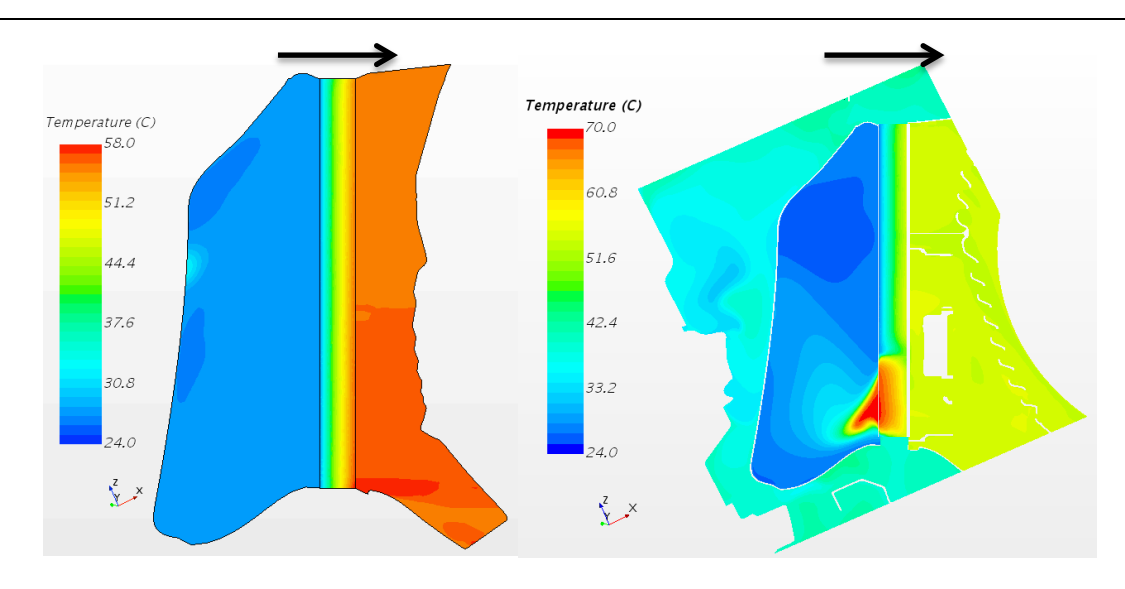

Abbildung 4.13: Luftseitige Temperaturverteilung in den An- und Abströmkanälen sowie im Kern des Hauptwasserkühlers (linke HWK, Schnitt normal zur Durchströmungsrichtung der Luft)

Abbildung 4.13 zeigt, dass die vertikalen Temperaturunterschiede im Abströmkanal aus der Verteilung der Kühlflüssigkeitstemperatur in den Kernen der Kühler resultieren. Die Geometrie des Abströmkanals ist für beide Simulationen ident. Die Schnittebene verlief dabei entlang der gesamten Fahrzeuglänge und der für den Vergleich relevante Bereich wurde im Nachhinein definiert und ausgeschnitten.

Die hohen Temperaturen im unteren Bereich des Kühlers nach der Implementierung sind auf das Profil der Geschwindigkeitsverteilung zurückzuführen. Dort herrscht nahezu keine Geschwindigkeit in luftseitiger Strömungsrichtung.

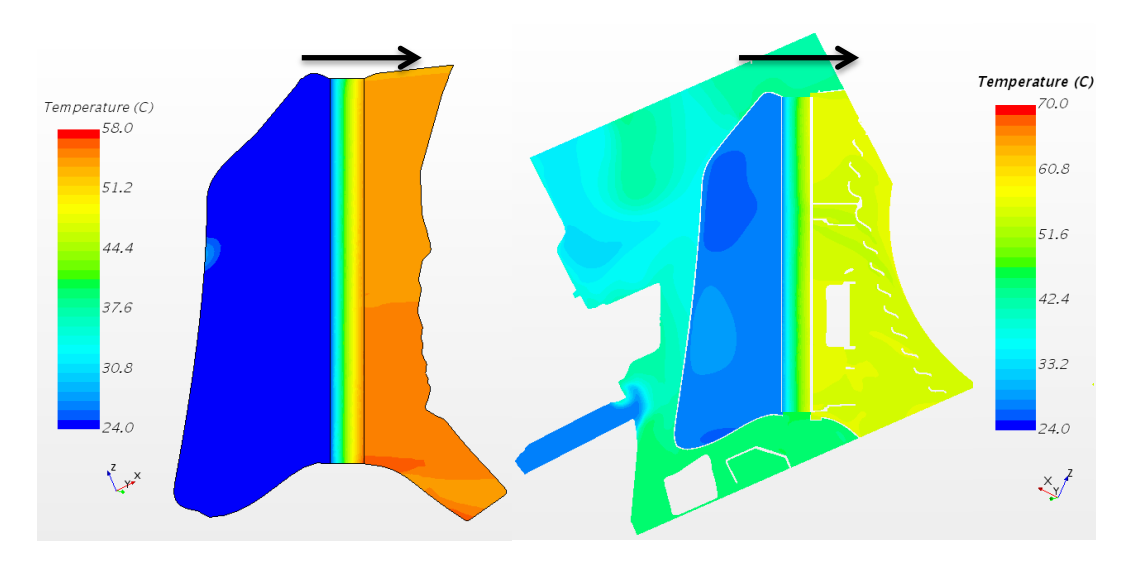

Abbildung 4.14: Luftseitige Temperaturverteilung in den An- und Abströmkanälen sowie im Kern des Hauptwasserkühlers (rechte HWK, Schnitt normal zur Durchströmungsrichtung der Luft)

Es ist in beiden Simulationen, *vor der Implementierung* und *nach der Implementierung* eine sehr homogene Temperaturverteilung im Anstromkanal zu erkennen. Die gute Temperaturverteilung ist auch anhand des Vergleichs der Simulations- mit den *KULI*-Ergebnissen in Abbildung 4.5 zu sehen, denn der rechte Hauptwasserkühler weist eine um zirka 50% geringere Abweichung als der linke auf. Obwohl das Fahrzeug homogen von vorne angeströmt wird, ist der luftseitige Massenstrom am rechten HWK fast doppelt so groß wie links. Dadurch erreicht der rechte HWK deutlich geringere Abweichungen zum *KULI*-Modell, als der linke HWK.

Für den Motorölkühler (MOK) muss vorweg genommen werden, dass das Interface an der luftseitigen Abstromfläche in der Simulation *nach der Implementierung* nicht wie gewünscht erzeugt werden konnte. So ergab sich eine nur 30-40 prozentige Überdeckung der beiden am Interface beteiligten Flächen. Dies führte dazu, dass der Wärmeübergang nur im oberen Drittel des Kühlers wie gewünscht stattfinden konnte, denn die unteren 2/3 des Kühlerkernes konnte die Luft nicht über die Austrittsfläche verlassen. Somit sind luft- sowie auch wasserseitig die Ergebnisse des MOK zu relativieren. Doch da der Motorölkühler vom Wasserkühlkreislauf komplett entkoppelt ist, beeinflusst er seine Ergebnisse nicht.

Die Verteilung der Luftgeschwindigkeit an der Kühlereintrittsfläche ist nur für die Simulation *nach der Implementierung* dargestellt, da für den quaderförmigen Anstromkanal *vor der Implementierung* eine konstante Verteilung angenommen werden kann.

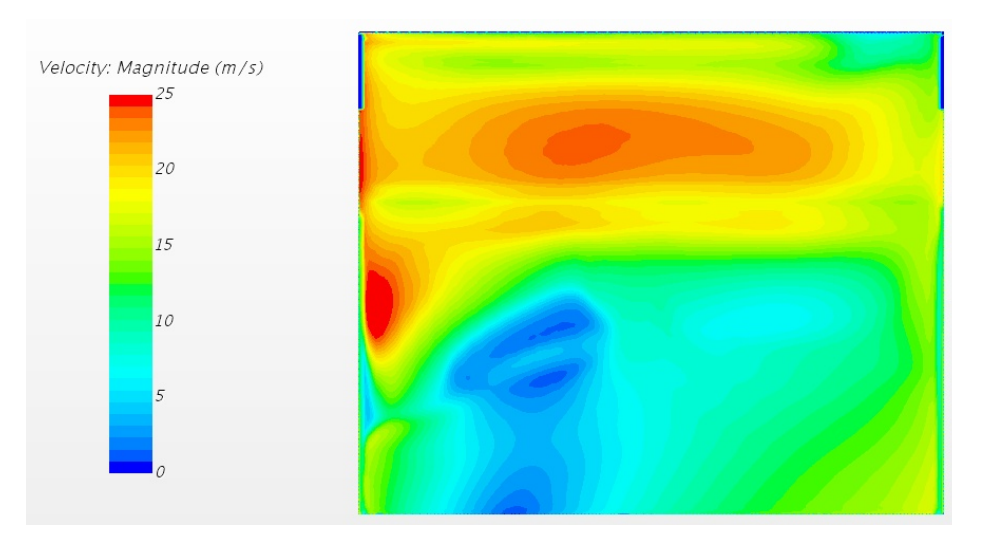

Abbildung 4.15: Luftseitige Geschwindigkeitsverteilung *nach der Implementierung* am Kühlereintritt (MOK)

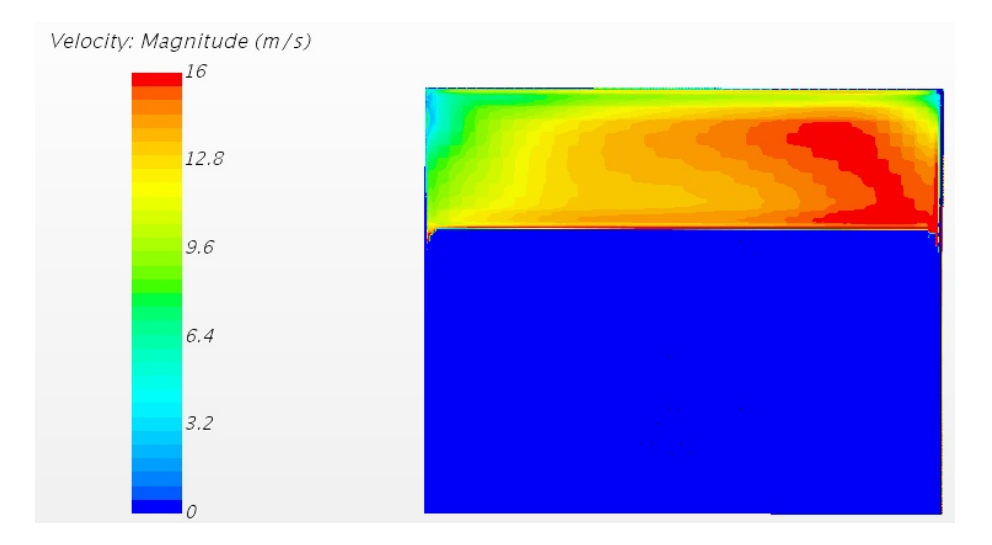

Abbildung 4.16: Luftseitige Geschwindigkeitsverteilung *nach der Implementierung* **am Kühleraustritt** (MOK)

In Abbildung 4.17 links, *vor der Implementierung*, wurden die Kanäle des MOK vereinfacht quaderförmig dargestellt. Da es sich hierbei um einen Querstromkühler handelt, ist die vertikale Temperaturverteilung im Abströmkanal nahezu homogen. Man müsste hierbei mehrere Schnitte normal zur y-Richtung erstellen, um eine inhomogenen Temperaturverteilung bildlich darzustellen.

Im rechten Bild, in Abbildung 4.17, ist der An- und Abströmkanal mit der Originalgeometrie vorhanden. Man kann auch das Abschlussgitter am Auslass des Kanals erkennen. Die nicht konstante Temperaturverteilung am Kühlereintritt folgt aus der Geschwindigkeitsverteilung an der Kühlereintrittsfläche, die in Abbildung 4.15 dargestellt ist. Der von Luft durchströmte Bereich ist durch einen schwarzen Kreis gekennzeichnet.

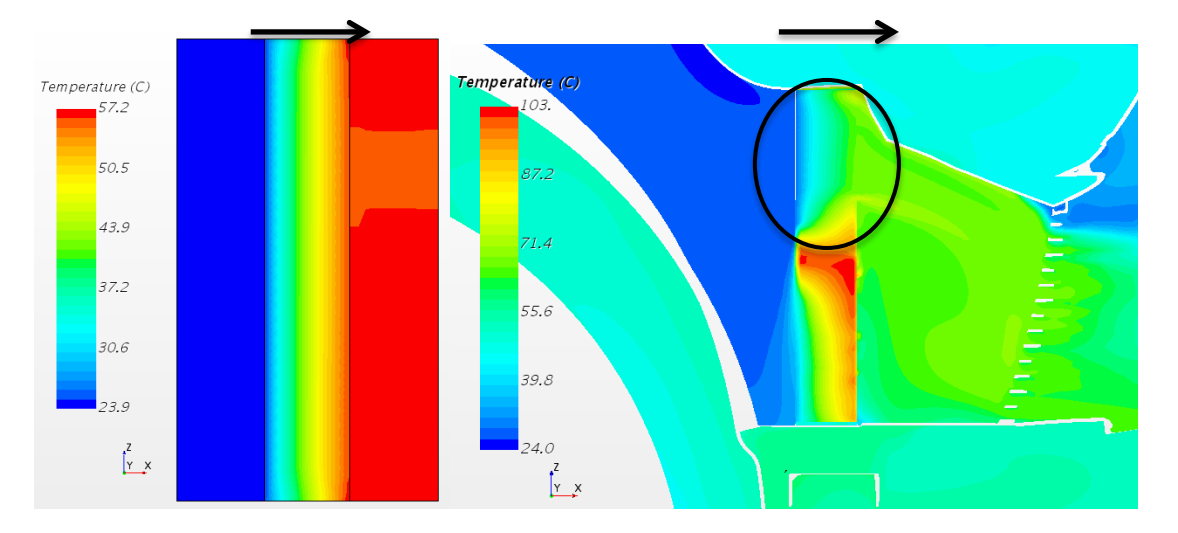

Abbildung 4.17: Luftseitige Temperaturverteilung in den An- und Abströmkanälen sowie im Kern des Motorölkühlers (MOK, Schnitt normal zur y-Richtung)

Für die Zusatzwasserkühler (ZWK) wurden zwei U-Flow-Kühler luftseitig in Serie geschalten. Somit trifft die erwärmte Luft aus dem vorderen Kühler auf die Eintrittsfläche des hinteren Kühlers. In der Simulation *vor der Implementierung* wurde der Abströmkanal des vorderen Kühlers vom Anstromkanal des hinteren Kühlers getrennt und die gemittelten Temperaturen der Abstromfläche auf die der nächsten Anstromfläche übertragen. So konnte ein nahezu reales Verhalten der durchströmenden Luft simuliert werden. In der linken Abbildung 4.19 ist der vordere ZWK an der Temperaturverteilung im Anstromkanal gut zu erkennen, welche konstant bei 24°C liegt. Der Spalt zwischen dem vorderen und dem hinteren Zusatzwasserkühler wurde so gering wie möglich gewählt, um die realen Strömungsbedingungen im Kasten, der die beiden ZWK verbindet, so gut wie möglich zu simulieren. Die über den Austrittsquerschnitt des Abströmkanals gemittelte Temperatur des vorderen Zusatzwasserkühlers dient als Randbedingung für die Eintrittsfläche am Eintrittsquerschnitt des Anstromkanals des hinteren ZWK.

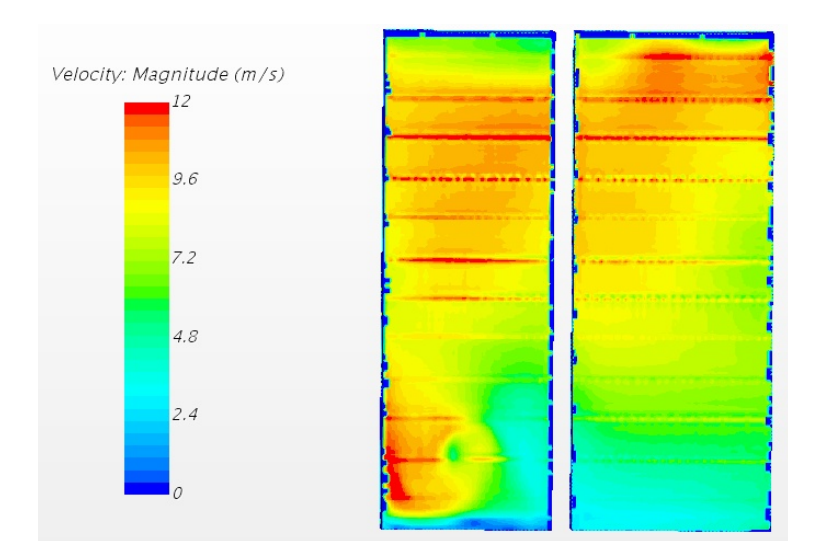

Abbildung 4.18: Luftseitige Geschwindigkeitsverteilung *nach der Implementierung* am Kühlereintritt (vorderen ZWK)

Die Verteilung der Luftgeschwindigkeit, die in Abbildung 4.18 zu sehen ist, am Kühlereintritt des vorderen Zusatzwasserkühlers wirkt sich später – wie im nächsten Unterkapitel zu sehen - auf den Wärmeübergang in den Wärmetauschern aus.

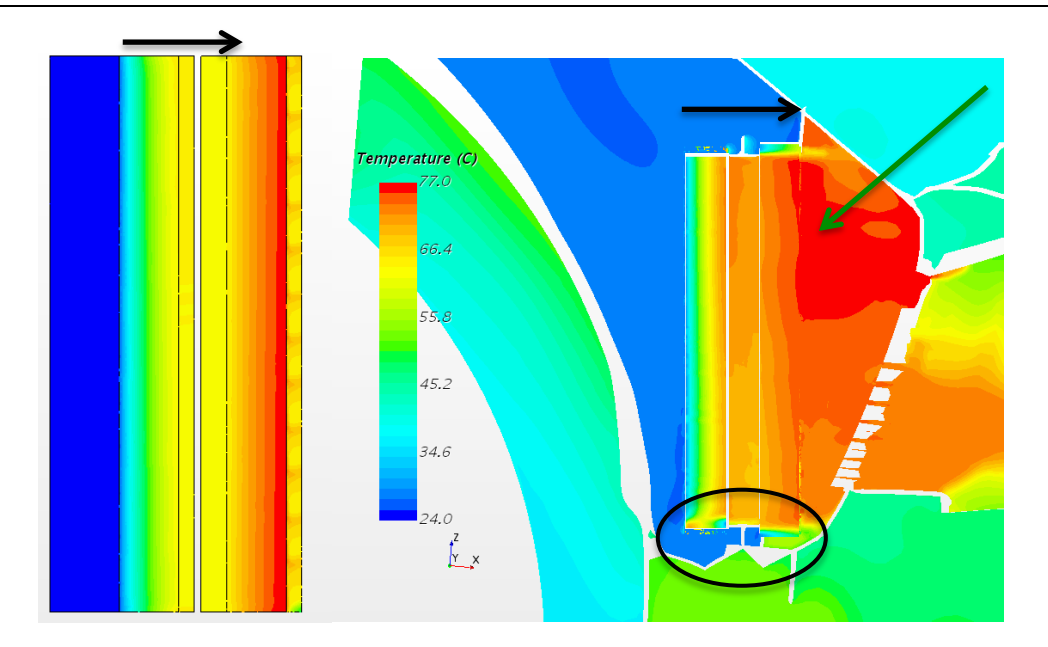

Abbildung 4.19: Luftseitige Temperaturverteilung in den An- und Abströmkanälen sowie in den Kernen der Zusatzwasserkühler (ZWK, Schnitt normal zur y-Richtung)

Der grüne Pfeil im rechten Bild von Abbildung 4.19 weist auf die Temperaturverteilung im Kasten der Zusatzwasserkühler hin. In diesem Bereich findet kein Wärmeaustausch statt. Die Luft strömt aus dem vorderen ZWK über den Hohlraum (Kasten) zwischen den beiden Kühlern in den hinteren Zusatzwasserkühler. An der tiefsten Stelle des Kanals, die durch einen schwarzen Kreis gekennzeichnet ist, kann man die kantige Geometrie erkennen, die im Zuge der Implementierung der Zusatzwasserkühler verändert werden musste. Im Idealfall sollte der Boden des Kanals mit dem des ZWK abschließen, sodass es zu keiner Umströmung der Kühler kommt.

# **4.5 Wasserseitiger Vergleich der beiden 3D-CFD-Simulationen** *vor* **beziehungsweise** *nach der Implementierung*

Nachdem im letzten Kapitel die bedeutendsten Wärmetauscher luftseitig betrachtet wurden, wird nun der Wärmeübergang im Kühlerkern näher betrachtet. Hierfür wurden normal zur Durchströmungsrichtung der Luft Schnitte durch die Kühler gelegt, um dann in dieser Ebene die Temperaturverteilung darzustellen. **Für die folgenden Abbildungen der wasser- und ölseitigen Temperaturverteilung gilt, dass auf der linken Seite die Bilder aus der Simulation** *vor der Implementierung* **und rechts die Bilder** *nach der Implementierung* **ins Gesamtfahrzeug zu sehen sind. Die Strömungsrichtung der Kühlflüssigkeit in den Kernen ist durch schwarze Pfeile gekennzeichnet.**

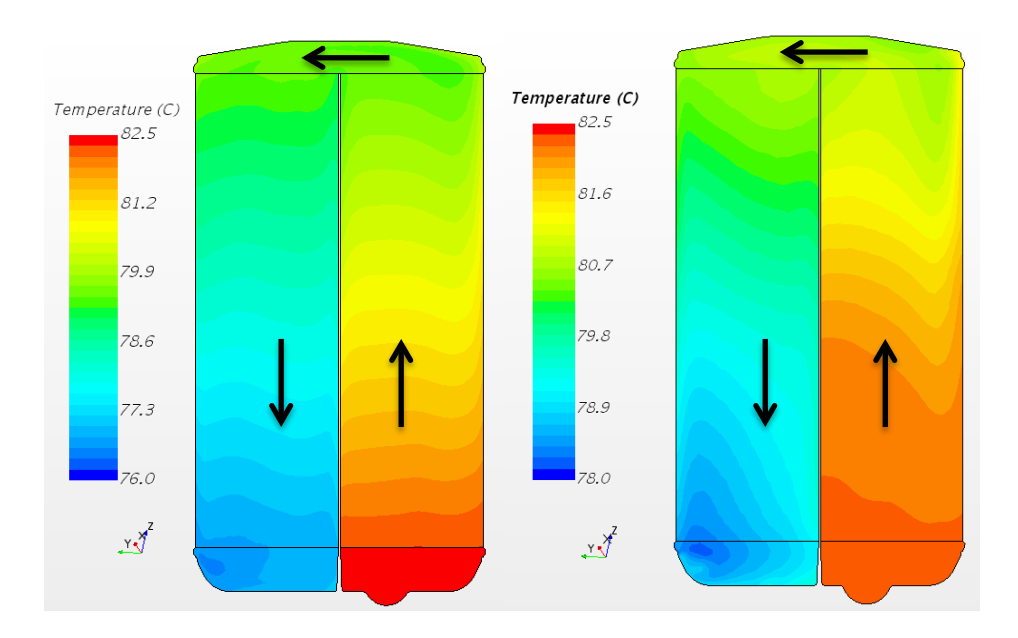

Abbildung 4.20: Wasserseitige Temperaturverteilung im Kühlerkern (linke HWK, Schnitt normal zur Durchströmungsrichtung der Luft)

In Abbildung 4.20 sieht man, dass die Wärme des Kühlwassers in der Simulation *nach der Implementierung* ins Gesamtfahrzeug nicht so gut abgeführt werden kann. Das liegt primär an der schlechteren Geschwindigkeitsverteilung am Kühlereintritt in diesem Bereich. Dahingehend stellt sich ein etwas inhomogener Verlauf des Wärmeübergangs im Kühler *nach der Implementierung* gegenüber der Simulation *vor der Implementierung* ein.

Man erkennt auch, dass die Austrittstemperaturen in der Nähe der Auslassöffnung beider Kühler unterschiedlich sind. Das resultiert auch aus den niedrigeren Geschwindigkeiten (luftseitig) und die sich dadurch ergebenden geringeren Massen- beziehungsweise Volumenströmen der Luft in der Simulation *nach der Implementierung*. Das schlägt sich natürlich auch in der Kühlleistung nieder, die um 30% niedriger als im *KULI*-Modell ausfällt.

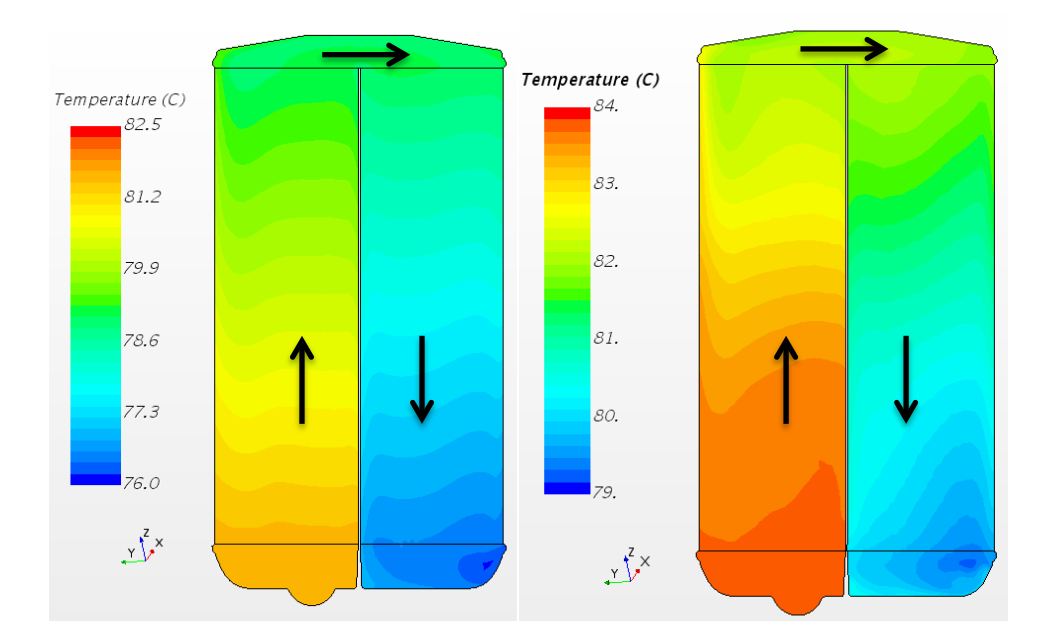

Abbildung 4.21: Wasserseitige Temperaturverteilung im Kühlerkern (rechte HWK, Schnitt normal zur Durchströmungsrichtung der Luft)

Abbildung 4.20 unterscheidet sich im Vergleich zu Abbildung 4.21 in der Eintrittstemperatur in den Kühler. Das liegt daran, dass die Kühlereintrittstemperatur durch den Wärmeaustausch in den Zusatzwasserkühlern (ZWK) und im Plattenwärmetauscher (PWT) beeinflusst wird. So kühlen die ZWK die Kühlflüssigkeit mit weniger Luftmassenstrom bei der Simulation *nach der Implementierung* schlechter. Der geringere Luftmassenstrom beeinflusst wiederum auch die Kühlleistung. Sie fällt um 20% niedriger aus als im *KULI*-Modell. Doch das Δ*T* im Wasser-/Öl-Plattenwärmetauscher wird durch den Luftmassenstrom nicht beeinträchtigt und bleibt für beide Simulationen fast unverändert. Dadurch kommt die Kühlflüssigkeit mit etwas höherer Temperatur am rechten Hauptwasserkühler an als in der Simulation *vor der Implementierung*.

Wie schon im letzten Kapitel beschrieben, gab es am luftseitigen Austrittsinterface des Motorölkühlers Probleme. Dies spiegelt sich auch in den folgenden Abbildungen wider:

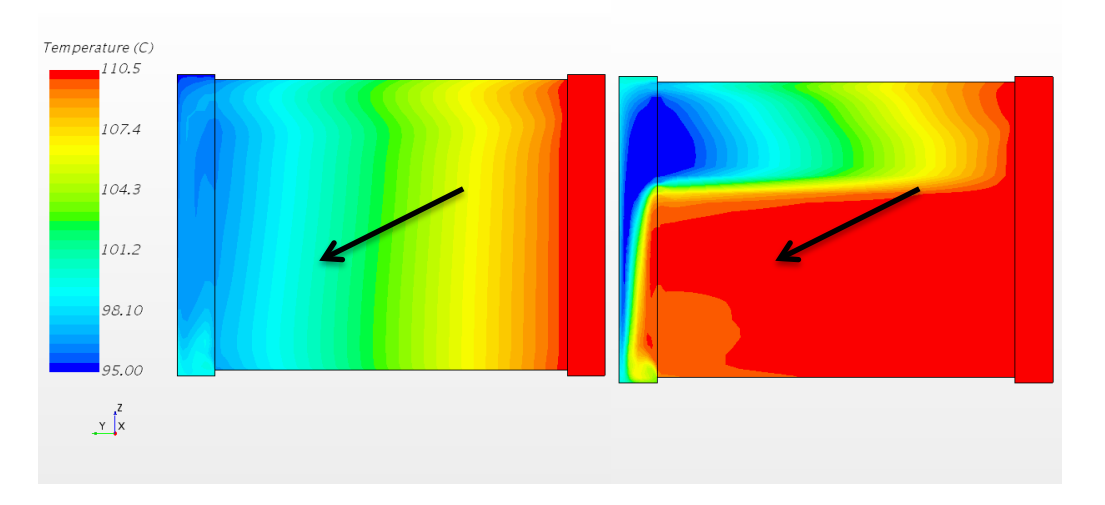

Abbildung 4.22: Wasserseitige Temperaturverteilung im Kühlerkern (MOK, Schnitt normal zur Durchströmungsrichtung der Luft)

Im Bild rechts *nach der Implementierung* ist zu sehen, dass der Wärmeübergang aufgrund des nicht korrekt arbeitenden Interfaces an der Abstromfläche der Luft nur in der oberen Hälfte wie erwünscht durchgeführt wird. In der linken Abbildung hingegen ist der Verlauf nahezu homogen. Nur an der Eintrittsöffnung, durch die das Öl in den MOK gelangt, im rechten oberen Kühlereck, ist eine leichte Inhomogenität zu erkennen.

Die Zusatzwasserkühler (ZWK) weisen im Gegensatz zum Motorölkühler, der als reiner Querstromkühler ausgelegt ist, wieder eine U-Strömung auf. Vor Eintritt in die Kühler trennt sich der Kreislauf des Wasserkühlsystems. Die Hälfte des Volumenstroms, der von der Zuleitung des rechten Hauptwasserkühlers abzweigt, fließt in den vorderen Zusatzwasserkühler, die andere Hälfte in den hinteren ZWK.

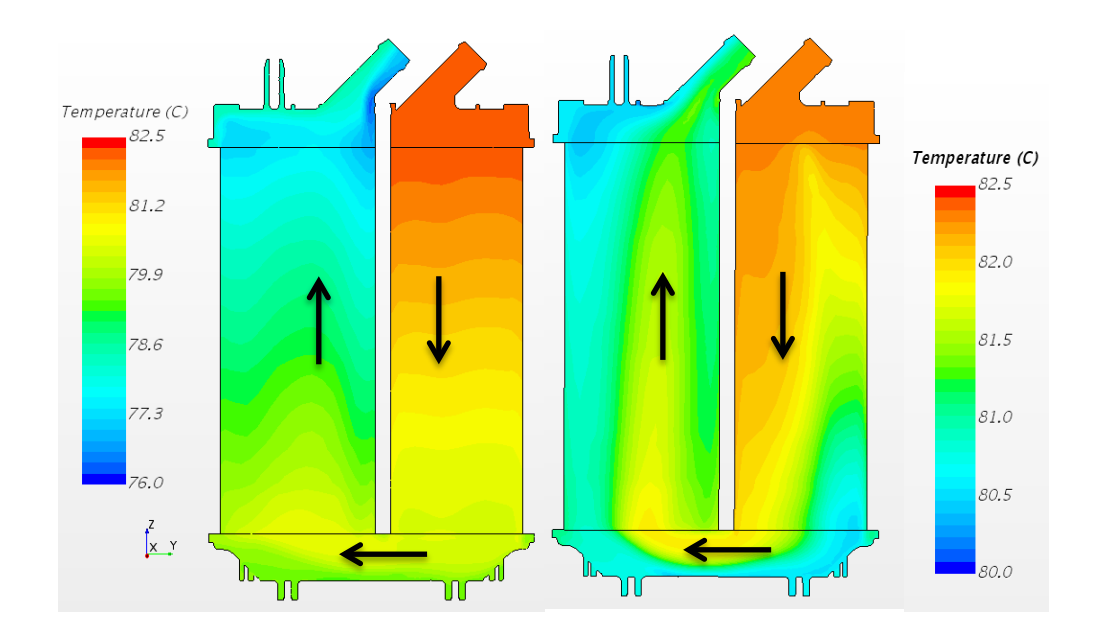

Abbildung 4.23: Wasserseitige Temperaturverteilung im Kühlerkern (vordere ZWK, Schnitt normal zur Durchströmungsrichtung der Luft)

Hier ist der Unterschied erheblich, da die sehr schlechte Verteilung der anströmenden Luft durch den Kanal *nach der Implementierung* hier zum schlechten Wärmeübergang im unteren Bereich des vorderen Zusatzwasserkühlers beiträgt. Es ist auch unschwer zu erkennen, dass die Kühlflüssigkeits-Austrittstemperatur durch den geringen Luftmassenstrom um einiges höher ausfällt, als in der Simulation *vor der Implementierung*. Der niedrige luftseitige Massenstrom trägt dazu bei, dass die Kühlleistung in der Simulation *nach der Implementierung* um ungefähr 2/3 niedriger ist, als *vor der Implementierung* ins Gesamtfahrzeug. Hier kann leider nicht auf das *KULI*-Modell referenziert werden, da dort die ZWK nicht vorhanden sind.

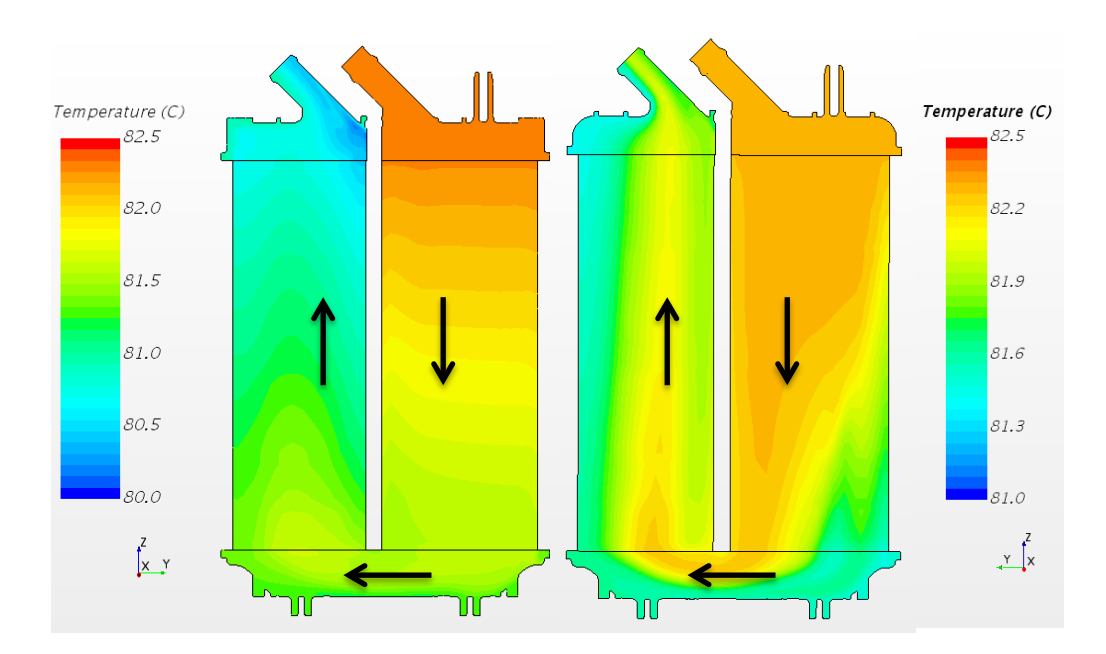

Abbildung 4.24: Wasserseitige Temperaturverteilung im Kühlerkern (hintere ZWK, Schnitt normal zur Durchströmungsrichtung der Luft)

Für den hinteren in Serie geschalteten Zusatzwasserkühler dreht sich der Verlauf des Wärmeübergangs in der Simulation *nach der Implementierung* nun um. Denn dort, wo im vorderen Wärmetauscher ein "guter" Wärmeaustausch stattgefunden hat, verlässt die Luft den Kühler mit höherer Temperatur als in den Gebieten mit dem "schlechteren" Wärmeübergang. So kann die wärmere Anströmluft des hinteren ZWK nicht gleich viel Wärme des Kühlwassers abführen wie die etwas kältere Luft. Die Kühlleistung verhält sich analog zum vorderen ZWK.

Die Kühlflüssigkeit, die die Zusatzwasserkühler über die Austrittsöffnungen verlässt, wird unmittelbar nach dem Austritt aus den Kühlern in ein "Sammelrohr" geleitet. Dort vermischen sich die zuvor parallel durch die Wärmetauscher fließenden Flüssigkeiten und kommen danach mit einer mittleren Temperatur am Plattenwärmetauscher an.
# **4.6 Einfluss der luftseitigen Umströmung des Fahrzeugs** *nach der Implementierung*

In den Erläuterungen der Ergebnisse wurde immer wieder schlechten luftseitigen Volumenstrom, beziehungsweise auf den Luftmassenstrom der Kühler referenziert. In diesem Kapitel soll gezeigt werden wie sich das Geschwindigkeitsprofil in Fahrzeug- und Kühlernähe verhält, wie die Ablösung in der Geschwindigkeitsgrenzschicht die Kühlerdurchsätze verringert und auch welchen Einfluss die drehenden Räder am Geschwindigkeitsprofil haben.

Um im wandnahen Bereich genauere und besserer Ergebnisse zu erhalten wurde anfangs das Netz in diesem Bereich verfeinert. Sogenannte **Boundary Layers**, die in der Grenzschicht zu besseren Ergebnissen führen, wurden geändert und deren Anzahl vervielfacht. Deren Dicke spielt dabei auch eine erhebliche Rolle. Auch die Solvereinstellung der Turbulenz wurde geändert.

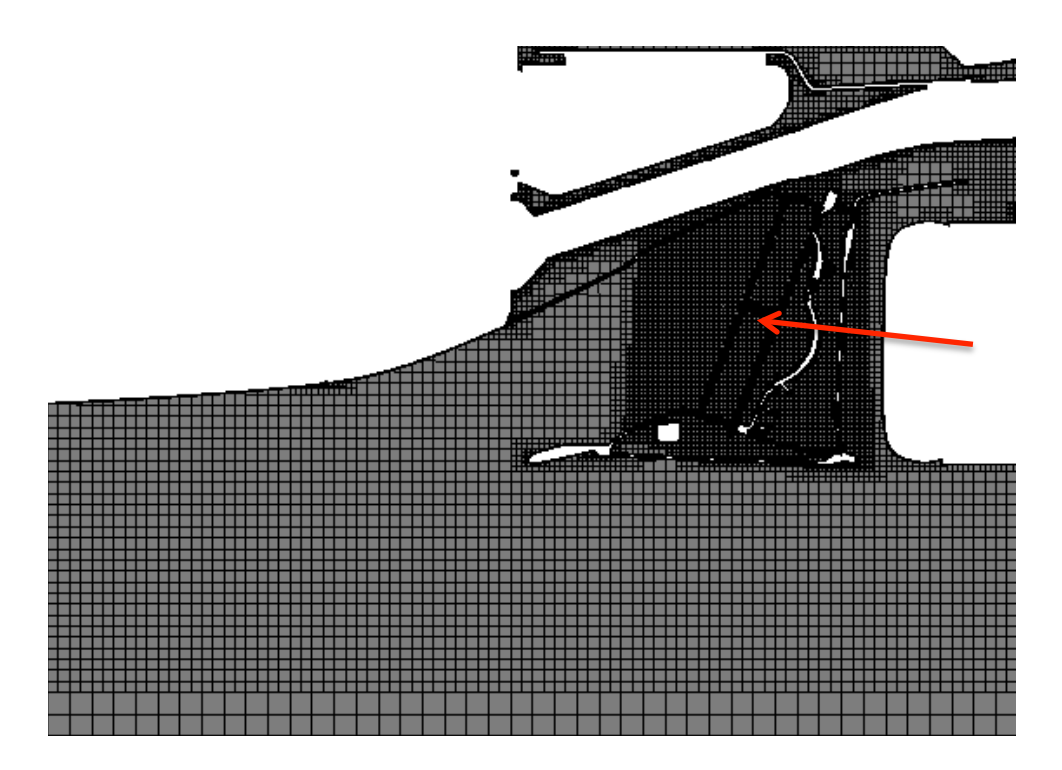

4.25: Altes Netz, kleinflächige Verfeinerung in Kühlernähe (horizontaler Schnitt im Bereich des linken Hauptwasserkühlers)

Abbildung 4.25 zeigt, dass das Netz erst kurz vor dem HWK (durch roten Pfeil gekennzeichnet) verfeinert wurde. Im nächsten Schritt wurden die Verfeinerungen entlang des Fahrzeugs nach vorne verlängert. Damit lassen sich CFD-spezifische Größen in diesem Bereich genauer und schneller berechnen.

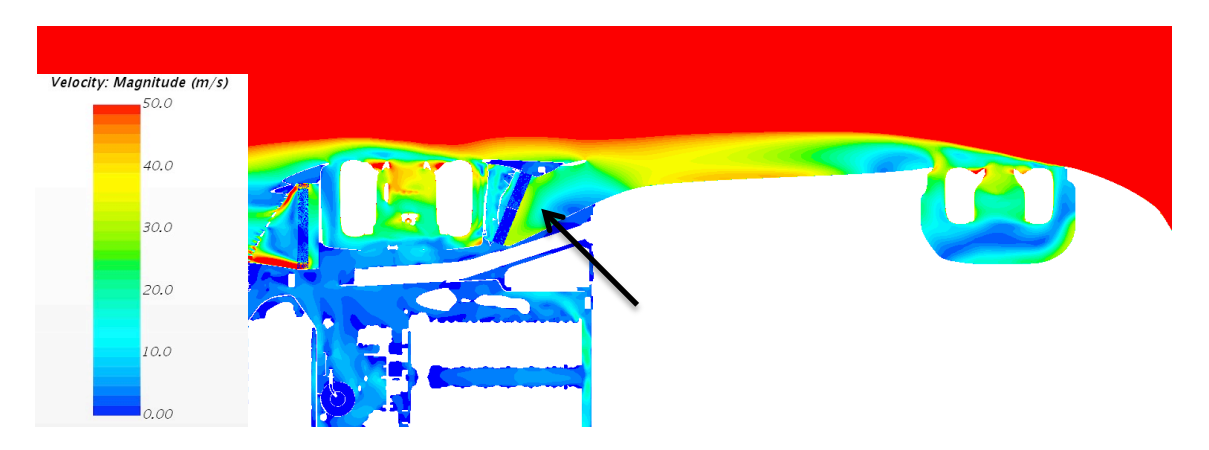

Abbildung 4.26: Geschwindigkeit der umströmenden Luft in Fahrzeugnähe, altes Netz (horizontaler Schnitt, linke Fahrzeugseite)

Abbildung 4.26 zeigt die Luftgeschwindigkeit in Fahrzeugnähe. Bei diesem Bild handelt es sich um die Variante des alten Netzes. Im Bereich vor den Hauptwasserkühlern (schwarzer Pfeil) ist die Geschwindigkeit der Luft sehr niedrig, wenn man bedenkt, dass sich das Fahrzeug, beziehungsweise die umströmende Luft, mit 83,33 m/s bewegt. Die Verwirbelungen der drehenden Vorderräder beeinflussen die Geschwindigkeit entlang des Fahrzeugs stark. Für die Turbulenz wurde mit dem *k-epsilon-Modell* gerechnet. Doch da mit diesem Modell bei der Grenzschichtberechnung oftmals Ungenauigkeiten auftreten, wurde für den nächsten Fall mit dem *k-omega-Modell* gerechnet.

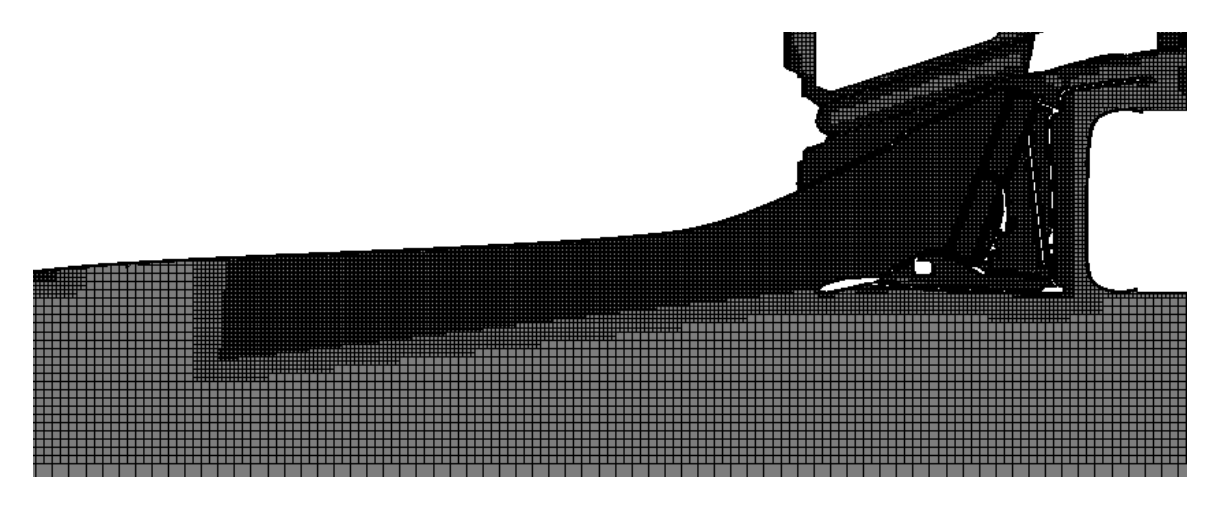

Abbildung 4.27: Neues Netz, großflächige Verfeinerung in Kühlernähe (horizontaler Schnitt im Bereich des linken Hauptwasserkühlers)

Durch die Verfeinerung eines größeren Bereichs vor dem Kühlereintritt sollte die Strömung genauer berechnet werden können. Auch die **Boundary Layers** wurden - wie in Abbildung 4.28 zu sehen - modifiziert.

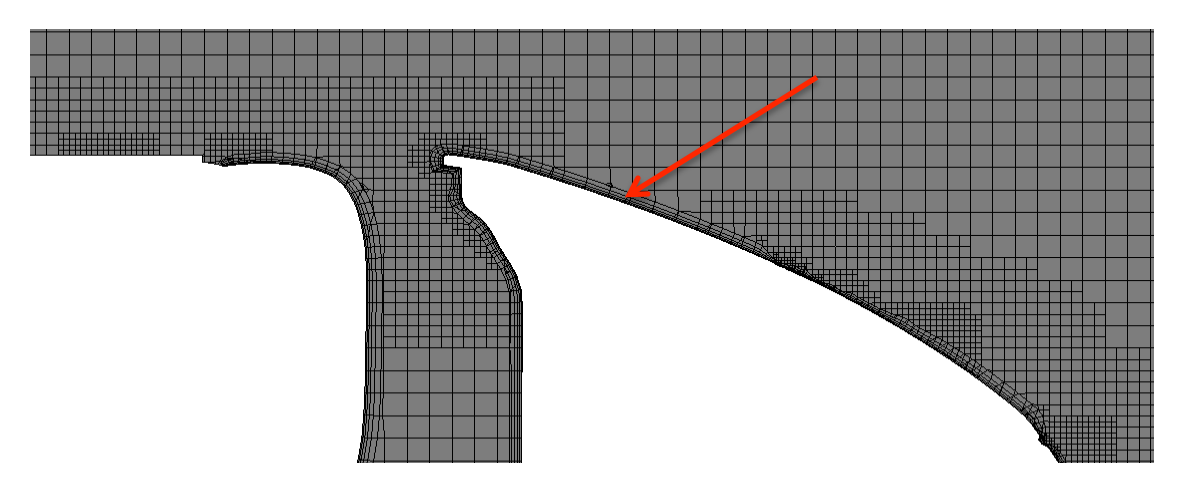

Abbildung 4.28: **Boundary Layers** an der Fahrzeugkarosserie (roter Pfeil)

Nachdem die Veränderungen am Netz durchgeführt wurden, konnte die Simulation neu gestartet werden und die Geschwindigkeitsverteilung sah danach wie folgt aus:

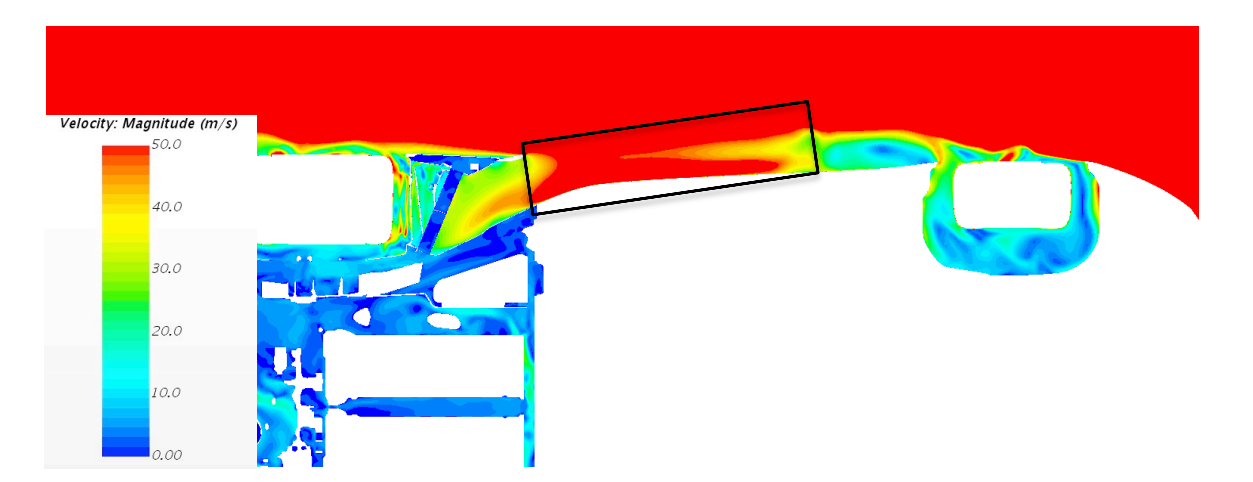

Abbildung 4.29: Geschwindigkeit der umströmenden Luft in Fahrzeugnähe, neues Netz (horizontaler Schnitt, linke Fahrzeugseite)

In Abbildung 4.29 ist zu erkennen, dass die Geschwindigkeit entlang des Fahrzeugs deutlich höher ausfällt. Zwar wird die wandnahe Strömung noch sehr stark von den drehenden Vorderrädern beeinflusst, doch die Verwirbelung klingt rasch ab und die Luftgeschwindigkeit im gekennzeichneten Bereich (schwarzes Rechteck) ist um einiges höher als noch zuvor mit dem alten Netz und dem *kepsilon*-Turbulenzmodell.

Für die gegenüberliegende Fahrzeugseite verhält sich die Geschwindigkeitsverteilung nahezu ident.

# **4.7 Einfluss der Abwärme von Motorteilen auf den Motorkühlkreislauf**

Im Zuge der Arbeit sollte auch noch untersucht werden, ob stark erwärmte Teile im Motorraum den Kühlkreislauf beeinflussen. Der Kunde lieferte hierfür Oberflächentemperaturen einiger Motorkomponenten, die den Kühlkreislauf womöglich beeinflussen könnten. Die materialspezifischen Emissionskoeffizienten wurden ebenfalls vom Kunden vorgegeben.

Tabelle 4.3: Oberflächentemperaturen und Emissionskoeffizienten einiger Motorkomponenten

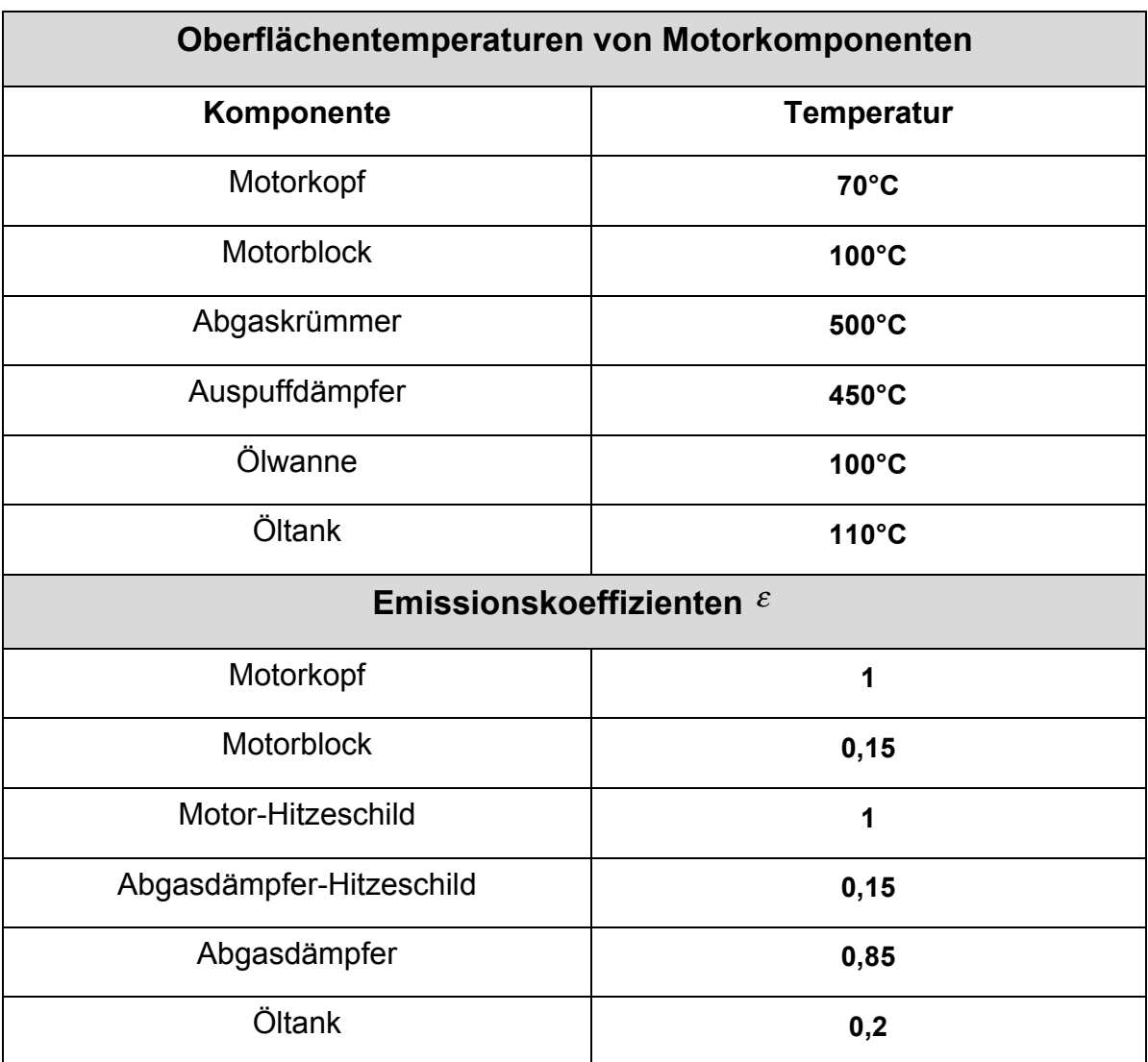

Den Abgaskrümmer und den Abgasdämpfer umgeben Hitzeschutzbleche, wobei das Abgaskrümmer-Schutzblech aus dem Material PA6 10%GF M20 gefertigt ist. Die umgebende Hülle des Abgasdämpfers ist aus Fiberglas. In Abbildung 4.30 sind die beiden Hitzeschutzmaßnahmen dargestellt. Die roten Pfeile kennzeichnen den Motor-Hitzeschild und der schwarze Pfeil zeigt auf die Fiberglashülle des Abgasdämpfers.

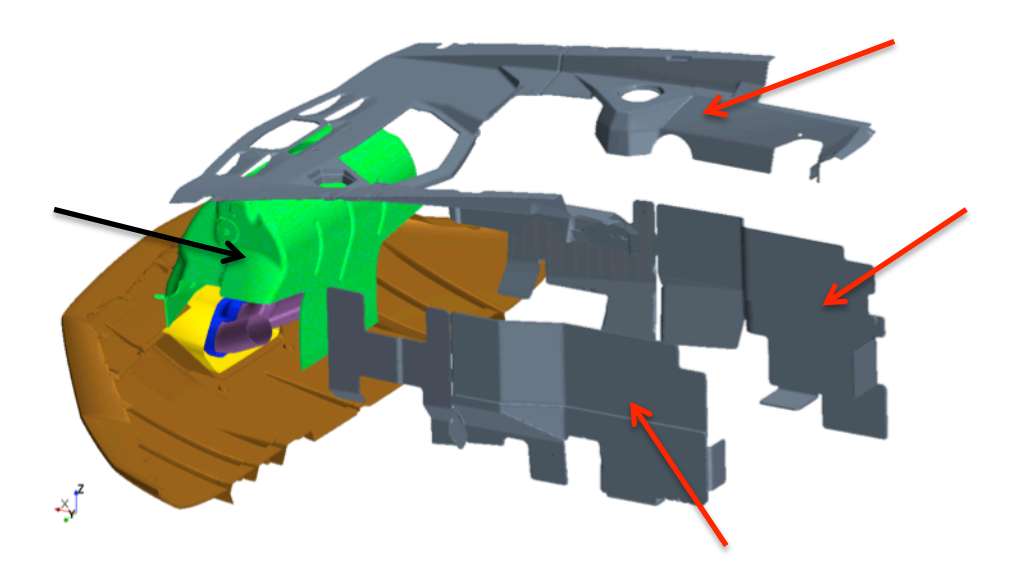

Abbildung 4.30: Hitzeschutzvorrichtungen im Motorraum

Ob die oben angeführten Komponenten den Kühlkreislauf beeinflussen, ist in Abbildung 4.31 zu erkennen. Hierfür wurde das Oberfläche-zu-Oberfläche-Strahlungsmodell implementiert.

Die Leitungen wurden mit einem niedrigen Wärmeleitwiderstand [m<sup>2\*</sup>K/W] der Standardeinstellungen simuliert, sodass sich das Kühlmedium in den Leitungen sofort erwärmen würde, wenn sie durch Strahlung einer wärmeren Fläche beeinflusst wird.

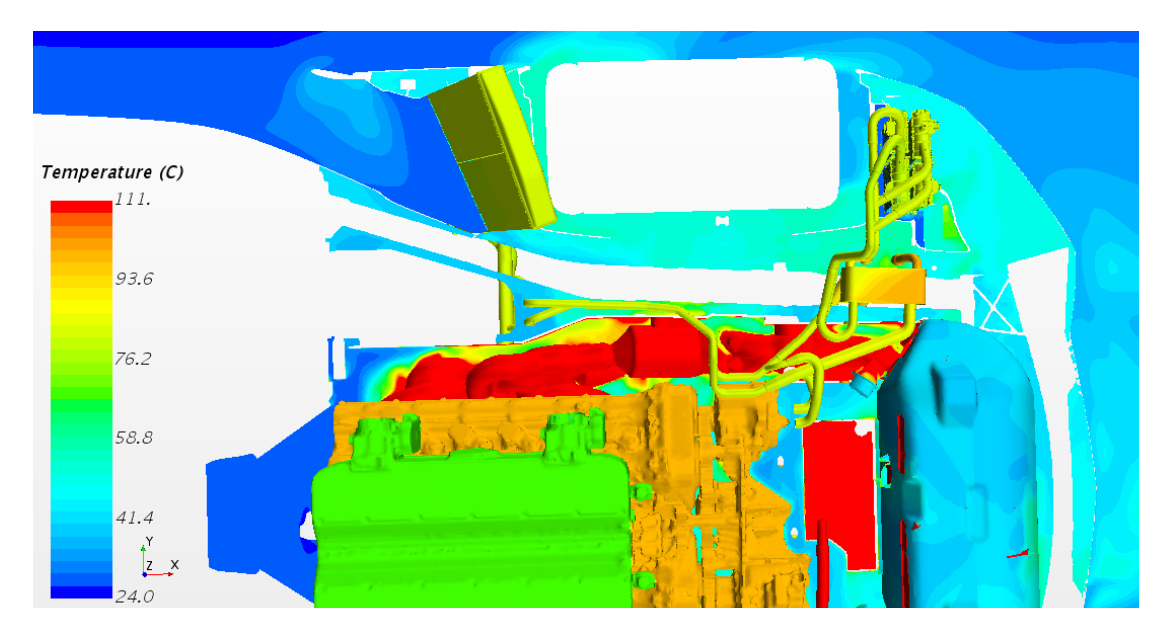

Abbildung 4.31: Temperaturverteilung im Motorraum

Die Leitungen im hinteren Bereich des Kühlwasserkreislaufs weisen keine Temperatur-Hotspots an ihrer Oberfläche auf, sodass der Einfluss durch nahegelegene wärmere Teile in Kühlkreislaufnähe ausgeschlossen werden kann. Da der Kunde im Bereich des Plattenwärmetauschers eine Beeinträchtigung vermutet hatte, wurde die hintere rechte Seite genauer untersucht. Die Hitzeschutz-Vorrichtungen erfüllen ihren Zweck und tragen dazu bei, dass die Abwärme des Abgaskrümmers sowie des /-dämpfers den Kühlkreislauf nicht beeinflusst.

## **5 Zusammenfassung und Ausblick**

Angesichts des ungünstigen aerodynamischen Verhaltens des CAD-Modells ist die 3D-CFD-Simulation des Wasser- und Ölkühlkreislaufs dieser Arbeit nur bedingt aussagekräftig, da bei Kühlsystemen, die sich im Heck eines Fahrzeugs befinden immer wieder folgende Probleme auftreten. Sie weisen meist niedrigere Luftdurchsatzmengen auf, als Kühlsysteme in der Fahrzeugfront. Denn oft kommt es zu Ablösung der Luft an der Fahrzeugkarosserie entlang des Fahrzeugs. Für das Fahrzeug der Simulation stellen außerdem die beiden Vorderräder ein großes Problem dar. Dennoch können aus der Simulation einige sehr hilfreiche Erfahrungen gewonnen werden.

Es wurden der Kühlkreislauf und die um- bzw. durchströmende Luft simuliert. Meist wird der Kühlkreislauf bei seiner Auslegung nur luftseitig betrachtet, doch in dieser Arbeit wurde auch der Kühlmittel- und Ölkühlkreislaufs berücksichtigt. So ist es möglich auch Einflüsse der Wasser- bzw. Ölseite auf den Wärmeübergang zu erkennen.

Die vorliegende Arbeit diente in erster Linie dazu, mit Hilfe einer 3D-CFD-Simulation den Wärmeübergang im Kühlkreislauf und die für die Auslegung des Kühlsystems relevante Daten zu erlangen. Essentiell für den Vergleich eines Kühlkreislaufs einer Simulation mit der eines *KULI*-Modells ist ein sauberes und fein genug aufgelöste Netz im Bereich der Kühler. Man erkennt am verbesserten *KULI*-Modell der Hauptwasserkühler ganz gut, dass dort der Wärmeübergang sehr genau simuliert werden kann. Die Genauigkeit einer solchen Wärmeübergangssimulation hängt hauptsächlich nur mehr vom luftund wasserseitigen Druckverlust ab. Vor allem luftseitig reagiert der Wärmeübergang sehr empfindlich auf Druckverlustveränderungen innerhalb des Wärmetauschers.

Die Simulation eines kompletten Kühlkreislaufs sollte in Zukunft auf einem maßgeschneiderten *KULI*-Modell basieren. So kann speziell auf die Strömungsführung in den Kernen und auf die genauen Abmessungen der Kühler Rücksicht genommen werden. Die Umgebungstemperatur der Luft und die Volumendurchsätze sollten so gut wie möglich mit der Simulation übereinstimmen.

Auch das Strahlungsmodell kann sehr hilfreich sein, um mögliche Temperatur-Hotspots in Kühlkreislaufnähe zu ermitteln.

Der Hauptgrund, warum man Simulationen luft- und wasserseitig in Zukunft durchführen wird, ist die Bestimmung der Eintrittstemperaturdifferenz (ETD). Dazu müssen Randbedingungen des Kühlkreislaufs luft- sowie wasserseitig exakt definiert werden. Auch die Wärmeverluste an den Zu- und Ableitungen sind für diese Berechnungen in Zukunft sehr wichtig. Denn mittels der ETD werden Kühler ausgelegt und es ist natürlich von Vorteil, wenn man hierfür ein reales Anströmverhalten der Luft simulieren kann. An Prüfständen herrschen meist idealisierte Zustände, die sich von der Realität stark unterscheiden können. Prototypen-Tests sind aufwendig und teuer. Wenn man stattdessen die neue Kühlergeometrie mittels einer 3D-CFD-Simulation testen könnte, würde man einiges an Zeit und Geld sparen.

#### **Literaturverzeichnis**

- [1] GSCHEIDLE, R., 2013: "*Fachkunde Kraftfahrzeugtechnik*", 30. neubearbeitete Auflage, VERLAG EUROPA-LEHRMITTEL, Haan-Gruiten
- [2] WAGNER, W., 2009: "*Wärmeaustauscher"*, 4. Überarbeitete und erweiterte Auflage, Vogel Buchverlag, Würzburg
- [3] STEINER, H., 2013: "*Strömungslehre und Wärmeübertragung I*", Vorlesungsskriptum der Technische Universität Graz
- [4] GREGORIG, R., 1959: "*Wärmetauscher*", Band 4, VERLAG H. R. Sauerländer & Co., Aurau (Schweiz) und Frankfurt am Main
- [5] HASLINGER, R., 1999: "*Simulation der Betriebszustände im Motorkühlsystem von Fahrzeugen mit Verbrennungskraftmaschinen*", Diplomarbeit am Institut für Verbrennungskraftmaschinen, Technische Universität Graz, Graz
- [6] BAEHR, H.D. und STEPHAN K., 2004: "Wärme- und Stoffübertragung", 4. Auflage, Springer-Verlag, Berlin Heidelberg New York
- [7] BÖCKH, P. und WETZEL T., 2011: "*Wärmeübertragung*", 4. bearbeitete Auflage, Springer-Verlag, Berlin Heidelberg
- [8] HERWIG, H. und MOSCHALLSKI A., 2006: "Wärmeübertragung", 1. Auflage, Vieweg&Sohn Verlag, Wiesbaden
- [9] KIRCHHOFF, G., 1860: *"Über das Verhältnis zwischen dem Emissionsvermögen und dem Absorptionsvermögen der Körper für Wärme und Licht"*, Ann. Phys. 19 (1860) 275-301
- [10] Steve Portal cd-adapco, User Manual Star-CCM+, 2015, http://stevedocs.cdadapco.com/ViewDocs/authdocs/starccmplus\_latest\_en/index.html?param =FZJj4#page/connect%2Fsplash.html, letzter Zugriff 24.05.2016
- [11] CD-adapco, Steve Portal User Manual Star-CCM+, 2015, https://steve.cdadapco.com/KnowledgeBase#/?lang=en\_US&lastTab=recent&pgno=1, letzter Zugriff 24.05.2016
- [12] LERCH, M., 2015: "Thermische Analyse des Deas-Soak Verhaltens beim *Motorrad mittels CFD-Simulation",* Bachelorarbeit, FH Joanneum Graz, Graz
- [13] HARKE, Wiki-User, 2009, "Temperaturverlauf an einem Stab oder einer Kühlrippe",**Fehler! Textmarke nicht definiert.**, letzter Zugriff: 16.05.2016
- [14] AVILA, K. und MOXEY, D. und AVILA, M. und LOZAR, A. und HOF, B. 2011: *"Onset Turbulence in Pipe Flow",* Auflage??, FH Joanneum Graz, Graz

# **Abbildungsverzeichnis**

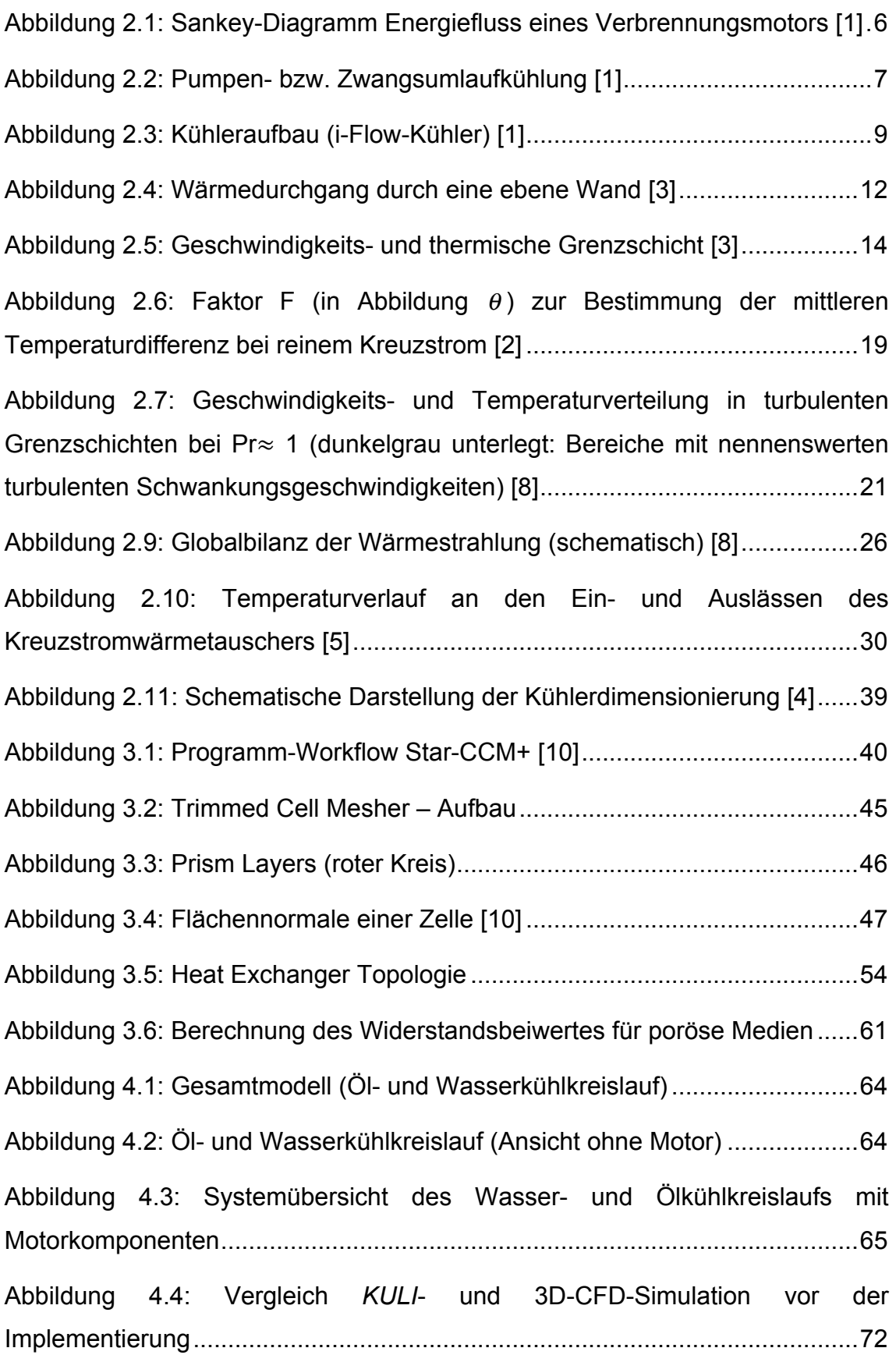

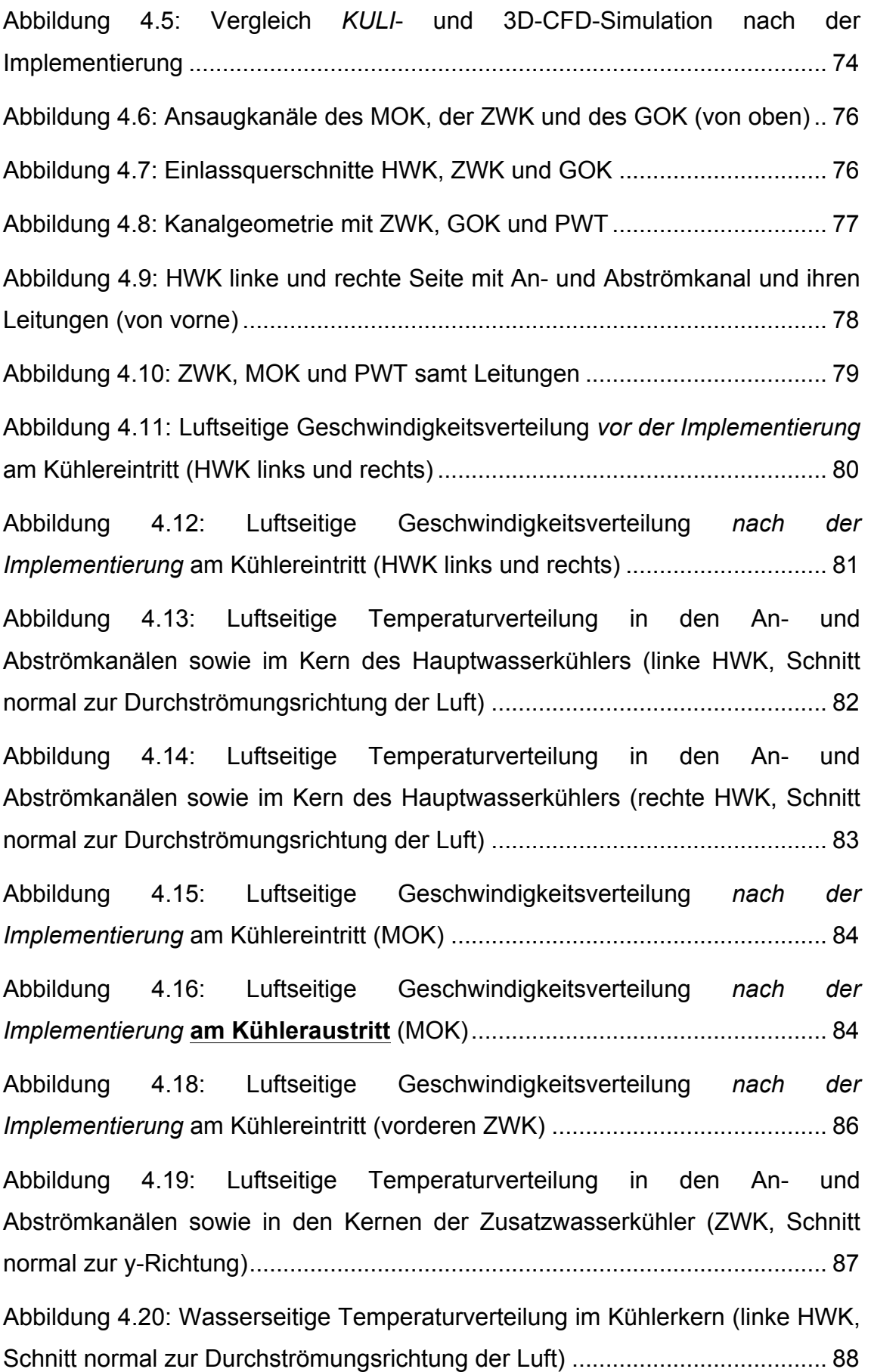

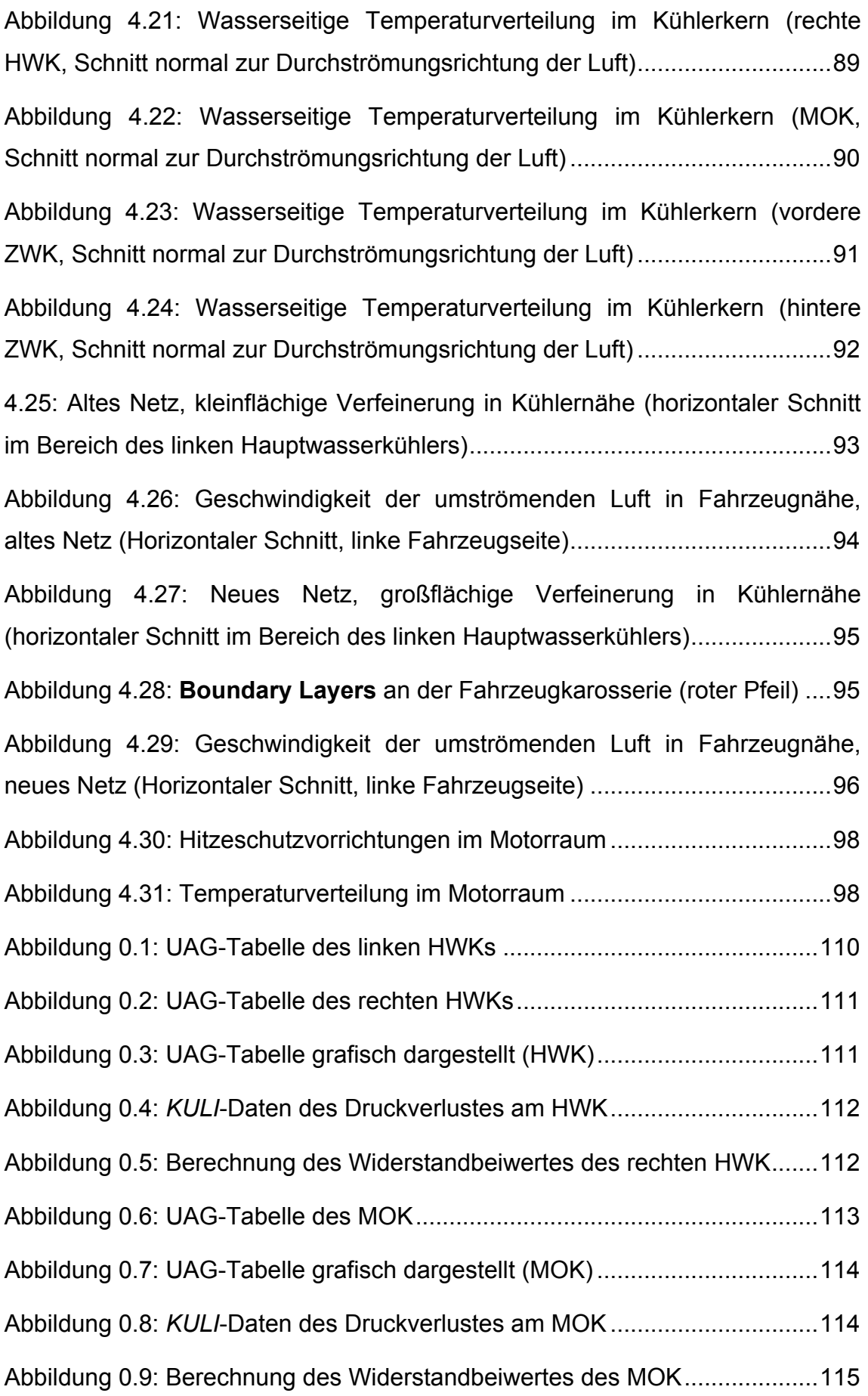

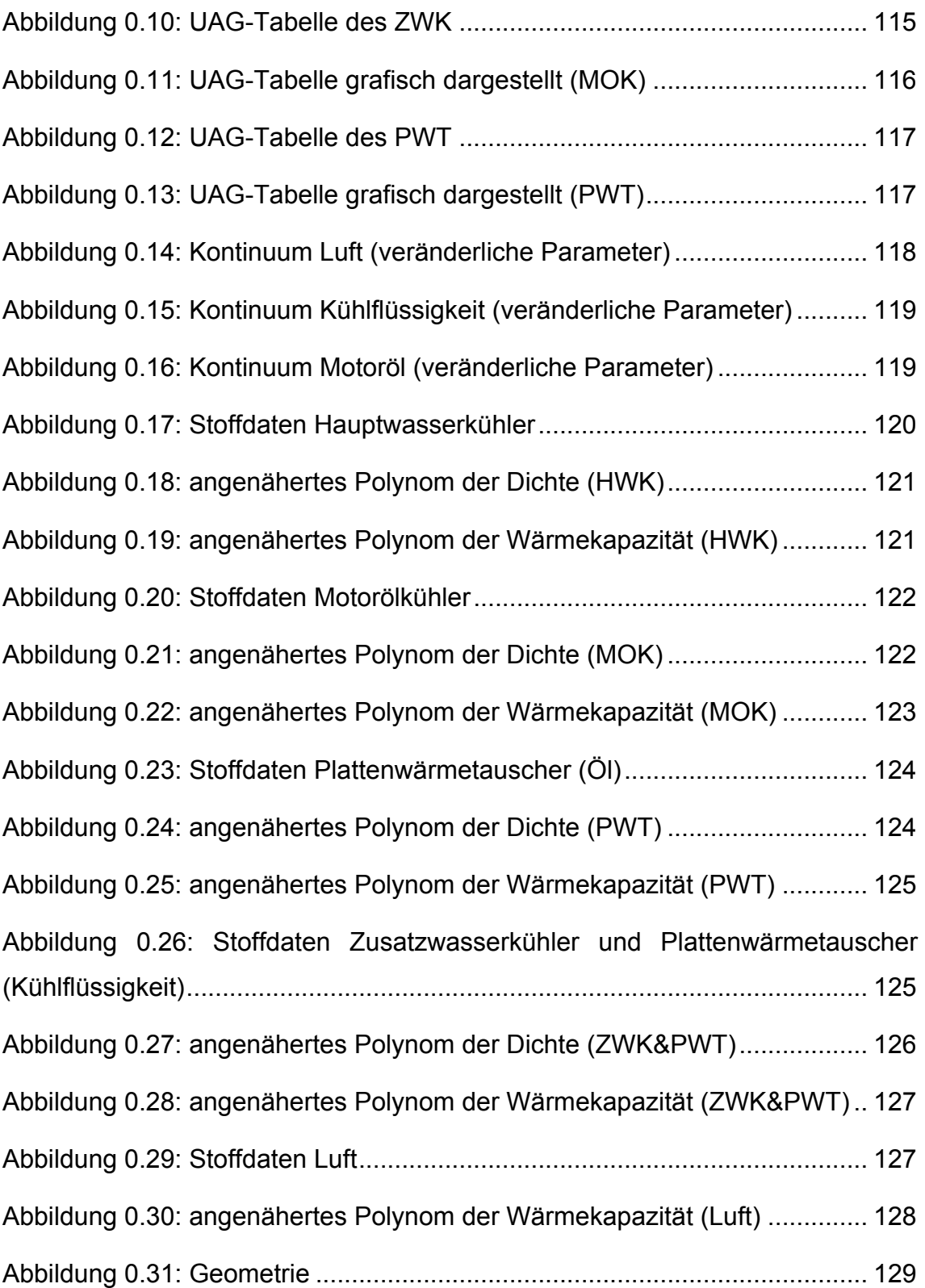

# **Tabellenverzeichnis**

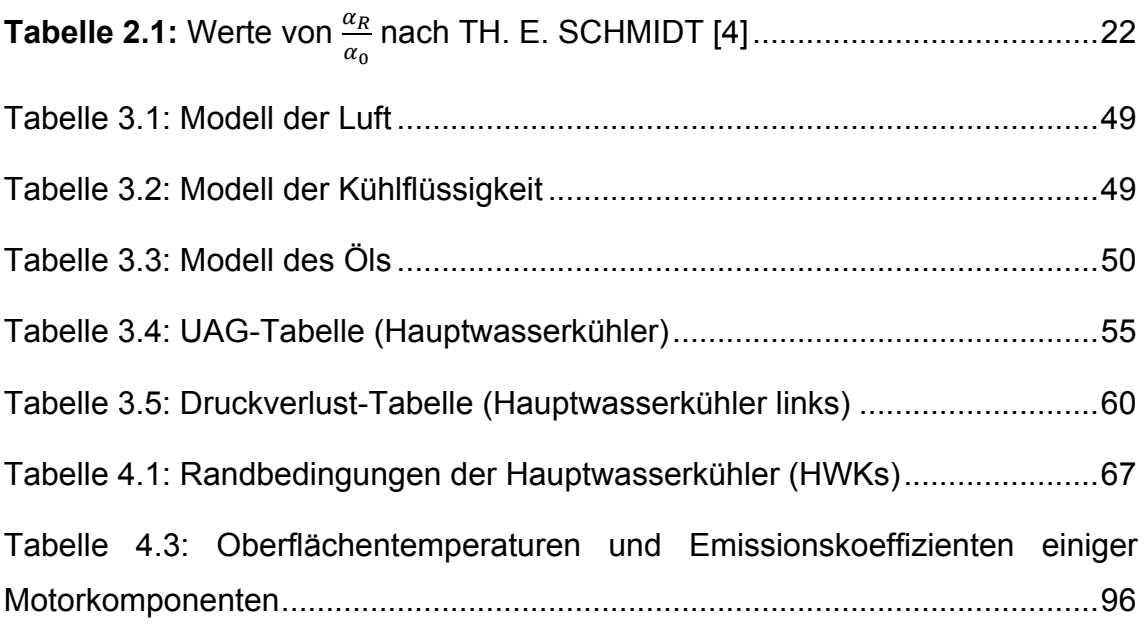

# **Anhang**

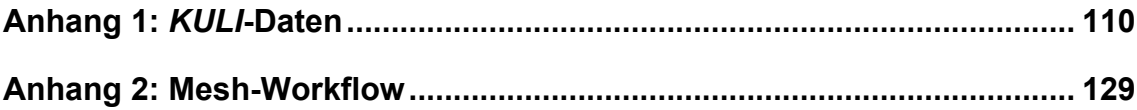

## **Anhang 1:** *KULI***-Daten**

Nachstehend sind die verwendeten *KULI*-Daten dargestellt. Leider kann aus kundenspezifischen Gründen das Ergebnis der *KULI*-Berechnung bei konstanten Volumenströmen in Tabellenform nicht dargestellt, daraus berechnete man sich die UAG-Tabelle. Der Ablauf der Berechnung verwendeter Werte ist für jeden Kühler ident. Für die Tabellen der HWK, MOK und ZWK gilt, dass Namen die durch \_AUSSEN getrennt werden Werte beinhalten, die sich auf das durchströmende Medium Luft beziehen. Namen mit \_INNEN beschreiben das durch den Kühler strömende Medium.

#### **Hauptwasserkühler (HWK)**

Die Umgebungstemperatur liegt für diese Berechnung bei ungefähr 22°C, sie sollte für zukünftige Berechnungen auch mit der Simulation abgestimmt werden, denn die Eintrittstemperaturen für den linken und rechten HWK weichen aufgrund des vorgeschalteten Kondensators voneinander ab. Die UAG-Tabelle musste für die passenden Volumenströme des rechten und linken Hauptwasserkühlers interpoliert werden.

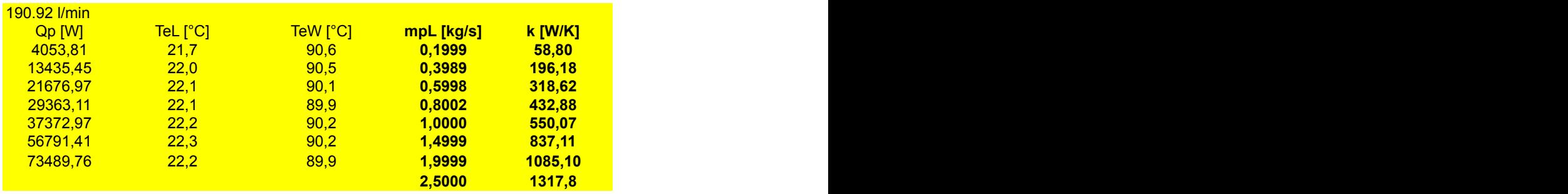

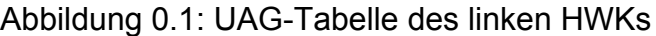

| 182.79 l/min<br>Qp [W] | TeL [°C] | TeW [°C] | mpL [kg/s] | <b>k</b> [W/K] |
|------------------------|----------|----------|------------|----------------|
| 5062,88                | 21.7     | 90,6     | 0,1999     | 73,44          |
| 14443,11               | 22.0     | 90,5     | 0,3989     | 210,89         |
| 22480,70               | 22,1     | 90,1     | 0,5998     | 330,43         |
| 30173,91               | 22,1     | 89,9     | 0,8002     | 444,83         |
| 38314,64               | 22.2     | 90,2     | 1,0000     | 563,93         |
| 57403,65               | 22.3     | 90,2     | 1,4999     | 846,13         |
| 73996.54               | 22.2     | 89.9     | 1,9999     | 1092,58        |
|                        |          |          | 2,5000     | 1322,4         |

Abbildung 0.2: UAG-Tabelle des rechten HWKs

Die beiden Abbildungen zeigen die interpolierten Werte des Wärmestroms Wärmestrom und die für die UAG-Tabelle relevanten Werte fett gedruckt. Das sind der **Luftmassenstrom mpL [kg/s]** und der **Wärmeübergangskoeffizient k [W/K]**. Für die UAG-Tabellen der beiden Hauptwasserkühler wurde eine Grafik angefertigt. Der letzte Wert des Luftmassenstroms bei 2,5 kg/s wurde nicht im *KULI*-Modell simuliert, er wurde im Nachhinein berechnet.

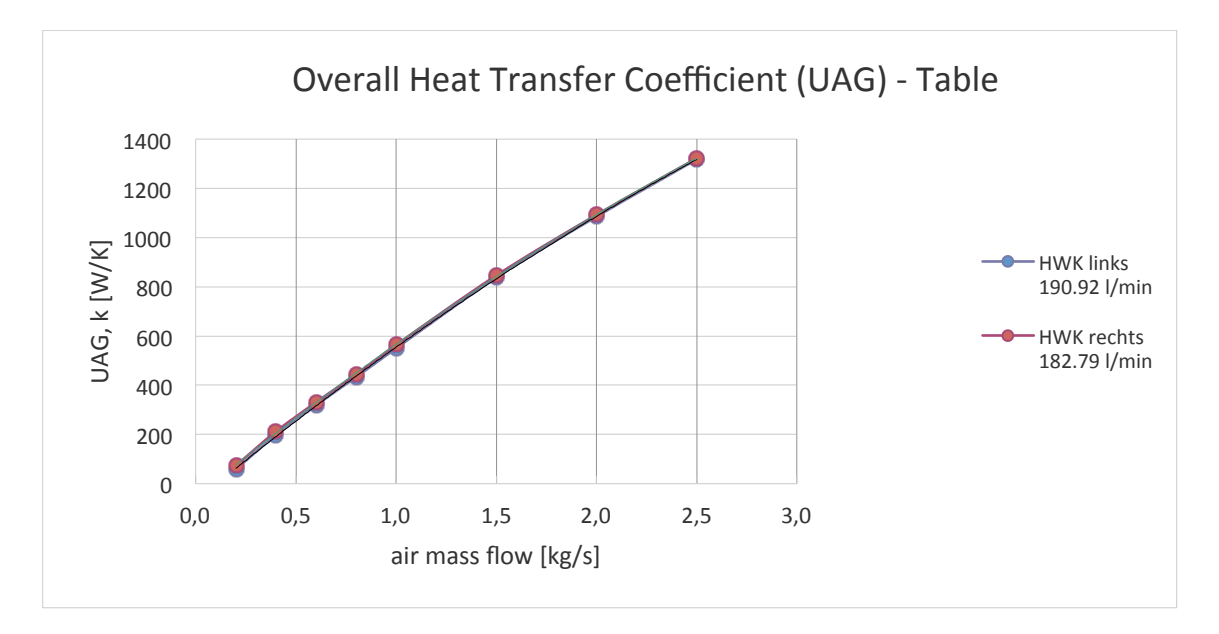

Abbildung 0.3: UAG-Tabelle grafisch dargestellt (HWK)

Für den Druckverlust in den Kernen werden ebenfalls *KULI*-Daten benötigt. Diese sehen wie folgt aus:

| Luftgeschwindigkeit [m/s] |       | <b>{DURCHS AUSSEN [kg/s] DRUCKVERL_AUSSEN [Pa] TEMP EINTRITT AUSSEN TEMP AUS AUSSEN</b> |      |      |
|---------------------------|-------|-----------------------------------------------------------------------------------------|------|------|
| 0.921997584               | 0.2   | 21.4297                                                                                 | 21.7 |      |
| 1.834775193               | 0.398 | 42.2023                                                                                 | 22   | 65.6 |
| 2.761382766               | 0.599 | 71.3063                                                                                 | 22.7 | 58   |
| 3.68338035                | 0.799 | 107.352                                                                                 | 22.1 | 53.7 |
| 4.609987922               |       | 155,745                                                                                 | 22.2 | 51.1 |
| 6.910371896               | 1.499 | 315,589                                                                                 | 22.3 | 45.8 |
| 9.25224576                | 2.007 | 522.586                                                                                 | 22.2 | 41.9 |

Abbildung 0.4: *KULI*-Daten des Druckverlustes am HWK

Aus dieser Tabelle wurden die fett gedruckten Werte für die Berechnung des Widerstandsbeiwertes herangezogen. Anhand der Eintrittstemperatur der Luft (TEMP\_EINTRITT\_AUSSEN) ist zu erkennen, dass auch hier die Umgebungstemperatur mit ungefähr 22°C angenommen wurde. Genauere Ergebnisse würde man durch eine Anpassung an die Randbedingungen des linken und rechten Hauptwasserkühlers erhalten.

Daraus ergab sich folgender Graph, der als Annäherung an die berechneten Werte dient.

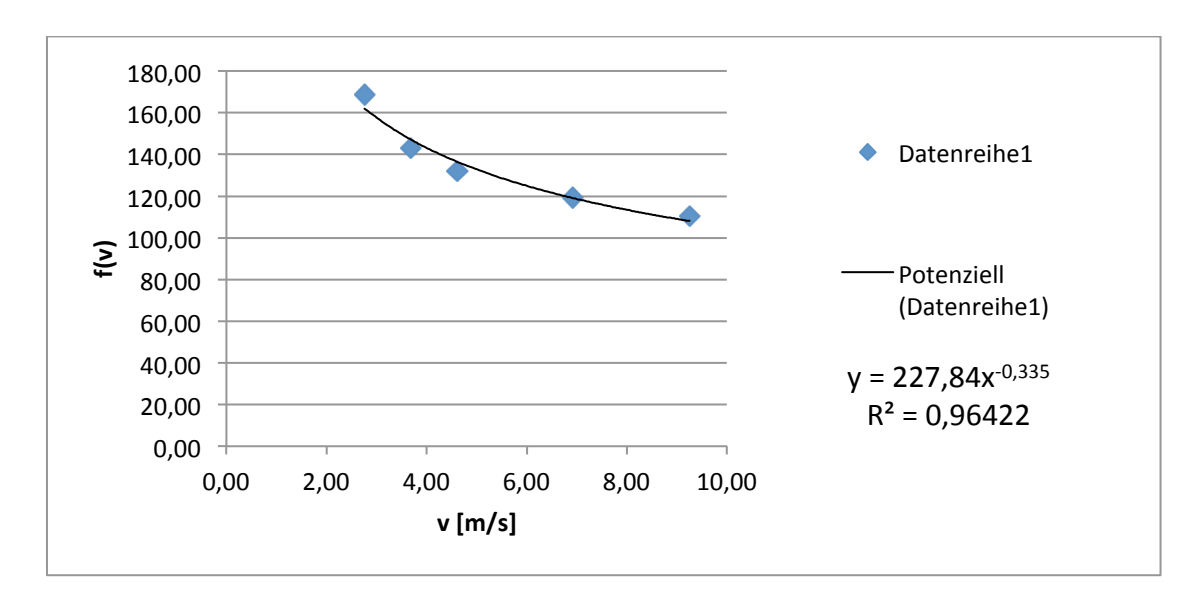

Abbildung 0.5: Berechnung des Widerstandbeiwertes des rechten HWK

Der linke Hauptwasserkühler wird hier nicht mehr angeführt, da seine berechneten Werte und Grafiken bereits in Kapitel 3 als Erklärung des Druckverlustbeiwertes herangezogen wurden.

### **Motorölkühler (MOK)**

Nachstehend sind für den Motorölkühler *KULI*-Daten wie schon zuvor für die Hauptwasserkühler zusammengefasst. Auf Änderungen im Ablauf zur Berechnung der für die Simulation notwendigen Werte oder Auffälligkeiten wird natürlich hingewiesen.

Große Abweichungen sind an den beiden Eintrittstemperaturen zu sehen, denn für die Simulation wurden niedrigere Temperaturen als Randbedingungen (siehe KULI-Randbedingungen) verwendet. Dadurch wird der Wärmeübergang aber nicht wesentlich beeinflusst, denn die Berechnung des Wärmeübergangs in der Simulation basiert auf den Zellentemperaturen und bezieht sich nur auf den Luftmassenstrom und den dazugehörigen Wärmestrom, somit sind die Absolutwerte der Temperaturen nicht relevant, die Temperaturdifferenz hingegen schon.

| 99.22 l/min |            |     |         |                |
|-------------|------------|-----|---------|----------------|
| $Qp$ [W]    | <b>TeL</b> | TeO | mpL kgs | <b>k</b> [W/K] |
| 36309,00    | 45         | 155 | 0,4970  | 330,08         |
| 40106,00    | 45         | 155 | 0,5964  | 364,60         |
| 43326,00    | 45         | 155 | 0,6959  | 393,87         |
| 45693,00    | 45         | 155 | 0,7953  | 415,39         |
| 47725,00    | 45         | 155 | 0,8947  | 433,86         |
| 49650,00    | 45         | 155 | 0,9941  | 451,36         |
| 53637,64    | 45         | 155 | 1,2000  | 466,16         |

Abbildung 0.6: UAG-Tabelle des MOK

Für die UAG-Tabelle musste diesmal extrapoliert werden, da der Durchsatz der Randbedingung von 99,22 l/min deutlich über den Volumenströmen der *KULI*-Berechnung lag. **TeO** steht für die **Öleintrittstemperatur**. Die grafische Darstellung der UAG-Tabelle sieht wie folgt aus.

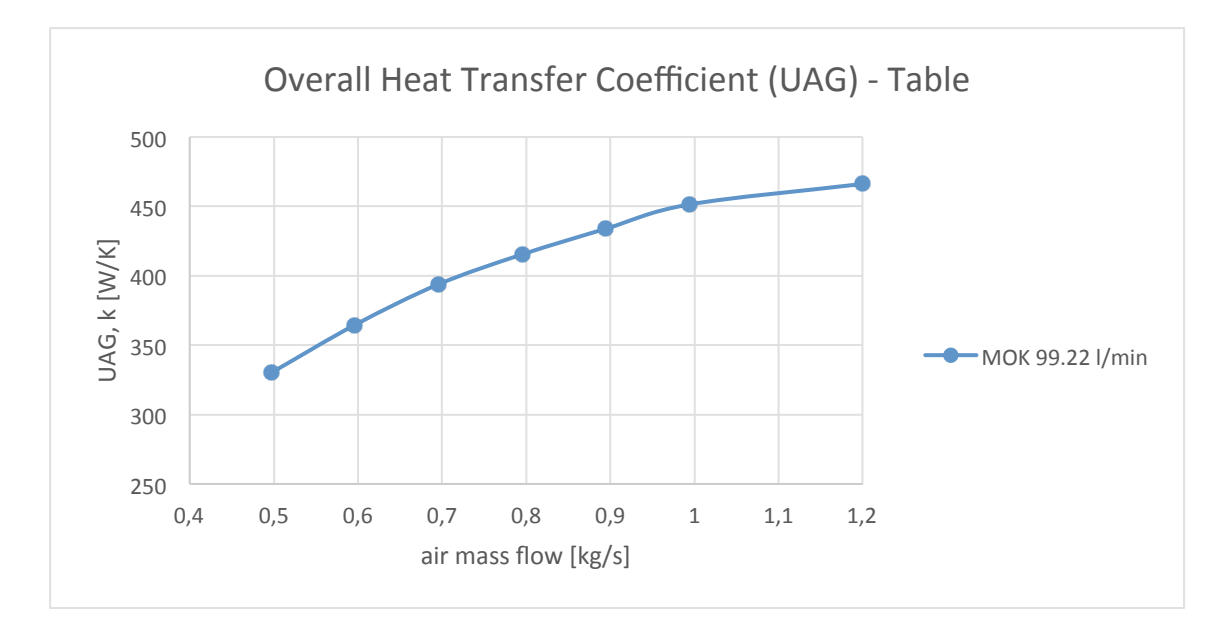

Abbildung 0.7: UAG-Tabelle grafisch dargestellt (MOK)

Der Verlauf der Kurve von 1 kg/s Luftmassenstrom auf 1,2 kg/s wurde im Nachhinein geändert, denn für die Simulation wird ein Luftmassenstrom von über 1 kg/s benötigt. Die Extrapolation führt zu einem etwas verfälschten Verlauf, der Wärmeübergang am Kühler wird dadurch aber nur gering beeinflusst.

| Luftgeschwindigkeit [m/s] | DURCHS AUSSEN [kg/s] | <b>Druckverlust [Pa]</b> |    | TEMP EINTRITT AUSSEN TEMP AUSTRITT AUSSEN |
|---------------------------|----------------------|--------------------------|----|-------------------------------------------|
|                           | 0,497038366          | 311.5                    | 45 | 88,25                                     |
|                           | 0,596446039          | 438                      | 45 | 82.2                                      |
|                           | 0,695853712          | 585                      | 45 | 77,66                                     |
|                           | 0,795261386          | 752.7                    | 45 | 74,15                                     |
|                           | 0,894669059          | 940.9                    | 45 | 71,27                                     |
| 10                        | 0,994076732          | 1150                     | 45 | 68,9                                      |

Abbildung 0.8: *KULI*-Daten des Druckverlustes am MOK

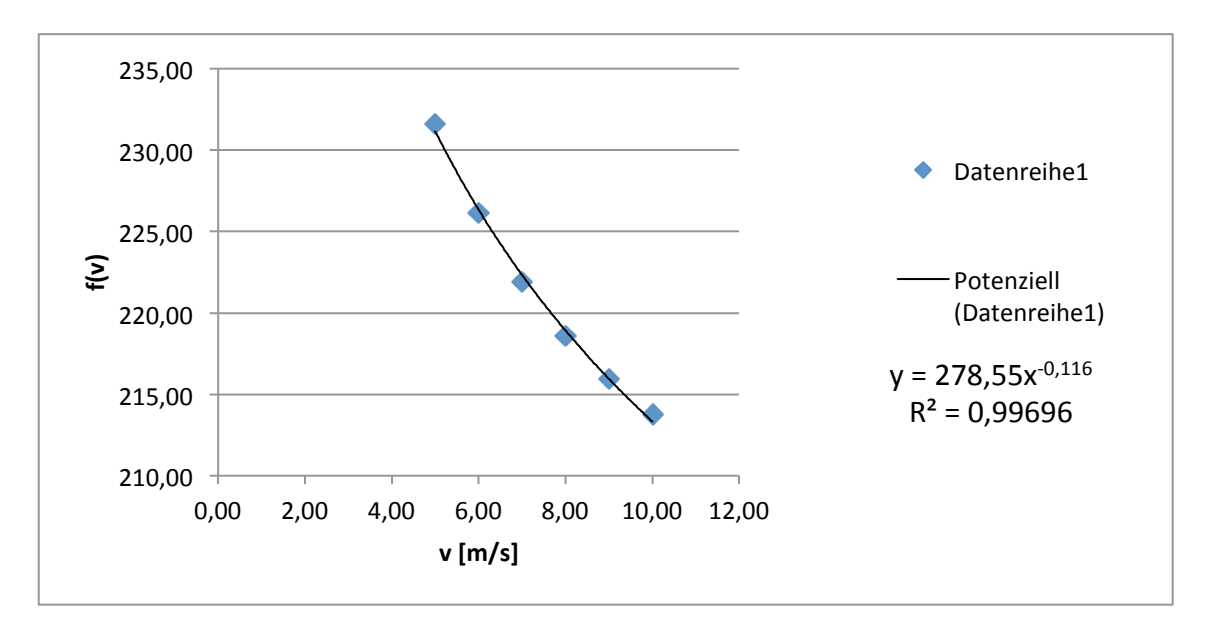

Abbildung 0.9: Berechnung des Widerstandbeiwertes des MOK

## **Zusatzwasserkühler (ZWK)**

Für den hinteren und vorderen Zusatzwasserkühler wurde jeweils nur eine UAG-Tabelle und ein Druckverlustbeiwert berechnet. Für diese Kühler war kein *KULI*-Modell vorhanden, so wurde der Volumenstrom - der in den Plattenwärmetauscher fließt (rund 140 l/min) - halbiert und als Durchflussmenge eines ZWK angenommen.

Für die Berechnung der UAG-Tabelle musste wiederum extrapoliert werden.

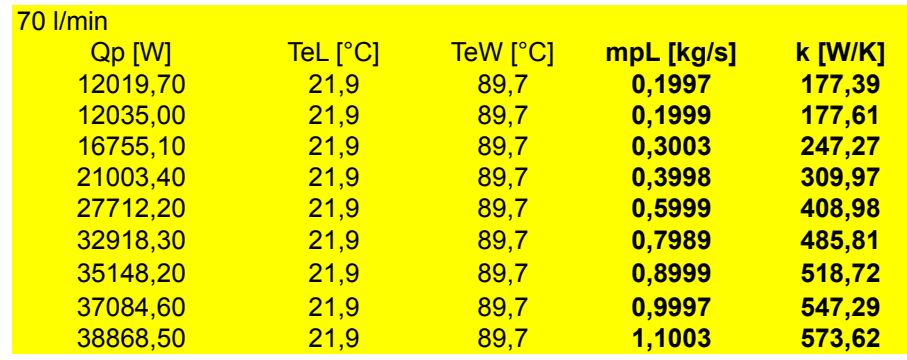

Abbildung 0.10: UAG-Tabelle des ZWK

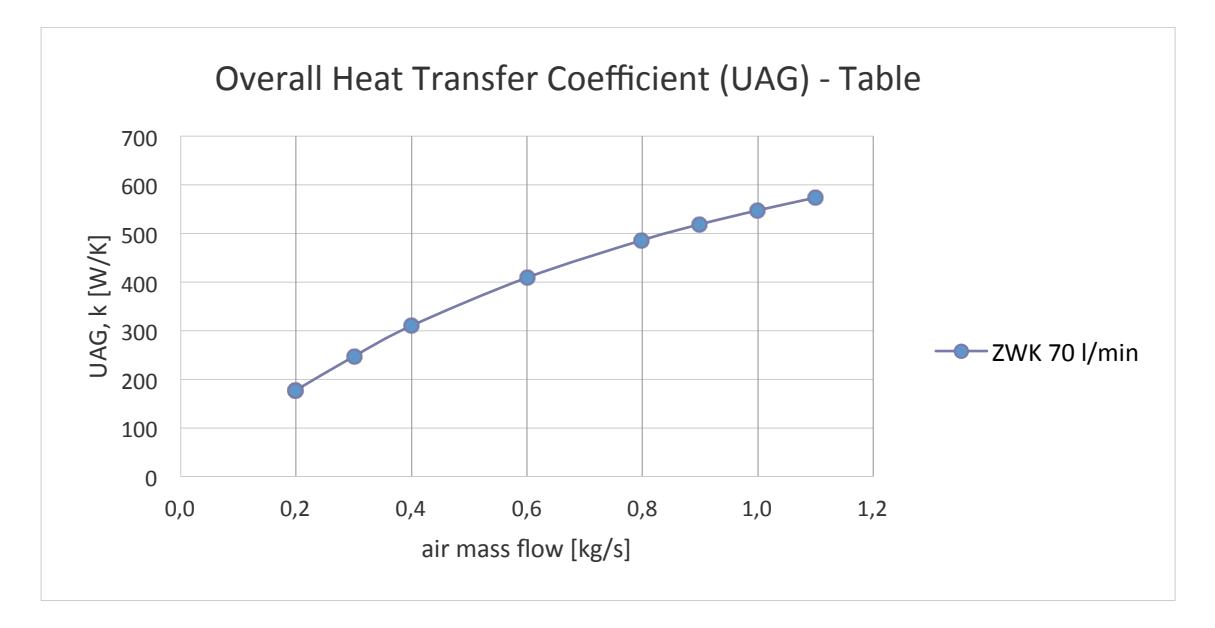

Abbildung 0.11: UAG-Tabelle grafisch dargestellt (MOK)

Da nur beschränkte *KULI*-Daten für den Zusatzwasserkühler vorhanden waren konnte der Druckverlust an den Kühlern nur geschätzt werden. Es handelt sich bei den ZWK strömungstechnisch um verkleinerte HWK (U-Flow), das zu kühlende Medium ist ebenfalls Kühlwasser. Der Luftmassenstrom der auf die Kühlerfläche auftrifft ist kleiner als der der HWK, das musste bei der Anpassung des Verlustbeiwertes berücksichtigt werden.

## **Plattenwärmetauscher (PWT)**

Der Plattenwärmetauscher stellt den Wärmeaustausch zwischen Öl und Wasser dar.

Für die UAG-Tabelle wird anstatt des Luftmassenstroms der Kühlflüssigkeitsmassenstrom verwendet. Für ihn wird der Name **coolant mass flow (mpC)** verwendet.

| 139.34 l/min |                 |                 |            |         |
|--------------|-----------------|-----------------|------------|---------|
| Qp [W]       | <b>TeW [°C]</b> | <b>TeO</b> [°C] | mpC [kg/s] | k [W/K] |
| 22594,68     | 80,0            | 120,0           | 0,199      | 565,40  |
| 31176,04     | 80,0            | 120,0           | 0,335      | 780,14  |
| 36737,15     | 80,0            | 120,0           | 0,471      | 919,30  |
| 40591,27     | 80,0            | 120,0           | 0,607      | 1015,75 |
| 43412,32     | 80,0            | 120,0           | 0,743      | 1086,34 |
| 45560,71     | 80,0            | 120,0           | 0,879      | 1140,10 |
| 47253,29     | 80,0            | 120,0           | 1,015      | 1182,46 |
| 48621,57     | 80,0            | 120,0           | 1,152      | 1216,70 |
| 49751,18     | 80,0            | 120,0           | 1,288      | 1244,96 |
| 50700.08     | 80.0            | 120.0           | 1.424      | 1268,71 |

Abbildung 0.12: UAG-Tabelle des PWT

In Abbildung 0.16 musste die Benennung der Eintrittstemperaturen geändert werden. Aus **TeL (Lufteintrittstemperatur)** wurde **TeO (Öleintrittstemperatur)**, denn am PWT nehmen die Kühlflüssigkeit und das Motoröl am Wärmeaustausch teil.

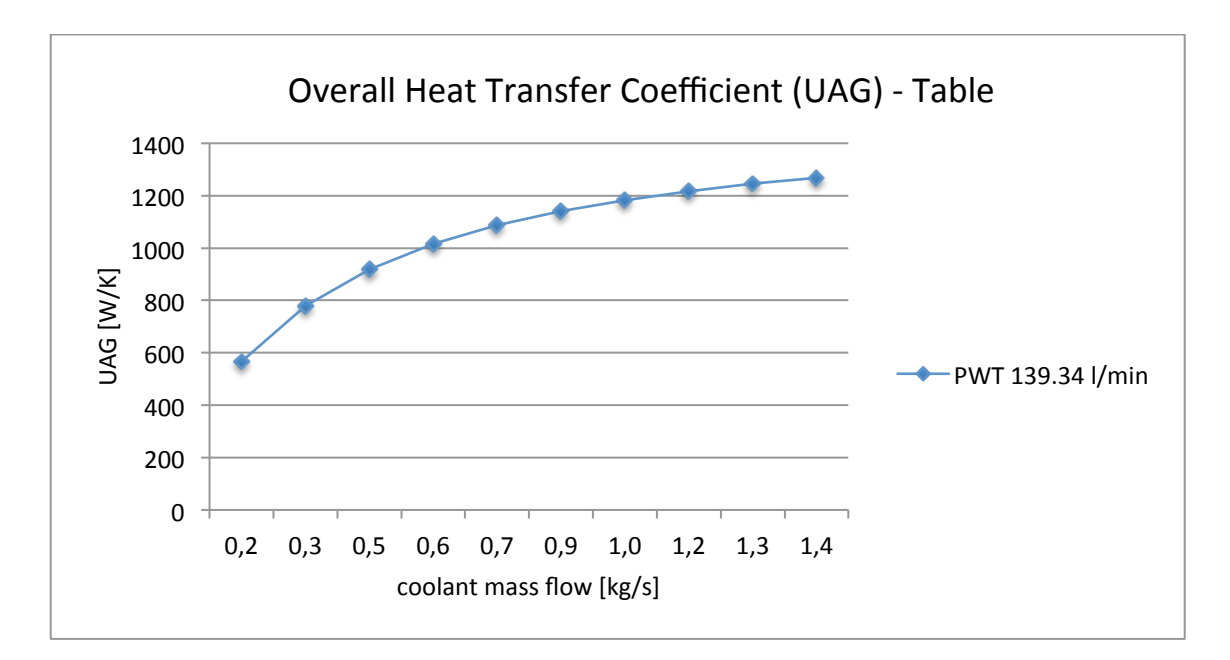

Abbildung 0.13: UAG-Tabelle grafisch dargestellt (PWT)

Für den Plattenwärmetauscher wurden keine Druckverlustbeiwerte berechnet. Wie schon erwähnt wird die Kühlleistung vorrangig durch den luftseitigen Druckverlust beeinflusst, hingegen ist der wasser- beziehungsweise ölseitige Druckverlust nicht so bedeutend für die Leistung. Für PWT werden empirisch ermittelte Druckverluste meist von den Herstellern angegeben, da der

Plattenaufbau, die Strömungsrichtung und Plattengeometrie großen Einfluss auf die Druckdifferenz haben.

### **Stoffdaten**

Die Stoffdaten, die man für die Simulation benötigt um das Verhalten der Kühlflüssigkeit und das des Motoröls so real wie möglich darzustellen erhielt man ebenfalls aus dem Simulationsprogramm *KULI*.

Die folgenden Abbildung stellen jene Parameter der Medien Luft, Kühlflüssigkeit und Motoröl dar, die für die Simulation verändert werden konnten und benutzerdefiniert mit Hilfe der Stoffdaten angepasst wurden.

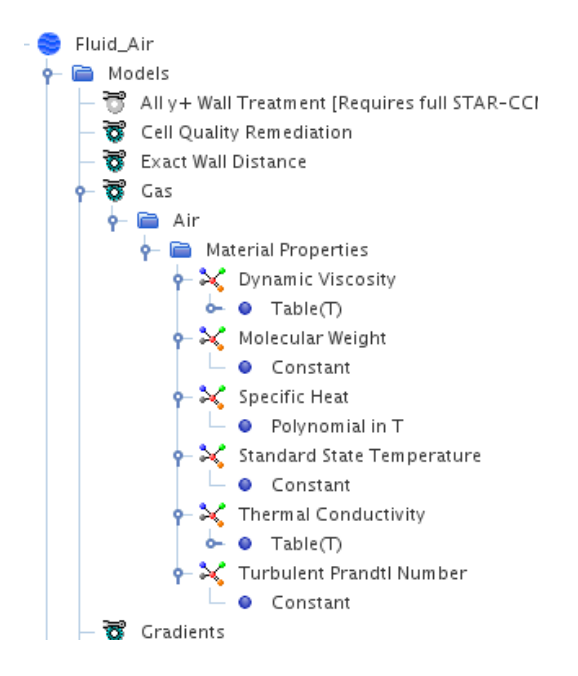

Abbildung 0.14: Kontinuum Luft (veränderliche Parameter)

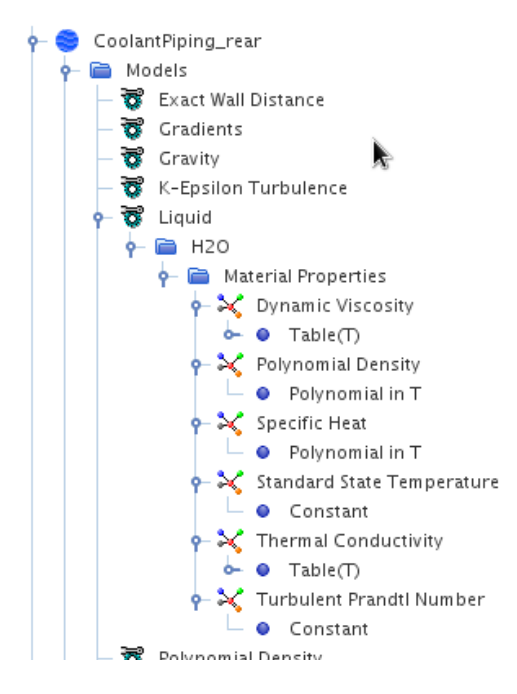

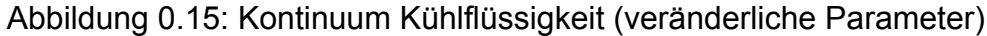

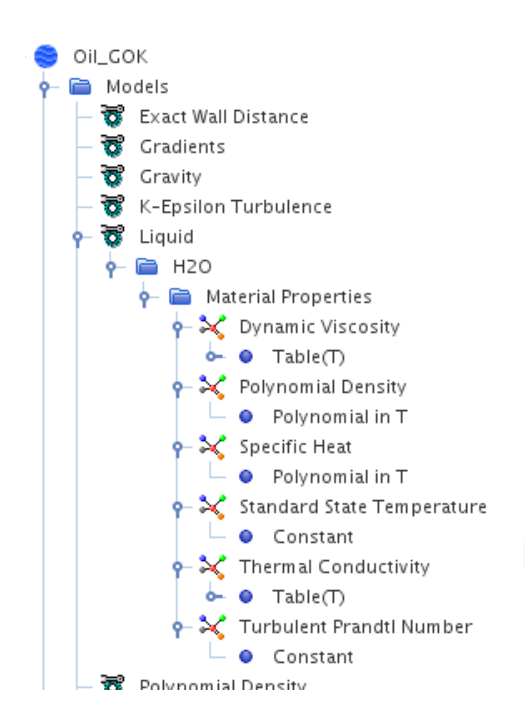

Abbildung 0.16: Kontinuum Motoröl (veränderliche Parameter)

Für zwei Eigenschaften war es notwendig eine Tabelle einzulesen, sie beinhaltet die spezifische Größe (dynamische Viskosität, thermische Wärmeleitfähigkeit) und die Temperatur. Für die beiden anderen Eigenschaften die von der Temperatur abhängig sind wurde ein Polynom erzeugt. Die **HWK Glysantin 60-40** 

Graphen zu denen ein Polynom erstellt wurde sind jeweils unter den Tabellen der Stoffeigenschaften zu sehen.

|                                         |          | Wärme-                                                                                                    |                                                                                                    |                                                                      |                                                                                                    |                       |                                                                                                    |
|-----------------------------------------|----------|----------------------------------------------------------------------------------------------------|----------------------------------------------------------------------------------------------------|----------------------------------------------------------------------|----------------------------------------------------------------------------------------------------|-----------------------|----------------------------------------------------------------------------------------------------|
| Dichte                                  | Cp       | leitfähigk.                                                                                                    | Dyn Zähig.                                                                                                    | Kin Zähig.                                                           |                                                                                                    | rho*Cp                |                                                                                                    |
| $\left[\mathrm{kg}/\mathrm{m}^3\right]$ | [J/kg/K] | [W/m/K]                                                                                                    | [kg/m/s]                                                                                                    | $\left[\frac{m^2}{s}\right]$                                         | Prandtl                                                                                                    | [J/m <sup>3</sup> /K] | Temp K                                                                                                    |
|                                         |          |                                                                                                    |                                                                                                    | 3,17E-06                                                             | 27,97                                                                                                    | 3,78E+06              | 293,15                                                                                                    |
|                                         |          |                                                                                                    |                                                                                                    | 2,69E-06                                                             |                                                                                                    |                       | 298,15                                                                                                    |
| 30                                      |          |                                                                                                    |                                                                                                    | 2,29E-06                                                             |                                                                                                    |                       | 303,15                                                                                                    |
|                                         |          |                                                                                                    |                                                                                                    | 1,98E-06                                                             |                                                                                                    |                       | 308,15                                                                                                    |
| 40                                      |          |                                                                                                    |                                                                                                    | 1,72E-06                                                             |                                                                                                    | 3,84E+06              | 313,15                                                                                                    |
| 45                                      |          |                                                                                                    |                                                                                                    | 1,51E-06                                                             |                                                                                                    |                       | 318,15                                                                                                    |
| 50                                      |          |                                                                                                    |                                                                                                    | 1,34E-06                                                             |                                                                                                    |                       | 323,15                                                                                                    |
|                                         |          |                                                                                                    |                                                                                                    | 1,20E-06                                                             |                                                                                                    | 3,86E+06              | 328,15                                                                                                    |
| 60                                      |          |                                                                                                    |                                                                                                    |                                                                      |                                                                                                    |                       | 333,15                                                                                                    |
|                                         |          | 0.462601                                                                                                    |                                                                                                    | 9,90E-07                                                             |                                                                                                    |                       | 338,15                                                                                                    |
| 70                                      |          |                                                                                                    |                                                                                                    | 9,08E-07                                                             | 7,55                                                                                                    | 3,88E+06              | 343,15                                                                                                    |
|                                         |          |                                                                                                    |                                                                                                    | 8,41E-07                                                             |                                                                                                    |                       | 348,15                                                                                                    |
|                                         |          |                                                                                                    |                                                                                                    | 7,89E-07                                                             |                                                                                                    |                       | 353,15                                                                                                    |
|                                         |          |                                                                                                    |                                                                                                    | 7,50E-07                                                             |                                                                                                    | 3,87E+06              | 358,15                                                                                                    |
| 90                                      |          |                                                                                                    |                                                                                                    | 7,19E-07                                                             |                                                                                                    |                       | 363,15                                                                                                    |
|                                         |          |                                                                                                    |                                                                                                    | 6,92E-07                                                             |                                                                                                    |                       | 368,15                                                                                                    |
| 100                                     |          |                                                                                                    |                                                                                                    | 6,70E-07                                                             |                                                                                                    | 3,85E+06              | 373,15                                                                                                    |
|                                         |          |                                                                                                    |                                                                                                    | 6,55E-07                                                             |                                                                                                    |                       | 378,15                                                                                                    |
|                                         |          |                                                                                                    |                                                                                                    | 6,50E-07                                                             |                                                                                                    |                       | 383,15                                                                                                    |
|                                         |          |                                                                                                    |                                                                                                    | 6,53E-07                                                             |                                                                                                    | 3,82E+06              | 388,15                                                                                                    |
| 120                                     |          |                                                                                                    |                                                                                                    | 6,60E-07                                                             |                                                                                                    |                       | 393,15                                                                                                    |
|                                         |          |                                                                                                    |                                                                                                    | 6,68E-07                                                             |                                                                                                    |                       | 398,15                                                                                                    |
| 130                                     |          |                                                                                                    |                                                                                                    | 6,76E-07                                                             |                                                                                                    |                       | 403,15                                                                                                    |
|                                         |          |                                                                                                    |                                                                                                    | 6,84E-07                                                             |                                                                                                    |                       | 408,15                                                                                                    |
| 985,091                                 | 3800,1   |                                                                                                    | 0.0006819                                                                                                    | 6.92E-07                                                             | 4,9751                                                                                                    | 3.74E+06              | 413,15                                                                                                    |
|                                         |          | 1058,93<br>1056,43<br>1053,93<br>1051,43<br>1048,91<br>1045,91<br>1042,91<br>1039,91<br>1036,91<br>1033,91<br>1030,91<br>1027,91<br>1024,91<br>1021,91<br>1018,91<br>1015,91<br>1012,87<br>1009,4<br>1005,9<br>1002,4<br>998,895<br>995,408<br>991,945<br>988,506 | 3570,75<br>3595,75<br>3620,49<br>3640,6<br>3660,6<br>3680,6<br>3700,26<br>3715,45<br>3730,45<br>3745,45<br>3760,44<br>3772,8<br>3780,15<br>3785,15<br>3790,15<br>3795,15<br>3800,15<br>3805,15<br>3810,14<br>3811,85<br>3809,93<br>3807,46<br>3805,01<br>3802,55 | 0,429107<br>0,432592<br>0,440126<br>0,466115<br>0,512486<br>0,520847 | 0,0033617<br>0,0028385<br>0,436115 0,0024131<br>0,0020774<br>0,44411 0,0018075<br>0.447601 0.0015797<br>0,451118 0,0013929<br>0,455124 0,0012462<br>0,459107 0,0011271<br>0,001024<br>0,0009359<br>0,470123 0,0008641<br>0.47411 0.0008083<br>0,477604 0,0007664<br>0,481117 0,0007327<br>0,485114 0,0007027<br>0,489109 0,0006781<br>0,492638 0,0006615<br>0.496111 0.0006538<br>0,499984 0,0006545<br>0,504125 0,0006595<br>0.508306 0.0006652<br>0,0006708<br>0,516666 0,0006764 | 1,09E-06              | 23,59<br>3,80E+06<br>20,03<br>3,82E+06<br>17,18<br>3,83E+06<br>14,90<br>12,99<br>3,85E+06<br>3,86E+06<br>11,43<br>10,17<br>9,16<br>3,87E+06<br>3,87E+06<br>8,29<br>6,93<br>3,88E+06<br>6,45<br>3.87E+06<br>6,07<br>5,77<br>3,86E+06<br>5,50<br>3,86E+06<br>5,27<br>5,11<br>3,84E+06<br>3,83E+06<br>5,02<br>4,99<br>4,98<br>3,81E+06<br>3,79E+06<br>4,98<br>4,98<br>3,77E+06<br>3,76E+06<br>4,98 |

Abbildung 0.17: Stoffdaten Hauptwasserkühler

Für den Kühlwasserkreislauf kommt ein Wasser-Kühlmittel-Gemisch zum Einsatz. Die für die HWK verwendete Kühlflüssigkeit setzt sich aus 60% Kühlmittel Glysantin und 40% reines destilliertes Wasser zusammen.

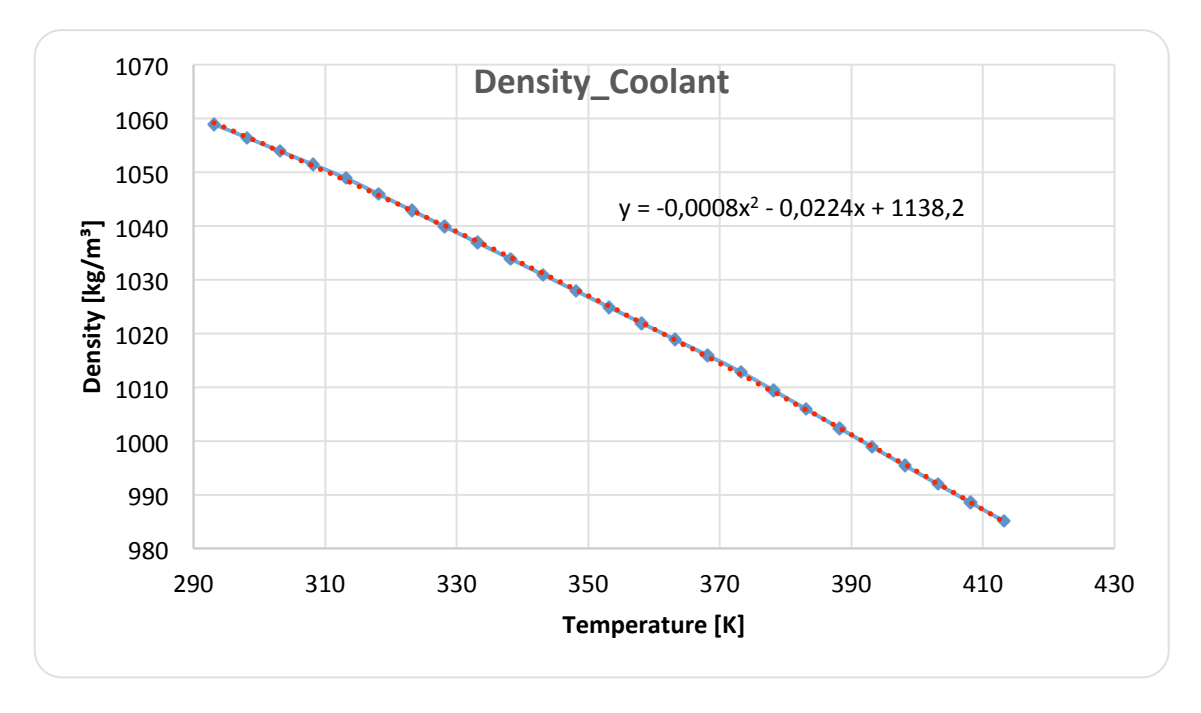

Abbildung 0.18: angenähertes Polynom der Dichte (HWK)

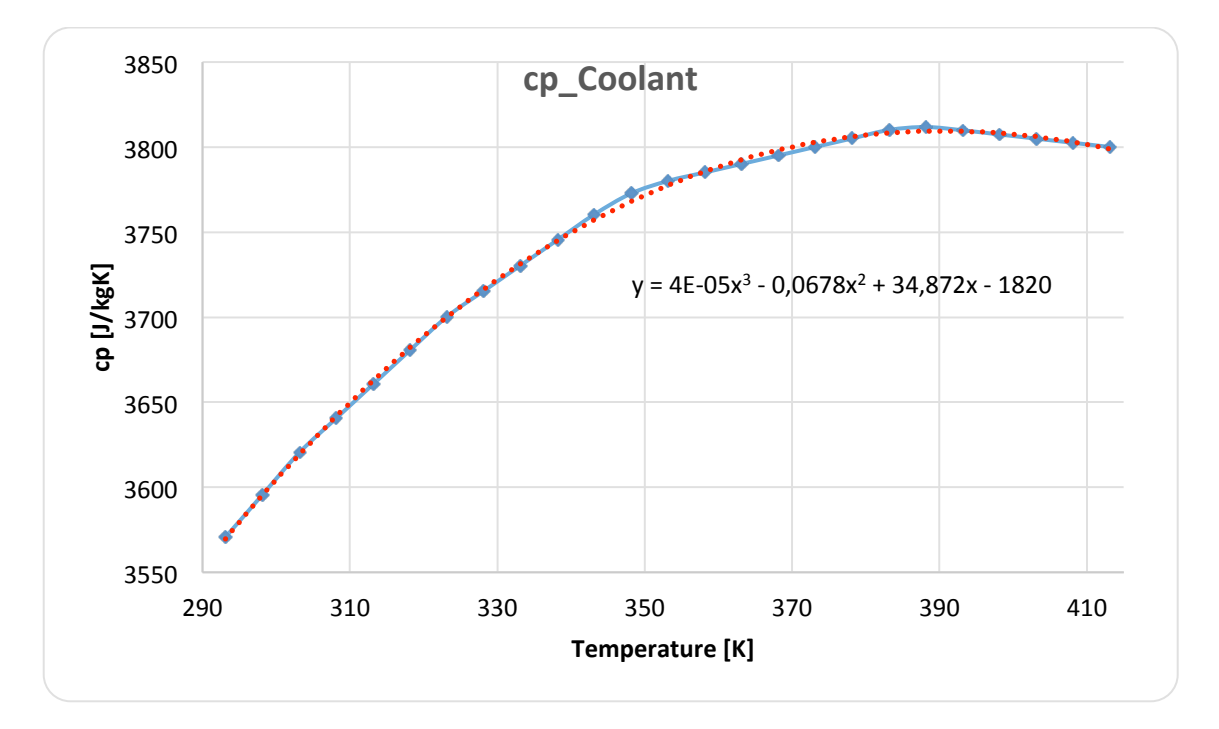

Abbildung 0.19: angenähertes Polynom der Wärmekapazität (HWK)

In rot sind die Polynome zu sehen, sie würden anschließend in das Programm übertragen.

#### **MOK SAE 30**

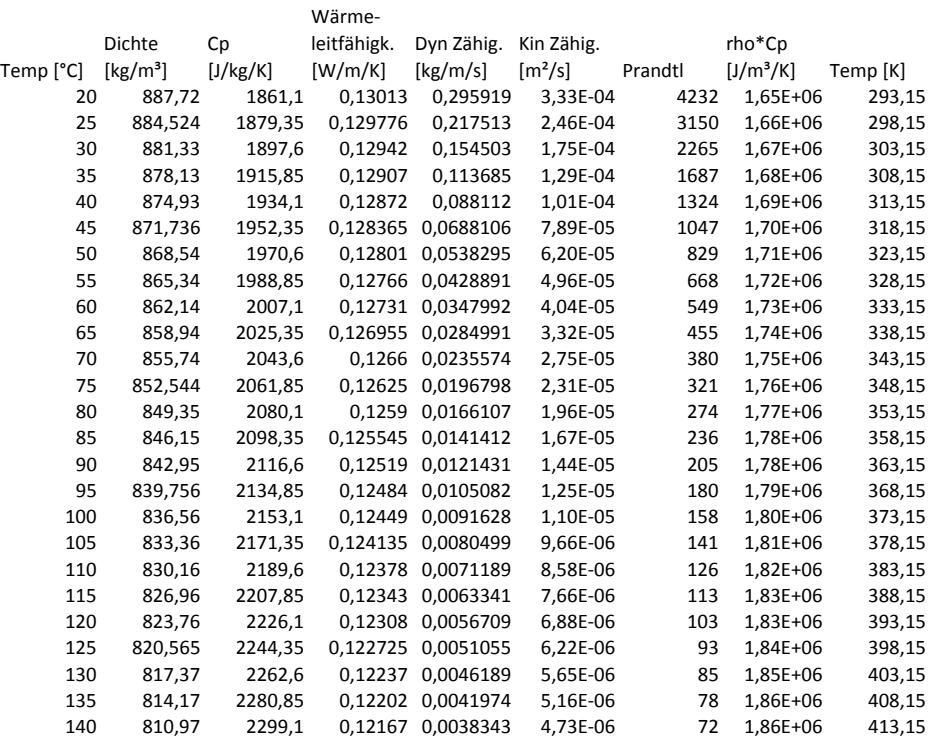

#### Abbildung 0.20: Stoffdaten Motorölkühler

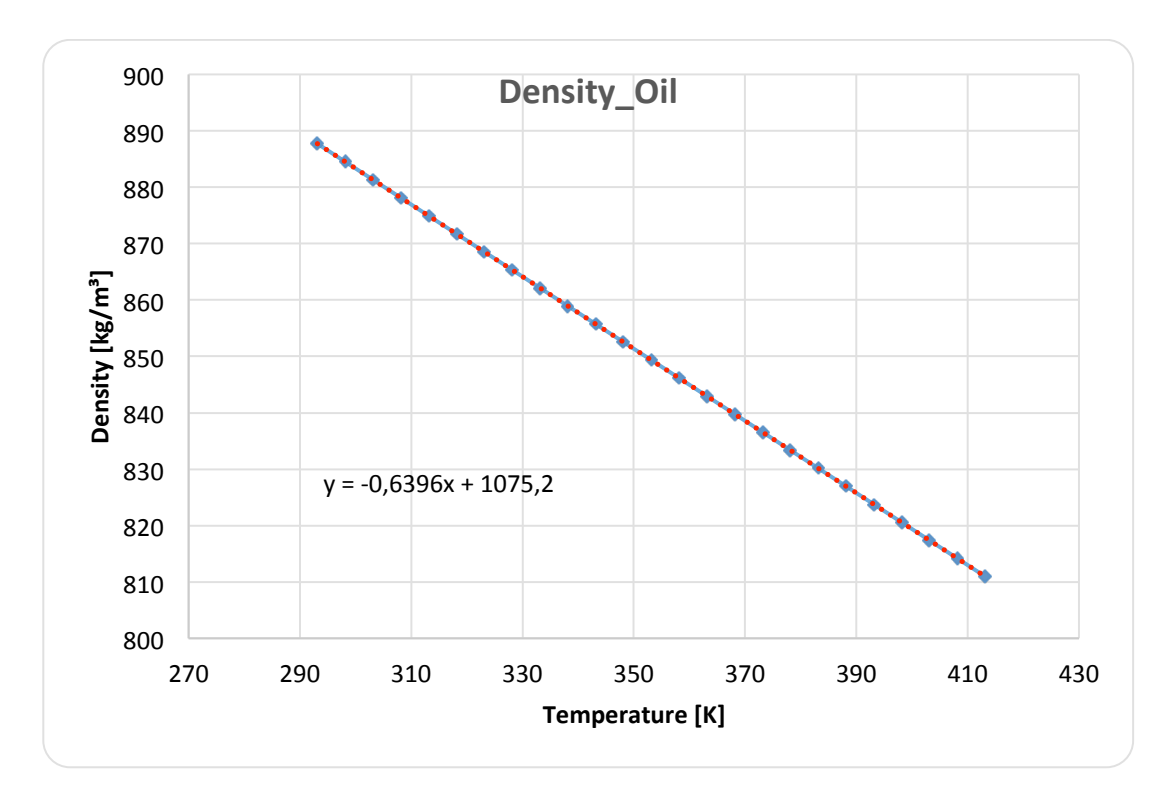

Abbildung 0.21: angenähertes Polynom der Dichte (MOK)

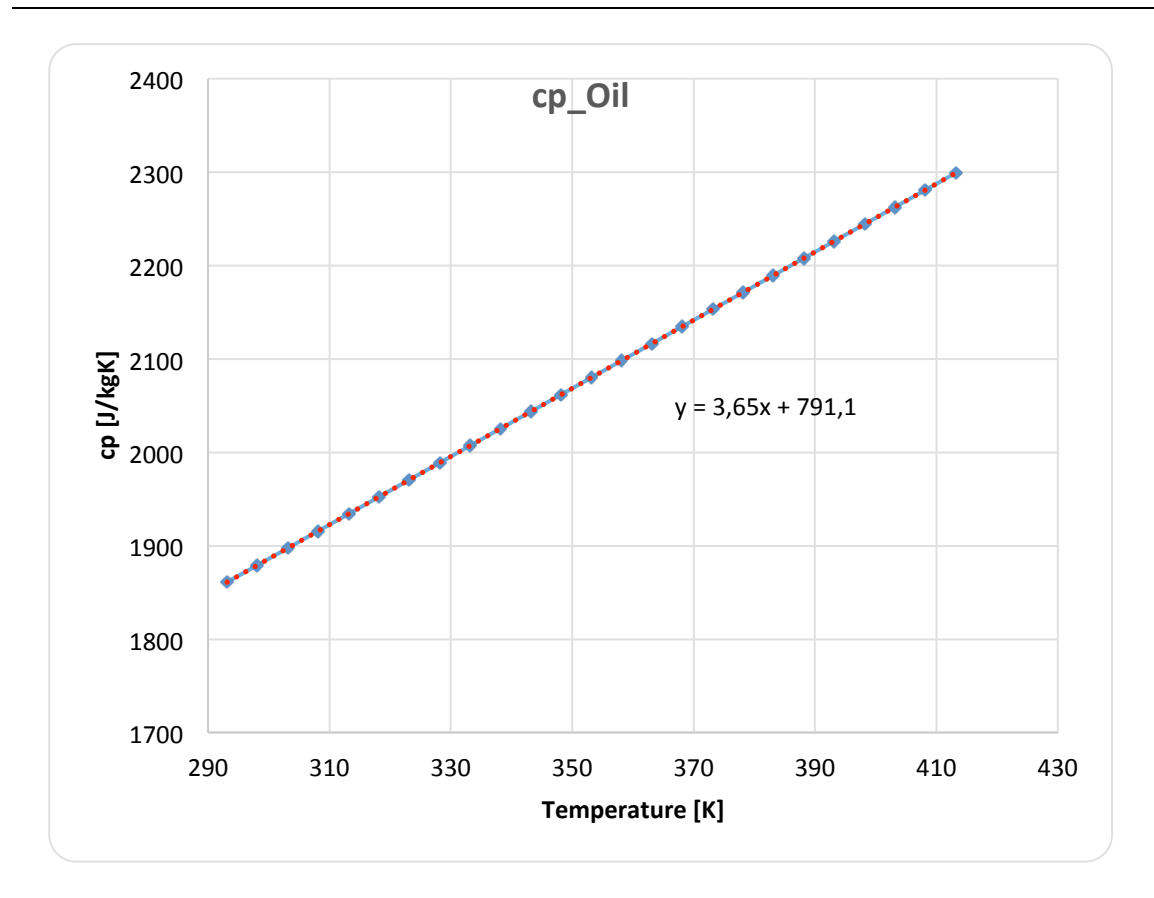

Abbildung 0.22: angenähertes Polynom der Wärmekapazität (MOK)

#### **PWT\$ARAL\$0W30**

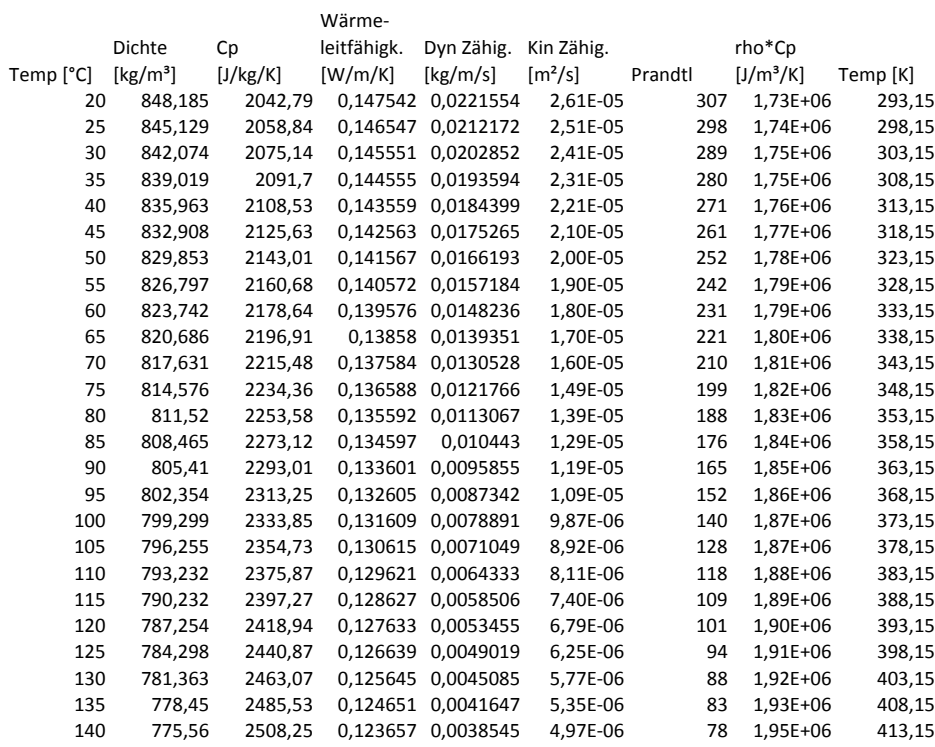

#### Abbildung 0.23: Stoffdaten Plattenwärmetauscher (Öl)

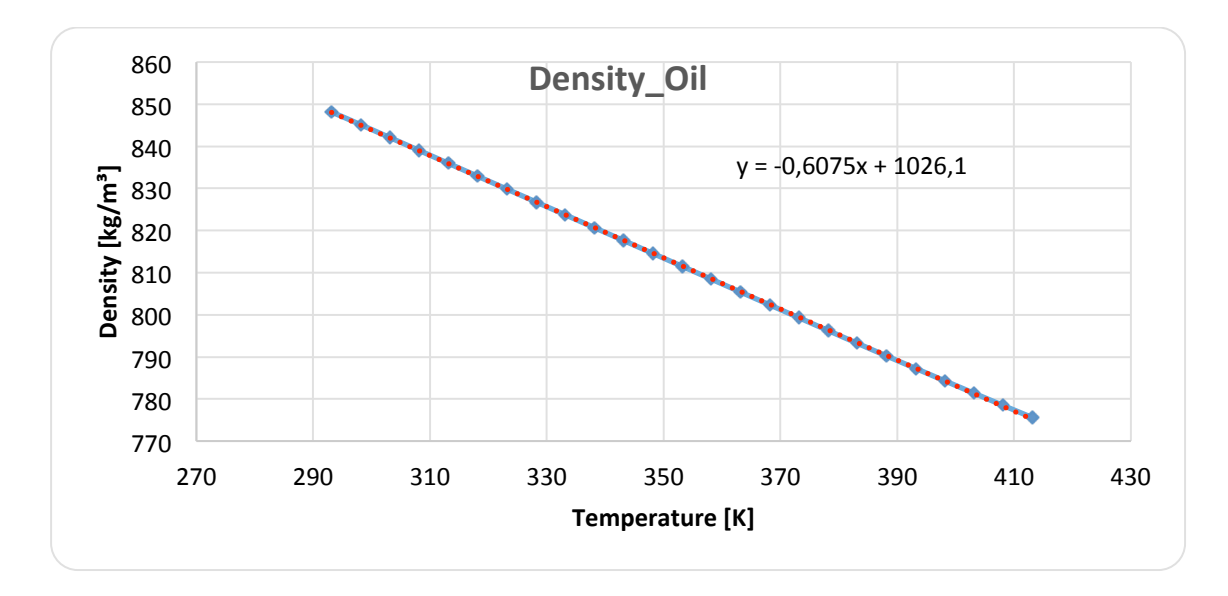

Abbildung 0.24: angenähertes Polynom der Dichte (PWT)

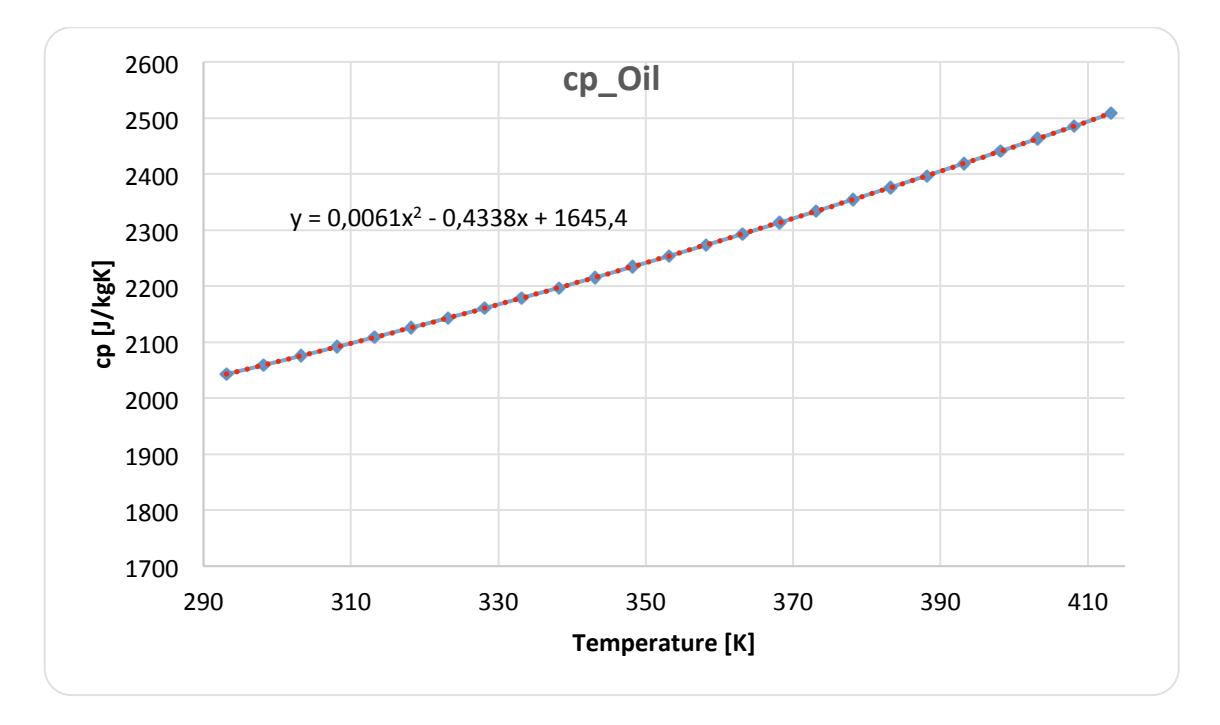

Abbildung 0.25: angenähertes Polynom der Wärmekapazität (PWT)

## **ZWK und PWT Glysantin 50-50**

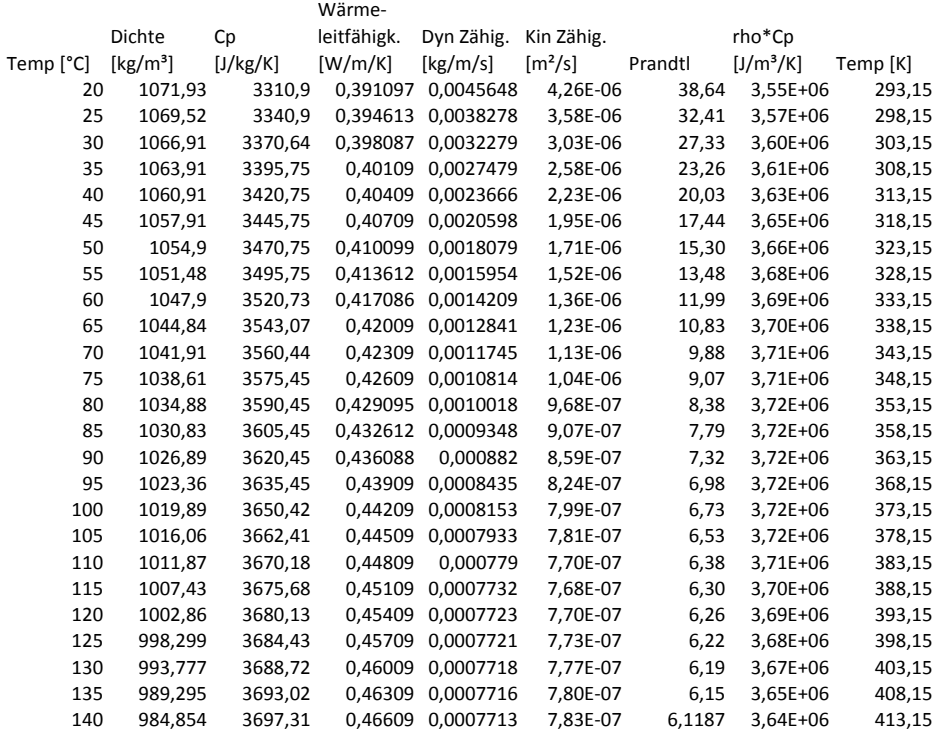

Abbildung 0.26: Stoffdaten Zusatzwasserkühler und Plattenwärmetauscher

(Kühlflüssigkeit)

Das Kühlmedium für den hinteren Kreislauf besteht ebenso wie die Kühlflüssigkeit für die beiden Hauptwasserkühler aus einem Glysantin-Wasser-Gemisch. Doch hierfür ist die Zusammensetzung in 50% Wasser und 50% Glysantin aufgeteilt.

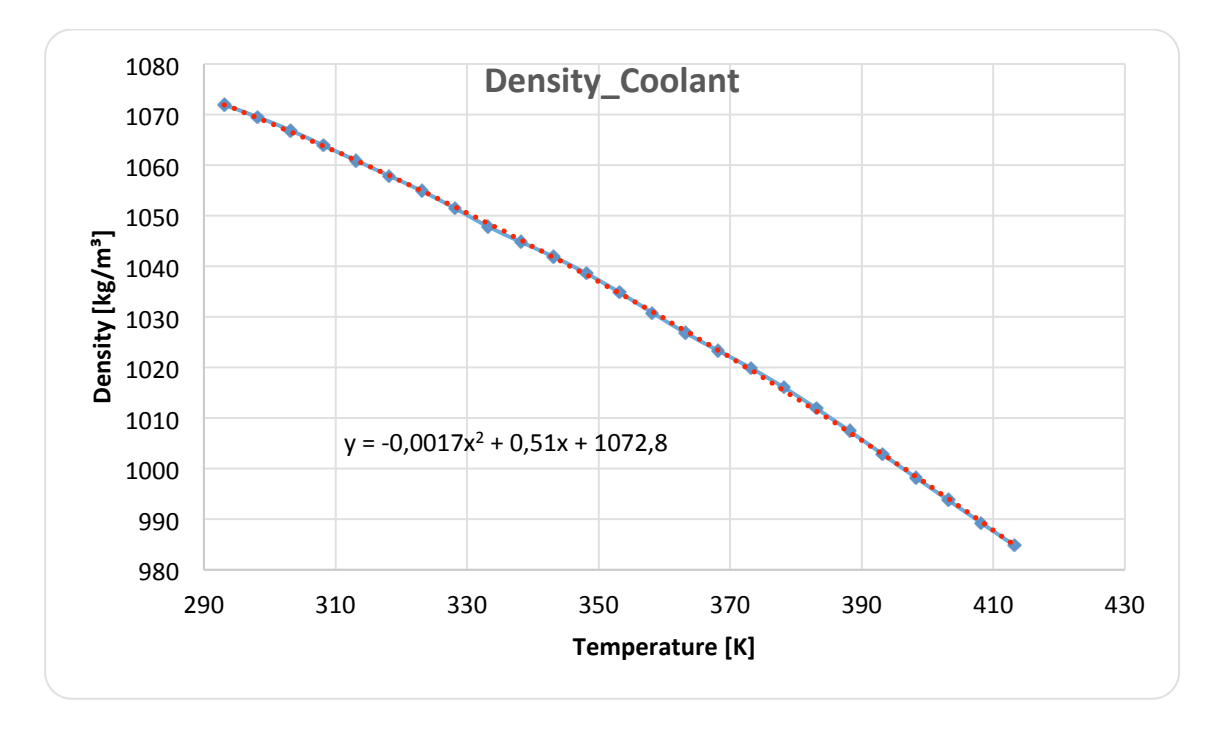

Abbildung 0.27: angenähertes Polynom der Dichte (ZWK&PWT)

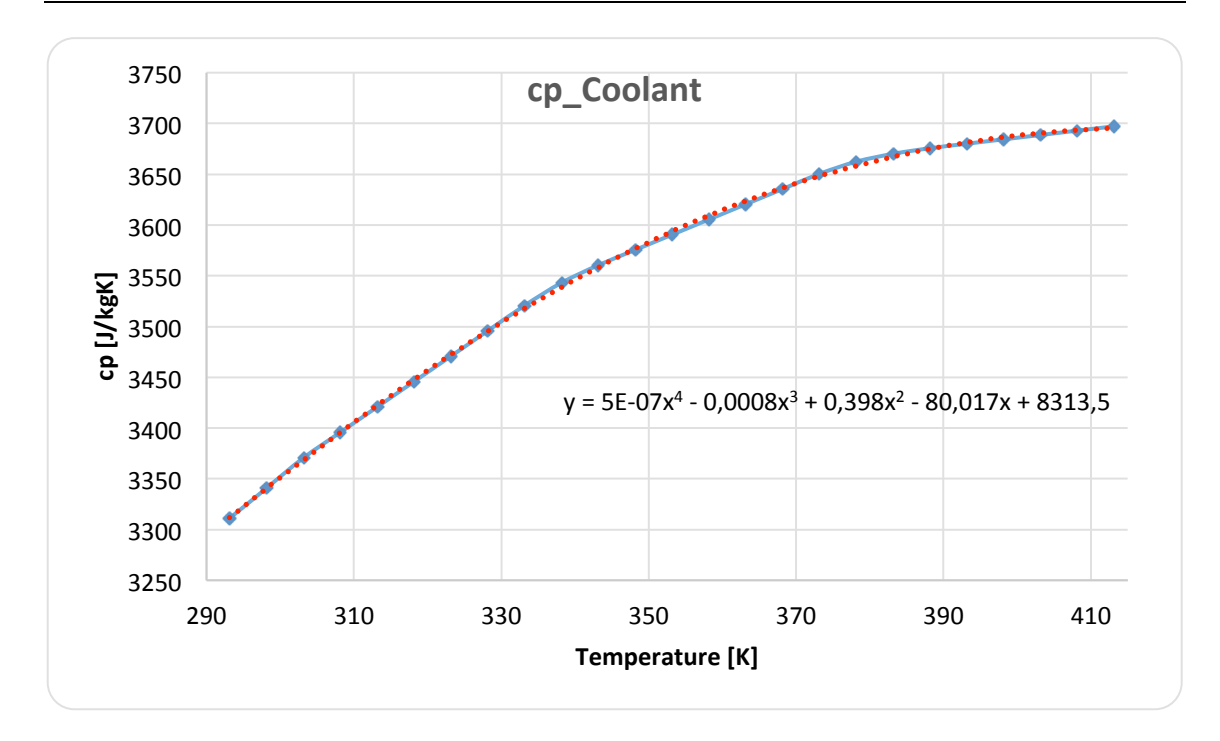

Abbildung 0.28: angenähertes Polynom der Wärmekapazität (ZWK&PWT)

#### **Luft**

**Druck)[hPa] 1013,25**

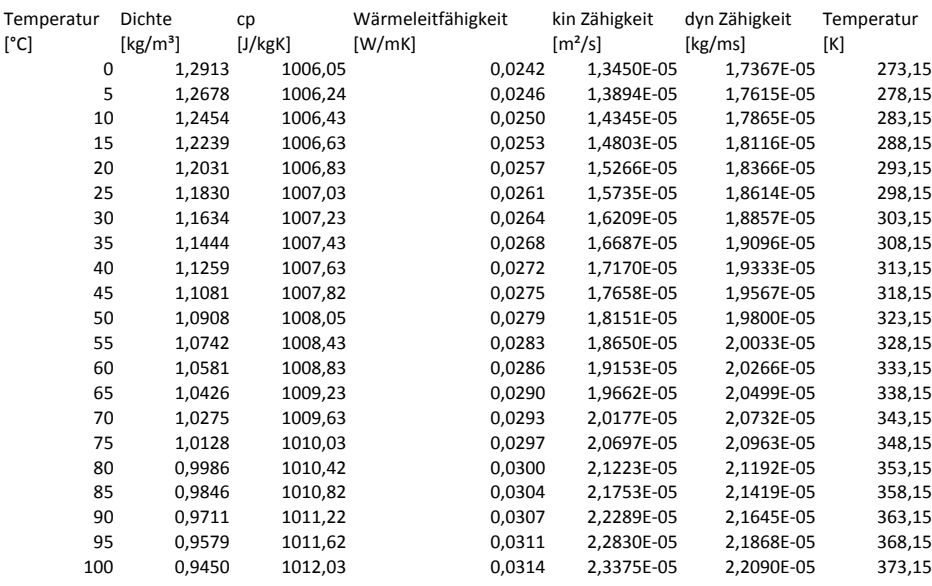

Abbildung 0.29: Stoffdaten Luft

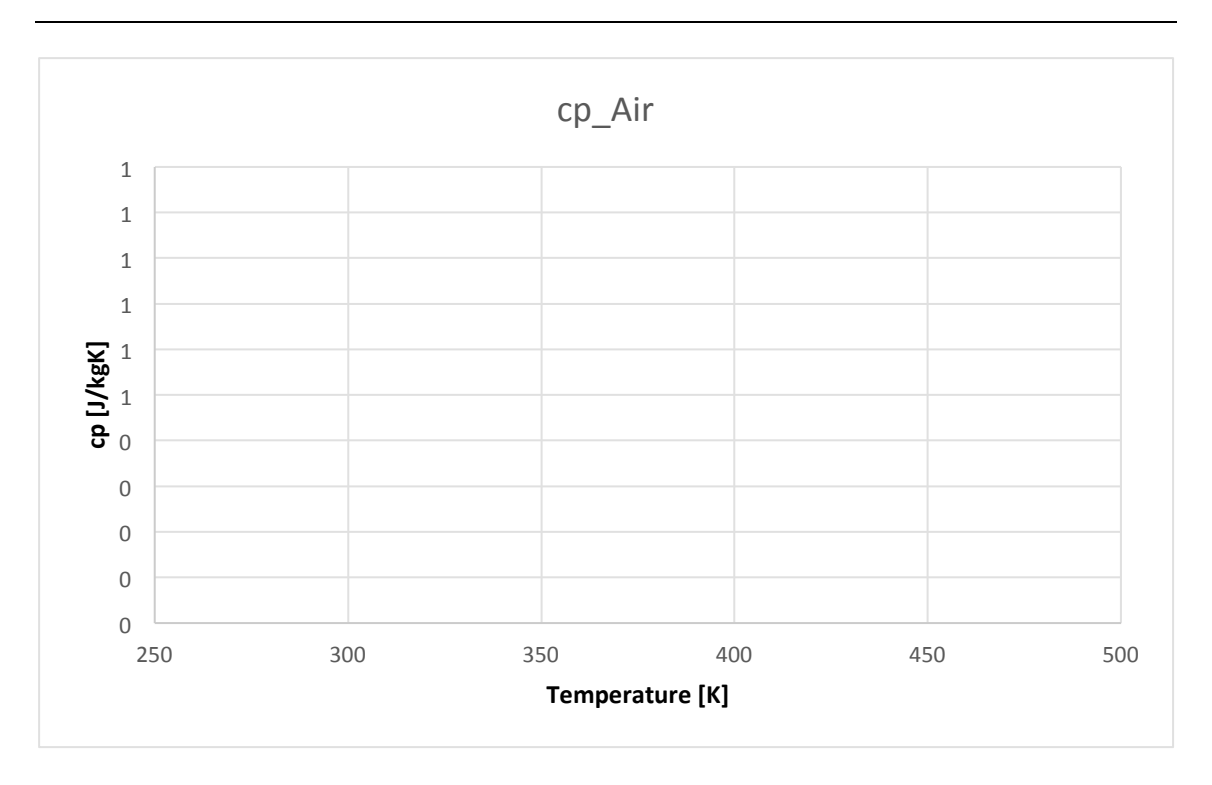

Abbildung 0.30: angenähertes Polynom der Wärmekapazität (Luft)

Hier in Abbildung 0.35 fällt auf, dass die Wärmeleitfähigkeit der Luft wie auch schon beim Motoröl zu erkennen einen exponentiellen Verlauf aufweist.
### **Anhang 2: Mesh-Workflow**

# **Analyse und Bewertung von verschiedenen Netzgenerierungs-Strategien um die Wärmeübergänge an kritischen Komponenten korrekt abzubilden**

Die Aufgabe bestand hauptsächlich darin, die Unterschiede und Vorbeziehungsweise Nachteile des **Per-Parts-Meshing** im Vergleich zum **Per-Region-Meshing** herauszufinden. Dafür wurde die Software *STAR-CCM+* verwendet. Anhand eines vereinfachten Modells (siehe Abbildung), das ein Stück der hinteren Stoßstange und des Auspuffrohrs darstellt, wurden die beiden Varianten angewendet. Wichtig dabei ist, dass die Simulation ein konformes volumetrisches Netz liefert. Denn nur dann, wenn das Netz zwischen einer Solid- und einer Fluid-Region konform ist können dort Wärmeübergänge dargestellt werden.

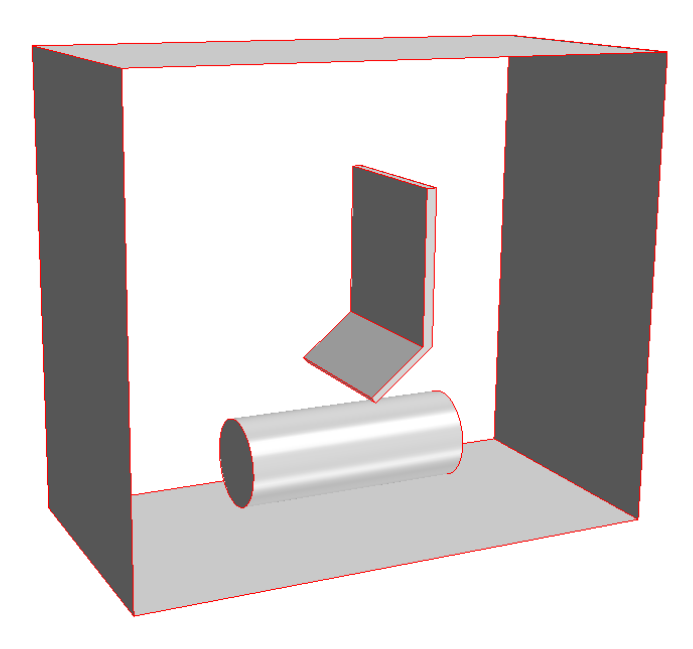

Abbildung 0.31: Geometrie

Abbildung 0.35 zeigt die beiden 3D-CAD-Teile zu sehen. Sie wurden mit Hilfe des 3D-CAD-Tools in *STAR-CCM+* gefertigt. Die Stoßstange (Bumper) besteht aus zwei unter einem Winkel verbundene Rechtecke die in z-Richtung extrudiert wurden. Ein einfacher Zylinder, der sich waagrecht zentral unter der Stoßstange befindet stellt den Auspuff (Exhaust) dar.

Umgeben von einer Box wurden die beiden Solid-Teile in das Simulationsprogramm *STAR-CCM+* importiert. Die erstellte Box soll die fluide Umgebung (Luft) darstellen. Die vom 3D CAD importierten Teile und die Box werden von *STAR-CCM+* als Parts deklariert.

Der nachfolgende Workflow setzt programmspezifisches Wissen voraus, da er als Vorlage eines Arbeitsablaufs für qpunkt GmbH Mitarbeiter erarbeitet wurde.

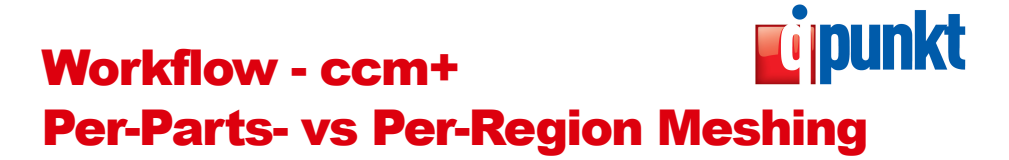

**Autor: SPANDL Marcel** 

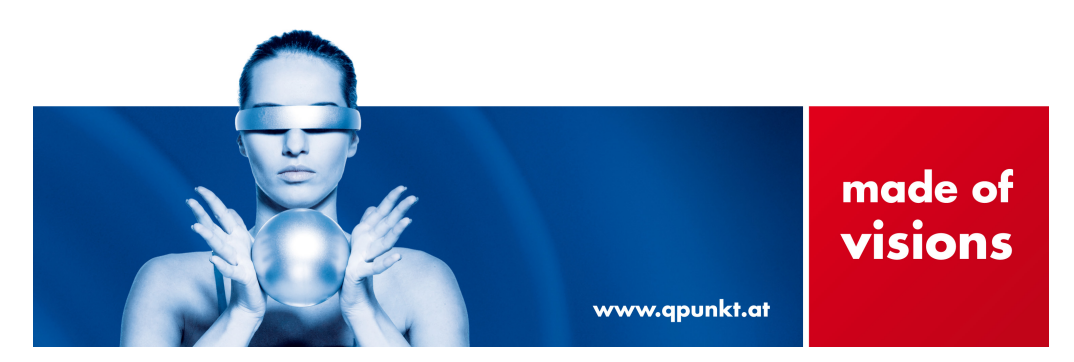

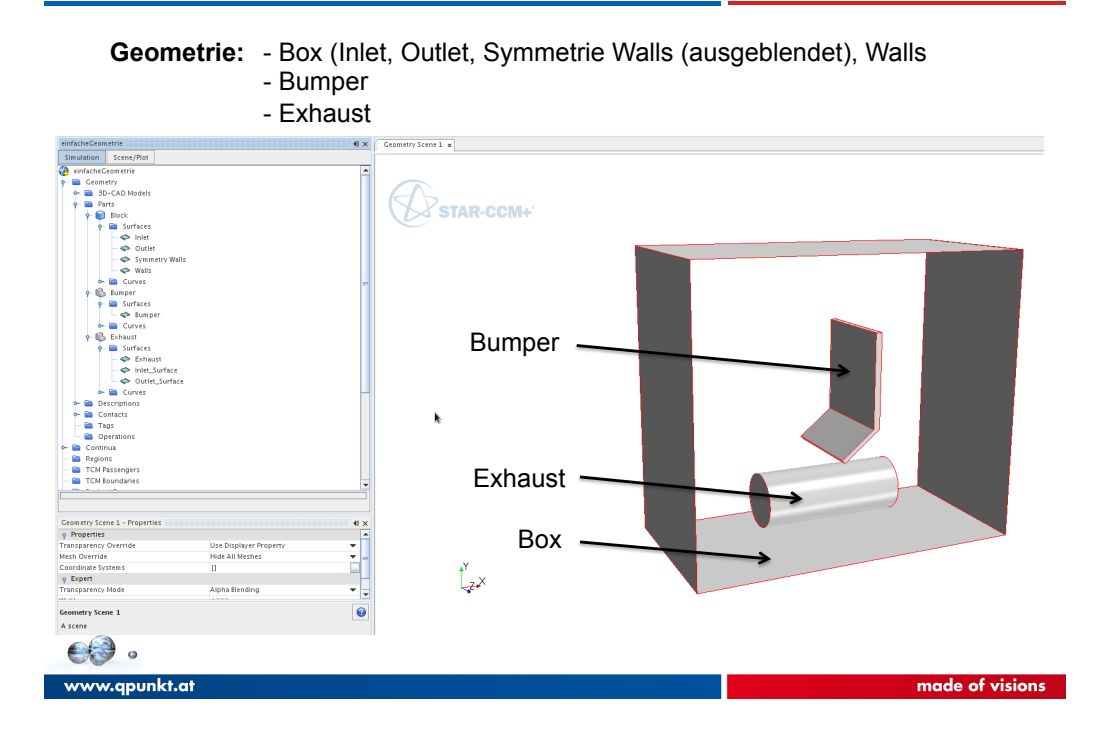

## CFD Workflow

**Konformes Netz erzeugen** 

- **Datenaufbereitung**
- **Meshen**
- **Mesheinstellungen**

**Per-Parts Meshing: - Composite, Split by Surface Topology**

- **Unite, Split by Surface Topology**
- **Composite, Extract Volume**

**Per-Region Meshing**

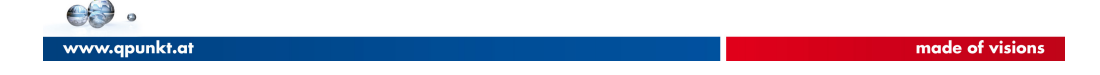

### **Per-Parts Meshing: Composite, Split by Surface Topology Datenaufbereitung**

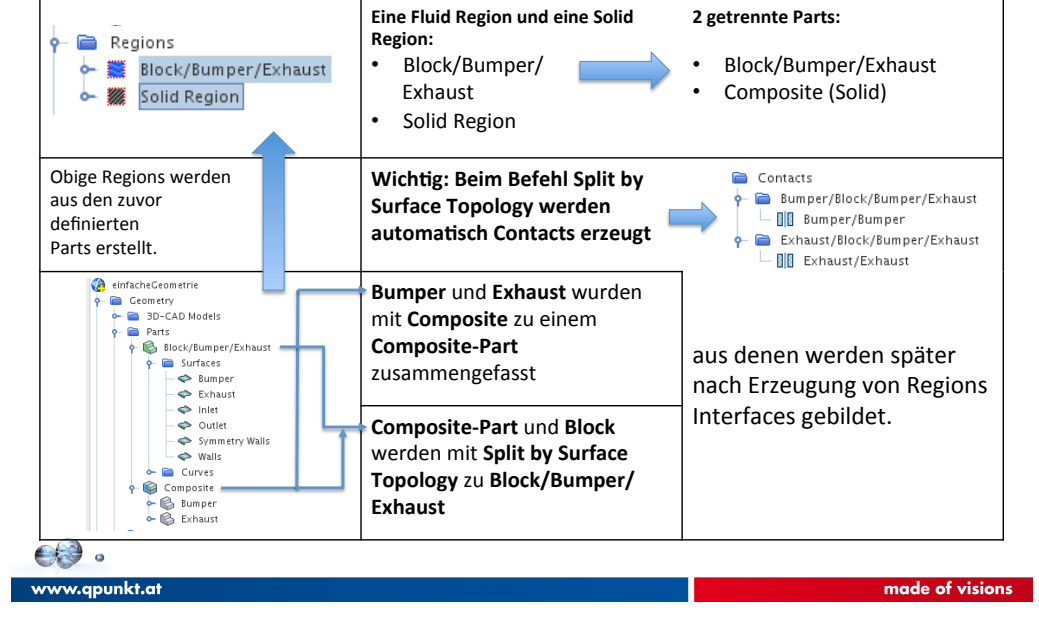

## CFD Workflow

**Per-Parts Meshing: Composite, Split by Surface Topology Meshen**

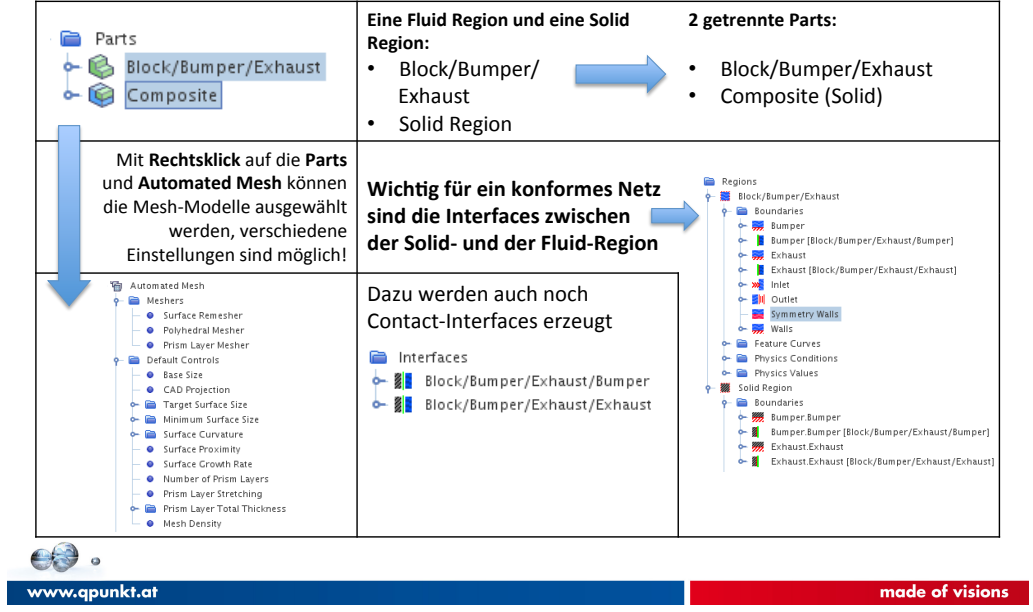

### **Per-Parts Meshing: Composite, Split by Surface Topology Mesheinstellungen**

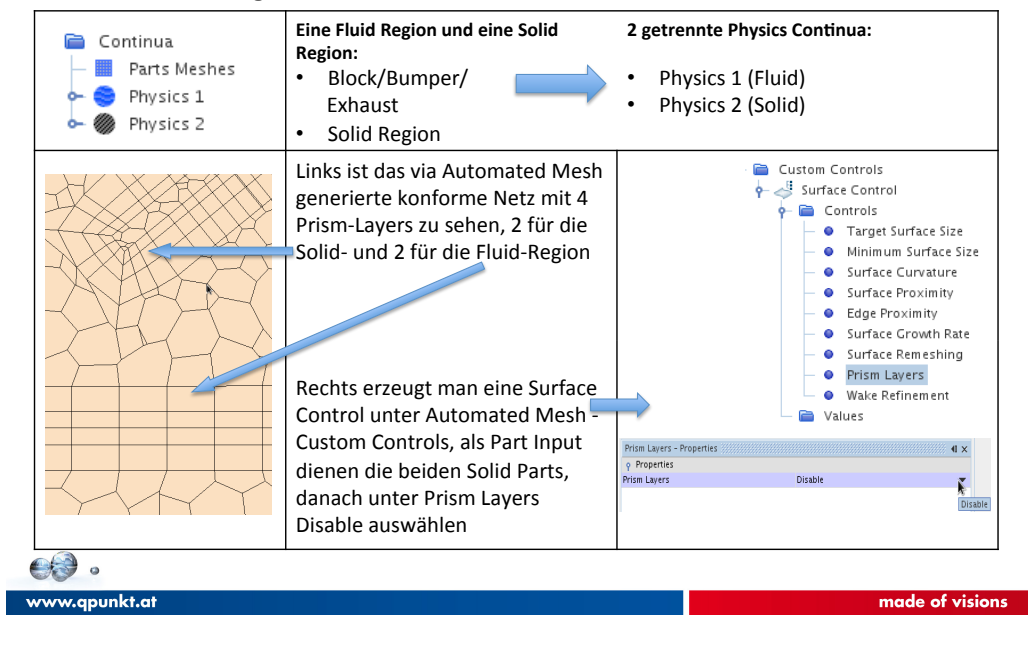

### CFD Workflow

### **Per-Parts Meshing: Unite, Split by Surface Topology Datenaufbereitung**

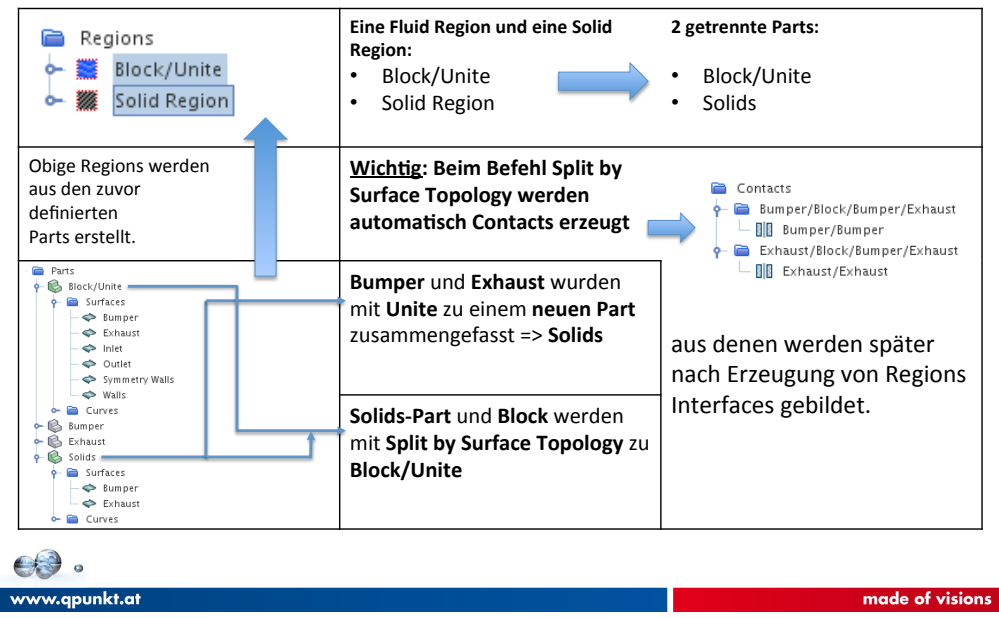

#### **Per-Parts Meshing: Unite, Split by Surface Topology Meshen**

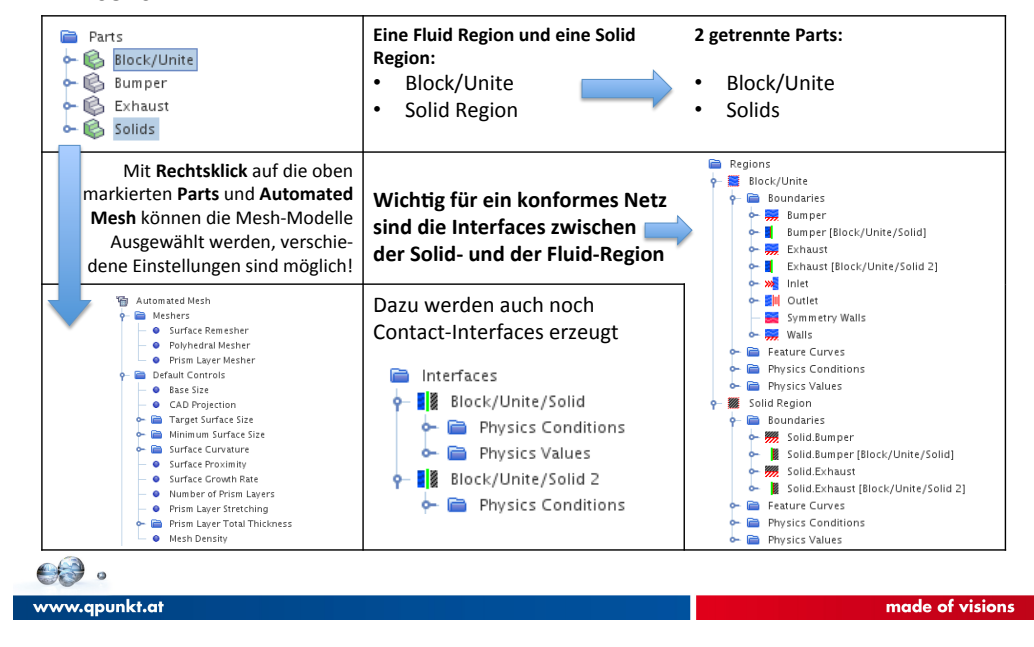

### CFD Workflow

### **Per-Parts Meshing: Unite, Split by Surface Topology Mesheinstellungen**

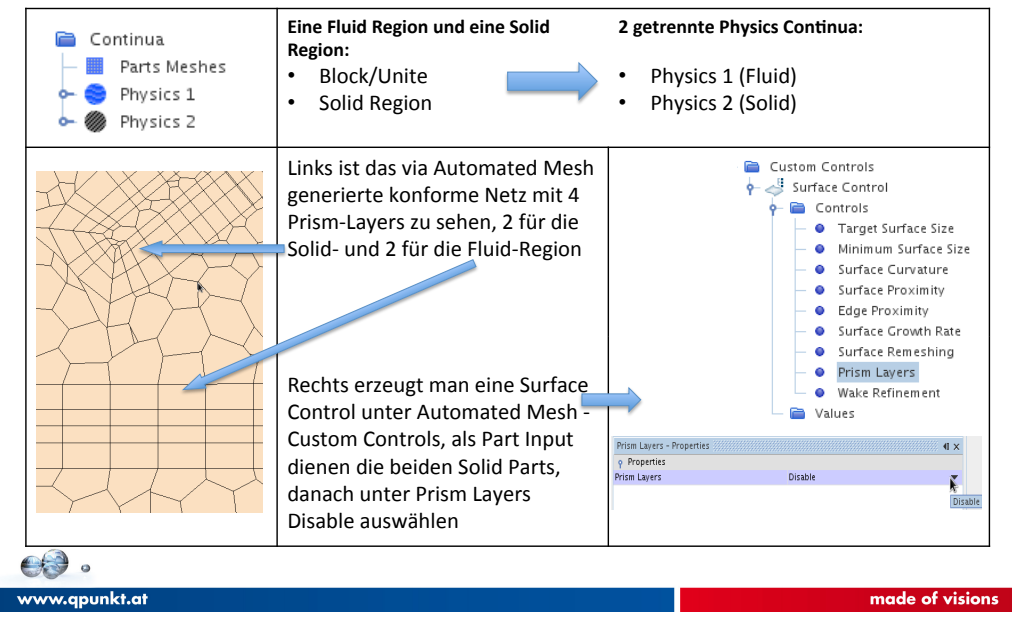

#### **Per-Parts Meshing: Composite, Extract Volume Datenaufbereitung**

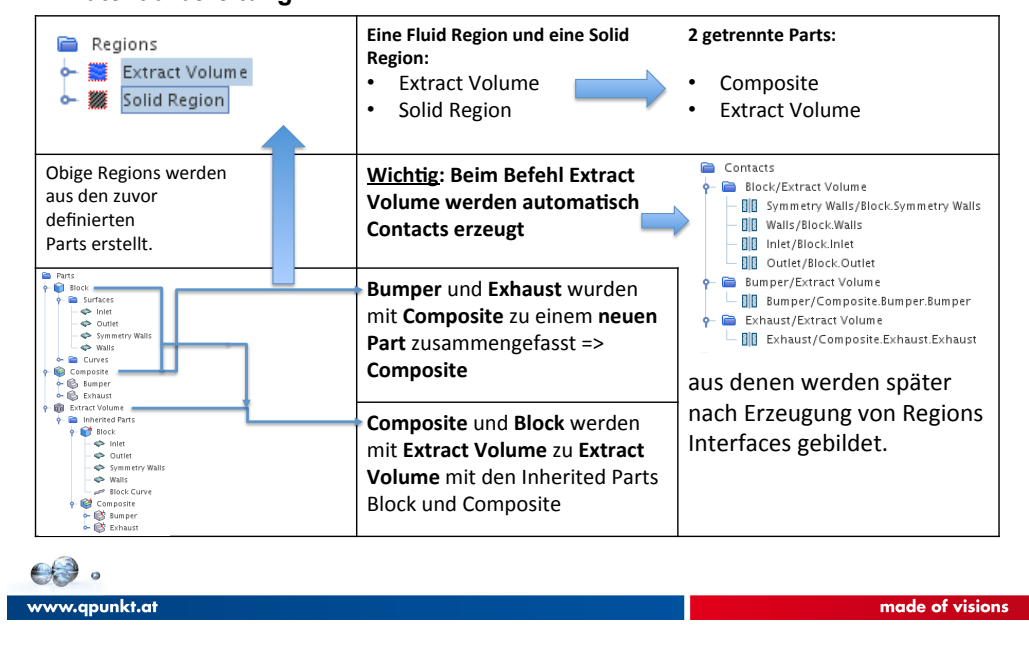

### CFD Workflow

#### **Per-Parts Meshing: Composite, Extract Volume Meshen**

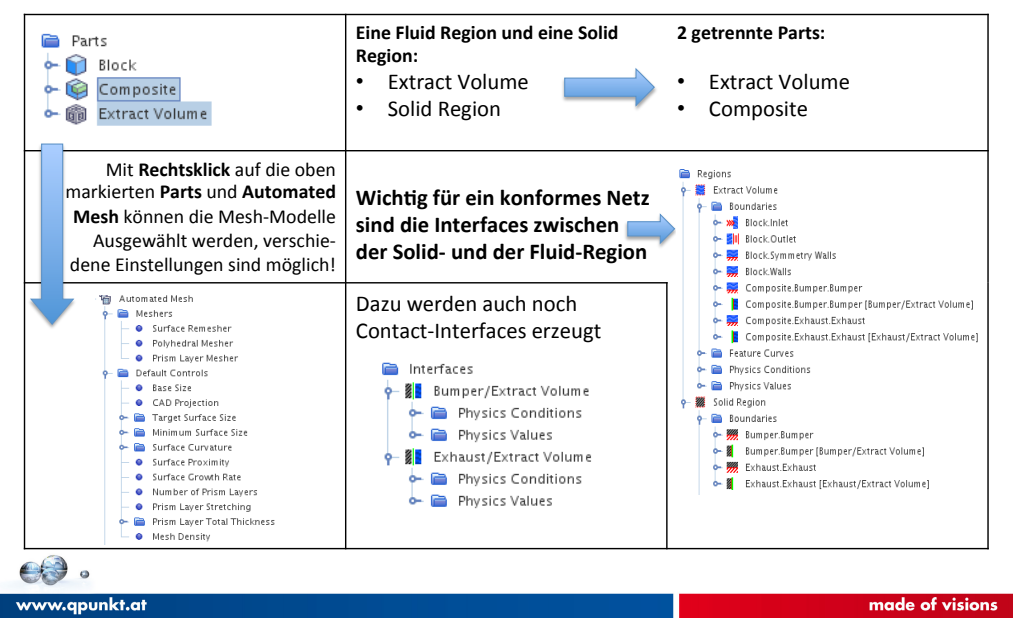

### **Per-Parts Meshing: Unite, Composite, Extract Volume Mesheinstellungen**

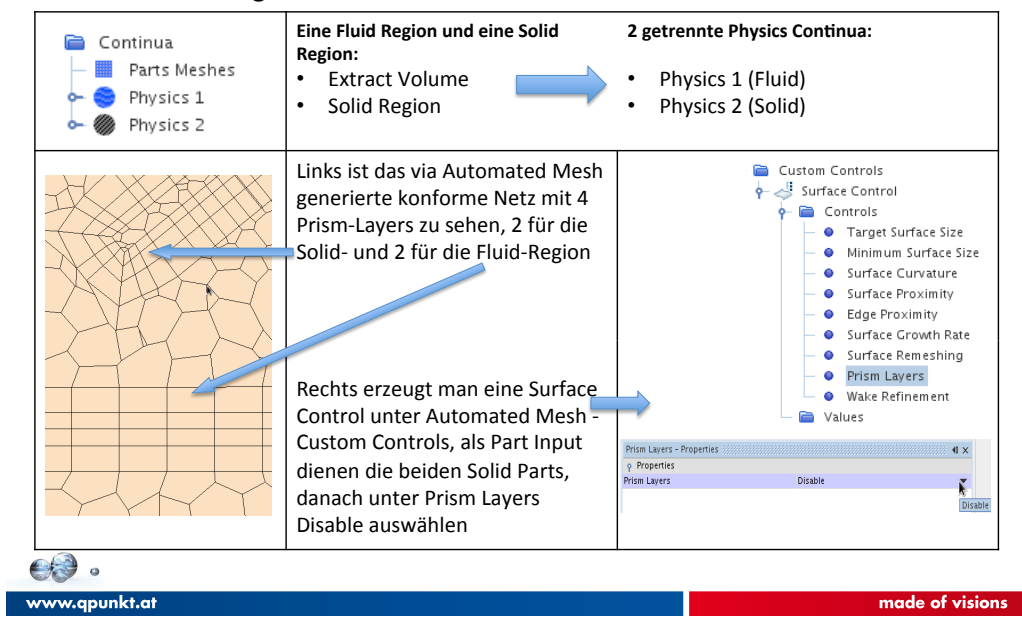

### CFD Workflow

### **Per-Region Meshing Datenaufbereitung**

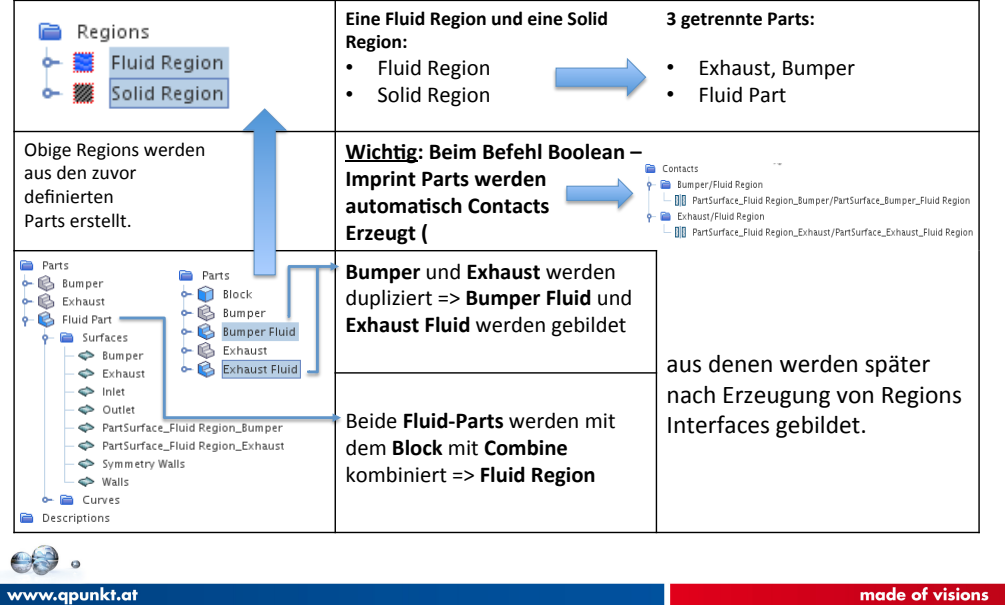

#### **Per-Region Meshing Meshen**

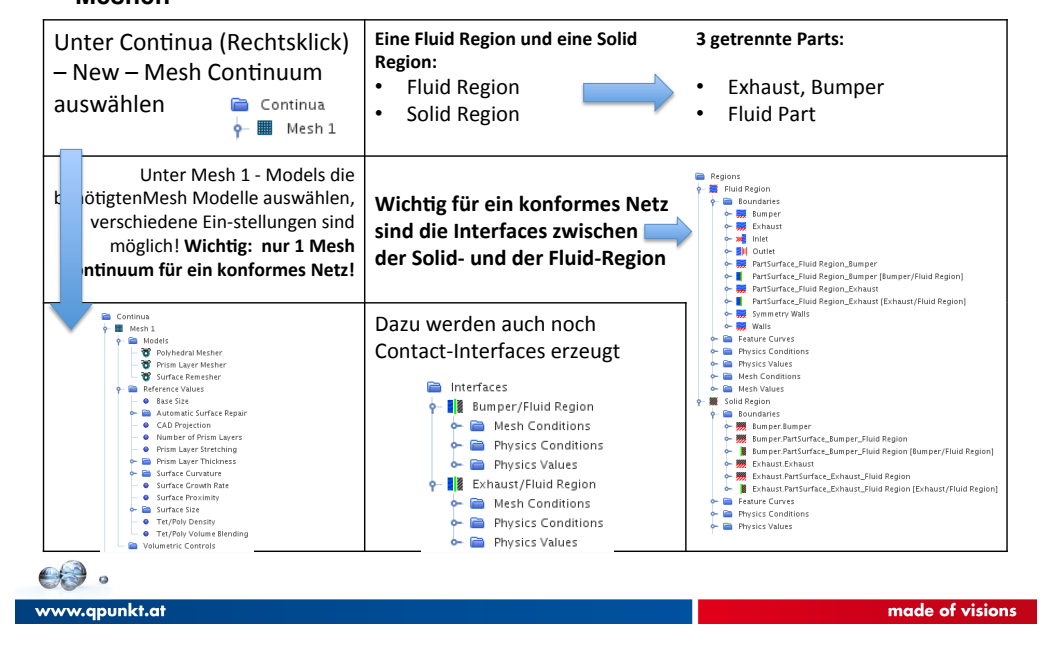

### CFD Workflow

### **Per-Region Meshing Mesheinstellungen**

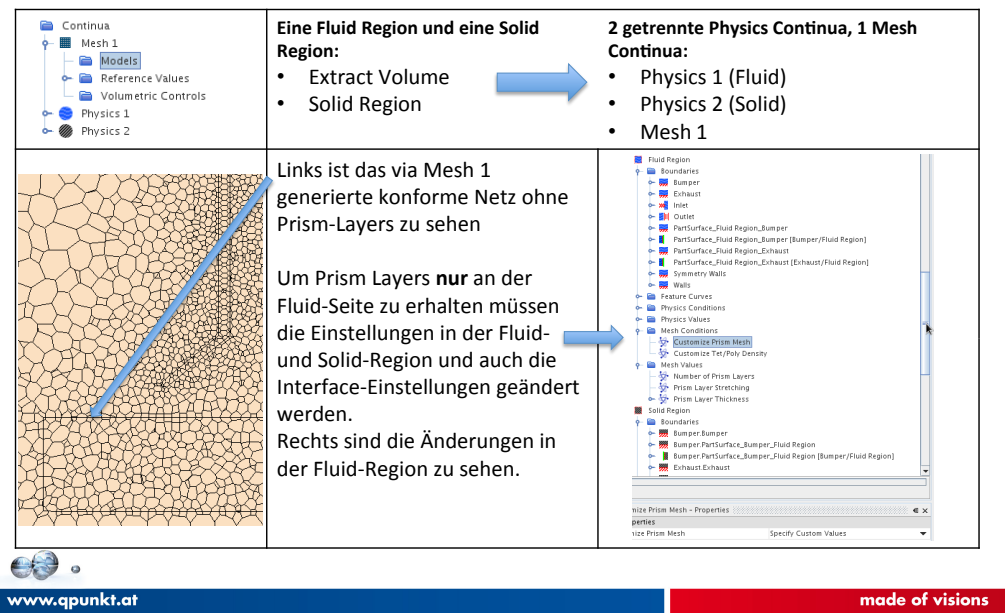

#### **Per-Region Meshing Mesheinstellungen**

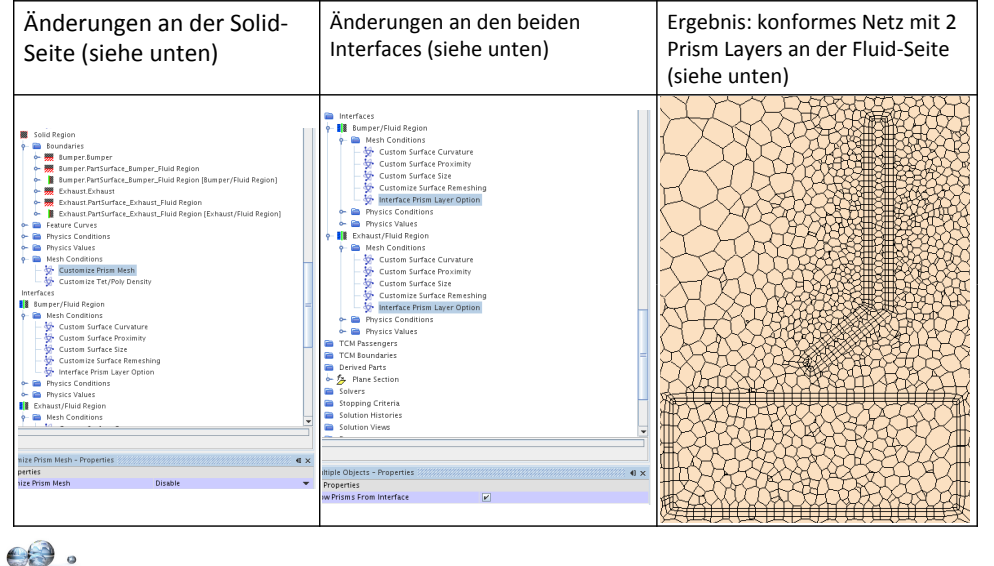

www.qpunkt.at

made of visions